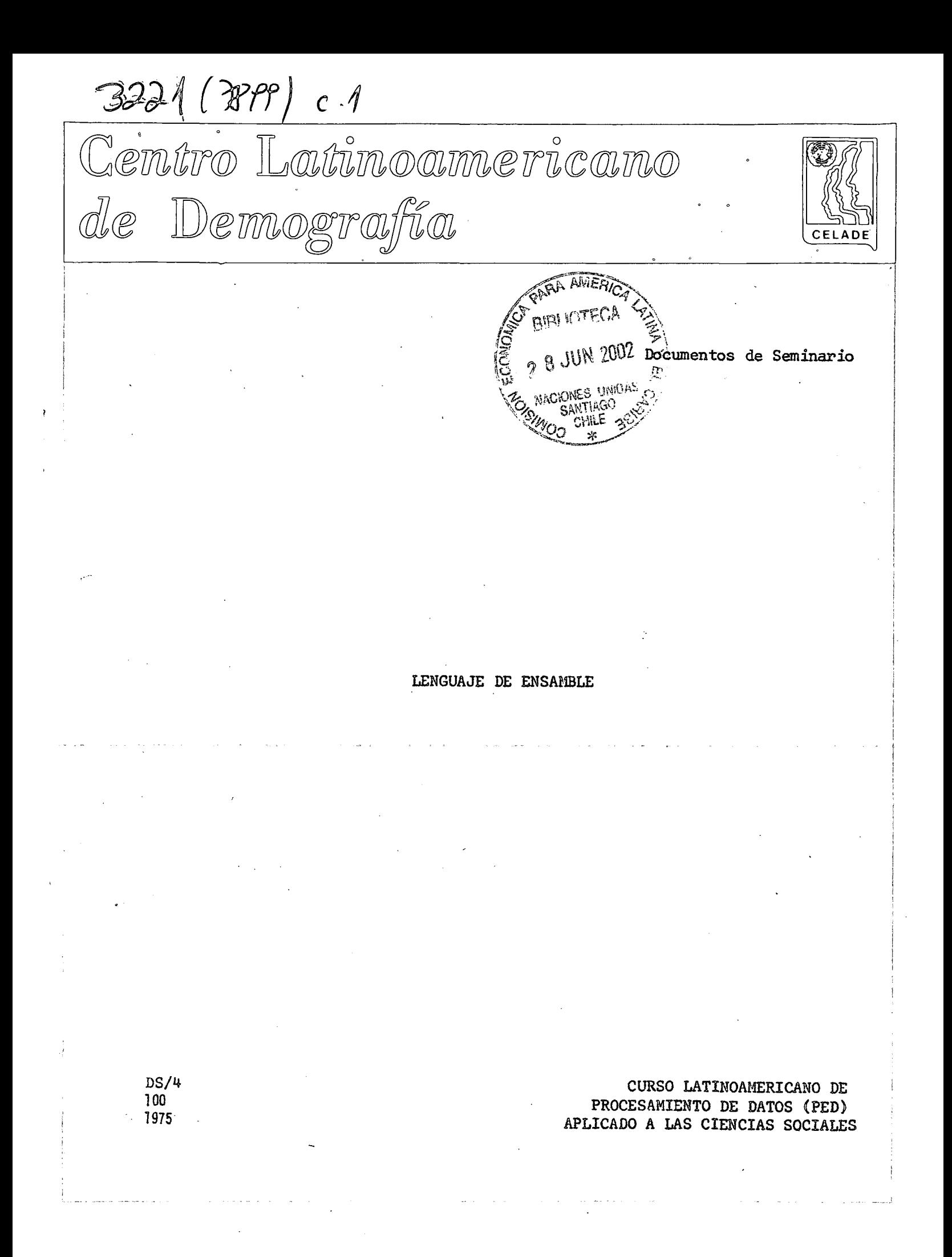

 $\label{eq:2.1} \frac{1}{\sqrt{2}}\int_{\mathbb{R}^3}\frac{1}{\sqrt{2}}\left(\frac{1}{\sqrt{2}}\right)^2\frac{1}{\sqrt{2}}\left(\frac{1}{\sqrt{2}}\right)^2\frac{1}{\sqrt{2}}\left(\frac{1}{\sqrt{2}}\right)^2\frac{1}{\sqrt{2}}\left(\frac{1}{\sqrt{2}}\right)^2.$ 

 $\mathcal{L}(\mathcal{L}(\mathcal{$ 

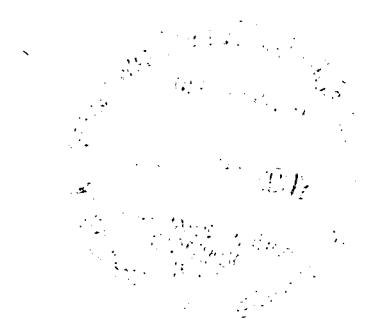

#### I N D i C E

# Página INTRODUCCION .....O,. . 1 I. 1 . Lenguaj e de máquina y lenguaj e de ensamble 1 I I . ÜH ENSAMBLADOR \*. . i... . 4.... . \* i........ . 1 1 1 . Definició n 1 1 2. El lenguaje de ensamble del Sistema IBM/360/370.................. 12 3. Aritmétic a de punto fij o \* 20 H. Ensamblado y pseudo-instruccione s 54 5. Instruccione s lógica s 79 6. Códigos mneraotécnicos ampliados 101 7. Aritmétic a decima l 103 8. Instruccione s de BIFURCACION. 119 9. Subrutina s y subprogramas 128 10. Instrucciones nuevas de assembler para el Sistema/370............ 134 11. Entrada/Salida de información (Input-Output)..................... 144 12. Definicione s de macros 154 BIBLIOGRAFIA 180

# $\label{eq:2.1} \frac{1}{\sqrt{2}}\int_{\mathbb{R}^3}\frac{1}{\sqrt{2}}\left(\frac{1}{\sqrt{2}}\right)^2\frac{1}{\sqrt{2}}\left(\frac{1}{\sqrt{2}}\right)^2\frac{1}{\sqrt{2}}\left(\frac{1}{\sqrt{2}}\right)^2\frac{1}{\sqrt{2}}\left(\frac{1}{\sqrt{2}}\right)^2.$

 $\mathcal{L}^{\mathcal{L}}(\mathcal{L}^{\mathcal{L}})$  and the contract of the contract of the contract of the contract of the contract of the contract of the contract of the contract of the contract of the contract of the contract of the contrac 

 $\mathcal{L}_{\text{max}}$  and  $\mathcal{L}_{\text{max}}$  . We can also  $\label{eq:2.1} \frac{1}{\sqrt{2}}\int_{\mathbb{R}^3}\frac{1}{\sqrt{2}}\left(\frac{1}{\sqrt{2}}\right)^2\frac{1}{\sqrt{2}}\left(\frac{1}{\sqrt{2}}\right)^2\frac{1}{\sqrt{2}}\left(\frac{1}{\sqrt{2}}\right)^2\frac{1}{\sqrt{2}}\left(\frac{1}{\sqrt{2}}\right)^2.$  $\mathcal{L}(\mathcal{A})$  and  $\mathcal{L}(\mathcal{A})$  . The  $\mathcal{L}(\mathcal{A})$ 

 $\mathcal{L}_{\mathcal{A}}$  , and the set of the set of the set of the set of the set of the set of the set of the set of the set of the set of the set of the set of the set of the set of the set of the set of the set of the set of th

#### . I.. INTRODUCCION

#### 1. Lenguaje de máquina y lenguaje de ensamble

Para programar en el lenguaje de máquina de un computador es necesario conocer: características internas del computador como: capacidad de memoria, representación de los datos, sistema de direccionamiento, etc., formato de las instrucciones, significado y uso de cada uno de los operandos, códigos de error, etc. Todo lo anterior hace que dicha programación sea bastante lenta, con muchas posibilidades de error y difícil detección de los mismos.

A pesar de las desventajas enunciadas se verá a continuación una máquina simplificada en la que se hará uso del lenguaje de máquina o lenguaje absoluto dado que su utilización permite comprender más claramente lo que ocurre internamente cuando se está programando en un lenguaje de alto nivel, al mismo tiempo que sirve como introducción a los lenguajes de ensamble que constituyen el nivel de lenguaje inmediatamente superior al de máquina.

Respecto a los lenguajes de ensamble, si bien es cierto que presentan en programación un grado de dificultad menor que el lenguaje de máquina, distan bastante de ser la solución ideal para el programador, sin embargo, en toda instalación de computador o grupo de procesamiento de datos es necesario que hayan uno o dos especialistas en este tipo de lenguajes, pues cualquiera que sea el lenguaje de alto nivel que se utilice, en algún momento será necesario entrar a analizar en forma más detallada lo que ha ocurrido internamente en un proceso para ver qué causas han originado detenciones anormales del mismo.

#### A. Una máquina simplificada

La máquina que se utilizará será un computador de segunda generación, el ER-56 de la Standard Electrik Lorenz. Para el objetivo que se persigue se podría haber inventado un computador con un cierto número de instrucciones que diera la posibilidad de ejemplificar las características principales del funcionamiento o forma de operación de un computador al realizar un proceso. Se ha elegido el ER-56 pues es un computador muy simple y muy fácil de programar, aún en lenguaje de máquina.

 $)2($ 

#### a) Caracteristicas principales del computador

Memoria de trabajos 3000 palabras (celdas) en tras especies

7 digitos decimales Palabra:

Dirección de cada palabra: 1000 a 3999 200 100 a 1000 a 3999 200 200 a 100 a 200 200 200 200 200 200  $\mathcal{L} \subset \mathbb{R}^n$ di sot**timidad aritmética**de dell'essono componibile di provinciale propiedaggiose di The secumulador: and a single digitos decimales of seath of periods of the sea of Aritmética de punto fijo y de punto flotante de 200 promot ono y possession 10 (capacidad para 4 digitos decimales) if the set in Registros:

7 digitos decimales (una palabra) en la facta de composito Instrucción:

Formato the different should have the second content of the form of the second should

 $\mathbb{E}^{(1)} \cap \mathbb{E}^{(1)} \cup \mathbb{E}^{(1)} \cup \mathbb{E}^{(2)} \cap \mathbb{E}^{(1)} \cup \mathbb{E}^{(2)} \cup \mathbb{E}^{(3)} \cup \mathbb{E}^{(4)} \cup \mathbb{E}^{(5)} \cup \mathbb{E}^{(6)} \cup \mathbb{E}^{(6)} \cup \mathbb{E}^{(7)} \cup \mathbb{E}^{(8)} \cup \mathbb{E}^{(7)} \cup \mathbb{E}^{(8)} \cup \mathbb{E}^{(8)} \cup \mathbb{E}^{(9)} \cup \mathbb{E}^{(1)} \cup \mathbb{$ **The Additional Contractor of Second Contractor** weig een appelle geman is digitos de. parámetro

digitos de mas missourisme de operación digito ÁΑ. indice

 $\{x_{1}, x_{2}, \ldots, x_{n}\}$  , and the set of  $\{x_{1}, x_{2}, \ldots, x_{n}\}$ 

Principle of the course of the control

 $\mathcal{H}^{\mathcal{A}}_{\mathcal{A}}(\mathcal{A})=\mathcal{H}^{\mathcal{A}}_{\mathcal{A}}(\mathcal{A})=\mathcal{H}^{\mathcal{A}}_{\mathcal{A}}(\mathcal{A})=\mathcal{H}^{\mathcal{A}}_{\mathcal{A}}(\mathcal{A})=\mathcal{H}^{\mathcal{A}}_{\mathcal{A}}(\mathcal{A})$ 

经经营利润 数据 医小脑皮质 医标准 医原子宫 医感 ing a suite of the sea En la la calculación del greco a la carrente

a Los digitos de parâmetro indicante de seu constituit de la casa de la constitución a anticipativo de la celda de memoria en la que está contenido el dato, o la dirección donde se almacenará un dato  $(z_0 \ldots z_3=n)$ .

(11) Cualquier variable desde 0000 hasta 9999 que actuará como uno de los de la constitución de la constitución operandos en una operación  $(z_0 \dots z_j$ =p).

El dígito de Índice representa uno de los diez registros de Índice (j.=0,...,9) que tiene el computador.

Los digitos de operación o código de operación indican la función que se va the realizer. The couplet with the Secretary bands of the secretary and the b) Representación de la información where i) Punto fijo (entera) a conservativo de la ciencia La the Carlo Control the Common Common State of the Common Common Common Common Common Common Common Common Co  $1^{2}$ 13  $Z_0$  |  $Z_1$  |

 $Z_0$ = Signo  $(1 = + , 2 = -)$ .  $Z_1 \cdots Z_6 =$  Mantisa, palabra simple  $Z_1 \dots Z_{13}$ =Mantisa, palabra doble

Desde el punto de vista aritmético, el computador interpreta el número como menor que uno, presumiendo la coma decimal ubicada siempre inmediatamente después del digito  $Z_0$ . Si se utiliza doble palabra se trabaja con dos celdas contiguas.

ii) Punto flotante (real)

$$
\begin{array}{c|c|c|c|c|c|c|c|c} & z_{11} & z_{12} & z_{13} \end{array}
$$

 $Z_0$  = Signo  $Z_{12}Z_{13}$  = Característica  $Z_1 \ldots Z_{11}$  = Mantisa

Para obtener la característica se normaliza el dato, esto es, se transforma en el producto de una fracción decimal, en que los dígitos significativos están inmediatamente a continuación de la coma decimal, por una potencia de 10. El exponente de 10 se suma a la constante 50 y el resultado es la característica.

Ejemplo 1 .

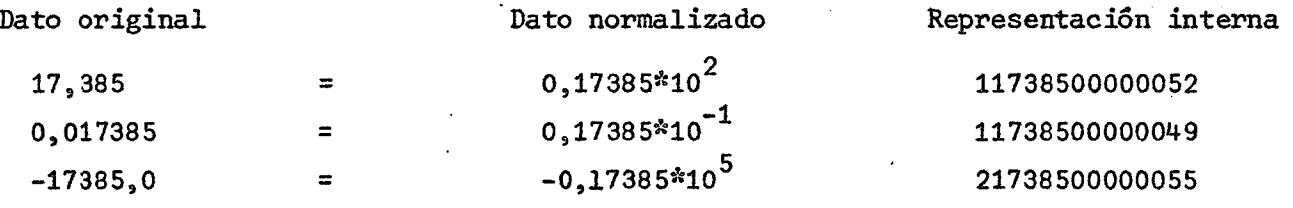

c) El lenguaje de máquina (absoluto)

Primer conjunto de instrucciones

7200000 indica que se trabajará en punto flotante 7900000 pone fin al proceso

Son dos instrucciones que difieren del formato general.

# ) 4 (

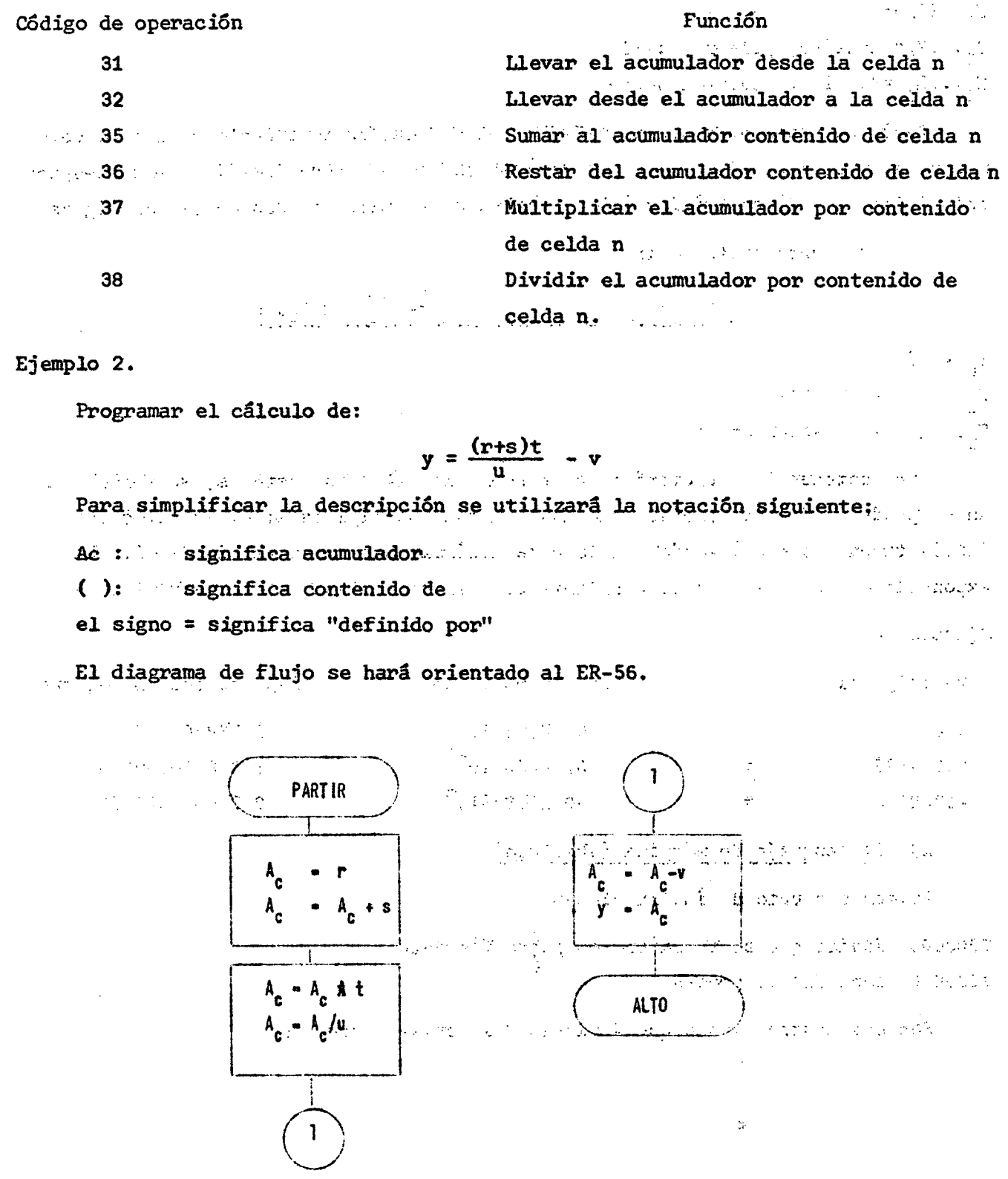

À)

Para codificar el programa se supondrá la siguiente distribución de memoria:

 $\mathcal{L}=\left\{ \mathcal{L}^{(1)}_{\mathcal{L}}\right\}$  ,  $\mathcal{L}^{(2)}_{\mathcal{L}}\left(\mathcal{L}^{(1)}_{\mathcal{L}}\right)$  ,  $\mathcal{L}^{(2)}_{\mathcal{L}}$  and  $\mathcal{L}^{(3)}_{\mathcal{L}}$  $(1500) = r$  $(1502) = s$  $\label{eq:3.1} \lim_{\lambda\to 0} \xi(\lambda^2) = \lim_{\lambda\to 0} \xi(\lambda^2) \frac{1}{\lambda} \sum_{\lambda\in \mathbb{Z}} \xi(\lambda^2) \frac{1}{\lambda} \sum_{\lambda\in \mathbb{Z}} \xi(\lambda^2) \frac{1}{\lambda} \sum_{\lambda\in \mathbb{Z}} \xi(\lambda^2) \frac{1}{\lambda} \sum_{\lambda\in \mathbb{Z}} \xi(\lambda^2) \frac{1}{\lambda} \sum_{\lambda\in \mathbb{Z}} \xi(\lambda^2) \frac{1}{\lambda} \sum_{\lambda\in \mathbb{Z}} \xi(\lambda^2) \frac{1}{\lambda}$  $(1504) = t$  $\mathcal{F}_{\mathcal{A}}$  ,  $\mathcal{F}_{\mathcal{A}}$  ,  $\mathcal{F}_{\mathcal{A}}$  $(1506) = u$  $\label{eq:2.1} \mathcal{L}(\mathcal{A}) = \mathcal{L}(\mathcal{A}) = \mathcal{L}(\mathcal{A}) = \mathcal{L}(\mathcal{A})$  $(1508) = v$  $(1510) = y$ 

El programa se cargará en memoria a partir de la celda 3000.

Programa codificado :

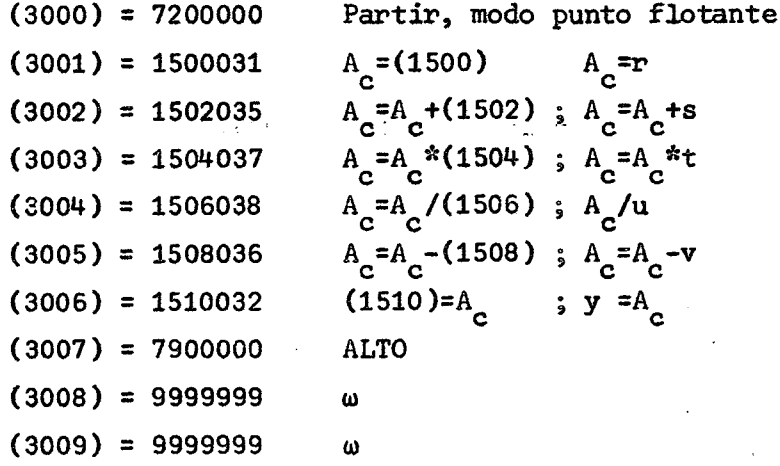

Observación: El dígito O, en el lugar que corresponde a dígito de índice no tiene ningún efecto .

El programa y los datos se perforan en cinta de papel. Para indicar el término de uno u otro se perfora al final de ellos la doble palabra omega la que junto con ser almacenada pone fin a la lectura. Se utiliza también en salida para poner término a dicha operación.

Los códigos correspondientes a esas funciones son:

- 67 Leer y almacenar en memoria a partir de la celda n
- 68 Perforar desde memoria el contenido de la celda n
- 69 Perforar desde memoria a partir de la celda n

Ejemplows. A shift was intrice come of the collection of providence of a special

Programar el cálculo de  $P(x) = a_0 x^3 + a_1 x^2 + a_2 x + a_3$  $\tau_{\rm c}$  .  $\frac{1}{2}$  and  $\frac{1}{2}$ o lo que es lo mismo  $P(x) = ((a_0^x + a_1^x)x + a_2^x)x + a_3^x$ Distribución de memoria: e se provincia  $(1000) = x$  $\mathcal{A}_1$  ,  $\mathcal{A}_2$  ,  $\mathcal{A}_3$  $(1002) = a_0$ 其一些小,但如今的合同者的行行。  $\mathcal{O}(\mathcal{O}_\mathcal{O})$  .  $(1004) = a_1$ to forestable in Algorithm (1993) and  $(1006) = a_2$  $(1008) = a_3$ 医肌酸性原 计自动增益 计自动变量 经验  $\sim 10^{11}$  $(1010) = P(x)$  $\mathcal{M} \subset \mathcal{M}$  , matang pengunai El programa se cargará en memoria a partir de la celda 3000.  $\mathcal{L}^{\text{max}}_{\text{max}}$  $\mathcal{L}^{(1)}$  ,  $\mathcal{L}^{(1)}$  ,  $\mathcal{L}^{(2)}$  ,  $\mathcal{L}^{(3)}$  $\mathcal{D}^{\mathcal{A}}$  $\mathcal{H}^{(n)}(\mathcal{C})$  ,  $\mathcal{C}$  $\frac{1}{2}\frac{1}{2}e^{-\frac{1}{2}t}$ PART IR LEER DATOS **SALES CONSTRUCTION**  $\mathcal{A}$  $A_{\rm c}$  .  $\mathbb{R}^2$ meanwhich and that and commence in **SUBJECT SECTIONS**  $\bullet a_0$  $\sim$   $\sim$ mas educti  $\mathcal{L}_{\mathcal{C}}(\mathcal{C})$ ကန်း အနေဖြစ် အမှု ကြို**့ P(x) .နဲ့ ရ**ည်သီ ၁ <del>ရက် အစည်း အများ အများ အများ</del>  $\mathcal{C}^{\bullet}$  is a signal of  $\mathcal{C}^{\bullet}$  and asyska.  $\mathcal{F}^{\mathcal{A}}_{\mathcal{A}}$  ,  $\frac{1}{2}$  with  $\frac{1}{2}$ PERFORAR  $a<sub>1</sub>$  $P(x)$ ు నార్నిషే దీటికి ఉత్సర  $A_{\rm p}$   $\Delta x$  $\sim 10^{11}$  km  $^{-2}$  $\rightarrow$   $\gamma$  $\frac{1}{2}$  .  $\overline{\mathbb{R}^3}$  $\mathbb{R}$  . ALTO  $\mathbb{R}$ 

 $\left($ ) 6.

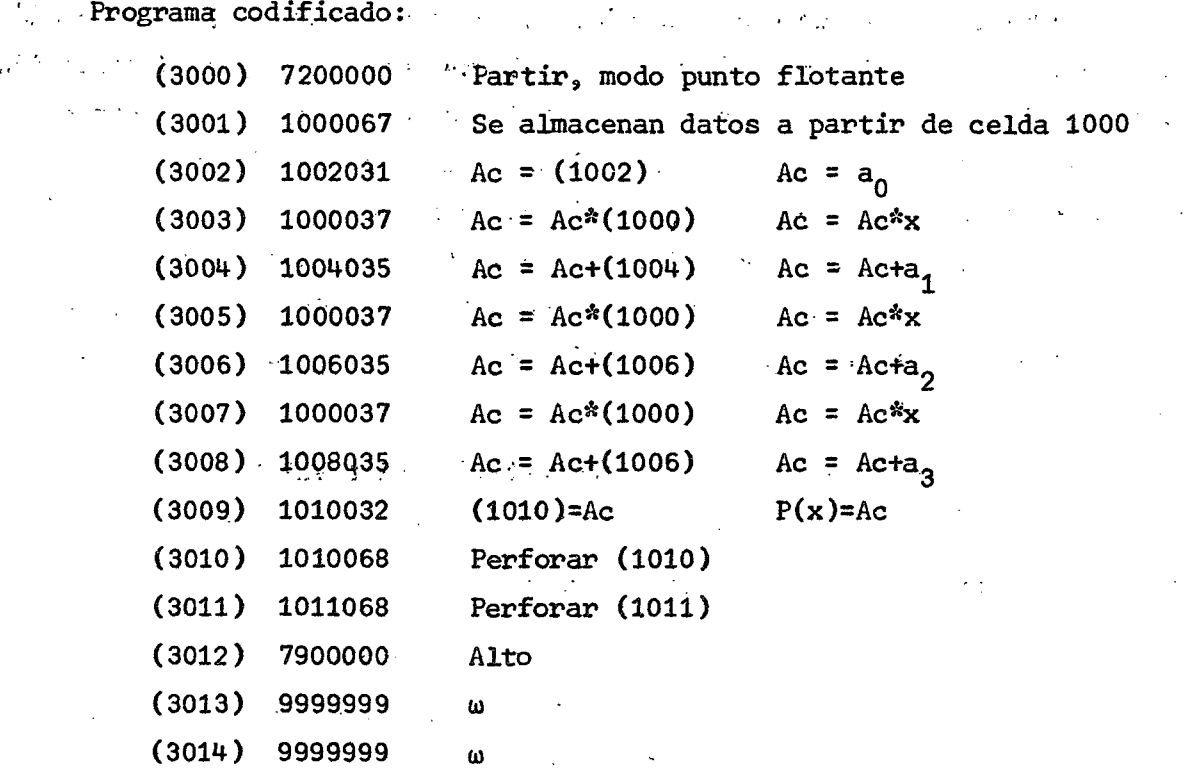

Ď

Se puede observar en este programa que la instrucción 1000037 se repite tres veces sin ninguna modificación y que la operación de suma se repite también tres veces y que la única modificación que se realiza en ella es en la dirección del operando. Esto significa que ambas operaciones, multiplicación y suma podrían formar parte de un ciclo.  $\omega^{-1}$  $\sim$   $\alpha$ 

Se analizará el diagrama de flujo siguiente para ver cuales son los elementos que se necesitan para construir un ciclo. Se considerará el mismo problema.

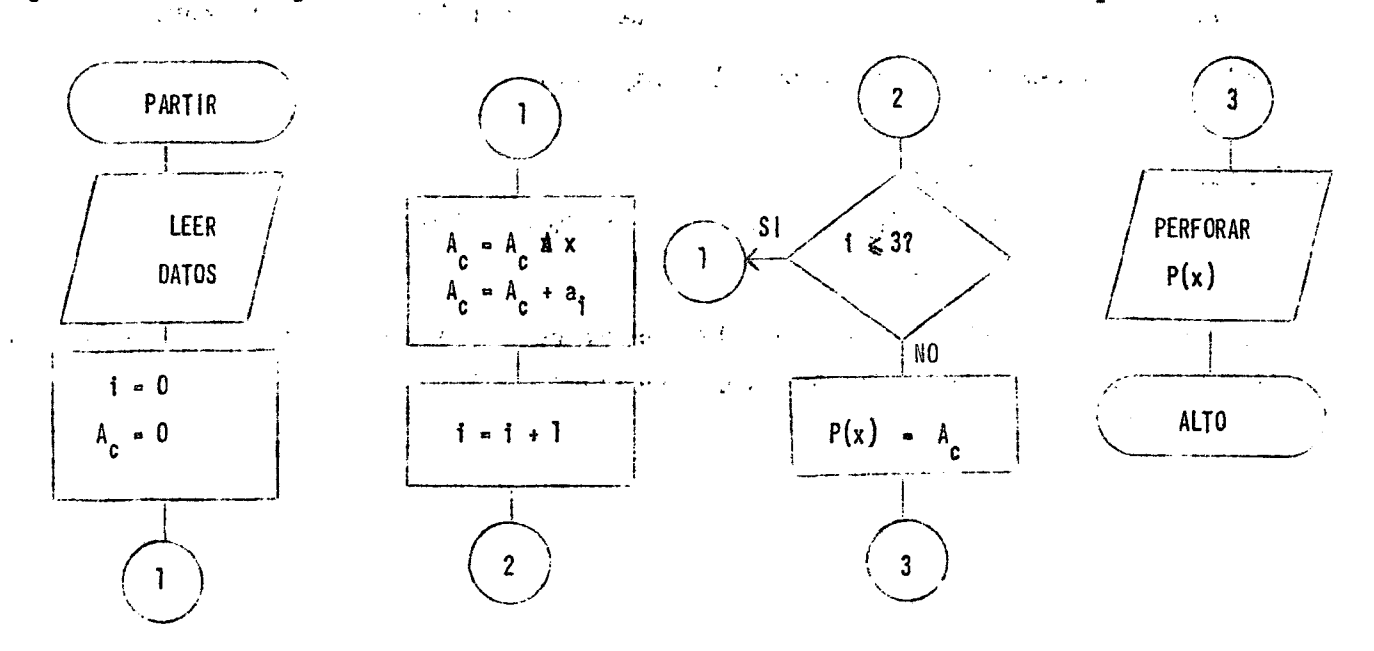

 $) 7($ 

En el diagrama se ha estructurado un ciclo en el que figuran: la instrucción de multiplicación por x, la instrucción de suma del coeficiente a, y la instrucción que incrementa el índice i que es el que ha permitido en definitiva la construcción del ciclo. Dado que en el programa la única diferencia entre las instrucciones de suma es la dirección del operando, la función que debe cumplir el indice será justamente la de modificar dicha dirección. Se necesitarán además instrucciones que permitan definir el índice con un valor, incrementar el índice, comparar su valor con un parámetro y efectuar una bifurcación en el programa de acuerdo al resultado de la comparación. The SERVICE Role  $\mathcal{F}(\mathbf{x})$  , and  $\mathcal{F}(\mathbf{x})$  , and

El computador tiene cuatro indicadores que reflejan el resultado de una comparación: <, >,  $\neq$ , =. Siempre habrá dos indicadores "conectados" (puestos en ON).

in such as a

Las nuevas operaciones que se utilizarán son:

Código de operación en el estadounidad en el estadounidad en el estadounidad en el estadounidad en el estadounidad en el estadounidad en el estadounidad en el estadounidad en el estadounidad en el estadounidad en el estado

 $\mathcal{F}=\mathcal{F}^{\mathcal{F}}_{\mathcal{F}}\mathcal{F}^{\mathcal{F}}_{\mathcal{F}}\mathcal{F}^{\mathcal{F}}_{\mathcal{F}}$ 

 $\label{eq:2.1} \frac{1}{2}\int_{\mathbb{R}^3} \left(\frac{1}{2} \sum_{i=1}^3 \frac{1}{2} \sum_{j=1}^3 \frac{1}{2} \sum_{j=1}^3 \frac{1}{2} \sum_{j=1}^3 \frac{1}{2} \sum_{j=1}^3 \frac{1}{2} \sum_{j=1}^3 \frac{1}{2} \sum_{j=1}^3 \frac{1}{2} \sum_{j=1}^3 \frac{1}{2} \sum_{j=1}^3 \frac{1}{2} \sum_{j=1}^3 \frac{1}{2} \sum_{j=1}^3 \frac{1}{2} \sum_{j=1}^$ 

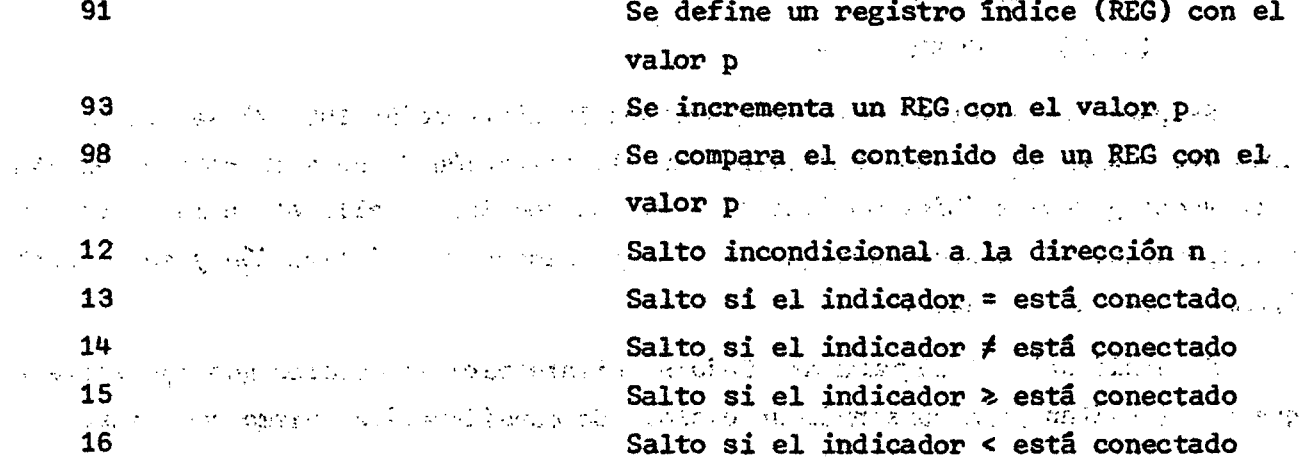

Si se tiene una instrucción del tipo siguiente:

n i 37

la dirección efectiva del datos será:

dirección efectiva = dirección n + contenido del REG  $\sim$   $\sim$   $\sim$   $\sim$   $\sim$ 

dirección efectiva =  $n + (i)$ 

Las nuevas operaciones permiten obtener el programa que figura a continuación. (Considerar que se ha guardado el valor cero en la celda 1010):

 $\mathcal{A}^{\mathcal{M}}_{\mathcal{A}}$  ,  $\mathcal{B}^{\mathcal{M}}_{\mathcal{A}}$ 

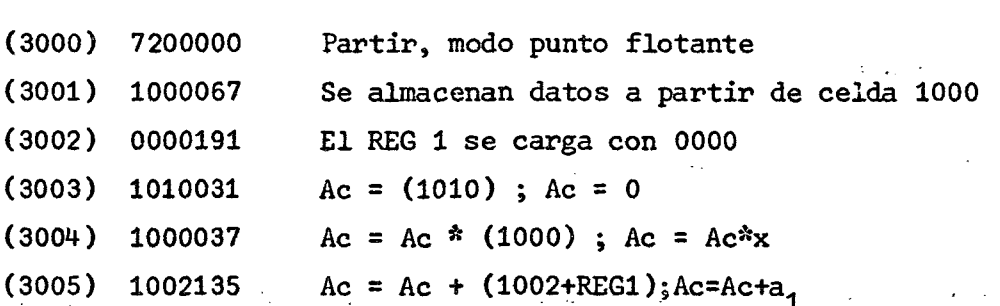

 $(3006)$  0002193 El REG1 se incrementa en 0002

(3007) 0008198 Se compara el contenido de REG1 con 0008

 $(3008)$  3004016 Salto a la dirección 3004 si el indicador < está conectado

 $\frac{1}{2}$  ,  $\frac{1}{2}$ 

n niger,  $\omega_{\rm c} = 1.5\,\mu$  $\mathcal{A} \neq \mathcal{A}$ 

 $(3009)$  1010032  $(1010) = Ac$ ;  $P(x) = Ac$ 

(3010) 1010068 Perforar (1010)

(3011) 1011068 Perforar (1011)

 $(3012)$  7900000 Alto  $(3013)$  99999999  $\omega$ 

(3014) 9999999 ω

Aún cuando el programa tiene igual número de instrucciones que en la solución anterior, puede ahora servir para calcular el valor de un polinomio de cualquier grado, para ello lo único que se necesita cambiar es el valor de comparación en la instrucción almacenada en la dirección 3007.

Queda todavía por resolver una situación incómoda y es la de tener que cargar siempre el programa á partir de la celda 3000 (programación absoluta). $\degree$  Si no se hiciera así, al llegar a la instrucción de bifurcación, se producirá el salto a la dirección 3004, que puede contener cualquier cosa que no tenga ninguna relación con el proceso.

Lo contrario a la "programación absoluta" es la "programación relativa" que es aquella que permite cargar los programas en cualquier parte de la memoria sin que se produzca ningún problema. Se hace uso en este caso de un registro especial, el REGISTRO DE INDICE 9 que contiene siempre la dirección de la instrucción que se ejecuta, más 1. Para referirse a direcciones que están más adelante en el programa, se utiliza la fórmula:

 $p = n_2 - n_1 - 1$ 

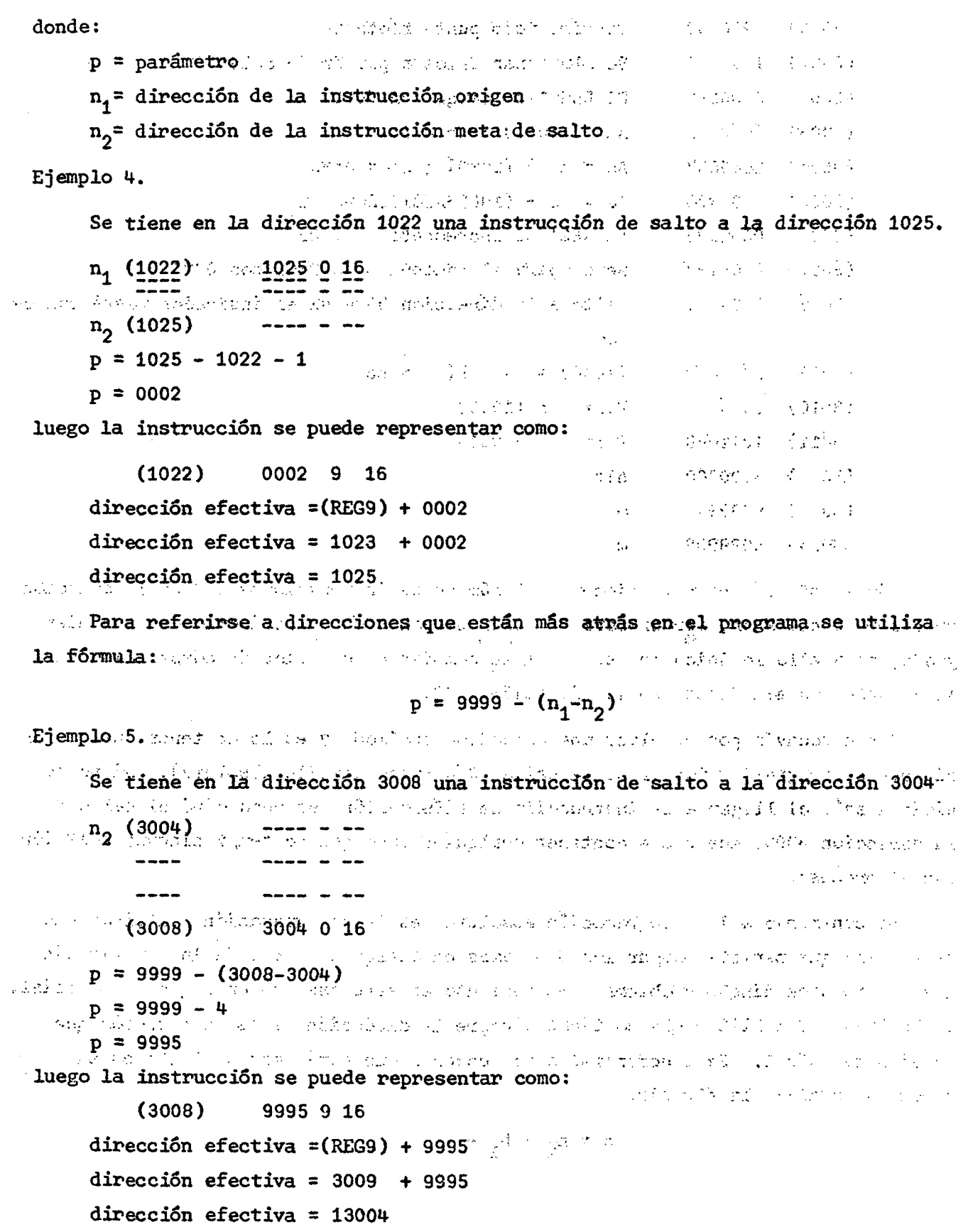

 $\tilde{\mathbf{r}}$ 

El primer dígito se pierde pues el registro tiene capacidad para cuatro dígitos solamente; queda entonces la dirección efectiva igual a 3004 que es lo que se estaba buscando.

II. UN ENSAMBLADOR

#### 1. Definición

: Los ensambladores son los traductores de los lenguajes orientados a la máquina. Se denominan también lenguajes uno a uno porque existe una correspondencia, instrucción por instrucción, entre éstos y los lenguajes de máquina. Otro término, poco utilizado, para referirse a los ensambladores es el de autocódigo.

La ventaja que tienen los lenguajes orientados a la máquina es la de poder codificar las instrucciones a base de iniciales de palabras, abreviaturas o signos que indican la función a realizar y que son fáciles de recordar por el programador. Además, éste se despreocupa del lugar o dirección donde se almacenarán los datos y programa, pues trabaja con direcciones simbólicas. Para esto existen pseudo-instrucciones que permiten definir zonas de datos, constantes, etc., de tal manera que el ensamblador se preocupa de traducir las expresiones nemotécnicas y substituir las direcciones simbólicas por direcciones reales.

Para poder hacer la substitución de direcciones simbólicas por reales, normalmente el ensamblador necesita de dos pasadas de análisis del programa fuente. En la primera pasada asigna direcciones reales a cada dirección simbólica definida en el programa. Estas direcciones reales las asigna tomando como punto de referencia una dirección que le ha sido entregada a través de una pseudo-instrucción ode constantes propias del ensamblador. Utiliza además, un contador de direcciones cuyo contenido inicial es la dirección de referencia. Este contenido será incrementado de acuerdo al espacio de memoria ocupado por cada instrucción, constante o área de resultados generada, de tal manera que siempre el contador de direcciones contendrá la próxima ubicación disponible. Se efectúa al mismo tiempo la construcción de una tabla de símbolos que contiene los nombres simbólicos creados por el programador y las direcciones reales que le ha asignado el ensamblador. Además se realiza la revisión sintáctica de las instrucciones y en algunos casos la traducción inmediata de los códigos de operación, literales incluidos en la instrucción y todos aquellos elementos que no participan en la descripción de los operandos simbólicos .

En la segunda pasada, el ensamblador traduce los operandos simbólicos de acuerdo a la tabla de símbolos construida en la primera pasada y se hace un análisis de error global, esto es, se determinan errores que involucren la interrelación de proposiciones .

Existen casos particulares en que la tabla de símbolos puede suprimirse y corresponden a problemas que tratan los ensambladores de una pasada. Este tipo de traductores se necesitan en los sistemas de tiempo compartido (time-sharing), en los cuales varios usuarios hacen uso simultáneo del computador desde consolas individuales. La restricción que existe para que puedan funcionar los ensambladores de una pasada es que las áreas de datos y de almacenamiento deben estar definidas antes de que se haga referencia a ellas. Subsiste, sin embargo, el problema de las bifurcaciones, el cual se resuelve transfiriendo el programa generado con las referencias simbólicas sin traducir, al programa cargador o a un sistema intérprete que termine la traducción en el momento de ejecutar el programa objeto.

**Hay algunos ensambladores que reconocen y traducen macroinstrucciones, es** decir, instrucciones simbólicas que provocan la inclusión, en el programa generado, de subprogramas escritos en lenguaje orientado a la máquina o subprogramas que han tenido la primera pasada del ensamblador. Este hecho permite la traducción , conjunta del programa principal (monitor) y de los subprogramas (subrutinas). Se realiza así el ENSAMBLADO de programas que tienen origen distinto, y esta función es la que le ha dado, el nombre a este tipo de traductores.

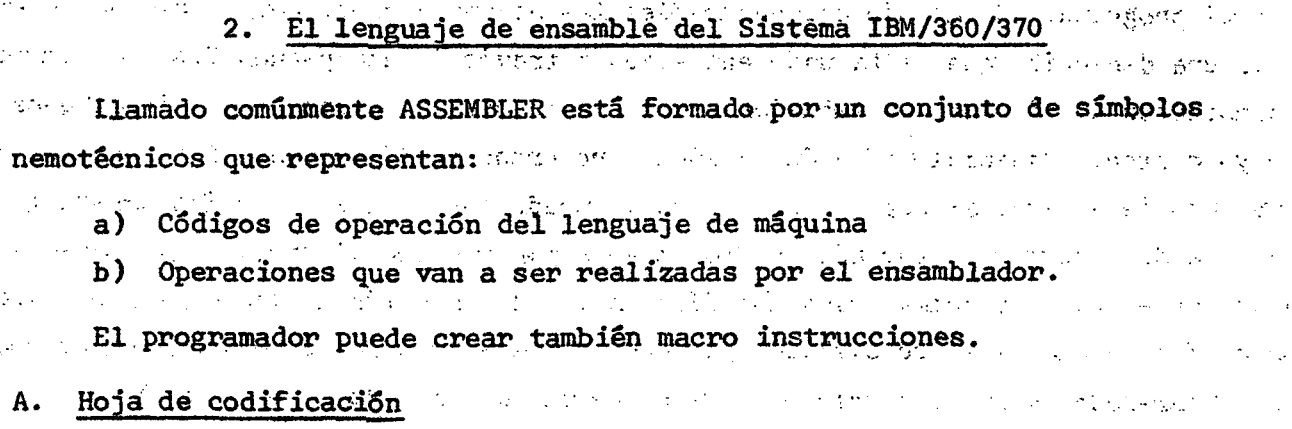

 $-1.7 - 0.02$ 

La hoja de codificación tiene líneas con capacidad para ochenta caracteres lo que significa que cada línea puede ser vaciada en su totalidad en una tarjeta. 大林 アイアル いんねんぶ ぼうえいがく はいしょく ほうどう アープ・ファール いちゃ えいこうし

 $) 12 ($ 

Cada línea queda dividida en dos sectores: el que corresponde a la proposición (columnas 1 a la 71) y el que corresponde a identificación o secuencia (columnas 73 a 80). Si la proposición ocupa más de 71 posiciones, se puede continuar en la linea siguiente. Para ello se especifica cualquier carácter distinto de blanco en la columna 72 y se empieza en la columna 16 de la línea siguiente. Se acepta sólo una línea de continuación y las primeras quince columnas de ella deben estar en blanco.  $\mathcal{L}^{(2)}$  and  $\mathcal{L}^{(1)}$  and  $\mathcal{L}^{(2)}$  and  $\mathcal{L}^{(3)}$  and  $\mathcal{L}^{(4)}$ 

a) Proposición

Hay dos tipos de proposiciones y son: las instrucciones y los comentarios. Las primeras pueden consistir de uno a cuatro campos que son de izquierda a derecha :

## NOMBRE OPERACION OPERANDOS COMENTARIO

i) En el campo de NOMBRE puede figurar un símbolo que se utiliza para identificar la instrucción y debe cumplir las siguientes normas:

> Debe estar compuesto de 8 caracteres o menos Debe empezar con carácter alfabético Debe empezar en columna i ... Debe aparecer una sola vez identificando a una instrucción No debe contener caracteres especiales ni blancos.

ii) En el campo OPERACION figura un código de operación que indica la función que se va a realizar.  $\mathbb{R}^n$ 

> Los códigos de operación válidos tienen cinco caracteres o menos Si no existe nombre debe empezar, al menos, una posición a la derecha de la columna 1

Si existe nombre debe ir separado de éste, al menos, por un blanco No debe contener caracteres especiales ni blancos.

iii) En el campo OPERANDOS figuran códigos que suplementan la operación a realizarse. Pueden aparecer registros, longitudes, símbolos, etc.

s i se si hay mas de un operando, deben separarse entre si por coma Debe separarse del código de operación, al menos, por un blanco A where  $\epsilon$  is the resolution of the caracteres in terms of the estos y las comas.  $\mathbb{I}^{\text{max}}$  iv) En el campo COMENTARIO figura información descriptiva de lo que realiza la instrucción o un conjunto de ellas.

计数据 小型 单向加强  $3.75 - 3.41$ Debe ir separada de los operandos, al menos, por un blanco Puede aparecer cualquier carácter como comentario

Si no hay operandos, antes del comentario debe figurar una coma precedida y seguida, al menos, por un blanco. .... . .... .... .... ............

La proposición comentario permite-colocar información descriptiva más extensa. No tiene efecto en el programa compilado, dado que sólo se imprime en el listado.

Puede aparecer en cualquier parte

Debe iniciarse con asteriscó en columna 1.

b) Identificación o Secuencia

Ocupa las columnas 73 a 80 y se puede utilizar opcionalmente para identificar las tarjetas de un programa y/o para verificar la secuencia de dichas tarjetas.

 $\mathcal{L}^{\text{max}}_{\text{max}}$  , where  $\mathcal{L}^{\text{max}}_{\text{max}}$ 

, An

B. Formatos de las instrucciones del Sistema /360 y /370

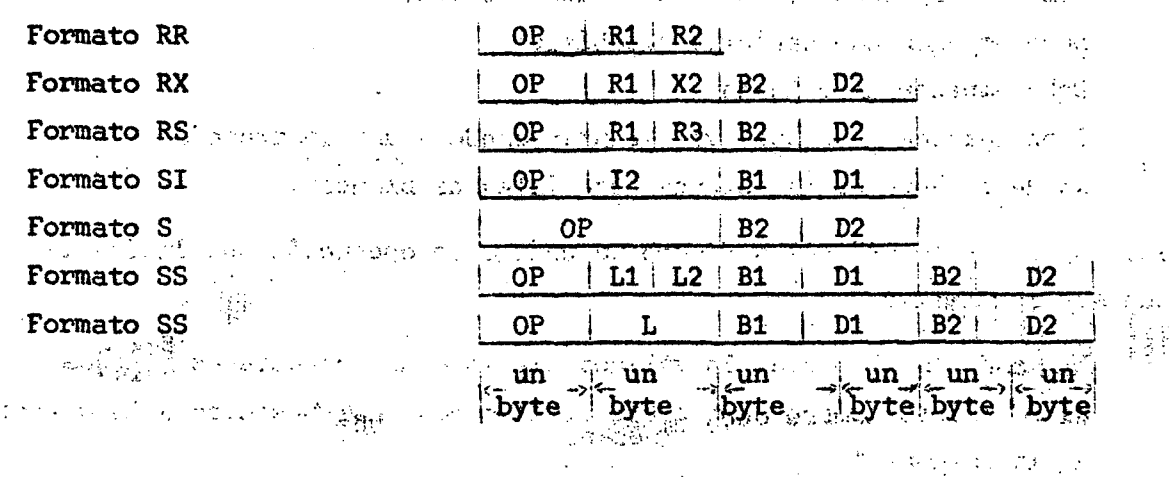

المستوفي والمستحقق والمستوقف والمتحرج والمعربي المحارب والمستحقق والمستحق والمناسب

sometime for seat of subsequently require a subscriber of

 $) 14$  (

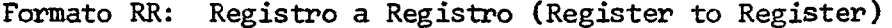

Formato RX: Registro a Memoria Indexada (Register to Indexed Storage)

Formato RS: Registro a Memoria (Register to Storage)

Formato SI: Memoria y operando inmediato (Storage and Inmediate)

Formato S : Memoria (Storage)

Formato SS: Memoria a Memoria (Storage to Storage) .

C. Convenciones y simbolos que se adoptarán

a)  $\begin{bmatrix} 1 & 1 \\ 1 & 1 \end{bmatrix}$  and  $\begin{bmatrix} 1 & 1 \\ 1 & 1 \end{bmatrix}$  are not a substantive of the set of the set of the set of the set of the set of the set of the set of the set of the set of the set of the set of the set of the s أأرار العارض ser colocado.

b)  $\langle \rangle$  > indica "contenido de"

c)  $\langle \rangle$   $\langle \rangle$  indica "contenido supuesto de"

d) = símbolo de definición, significa "definido por"

e) RUG registro de uso general

f) RC registro de control

g) RPF registro de punto flotante

h) R1, R2, R3 registros de uso general, de control o de punto flotante que actúan como primer, segundo o tercer operando respectivamente

- registros de uso general, índice y base respectivamente, que forman parte de la dirección del segundo (primer) operando o del segundo (primer) operando mismo i)  $X2, B2, B1$
- valor decimal correspondiente a desplazamiento. Este forma parte de la dirección del segundo (primer) operando o del segundo (primer) operando mismo j) D2, D1

k) L longitud del primer y segundo operando

1) L1, L2 longitud del primer y segundo operando respectivamente

- m) I2 segundo operando, inmediato, esto es, está en la misma instrucción
- n) M1,M3 grupo de cuatro bits utilizado como máscara. Puede ser primer o tercer operando respectivamente

ñ) Las letras mayúsculas y puntuación representan información que debe ser codificada tal como aparece.

o) Las letras minúsculas representan información que debe ser proporcionada por el programador.

이 부모님은 그만 그만 걸린 말을 먹는 것이다.

## as well to see that the Sun of the same with the common of

#### D. Alineamiento

Se debe tener presente que las direcciones en memoria corresponden a la dirección de un solo byte. Algunas instrucciones que direccionan un byte operan siempre con ese byte y un número fijo de bytes que le sigue. Este número fijo puede ser uno, formando un operando de dos bytes, media palabra (half-word), tres, formando un operando de cuatro bytes, una palabra (full-word) o siete, formando un operando de ocho bytes, doble palabra (double-word). En otras instrucciones debe especificarse la longitud, en bytes, del operando.

El alineamiento (boundary) es una restricción que debe cumplirse en la programación de operandos de longitud fija. Es así como la dirección del byte del extremo izquierdo de un campo fijo de dos bytes (half-word), cuatro bytes (fullword) u ocho bytes (double-word) debe ser multiplo de dos, cuatro u ocho respectivamente.

E. Definición de constantes y áreas

#### a) Formato de la pseudo-instrucción DC (Define Constant)

nombre DC d t L n' c'

#### donde:

 $\frac{1}{2} \left( \frac{1}{2} \right)$ 

t Ln

 $"c"$ 

nombre: identifica al byte del extremo izquierdo del campo ocupado por la  $\mathcal{A}=\mathcal{A}^{\dagger}$  ,  $\mathcal{A}^{\dagger}$  ,  $\mathcal{A}^{\dagger}$ Det in constante  $\mathcal{L}(\mathcal{L},\mathcal{E})\leq \mathcal{L}(\mathcal{E})\leq \mathcal{L}(\mathcal{E})\leq \mathcal{L}(\mathcal{E})\leq \mathcal{L}(\mathcal{E})\leq \mathcal{E}(\mathcal{E})\leq \mathcal{E}(\mathcal{E})\leq \mathcal{E}(\mathcal{E})\leq \mathcal{E}(\mathcal{E})\leq \mathcal{E}(\mathcal{E}).$ 

: código de operación  $DC^{\sim}$ 

 $\mathcal{L}^{\mathcal{A}}(\mathcal{A})=\mathcal{L}^{\mathcal{A}}(\mathcal{A})=\mathcal{L}^{\mathcal{A}}(\mathcal{A})=\mathcal{L}^{\mathcal{A}}(\mathcal{A})=\mathcal{L}^{\mathcal{A}}(\mathcal{A})=\mathcal{L}^{\mathcal{A}}(\mathcal{A})=\mathcal{L}^{\mathcal{A}}(\mathcal{A})=\mathcal{L}^{\mathcal{A}}(\mathcal{A})=\mathcal{L}^{\mathcal{A}}(\mathcal{A})=\mathcal{L}^{\mathcal{A}}(\mathcal{A})=\mathcal{L}^{\mathcal{A}}(\mathcal{A})=\mathcal{L}^{\mathcal{$ 

: factor de repetición o número de veces que se define la constante. d control Puede ser comitido de la contra de la cadresia de la componencia de

: tipo de constante. Debe aparecer

: modificador de longitud donde n representa el número de bytes que tendrá la constante, y puede ser un valor decimal sin signo, o una expresión absoluta positiva encerrada entre paréntesis. Puede omitirse

 $\mathcal{L}^{\mathcal{L}}(\mathcal{L}^{\mathcal{L}})$  , where  $\mathcal{L}^{\mathcal{L}}(\mathcal{L}^{\mathcal{L}})$ 

アルファイヤ フェール ねんしゅう

 $\label{eq:2} \frac{1}{2}\sum_{i=1}^n\frac{1}{2}\sum_{i=1}^n\frac{1}{2}\sum_{i=1}^n\frac{1}{2}\sum_{i=1}^n\frac{1}{2}\sum_{i=1}^n\frac{1}{2}\sum_{i=1}^n\frac{1}{2}\sum_{i=1}^n\frac{1}{2}\sum_{i=1}^n\frac{1}{2}\sum_{i=1}^n\frac{1}{2}\sum_{i=1}^n\frac{1}{2}\sum_{i=1}^n\frac{1}{2}\sum_{i=1}^n\frac{1}{2}\sum_{i=1}^n\frac{1}{2}\sum_{i=1}^n\frac{$ 

 $\sim 10^{11}$  km s  $^{-1}$ 

 $\label{eq:2} \frac{1}{\sqrt{2\pi}}\frac{1}{\sqrt{2\pi}}\int_{0}^{\infty}\frac{1}{\sqrt{2\pi}}\int_{0}^{\infty}\frac{1}{\sqrt{2\pi}}\int_{0}^{\infty}\frac{1}{\sqrt{2\pi}}\int_{0}^{\infty}\frac{1}{\sqrt{2\pi}}\int_{0}^{\infty}\frac{1}{\sqrt{2\pi}}\int_{0}^{\infty}\frac{1}{\sqrt{2\pi}}\int_{0}^{\infty}\frac{1}{\sqrt{2\pi}}\int_{0}^{\infty}\frac{1}{\sqrt{2\pi}}\int_{0}^{\infty}\frac{1}{\sqrt{2\pi}}$ 

: constante que se desea generar en memoria.

b) Constante de punto fijo F y H

Estas constantes si son definidas sin modificador de longitud quedan con alineamiento de palabra y de media palabra respectivamente. En caso contrario, no se tiene seguridad de que la constante generada quede en el alineamiento corresin Alb pondiente.

Ejemplo 1.

**JUAN**  $H'14'$  $DC$ 

 $\sim 10^7$ 

PEDRØ  $DC$  $F'$ 46'

quedan en memoria como sigue (se supone que JUAN se inicia en una palabra)

 $\mathcal{L}^{\mathcal{L}}(\mathbf{S})$  and  $\mathcal{L}^{\mathcal{L}}(\mathbf{S})$  and  $\mathcal{L}^{\mathcal{L}}(\mathbf{S})$ 

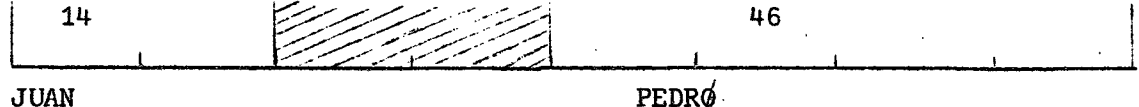

los dos bytes achurados se saltaron para cumplir con el alineamiento que le corresponde a PEDRØ (el primer bit en cada constante representada en binario, indica el signo, 0 si es positivo, 1 si es negativo).

Ejemplo 2.

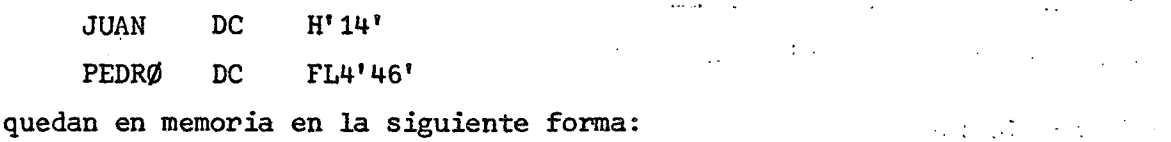

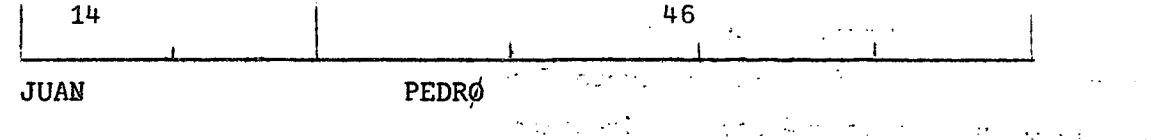

Se pierde el alineamiento por existir el modificador de longitud L4.  $\mathcal{F}^{\text{max}}_{\text{max}}$  and  $\mathcal{F}^{\text{max}}_{\text{max}}$  and  $\mathcal{F}^{\text{max}}_{\text{max}}$ e a company **Contract Contract** 

Ejemplo 3. Service and the contract of the contract of the contract of the contract of the contract of the contract of the contract of the contract of the contract of the contract of the contract of the contract of the con  $\mathcal{O}(\mathcal{O}_\mathcal{O})$  . The set of the set of the set of the set of the set of the set of the set of the set of the set of the set of the set of the set of the set of the set of the set of the set of the set of the set of

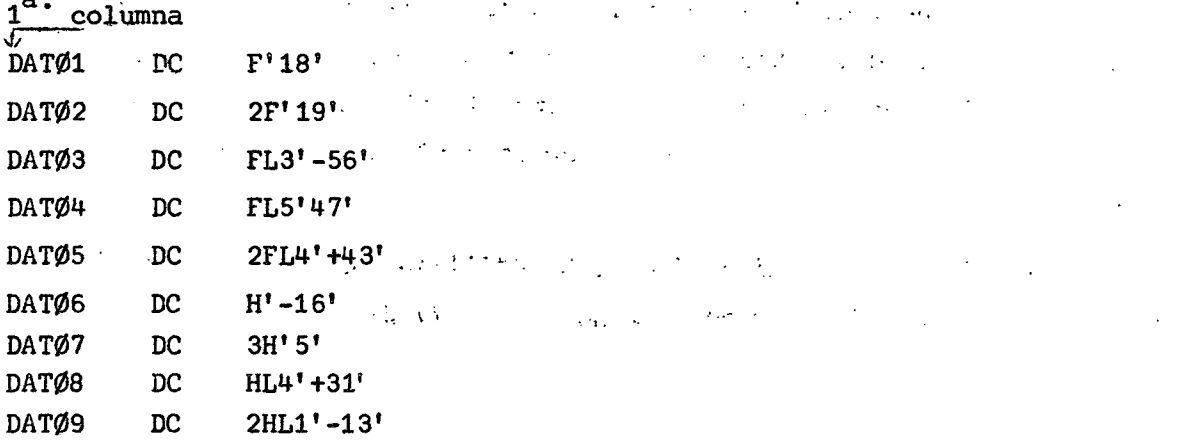

Estas constantes como parte de un programa, quedan definidas en memoria, una

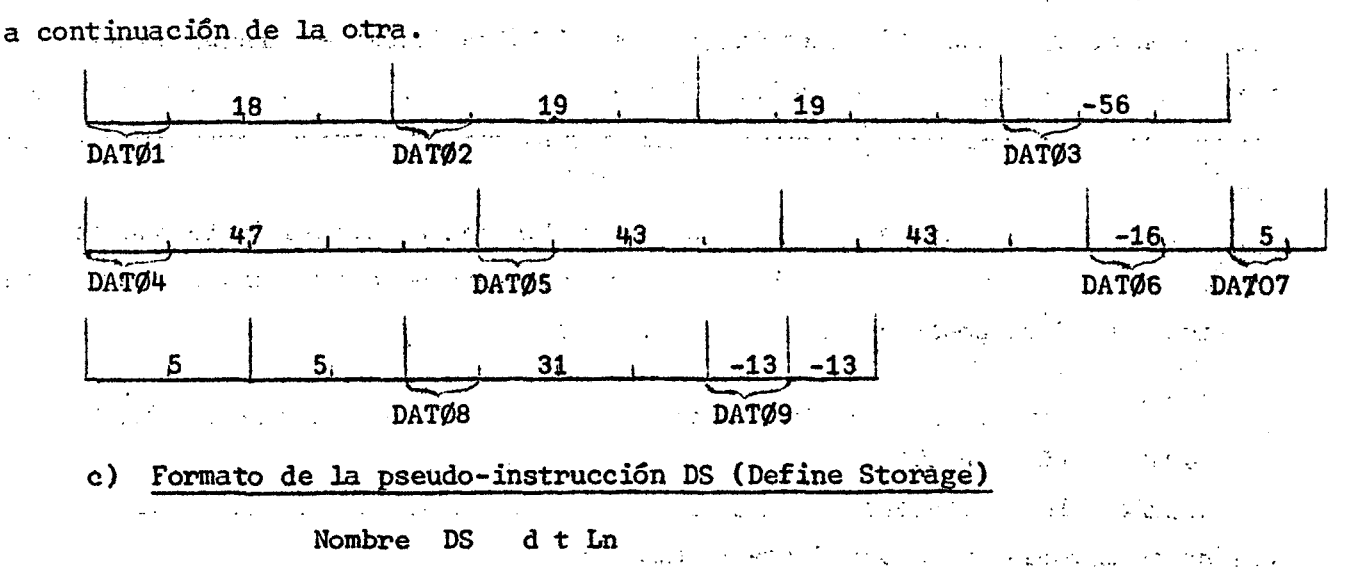

Como se observa en el formato, difiere de la proposición DC, sólo en que no tiene el operando 'c' dado que DS permite reservar un área de memoria incluso sin borrar lo que existía en ella anteriormente. a we  $\mathcal{V}_{\text{out}}$ 

 $F$ . Direccionamiento y registros de uso general

El sistema IBM/360/370 tiene un juego de 16 registros (0-15) que sirven como: Registros indices

Registros para control de programas

Acumuladores para aritmética de punto fijo

Acumuladores para aritmética de direcciones

por este motivo se denominan "registros de uso general" (RUG).

La capacidad de cada registro es una palabra (full-word) o lo que es lo mismo, 32 bits (0-31 de izquierda a derecha). Cada bit represente un coeficiente de una potencia de dos aumentando ésta de valor, de derecha a izquierda. El bit O o bit de orden superior, si se considera el valor de la potencia de dos, representa el signo en las operaciones algebraicas (O indica signo positivo, 1 indica signo negativo).

En la aritmética de direcciones, se utilizan sólo los 24 bits de orden inferior. Esto permite direccionar hasta 16 777 216 bytes.

> **P. B. PERMIT** i Sp

 $\mathcal{D}_1$ 

NGC 2007

13-4-54-14

Un campo de cuatro bits en la instrucción permite especificar uno de los 16 registros. Los 24 bits de orden inferior de ese registro contienen una dirección, conocida como dirección base (B). Además, la instrucción contiene un campo de 12 bits cuyo contenido se conoce como desplazamiento (D). Este desplazamiento, al ser sumado a la dirección base, permite direccionar posiciones en memoria de hasta 4095 bytes, más allá de la dirección base. **Contract Contract Contract** 

... Muchas instrucciones tienen otro campo de cuatro bits para designar un registro de uso general, denominado registro indice (X). En estas instrucciones la dirección efectiva se obtiene sumando los contenidos de los registros B y X y el  $\sim 10$ desplazamiento D. and a state 小板 地名

 $\sim 10^{-1}$ 

Dirección efectiva = <RUG B> + <RUG X> + D

 $\mathcal{L}(\mathcal{F})$  and  $\mathcal{L}(\mathcal{F})$  are  $\mathcal{L}(\mathcal{F})$  . The contribution of

Ejemplo 4.  $\sim$   $\sim$ 

> $\sqrt{2}$ Sea RUG X el RUG 8 y su contenido 6000 · RUG B EL RUG 15 y su contenido 14200 **Desplazamiento** D  $\frac{1}{2}$  ,  $\frac{1}{2}$  ,  $\frac{1}{2}$ 1920 la dirección efectiva será (22120)

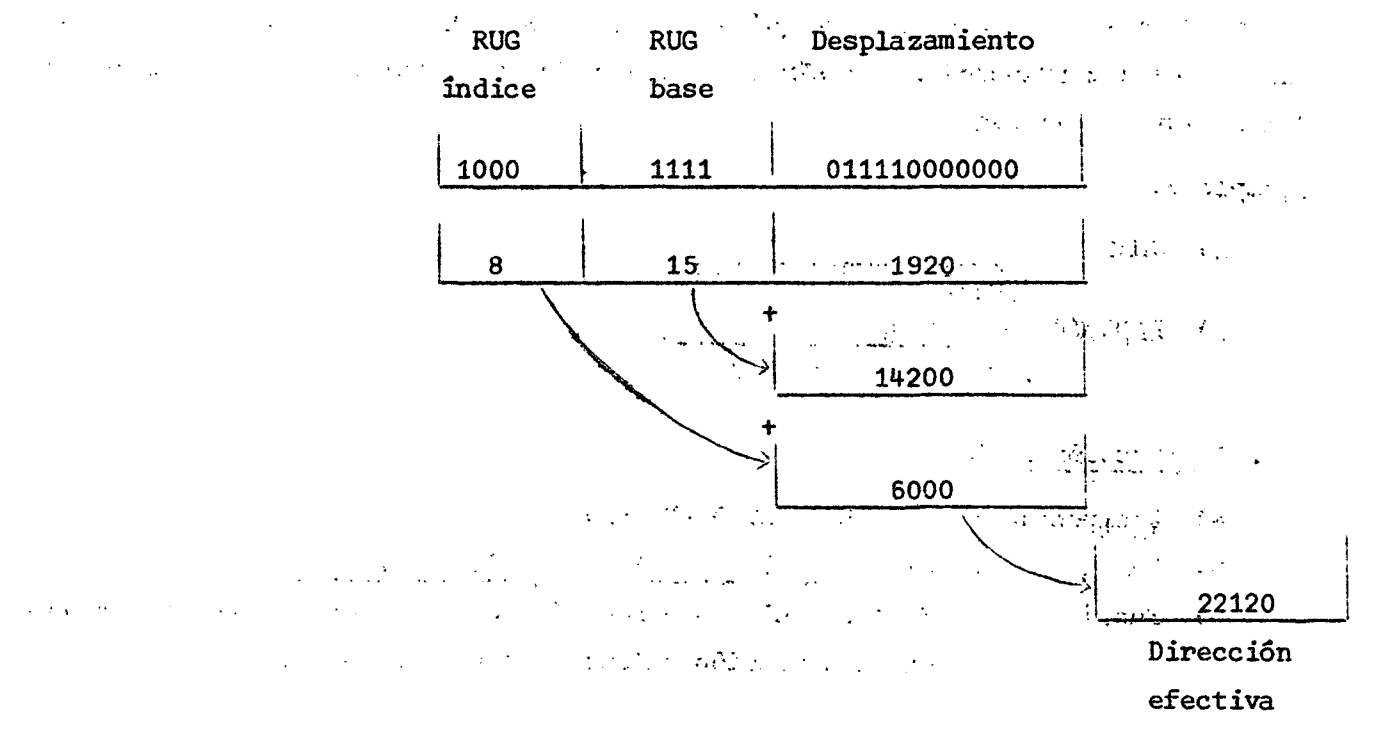

Observación: El RUG 0 no se puede utilizar como registro base o indice. La aparición del 0 en esos campos es interpretado por el sistema como ausencia de registroton of which had have been analyzed the second second constraint

le desende man la beste 3. Aritmética de punto fijo and the state of the company of the at dans the same first of the state of the case of the state of the first of the state of the

 $\mathcal{L}^{\text{max}}_{\text{max}}$ En todas las operaciones que se verán en adelante, es necesario tener presente que la información obtenida de un almacenamiento magnético permanece en él sin alteración. Por el contrario, la información que se carga en un almacenamiento with the Bill Company of the Congress of the Congress of the magnético borra lo que había antes en él.  $\label{eq:2.1} \mathcal{A}^{\mathcal{A}}(x,y) = \mathcal{A}^{\mathcal{A}}(x,y) = \mathcal{A}^{\mathcal{A}}(x,y) = \mathcal{A}^{\mathcal{A}}(x,y) = \mathcal{A}^{\mathcal{A}}(x,y) = \mathcal{A}^{\mathcal{A}}(x,y)$  $\mathcal{L}_{\mathcal{A}}$  ,  $\mathcal{L}_{\mathcal{A}}$  ,  $\mathcal{L}_{\mathcal{A}}$ 

 $\sim 100\,M_\odot$ and with the common probability of the Las instrucciones de este capítulo corresponden al grupo de Aritmética de Punto Fijo, sin embargo, en algunos casos será necesario ver instrucciones de otros grupos, lo cual se indicará en la instrucción.

Las direcciones de almacenamiento son representadas generalmente en assembler por símbolos. La dirección efectiva que corresponde a ese símbolo es desglosada por el compilador en: un contenido de registro base y un desplàzamiento. En aquellas instrucciones en que puede especificarse registro indice, si se indica sólo el símbolo, el compilador supone que no se hará uso de registro índice, y coloca 0 en la instrucción de máquina. Si se desea indicar registro índice, se especifica a continuación del símbolo, encerrado entre paréntesis (), el número del registro utilizado.

Ejemplo 5.

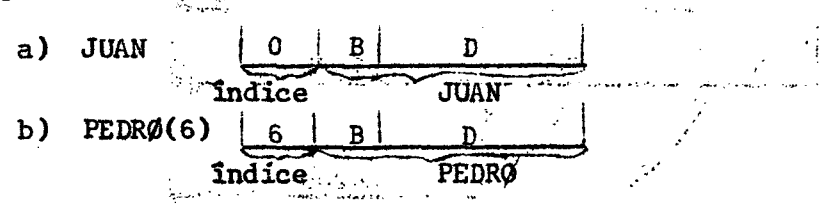

3.1 Instrucción LOAD

a) Instrucción:  $R1, D2(X2, B2)$ ^L`

b) Formato : **RX** L  $|R1 | X2 | B2 |$  $D2$ 

 $\in$  c) Función Se carga el RUG especificado en R1 con la palabra contenida  $\mathbf{z}$  .  $\mathcal{L}_{\rm{max}}$  , and  $\mathcal{L}_{\rm{max}}$ en la dirección calculada con D2, X2 y B2.

 $\label{eq:2.1} \mathcal{L}(\mathbf{x},\mathbf{y}) = \mathcal{L}(\mathbf{x},\mathbf{y})$ 

Ejemplo 6. Instrucciones válidas y no válidas. Válidas ; i) L  $5,40(7,15)$  $funci\delta n$ , en símbolos: <RUG5> = <40 + <RUG7> + <RUG15>> . Explicación: el contenido del RUG 5 se define por el contenido de la dirección calculada como 40, más contenido de RUG7, más contenido de RUG15. ii) L 7, JUAN Se carga el RUG7 con la palabra contenida en la dirección JUAN. iii)  $L = 2$ ,  $PEDR\emptyset + 4$ Se carga el RUG2 con la palabra contenida en la dirección PEDRO+4. iv) L  $1,$  DIEGØ+2(3) Se carga el RUG 1 con la palabra contenida en la dirección DIEGØ + 2 + <RUG2> No válidas :  $v)$  L 15,4096(8,14) Error en el desplazamiento que, como máximo puede ser 4095. vi) L  $8, AREA(2, 15)$ Error porque se obliga al compilador a considerar el símbolo AREA como desplazamiento. El compilador rechaza esta instrucción porque todo símbolo de dirección tiene un valor superior a 4095. vii) L 6, DAT $\emptyset$ (, 13) o L :  $\blacksquare$  6, DAT $\emptyset$ (0, 13)  $\sim 10^{4}$  and  $\sim 200$  fm  $^{-1}$  $\mathcal{L}_{\mathcal{A}}(\mathbf{x})$ Igual, motivo a l de vi). • • . viii) Se producirá error por especificación si la dirección no corresponde a un alineamiento de palabra. والمحادث والمراجع والمعو 3.2. Instrucción LOAD HALF a) Instrucción:  $LH$  R1, D2(X2, B2) b) Formato : RX | LH | R1 | X2 | B2 | D2 c) Función : Se carga el RUG especificado como primer operando con la

media palabra ubicada en la dirección calculada con D2, X2 y B2.

El procedimiento es el que se indica. La media palabra se lleva a la unidad  $\epsilon$ aritmética donde es expandida a palabra completa propagando el bit de signo a través de las 16 posiciones de orden superior. El resultado se carga en el RUG. (Ver ejemplo 7).  $\label{eq:2.1} \begin{split} \mathcal{L}_{\text{eff}} &= \frac{1}{2} \sum_{i=1}^{N} \frac{d_i^2}{2} \mathcal{L}_{\text{eff}}^2 \left( \mathcal{L}_{\text{eff}}^2 - \mathcal{L}_{\text{eff}}^2 \right) \mathcal{L}_{\text{eff}}^2 \left( \mathcal{L}_{\text{eff}}^2 - \mathcal{L}_{\text{eff}}^2 \right) \mathcal{L}_{\text{eff}}^2 \right) \,, \end{split}$ 

 $\sim 10$ 

3.3. Instrucción LOAD REGISTER

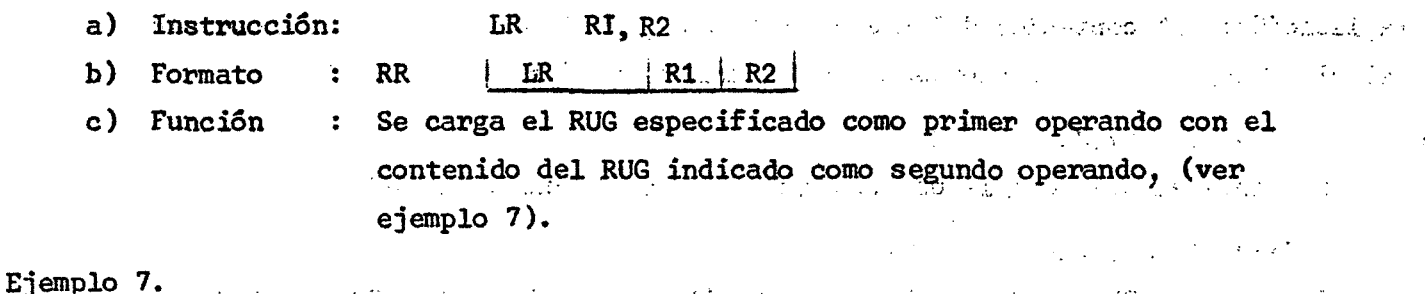

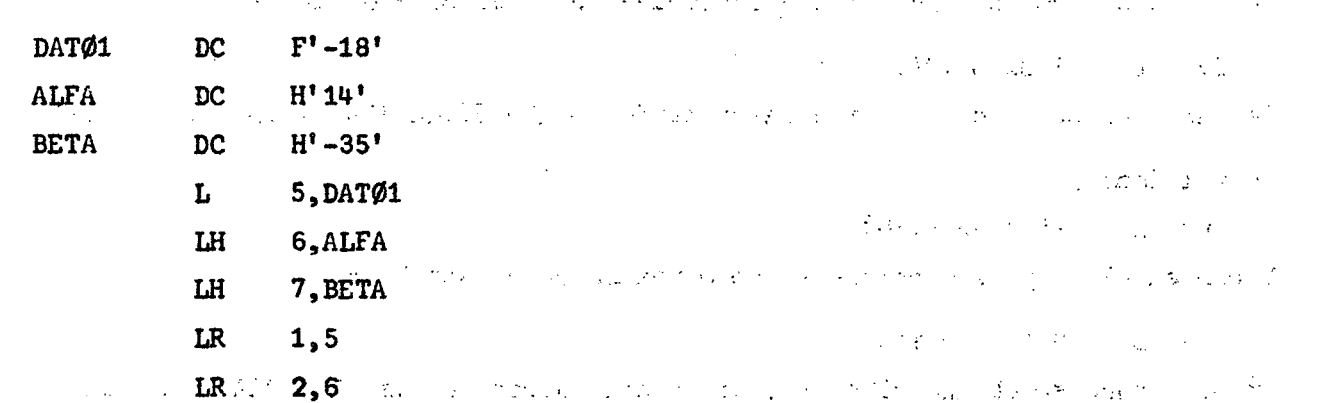

**Contract Administration** 

Explicación: Una vez definidas las constantes DATØ1, ALFA y BETA se cargan en los RUG 5,6 y 7 respectivamente. Para efectuar la operación de carga, se utilizan las instrucciones LOAD y LOAD HALF. A continuación se cargan los RUG 1 y 2 con los contenidos de los RUG 5 y 6 utilizando la instrucción LOAD REGISTER.

3.4. Instrucción LOAD ADDRESS (Instrucción Lógica). : ? A resta a ser a caractería

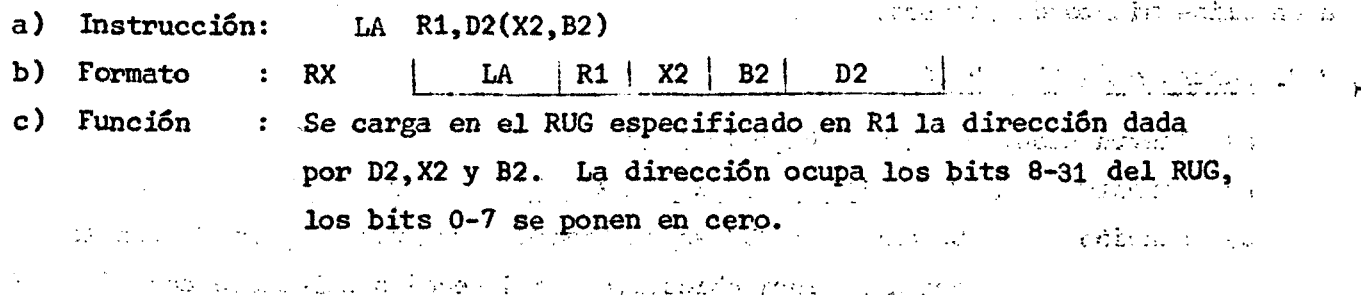

医牙反射

) 22 ( .

 $\hat{\mathcal{A}}^{\hat{\mathcal{B}}}$ 

 $\mathcal{L}(\mathbf{q})$  ,  $\mathcal{L}(\mathbf{q})$  ,  $\mathcal{L}(\mathbf{q})$ 

 $\sim$  125  $^{\circ}$ 

) 23 ( .

Ejemplo 8.

LA LA LA LA 3,PEDR0  $4,15(0,4)$ 5,JUAN(6) 0,500

Explicación: Se carga el RUG 3 con la dirección PEDRØ. Se carga el RUG4 con la dirección 15+ <RUG4>. Se carga el RUG5 con la dirección JUAN + <RUG6>. Se carga el RUGO con la dirección 500. Al ser traducida esta última instrucción queda el valor 500 como desplazamiento y 0 en registro índice y registro base.

#### 3.5. Instrucción STORE

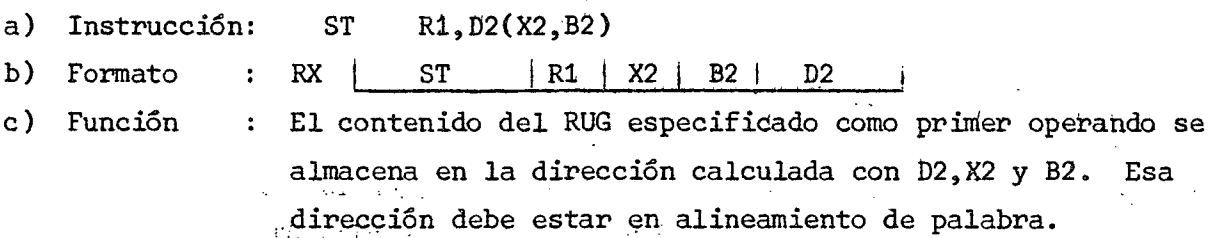

Ejemplo 9.

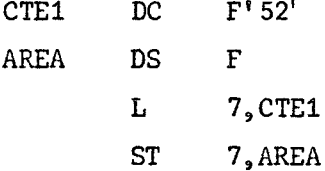

Explicación: Se carga el RUG7 con el valor 52 y luego se almacena ese contenido en la dirección AREA, ocupando una palabra.  $\label{eq:2} \mathcal{L}_{\mathcal{A}}(\mathcal{A}) = \mathcal{L}_{\mathcal{A}}(\mathcal{A}) = \mathcal{L}_{\mathcal{A}}(\mathcal{A})$  $\mathcal{L}^{\text{max}}_{\text{max}}$  and  $\mathcal{L}^{\text{max}}_{\text{max}}$ 

#### 3.6. Instrucción STORE HALF

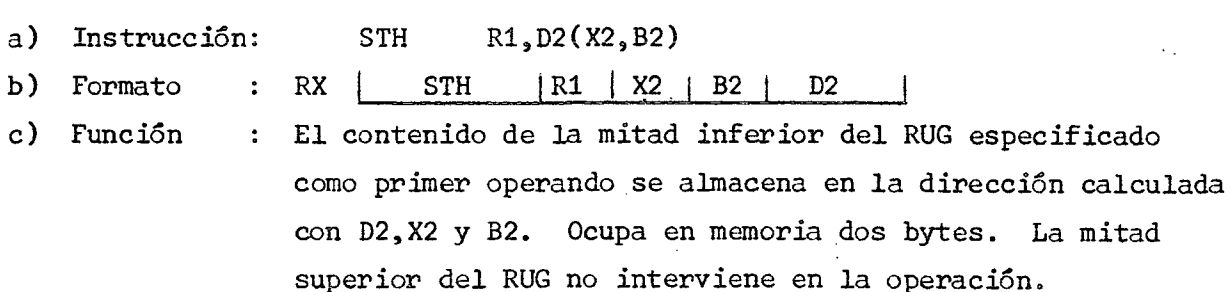

 $\mathcal{T}=\{x_1, x_2\}$ 

 $\mathcal{L}^{\mathcal{L}}(\mathcal{L}^{\mathcal{L}})$  and  $\mathcal{L}^{\mathcal{L}}(\mathcal{L}^{\mathcal{L}})$  and  $\mathcal{L}^{\mathcal{L}}(\mathcal{L}^{\mathcal{L}})$ 

机平面

 $\Omega_{\rm{max}}$  and  $\Omega_{\rm{max}}$ 

 $\mathcal{A}^{\text{max}}_{\text{max}}$ 

 $\mathcal{O}(\mathcal{O}(\log n))$ 

Ejemplo 10.

STH 5, AREA STH 6, AREA+2

Explicación: Se almacena el contenido de la mitad inferior del RUG5 en la dirección AREA, y el del RUG6 en la dirección AREA+2.<br>A directiva de la dirección antes de la dirección de la dirección de la dirección de la dirección de la direcc

 $\label{eq:2.1} \frac{1}{2} \sum_{i=1}^n \frac{1}{2} \sum_{i=1}^n \frac{1}{2} \sum_{i=1}^n \frac{1}{2} \sum_{i=1}^n \frac{1}{2} \sum_{i=1}^n \frac{1}{2} \sum_{i=1}^n \frac{1}{2} \sum_{i=1}^n \frac{1}{2} \sum_{i=1}^n \frac{1}{2} \sum_{i=1}^n \frac{1}{2} \sum_{i=1}^n \frac{1}{2} \sum_{i=1}^n \frac{1}{2} \sum_{i=1}^n \frac{1}{2} \sum_{i=1}^n \frac{$ 

 $\sim 10^{11}$ 

3.7. Instrucción ADD

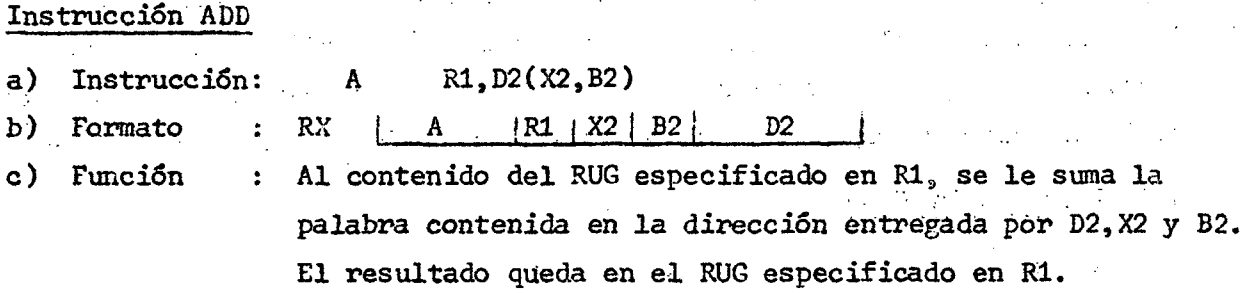

 $\mathcal{L}^{\text{max}}$ 

Todas las instrucciones de tipo aritmético generan un Código de Condición (CC) de cuatro posibles, el cual queda registrado en la Palabra de Estado del Programa (Program Status Word-PSW) vigente, en los bits 34 y 35, Códigos de Condición generados por la instrucción ADD

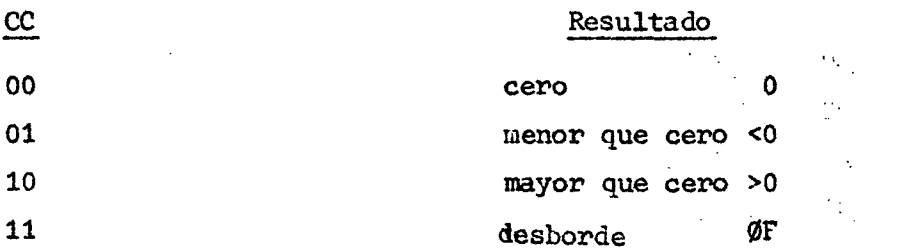

El desborde (overflow) se produce cuando el resultado excede la capacidad del registro. Se produce interrupción (interrupt) de programa si el bit de  $\label{eq:reduced} \frac{1}{2}\left[\frac{1}{2}\left(\frac{1}{2}\right)\left(\frac{1}{2}\right)\left(\frac{1}{2$ desborde de punto fijo está en uno.

the program of the second conditions

 $\label{eq:2} \mathcal{L}=\mathcal{L}(\mathcal{L}^{\mathcal{L}}\left(\mathcal{M},\mathcal{L}^{\mathcal{L}}\left(\mathcal{L}\right)\right))\otimes\mathcal{L}^{\mathcal{L}}$ **1. 不知 如** 

 $\label{eq:2.1} \mathcal{L}^{\text{max}}_{\text{max}} = \frac{1}{2} \sum_{i=1}^{N} \frac{1}{2} \sum_{i=1}^{N} \frac{1}{2} \sum_{i=1}^{N} \frac{1}{2} \sum_{i=1}^{N} \frac{1}{2} \sum_{i=1}^{N} \frac{1}{2} \sum_{i=1}^{N} \frac{1}{2} \sum_{i=1}^{N} \frac{1}{2} \sum_{i=1}^{N} \frac{1}{2} \sum_{i=1}^{N} \frac{1}{2} \sum_{i=1}^{N} \frac{1}{2} \sum_{i=1}^{N} \frac{1}{$ 

 $\label{eq:2.1} \frac{1}{\sqrt{2\pi}}\int_{\mathbb{R}^{2}}\left|\frac{d\mathbf{r}}{d\mathbf{r}}\right|^{2}d\mathbf{r}=\frac{1}{2}\int_{\mathbb{R}^{2}}\left|\frac{d\mathbf{r}}{d\mathbf{r}}\right|^{2}d\mathbf{r}^{2}d\mathbf{r}^{2}d\mathbf{r}^{2}d\mathbf{r}^{2}d\mathbf{r}^{2}d\mathbf{r}^{2}d\mathbf{r}^{2}d\mathbf{r}^{2}d\mathbf{r}^{2}d\mathbf{r}^{2}d\mathbf{r}^{2}$ 

Ejemplo 11.

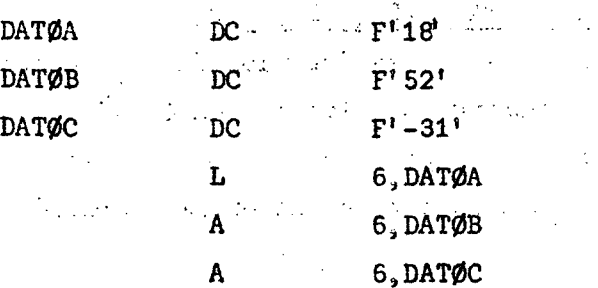

#### ) 25 ( .

Explicación: Se carga el RUG6 con el contenido de DATØA que es la constante 18. A continuación se suma al contenido del RUG6 el contenido de DATØB, queda como resultado en RUG6 el valor 70. Finalmente se suma a ese resultado el contenido de DATØC. Queda en RUG6 el valor 39.

3.8. Instrucción ADD REGISTER

- a) Instrucción: AR R1,R2
- AR | R1 | R2 | b) Formato RR  $\ddot{\phantom{a}}$
- c) Función Se suma al contenido del RUG especificado en R1 el conte- $\mathbf{r}$ nido del RUG especificado en R2. El resultado queda en el RUG indicado en R1. Se generan los mismos CC que genera la instrucción ADD.

#### 3.9. Instrucción ADD HALF

- a) Instrucción: AH  $R_1, D2(X2, B2)$
- b) Formato  $RX$   $\rightarrow$   $RH$   $\rightarrow$   $\rightarrow$   $Rd$   $\rightarrow$   $X2$   $\rightarrow$   $B2$   $\rightarrow$   $D2$
- c ) Función : Se suma al contenido del RUG especificado en R1, la media palabra contenida en la dirección calculada con D2, X2 y B2. Para efectuar la suma, se expande la media palabra a palabra completa mediante la propagación del bit de signo a través de las 16 posiciones de orden superior. La expansión se realiza en la Unidad Aritmética.

#### 3.10 Instrucción SUBTRACT

- a) Instrucción:  ${\mathbb S}$ R1,D2(X2,B2)
- b) Formato : RX  $\parallel$  S  $\vert$  R1 | X2 | B2 | D2
- Se resta al contenido del RUG especificado en R1 la palabra c ) Función  $\ddot{\phantom{a}}$ contenida en la dirección calculada con D2, X2 y B2. El resultado queda en el RUG especificado en R1.

#### 3.11. Instrucción SUBTRACT REGISTER

- a) Instrucción:  $SR$   $R1, R2$
- b) Formato :  $RR$   $SR$   $R1$   $R2$
- c ) Función : Se resta al contenido del RUG especificado en R1 el contenido del RUG especificado en R2. El resultado queda en el RUG indicado en R1.

 $)$  26. (

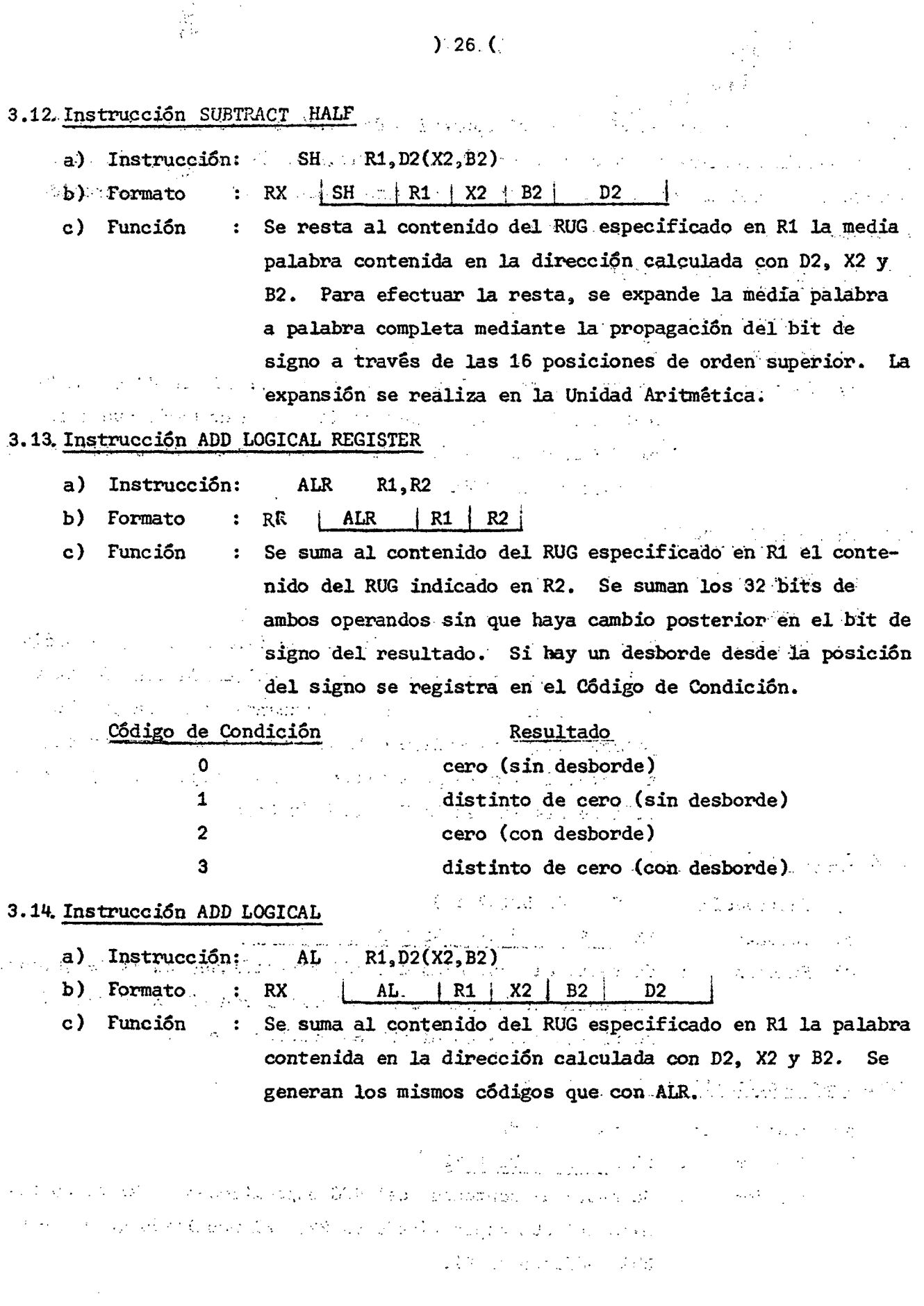

 $\frac{1}{2} \sqrt{2} \frac{1}{2} \frac{1}{2}$ 

 $\begin{array}{c} \begin{array}{c} 1 \\ 1 \\ 2 \end{array} \\ \begin{array}{c} 1 \\ 2 \end{array} \end{array}$ 

ă

þ

ÿ.

 $\frac{1}{2}$ 

#### $27($

#### 3.15 Instrucción SUBTRACT LOGICAL REGISTER

- $a)$ Instrucción: **SLR** R1, R2  $\mathcal{L}_{\mathbf{a}}$  .
- $|$  SLR  $RR$  $|R1|R2|$ b) Formato  $\ddot{\ddot{\psi}}$
- Se resta al contenido del RUG especificado en R1, el contec) Función  $\ddot{\bullet}$  . nido del RUG indicado en R2. Participan los 32 bits de .ambos operandos, sin que haya cambio posterior en el bit de signo del resultado.

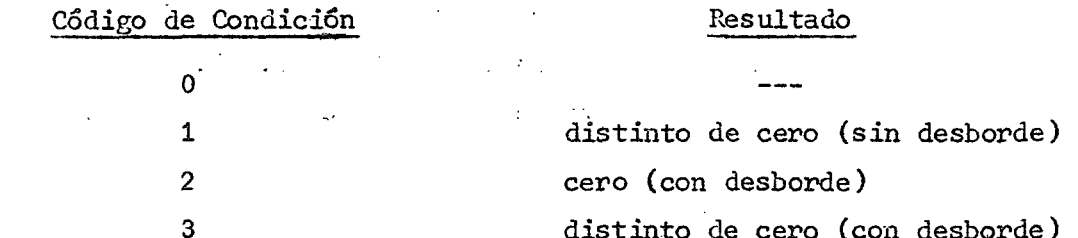

#### 3.16. Instrucción SUBTRACT LOGICAL

- a) Instrucción:  $SL$ R1, D2(X2, B2)
- b) Formato **RX**  $SL$  $|R1|$  X2 | B2 |  $D2$  $\ddot{\cdot}$
- c) Función  $\frac{1}{2}$ Se resta al contenido del RUG especificado en R1 la palabra contenida en la dirección calculada con D2, X2 y B2. Se generan los mismos códigos que con SLR.

Ejemplo 12.

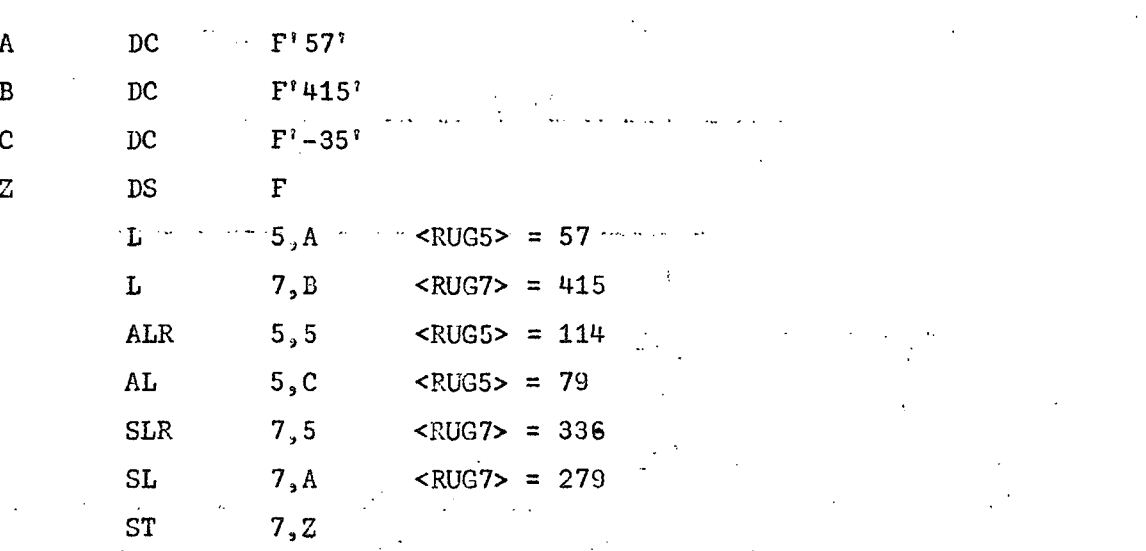

El resultado sería el mismo, si se hubieran utilizado las instrucciones AR,  $A_2$  SR  $y$  S.

 $) 28$  (

### 3.17. Instrucción MULTIPLY

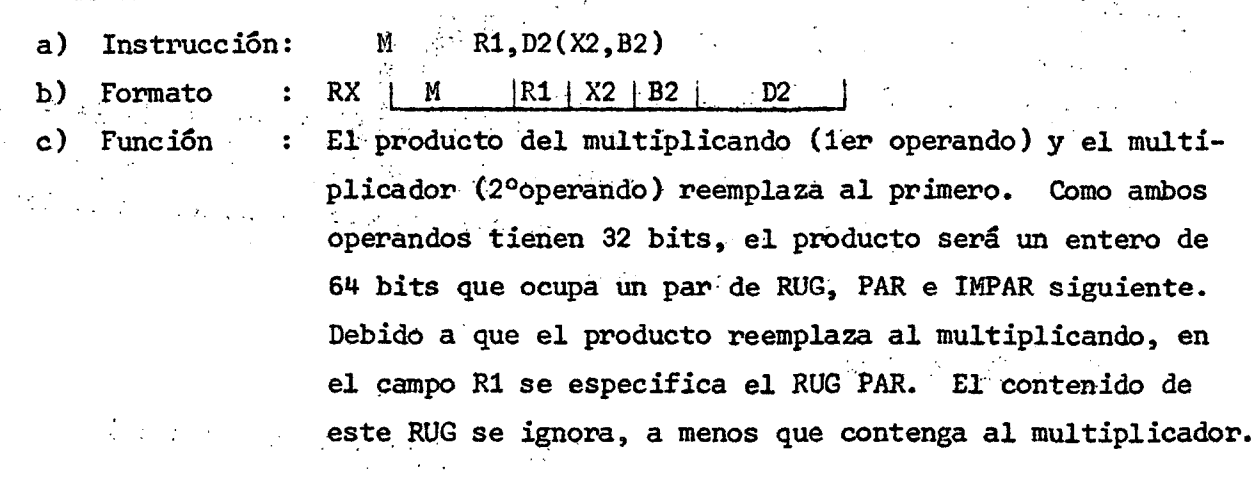

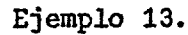

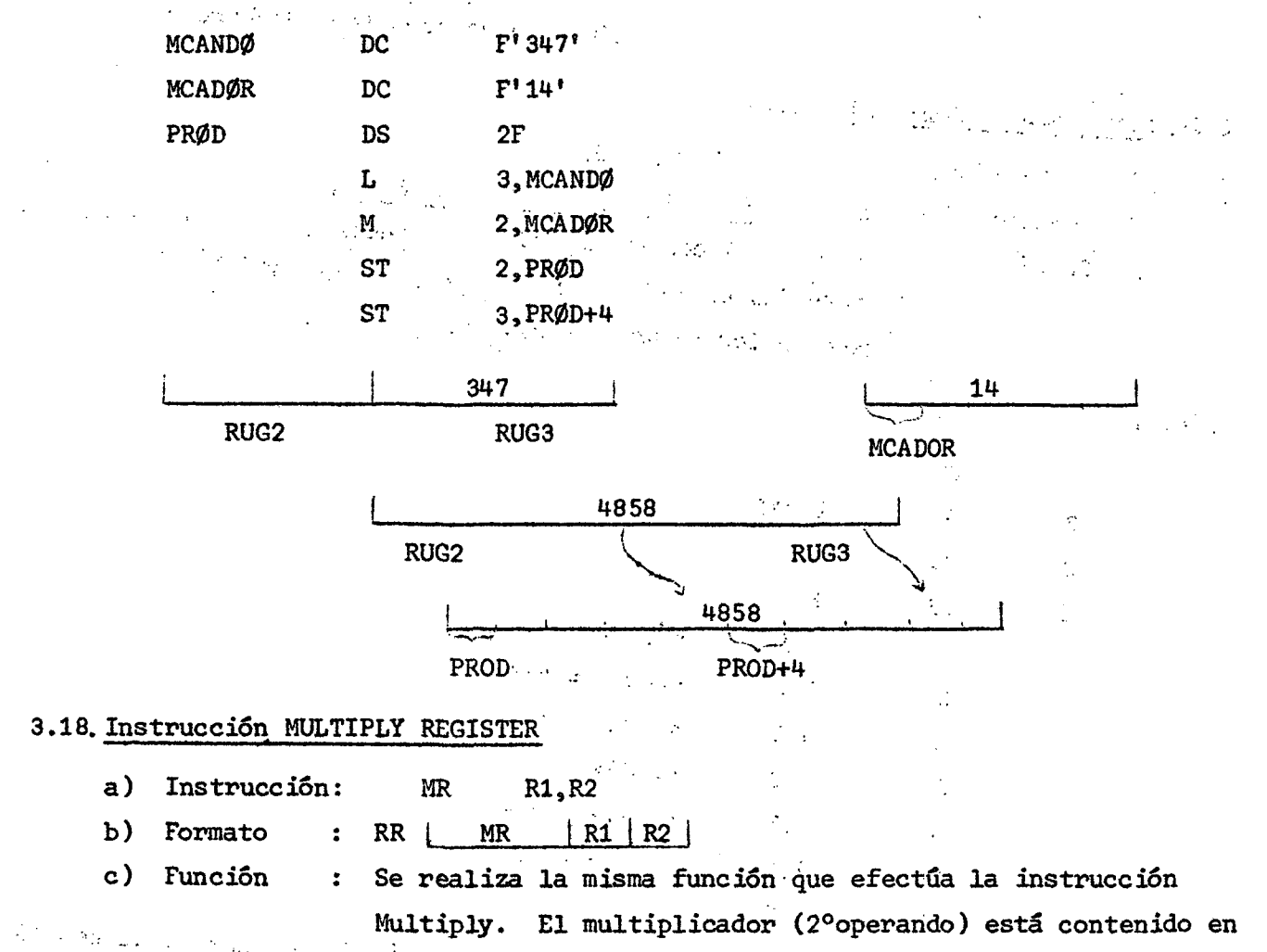

un' RÜG. 学会所 A Share and Company

不可 好 成

Ejemplo 14.

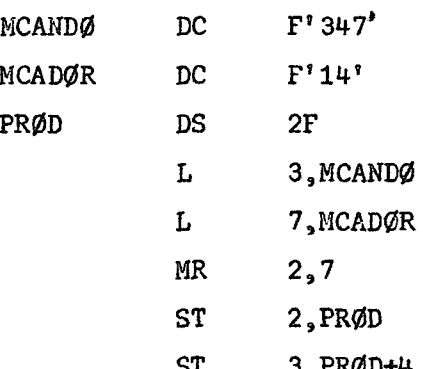

Ejemplo 15.

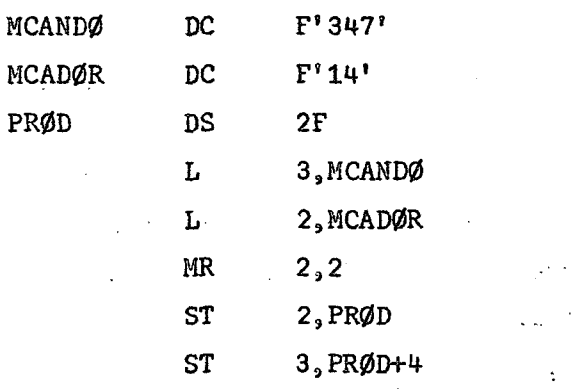

En este Último ejemplo se utilizó el RUG2 para contener el multiplicador aprovechando que el contenido del RUG PAR se ignora "a menos que contenga el multiplicador".

#### 3.19. MULTIPLY HALF

- a) Instrucción: MH  $R1, D2(X2, B2)$
- $R1 | X2 | B2 |$  $D2$  $RX$  $\parallel$  MH b) Formato  $\ddot{\cdot}$
- El producto del multiplicando (1er. operando) y el multiplic) Función  $\ddot{\cdot}$ cador (2ºoperando) reemplaza al primero. Antes de la multiplicación, el multiplicador se expande de media palabra a palabra completa mediante la propagación del bit de signo a través de las 16 posiciones de orden superior. Una vez efectuada la multiplicación, el multiplicando es reemplazado por los 32 bits de orden inferior del producto. El RUG especificado en R1 puede ser par o impar.

 $\mathcal{O}(\mathcal{A}) \cong \mathcal{O}(\mathcal{A})$ 

Ejemplo 16.  $\mathcal{O}(\mathcal{A})$  and  $\mathcal{O}(\mathcal{A})$ H<sup>1</sup> 347' MCANDØ DC  $H'14'$ MCADØR  $DC$ F PRØD **DS** 5, MCANDØ LH **MH** 5, MCADØR **ST** 5, PRØD 3.20. Instrucción DIVIDE R1, D2(X2, B2) a) Instrucción:  $\mathbf{D}$  $\sim 10^{-11}$  $\mathcal{A}_{\mathcal{M}}^{\mathbf{f}}$  ,  $\mathcal{I}_{\mathcal{M}}$  $|D|$   $|R1|$   $X2$   $|B2|$  $D2$ b) Formato  $\ddot{\bullet}$ R X El dividendo (1er operando) es dividido por el divisor c) Función  $\ddot{\bullet}$ (2º operando) y reemplazado por el residuo y cuociente. E1 dividendo ocupa dos RUG, PAR e IMPAR siguiente. El divisor es una palabra contenida en la dirección calculada con D2, X2 y B2. El residuo ocupará el RUG PAR especificado en R1, y el cuociente el RUG IMPAR siguiente, ambos con sus  $\sim 20\,\mu m$  ,  $\sim 100\,$ respectivos signos. La división por cero, produce una interrupción de programa. No se realiza la división y los operandos no cambian. A componente de la constitución de la constitución de la constitución  $\mathcal{L}_{\rm{M}}$  is the compact of the control of the control of the compact of the control of the control of the control of the control of the control of the control of the control of the control of the control of the contr Ejemplo 17,  $\label{eq:2} \mathcal{F}(\mathcal{A}) = \mathcal{F}(\mathcal{A}) = \mathcal{F}(\mathcal{A})$ Se desea dividir 423:15  $\frac{1}{2}\left(\frac{1}{2}\right)^{2}\left(\frac{1}{2}\right)^{2}\left(\frac{1$  $F'$ 423'  $\pmb{\Lambda}$  $DC$  $\left\{ \left( \mathbf{1}^{\mathsf{T}}\left( \mathbf{Y}_{\mathsf{S}}\right) _{k}\right) \in \mathbb{R}^{N_{\mathsf{T}}}\right\} \subset \left\{ \left( \mathbf{1}^{\mathsf{T}}\right) _{k}\right\} \subset \left\{ \left( \mathbf{1}^{\mathsf{T}}\right) _{k}\right\} \subset \left\{ \mathbf{1}^{\mathsf{T}}\right\}$  $DC$  $F'15'$  $\mathbf{B}$  $\label{eq:2.1} \left\langle \left\langle \psi_{\mu} \right\rangle \right\rangle = \left\langle \left\langle \psi_{\mu} \right\rangle \right\rangle \otimes \left\langle \psi_{\mu} \right\rangle \otimes \left\langle \psi_{\mu} \right\rangle \otimes \left\langle \psi_{\mu} \right\rangle$  $\mathbf{F}_{\text{max}}(\boldsymbol{\psi}^{\text{max}}_{\text{max}}, \boldsymbol{\psi}^{\text{max}}_{\text{max}}, \boldsymbol{\psi}^{\text{max}}_{\text{max}}, \boldsymbol{\psi}^{\text{max}}_{\text{max}}, \boldsymbol{\psi}^{\text{max}}_{\text{max}}) )$  $\Delta \phi$  .  $\mathbf{x}$ **DS**  $\mathrm{DS}_{\mathcal{A}}=\mathrm{sgn}(\mathbf{F})\cap\mathbb{C}\cup\mathbb{C}\cup\mathbb{C}\$  $\mathcal{L}^{\text{max}}(\mathbf{X}) = \mathcal{L}^{\text{max}}_{\mathbf{X}}(\mathbf{X})$  $\hat{\mathbf{p}}_i$  or  $\hat{\mathbf{p}}_i$  ,  $\hat{\mathbf{p}}_i$  ,  $\hat{\mathbf{p}}_i$ , the polarization of  $\mathbf{1}_{\mathbf{2}}\mathbf{A}$  , and the probability of the condition of  $\mathcal{L}(\mathcal{E})$  and  $\mathbf{D}=\mathcal{F}^{\mathcal{A}}\left(\mathcal{E}^{\mathcal{A}}\right)\mathbf{O}_{\Phi}\mathbf{B}^{\mathcal{A}}=\mathcal{F}^{\mathcal{A}}\left(\mathcal{E}^{\mathcal{A}}\right)\mathcal{F}^{\mathcal{A}}=\mathcal{F}^{\mathcal{A}}\left(\mathcal{E}^{\mathcal{A}}\right)\mathcal{F}^{\mathcal{A}}=\mathcal{F}^{\mathcal{A}}\left(\mathcal{E}^{\mathcal{A}}\right)\mathcal{F}^{\mathcal{A}}=\mathcal{F}^{\mathcal{A}}\left(\mathcal{E}^{\mathcal{A}}\right)\mathcal{$  $\frac{1}{2} \left[ \frac{1}{2} \left( \frac{1}{2} \right) \right] \left[ \frac{1}{2} \left( \frac{1}{2} \right) \right] \left[ \frac{1}{2} \left( \frac{1}{2} \right) \right]$  $\mathbb{E}_{\mathcal{A}_{\mathcal{A}}^{\text{out}}} = \mathbb{E}_{\mathcal{A}}^{\text{in}} \mathbf{ST}_{\mathcal{A}}^{\text{out}} = \mathbf{0}_{\mathbf{0}} \mathbf{X}_{\mathcal{A}}^{\text{out}} = \mathbb{E}_{\mathcal{A}}^{\text{out}} \mathbb{E}_{\mathcal{A}}^{\text{out}} = \mathbb{E}_{\mathcal{A}}^{\text{out}} \mathbb{E}_{\mathcal{A}}^{\text{out}}$  $\frac{1}{2}$  ,  $\frac{1}{2}$  ,  $\frac{1}{2}$  ,  $\frac{1}{2}$  ,  $\frac{1}{2}$  ,  $\frac{1}{2}$  $\mathbb{E}_{\mathbb{E}_{\mathbb{E}_{\mathbb{E}_{\mathbb{E}_{\mathbb{E}_{\mathbb{E}_{\mathbb{E}_{\mathbb{E}_{\mathbb{E}_{\mathbb{E}_{\mathbb{E}_{\mathbb{E}_{\mathbb{E}_{\mathbb{E}_{\mathbb{E}}\mathbb{E}_{\mathbb{E}}\mathbb{E}_{\mathbb{E}}\mathbb{E}_{\mathbb{E}}\mathbb{E}}\mathbb{E}}}}\mathbb{E}_{\mathbb{E}_{\mathbb{E}_{\mathbb{E}}\mathbb{E}_{\mathbb{E}}\mathbb{E}_{\mathbb{E}}\mathbb{E}_{\mathbb{E}}\mathbb{E}_{\mathbb{E}_{\mathbb$  $\text{ST}_{\text{max}} = \text{ST}_{\text{max}} \cdot \text{1, T}$  $\label{eq:3.1} \mathcal{L}_{\mathcal{G}}(\mathcal{L}_{\mathcal{G}}(\mathcal{L}_{\mathcal{G}})) \leq \mathcal{L}_{\mathcal{G}}(\mathcal{L}_{\mathcal{G}}(\mathcal{L}_{\mathcal{G}})) \leq \mathcal{L}_{\mathcal{G}}(\mathcal{L}_{\mathcal{G}}(\mathcal{L}_{\mathcal{G}}))$  $\mathcal{L}(\mathcal{L})$  . and the second state of the state of the

Las áreas X e Y se reservan para el residuo y cuociente respectivamente. El RUGO se deja en cero mediante la instrucción SR, con el objeto de borrar todo dato que hubiera de problemas anteriores. Esta operación debe hacerse porque la instrucción de división considera el dividendo como contenido en los dos RUG, PAR e IMPAR siguiente.

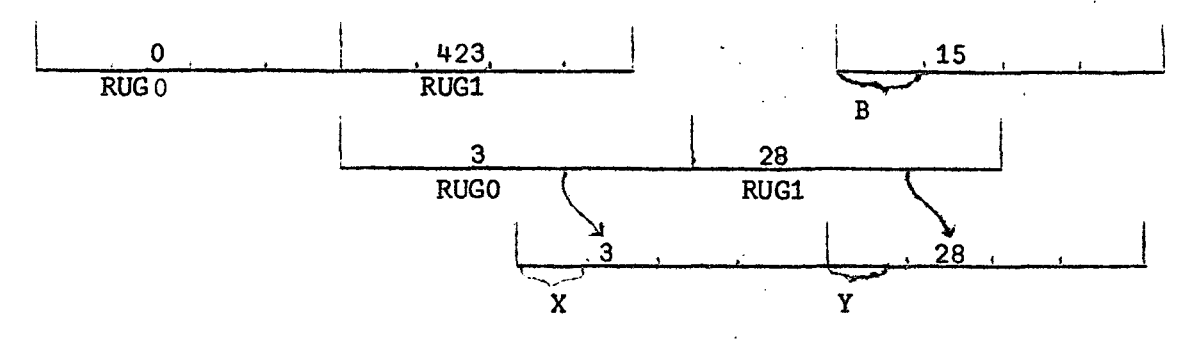

#### 3.21 Instrucción DIVIDE REGISTER

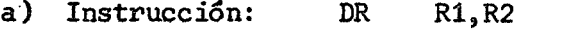

- RR ! DR **I** R1 R2 b) Formato  $\ddot{\cdot}$
- Se realiza la misma función que efectúa la instrucción c ) Función  $\ddot{\cdot}$ DIVIDE. El divisor (2º operando) está contenido en un RUG.

Ejemplo 18.

El mismo ejemplo 17 utilizando LA y DR.

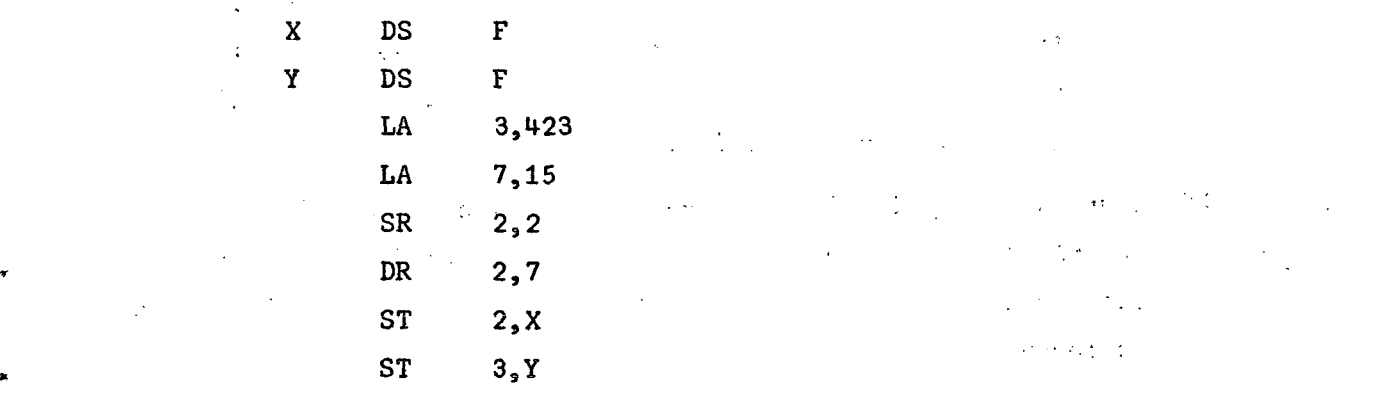

Se cargan los RUG 3 y 7 con los valores 423 y 15 utilizando la instrucción Load Address. El RUG2 se deja en cero para borrar resultados anteriores. El residuo que queda en RUG2 se almacena en X, el cuociente que queda en RUG3 se almacena en Y.

#### $) 31 ($

 $\Delta \sim 10^{-2}$  km s

se

 $\mathcal{L}^{\mathcal{L}}(\mathcal{K})$ 

 $\mathcal{D} \subset \mathcal{I}$ 

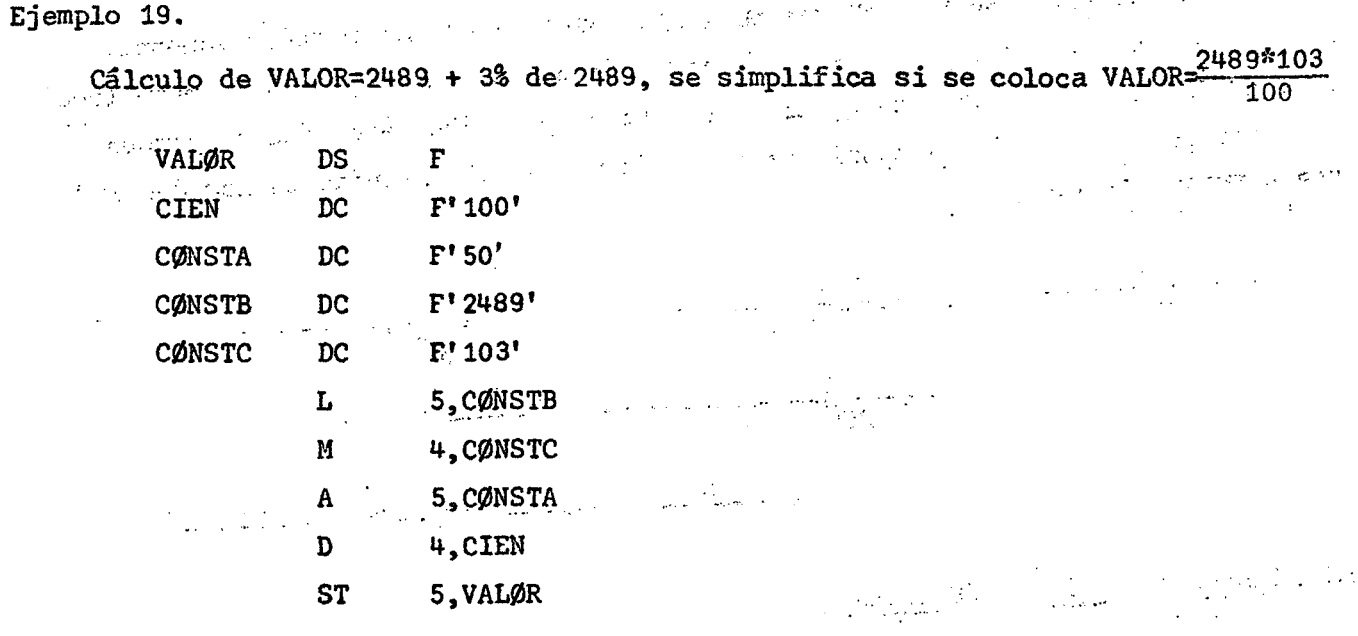

Para que se efectúe un redondeo al entero superior, en el resultado final, es necesario sumar, antes de realizar la división, la constante CØNSTA de valor 50.

3.22. Instrucción BRANCH ON CONDITION (Instrucción de bifurcación)

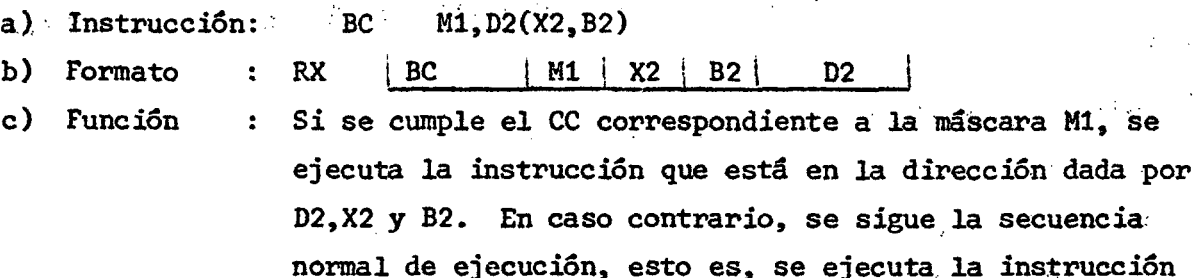

que viene a continuación.

El "branch" es una interrupción de la secuencia normal de ejecución de un programa, para continuarla en otro punto de él, anterior o posterior al punto de interrupción. También se denominan "saltos" en el programa, porque permiten saltarse una o más instrucciones hacia adelante o atrás.

El branch se realiza normalmente de acuerdo a una condición producida anteriormente, y de ahí el nombre de la instrucción, branch on condition. La mayoría de las instrucciones genera un Código de Condición (CC) de cuatro posibles, el cual queda establecido en la Palabra de Estado del Programa vigente (PSW) en los bits 34 y 35. La instrucción consulta si se ha producido un CC determinado y si ello ha ocurrido, se efectúa el salto.
d) Relación existente entre las máscaras y los Códigos de Condición

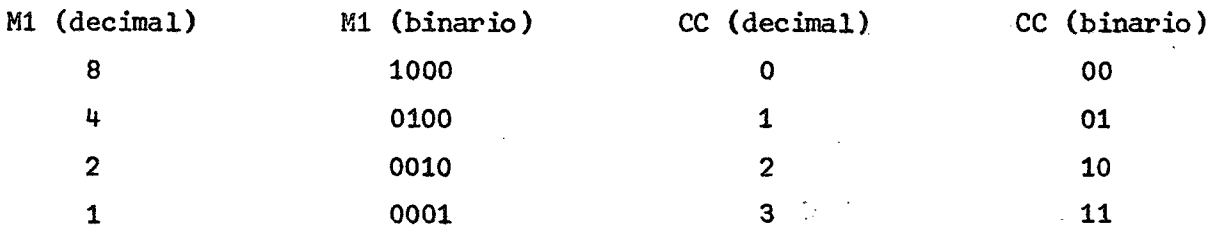

las anteriores son las máscaras fundamentales que, combinadas, producen lo siguiente:

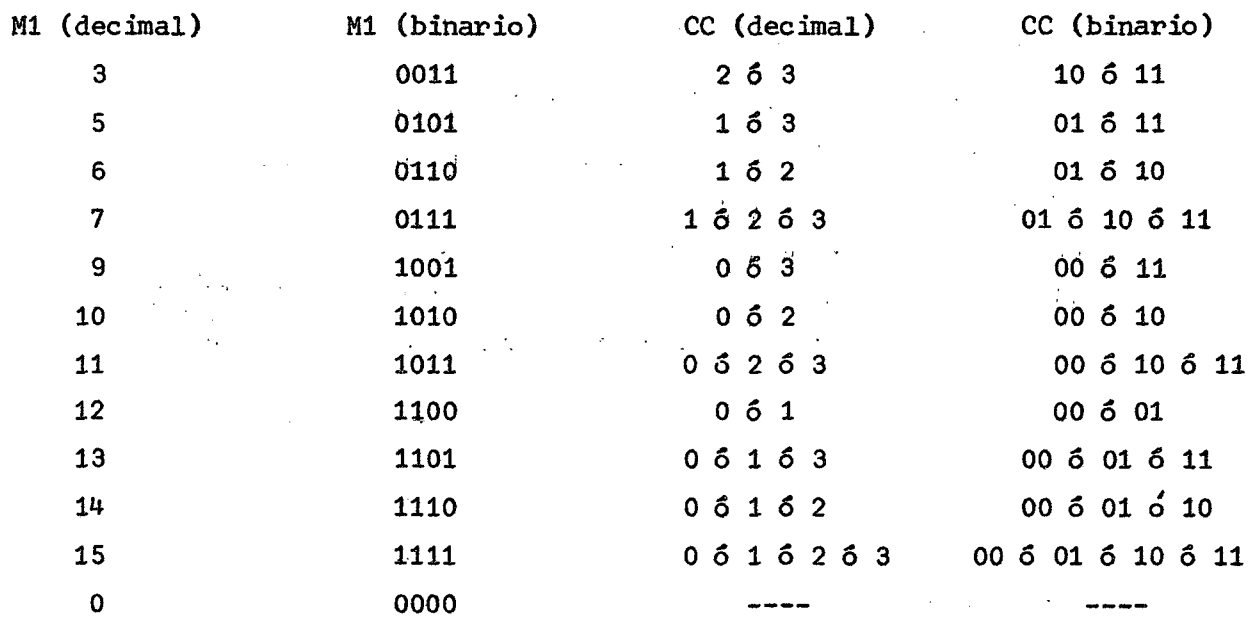

La máscara 15 corresponde a BRANCH (salto) incondicional dado que cualquier Código de Condición que se produzca se efectúa siempre el salto.

3.23. Instrucción BRANCH ON CONDITION REGISTER (Instrucción de bifurcación)

- a) Instrucción: **BCR**  $M_9R2$
- $|BCR|$   $|M1|R2|$ b) Formato  $:RR$
- c) Función
- : Si se cumple el CC correspondiente a la máscara M1, se ejecuta la instrucción que está en la dirección contenida en el RUG especificado en R2.

 $\mathcal{L}^{\text{max}}$  $\mathcal{L}^{\text{max}}_{\text{max}}$  and  $\mathcal{L}^{\text{max}}_{\text{max}}$ 

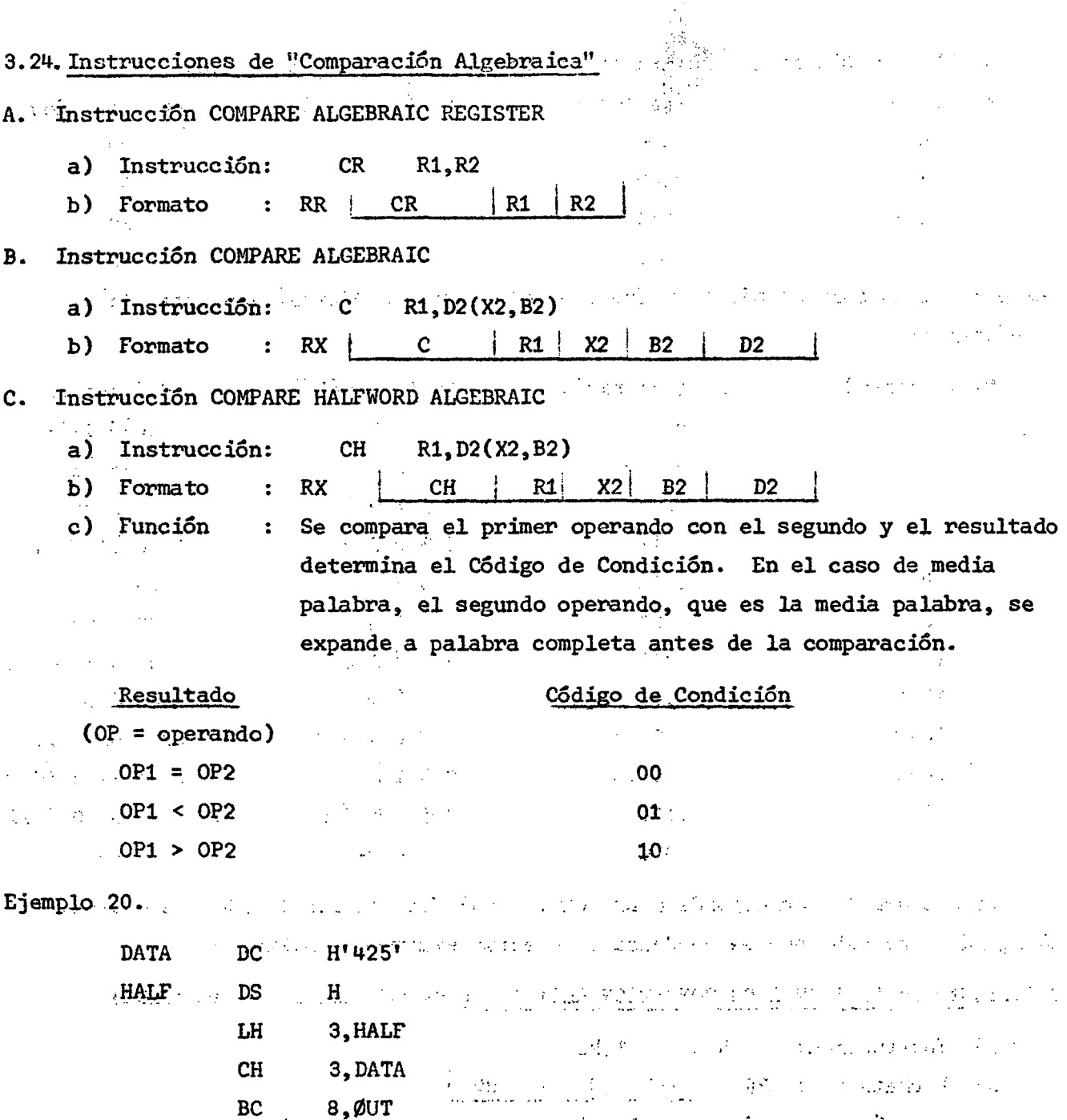

En el ejemplo se supone que a la dirección HALF están llegando datos que son cargados en el RUG3 y comparados con 425. La instrucción siguiente a la comparación indica que si se produce el CC correspondiente a la máscara 8, debe saltarse a la dirección ØUT. Ese código es 00 que en el caso de comparación indica que los operandos son iguales. Si no se efectúa el salto, se toma la instrucción siguiente que indica un branch INCONDICIONAL a la dirección LEER.

 $\mathbf{\hat{y}}$ 

BC

15,LEER

 $)$  34. (  $\cdot$ 

) 35 ( .

### 3.25. Instrucción LOAD MULTIPLE

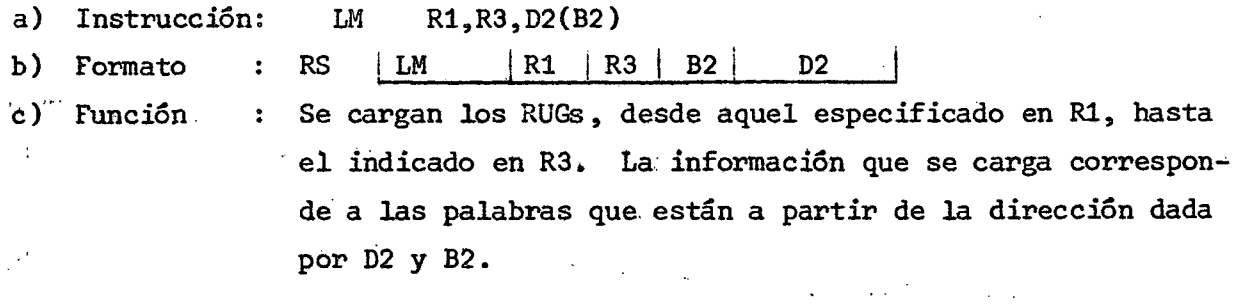

Ejemplo 21.

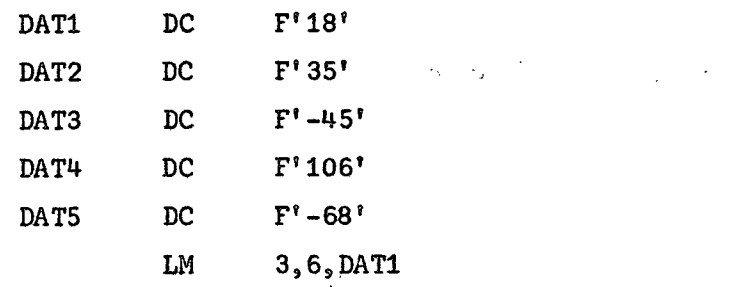

Se cargan los RUG  $3,4,5$  y 6 con los datos  $18,35,-45$  y 106 respectivamente. Notar que basta dar la dirección inicial de la lista de información.

d) Casos especiales :

i) El registro especificado en R1 es mayor que el RUG especificado en R3. Debe considerarse entonces que los RUG forman un ciclo cerrado. Desde el RUG indicado en R1 se inicia la carga hasta encontrar el RUG especificado en R3,  $\mathcal{L}$ siempre en forma ascendente.

 $\frac{1}{2}\int_{\mathbb{R}^3}\frac{1}{\sqrt{2\pi}}\frac{dx}{dx}=\frac{1}{2}\int_{\mathbb{R}^3}\frac{1}{\sqrt{2\pi}}\frac{dx}{dx}=\frac{1}{2}\int_{\mathbb{R}^3}\frac{1}{\sqrt{2\pi}}\frac{dx}{dx}=\frac{1}{2}\int_{\mathbb{R}^3}\frac{1}{\sqrt{2\pi}}\frac{dx}{dx}=\frac{1}{2}\int_{\mathbb{R}^3}\frac{1}{\sqrt{2\pi}}\frac{dx}{dx}=\frac{1}{2}\int_{\mathbb{R}^3}\frac{1}{\sqrt{2\pi}}\frac{dx}{dx}=\frac{1$ 

Ejemplo 22.

LM  $14, 2,$  DATØ

Se cargan los registros  $14, 15, 0, 1$  y 2.

ii) El registro especificado en R1 es el mismo indicado en R3. En este caso la instrucción tiene la misma función que LOAD, dado que se carga un solo registro .  $\mathcal{L} \subset \mathcal{L}$ 

Ejemplo 23.

LM  $8,8,DAT\emptyset$ 

Se carga el RUG8 con lo que hay en DATØ.

 $\label{eq:2} \frac{1}{2}\sum_{i=1}^n\frac{1}{2}\sum_{j=1}^n\frac{1}{2}\sum_{j=1}^n\frac{1}{2}\sum_{j=1}^n\frac{1}{2}\sum_{j=1}^n\frac{1}{2}\sum_{j=1}^n\frac{1}{2}\sum_{j=1}^n\frac{1}{2}\sum_{j=1}^n\frac{1}{2}\sum_{j=1}^n\frac{1}{2}\sum_{j=1}^n\frac{1}{2}\sum_{j=1}^n\frac{1}{2}\sum_{j=1}^n\frac{1}{2}\sum_{j=1}^n\frac{1}{2}\sum_{j=1}^n\frac{$ 

 $\mathcal{L}(\mathcal{X})$  .36 (

 $\label{eq:Ricci} \frac{1}{\sqrt{2\pi}}\int_{\mathbb{R}^2} \frac{1}{\sqrt{2\pi}}\int_{\mathbb{R}^2} \left| \frac{1}{\sqrt{2\pi}}\right|^2 \, d\mu = \frac{1}{2\pi}\int_{\mathbb{R}^2} \frac{1}{\sqrt{2\pi}}\int_{\mathbb{R}^2} \frac{1}{\sqrt{2\pi}}\int_{\mathbb{R}^2} \frac{1}{\sqrt{2\pi}}\int_{\mathbb{R}^2} \frac{1}{\sqrt{2\pi}}\int_{\mathbb{R}^2} \frac{1}{\sqrt{2\pi}}\int_{\mathbb{R}^$ 

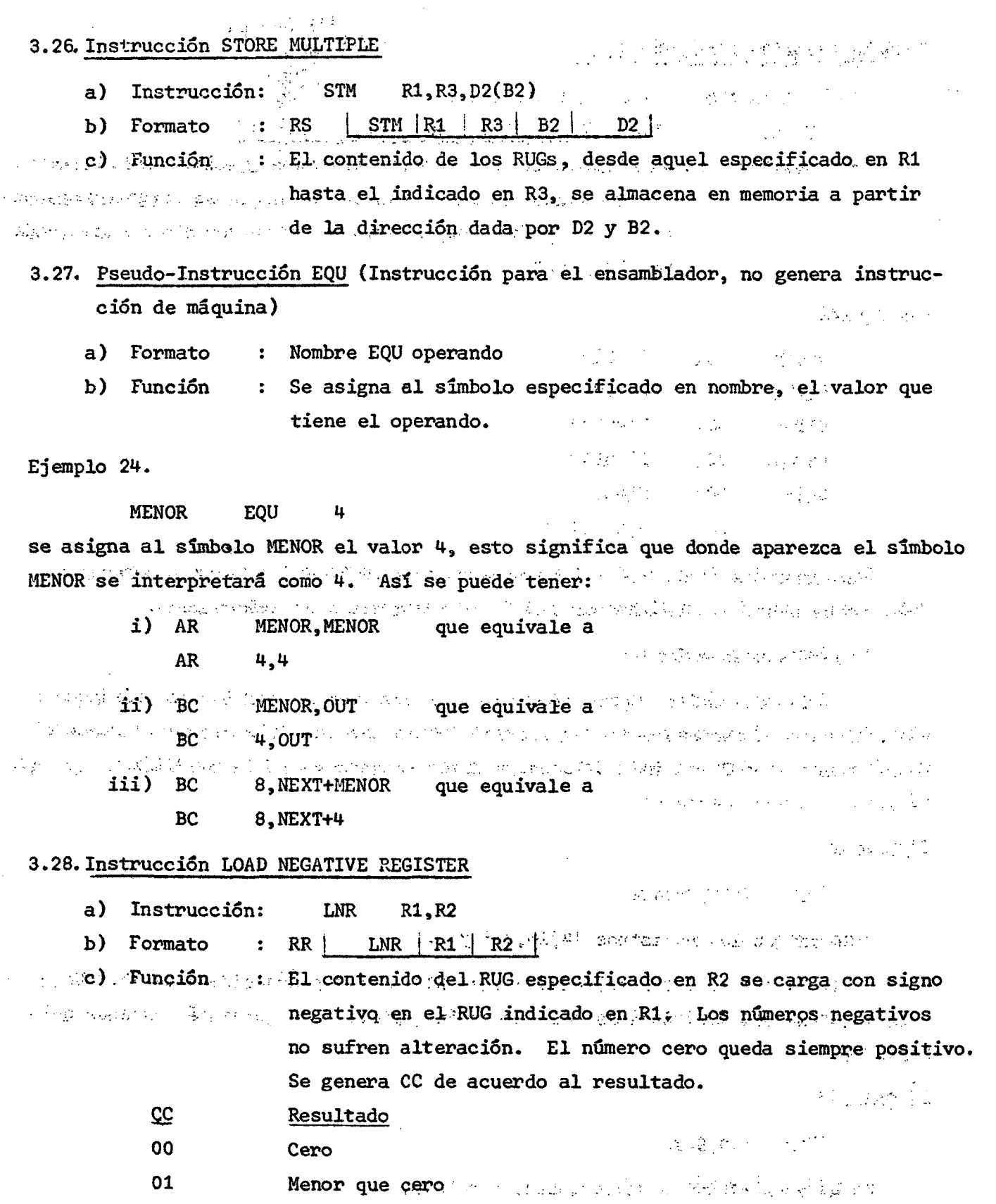

.V

ð,

 $\lambda$ 

A

#### **3.29. Instrucción LOAD POSITIVE REGISTER**

- **a) Instrucción LPR R1,R2**
- **b) Formato RR LPR R1 I R2**   $\mathbf{L}$
- **c) Función El contenido del RUG especificado en R2 se carga con signo**   $\ddot{\bullet}$ **positivo en el RUG indicado en Rl. Los números positivos no sufren alteración. Se genera CC de acuerdo al resultado.** 
	- **CC Resultado**
	- **00 cero** 
		- **10 mayor que cero**
		- 11 **desborde**

#### **3.30.Instrucción LOAD COMPLEMENT**

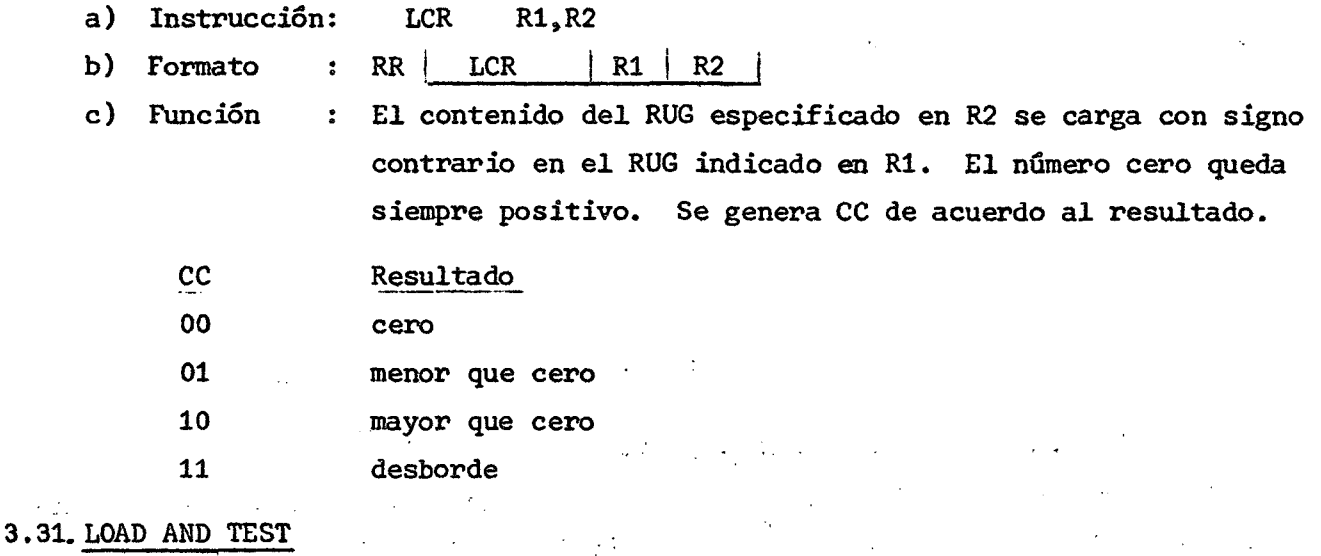

- **a) Instrucción: LTR R1,R2**
- **b) Formato : RR LTR Rl R2**
- **c) Función : El contenido del RUG especificado en R2 se carga en el RUG indicado en Rl. El signo y la magnitud determinan el CC. El segundo operando no sufre alteración.** 
	- **CC Resultado**
	- **00 cero**
	- **01 menor que cero**
	- **10 mayor que cero**

Cuando se especifica el mismo registro en R1 y R2, la operación equivale a **una prueba sin movimiento de datos.** 

 $33($ 

# 3.32, Instrucción SHIFT LEFT SINGLE

- a) Instrucción:  $SLA$  R1, D2(B2)
- b) Formato : RS  $\vert$  SLA  $\vert$  R1  $\vert\!\sqrt[6]{\sqrt{3}}$  . B2 i. d i  $\vert$  D2 i.

c) Función : El contenido del RUG especificado en R1 se desplaza a la izquierda, el número de posiciones indicado por los seis bits de orden inferior de la representación binaria de la dirección dada por D2 y B2. El resto de la dirección se ignora .

> El signo de la información que se desplaza permanece sin cambio. Los lugares vacantes se llenan con ceros. Si se pierde algún bit distinto del signo.se produce desborde.

> > $\mathcal{F}=\frac{1}{2\pi}\mathcal{F}^2$

ŧ,

-31

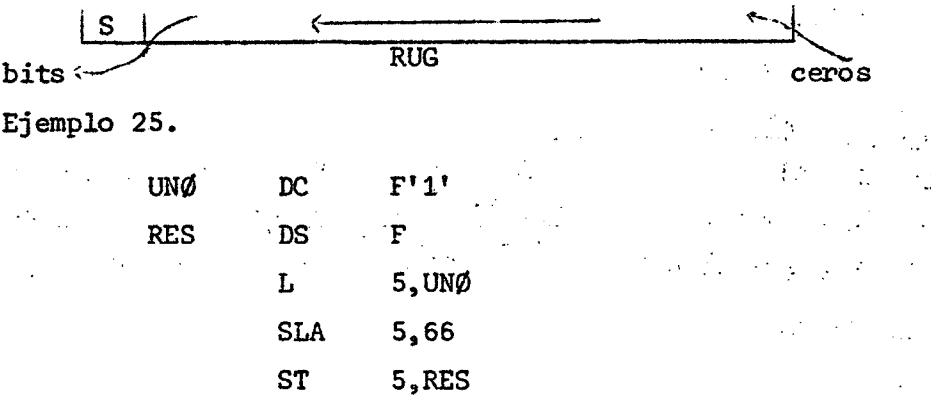

Al ser cargado en RUG5 el contenido de UNØ, queda lo siguiente:

I O ( 00 0001 = RUG5 •

La instrucción SLA 5,66 indica que la información del RUG5 debe desplazarse a la izquierda el número de posiciones indicado por los 6 bits de orden inferior de la dirección 66, esto es:

 $1 + 2 + 4 + 8$  + 16 + 33  $\div$  66; 2.  $\mathbf{r} = \mathbf{r} \cdot \mathbf{r}$  ,  $\mathbf{r} = \mathbf{r} \cdot \mathbf{r}$  ,  $\mathbf{r} = \mathbf{r} \cdot \mathbf{r}$  ,  $\mathbf{r} = \mathbf{r} \cdot \mathbf{r}$  ,  $\mathbf{r} = \mathbf{r} \cdot \mathbf{r}$  ,  $\mathbf{r} = \mathbf{r} \cdot \mathbf{r}$  ,  $\mathbf{r} = \mathbf{r} \cdot \mathbf{r}$  ,  $\mathbf{r} = \mathbf{r} \cdot \mathbf{r}$  ,  $\mathbf{r} = \mathbf{r$ 

los 6 bits de orden inferior indican que la információn se desplaza dos lugares, por lo tanto,

 $\label{eq:R1} \mathcal{R}^{\text{M}}_{\text{R}}(\mathbf{g}) = \mathcal{R}^{\text{M}}(\mathbf{g})$ 

j O i 00 0100 = RUG5

el valor resultante en RUG5 es 4.

Desplazar a la izquierda una posición corresponde a multiplicar por 2. Desplazar n posiciones corresponde a multiplicar por  $2^n$ .

3 **. 3 a** Instrucció n SHIFT LEFT DOUBLE

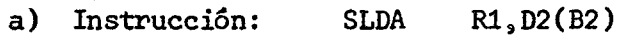

- b) Formato RS | SLDA | R1  $\frac{V}{\sqrt{2}}$  | B2 | D2
- c ) Función

El contenido de los RUG PAR e IMPAR siguiente especificados por el primer operando R1 es desplazado a la izquierda el número de posiciones indicado por los seis bits de orden inferior, de la representación binaria de la dirección dada por D2, y B2. El resto de la dirección se ignora. En R1 se especifica un RUG PAR, lo contrario produce una interrupción de programa por error de especificación. El signo del RUG IMPAR se desplaza como parte de la información, el del RUG PAR permanece sin cambio. Los lugares vacantes se llenan con ceros. Si se pierde algún bit distinto del signo se produce desborde.

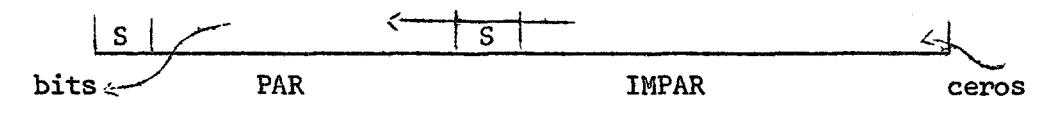

#### 3.34. Instrucción SHIFT RIGHT SINGLE

- a ) Instrucción: SRA R1,D2(B2)
- b ) Formato RS  $SRA$  i R1  $\frac{1}{1}$  ///////////////////// B 2  $\frac{1}{10}$  D2
- Función El contenido del RUG especificado en R1 se desplaza a la  $c)$  $\ddot{\phantom{a}}$ derecha el número de posiciones indicado por los seis bits de orden inferior de la representación binaria de la dirección dada por D2, y B2. El resto de la dirección se ignora. El signo de la información que se desplaza permanece sin cambio. Los lugares vacantes se llenan con bits iguales al signo.

S signos RUG

# $) 39 ($

 $(1, 1)$ , 40  $($ 

3.35. Instrucción SHIFT RIGHT DOUBLE

 $\mathcal{A}^{\mathcal{A}}$ 

 $\sim$ 

 $\sim$   $\lambda$ 

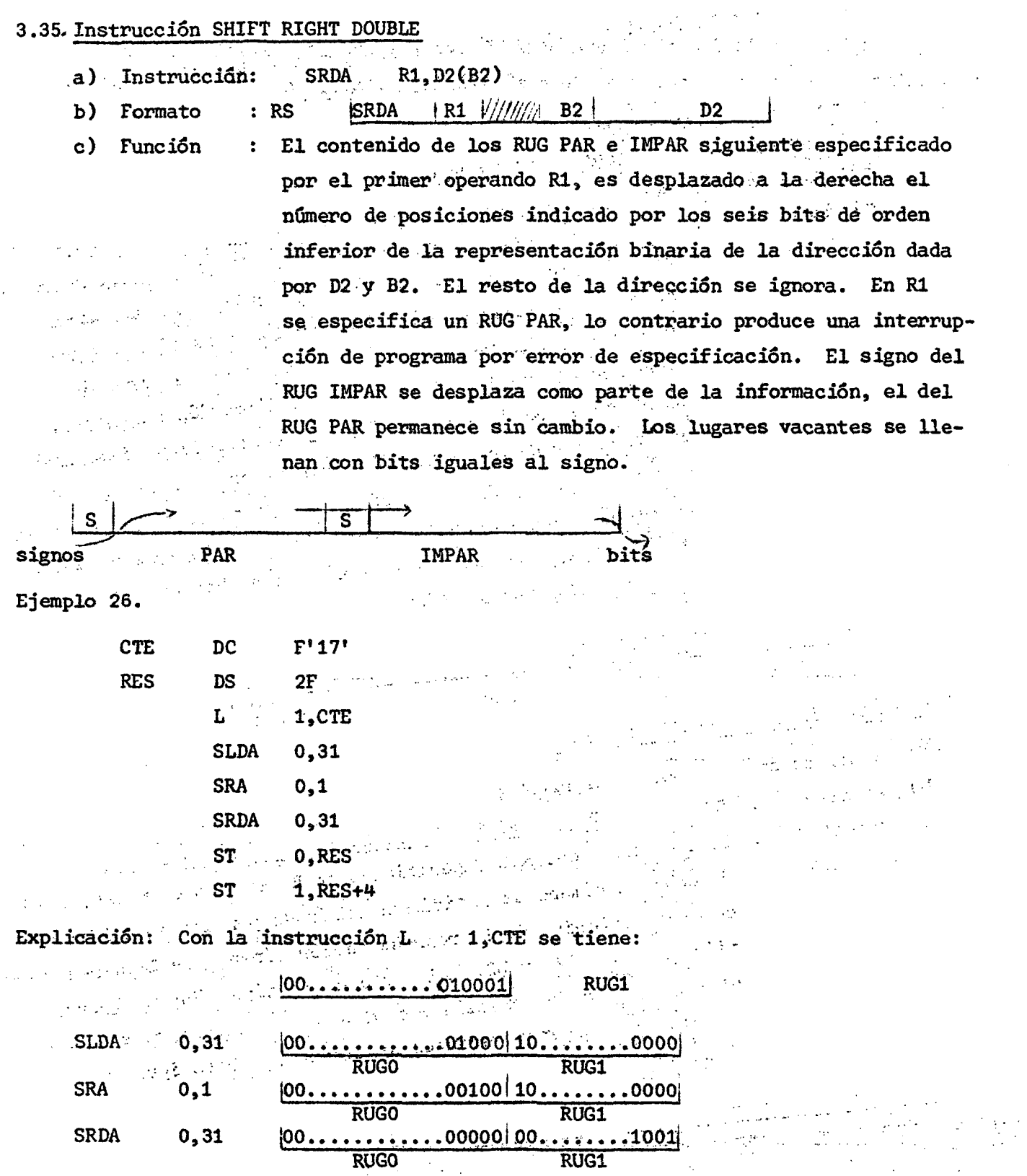

 $\sim$ 

N.

 $\mathbf{P}_{\mathrm{t}}$ 

queda así, entonces en RUGO el valor 0 y en RUG1 el valor 9.

#### 3.36. Modificador de escala para constantes de punto fijo

El modificador de escala especifica la potencia de dos por la cual la constante debe ser multiplicada después que ella ha sido convertida a su representación binaria. Esto significa que una porción fraccionaria puede ser desplazada a representación entera si el exponente es positivo: Por el contrario, si el exponente es negativo, la parte entera puede ser borrada total o parcialmente. El modificador de escala se representa como Sn, donde n es un valor decimal entero con o sin signo o una expresión absoluta encerrada entre paréntesis ( ).

Ejemplo 27.

#### DAT01 DC FS5'14.25'

Si no existiera el modificador de escala se representaría solo el valor 14. En este caso la representación corresponderá a 14.25\*2<sup>5</sup> que es igual a 456. La representación binaria de 14.25 es: ''  $\epsilon$  et "  $\epsilon$   $\gamma$ 

**0.................01110 01** 

# punto binario

si esta información se desplaza 5 posiciones a la izquierda queda:

 $|0... \dots ... \dots 0111001000|$ 

que corresponde al valor 456.

Ejemplo 28.

Cálculo de 2489+  $\frac{2489 \cdot 3}{100}$  o lo que es lo mismo 2489\*1.03

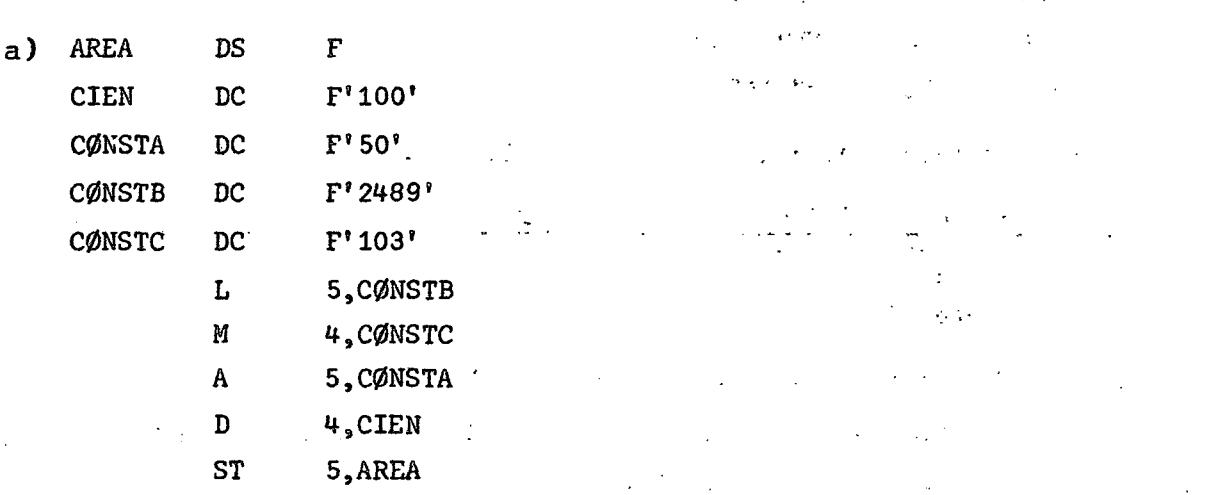

 $\mathcal{L}^{\text{max}}_{\text{max}}$ 

b) Otra forma, usando modificador de escala Sn and the contract of the contract of Approximate Ch**AREA**N in the **DS** of the Market of Change of Conditions and the content of the Change of the Change THE CONSTANTINE OF THE STATE OF THE CONSTANTINE OF THE CONSTANT OF THE CONSTANTINE OF THE CONSTANTINE **1. The Second State of DC**: The Pierre and the same of the second state and the second of the second state of the DC and FS1111.03 by the rest of the process of the second process **CONSTC** a constitution of the Constant of the second constant of the constant of the constant of the constant of the co where  $\mathcal{L}_\text{max}$  is the star  $\mathbf{M}_\text{C}$  of  $\mathbf{A}_\text{A}$   $\mathbf{C}$  and the star of  $\mathbb{R}^n$  is the star of the star of the star of  $\mathbf{M}_\text{C}$ **A REPORTA** CONSTANT CONTROL CONTROL CONSTRUCTION CONTRACTOR **SRA**  $5, 11$  $\mathcal{L}_{\text{max}}$  , and the set of  $\mathcal{L}_{\text{max}}$ **ST** 5.AREA · 2010年10月10日 - 2010年10月1日 - 2010年10月

### 3.37 Otros tipos de constantes

services and the services of the control of the control of the control of the control of the control of the control of the control of the control of the control of the control of the control of the control of the control o n ya  $\sim 10^{-10}$ a) Constante tipo X. As a province and service in the constant of the service with

sing a strai

 $\mathcal{L}^{\text{max}}_{\text{max}}$  , where  $\mathcal{L}^{\text{max}}_{\text{max}}$ 

 $\mathcal{L}(\mathcal{A})$ 

El tipo X permite definir constantes hexadecimales. Estas constantes consisten de uno o más dígitos hexadecimales. La longitud máxima es de 256 bytes, y el campo ocupado por la constante no se ajusta a alineamiento.

Cada digito hexadecimal ocupa medio byte. Si la longitud del campo excede al número de dígitos que se genera, se completa el campo con ceros hexadecimales por la izquierda. Si el campo no puede contener a todos los dígitos, se trunca  $\label{eq:4} \lim_{n\to\infty} \mathcal{P}^{\lambda}_{(2n)}(\mathbf{X})=\frac{1}{2}\sum_{n\in\mathbb{Z}}\left[\frac{1}{2}\sum_{i=1}^{n}\sum_{j=1}^{n} \frac{1}{2}\sum_{j=1}^{n}\sum_{j=1}^{n}\frac{1}{2}\sum_{j=1}^{n}\frac{1}{2}\sum_{j=1}^{n}\frac{1}{2}\sum_{j=1}^{n}\frac{1}{2}\sum_{j=1}^{n}\frac{1}{2}\sum_{j=1}^{n}\frac{1}{2}\sum_{j=1}^{n}\frac{1}{2}\sum_{j=1}^{n}\frac{1}{2}\sum_{$ la constante por la izquierda.

Ejemplo 29.

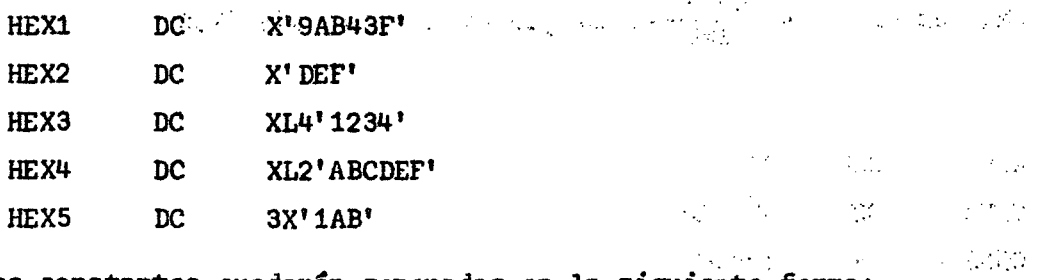

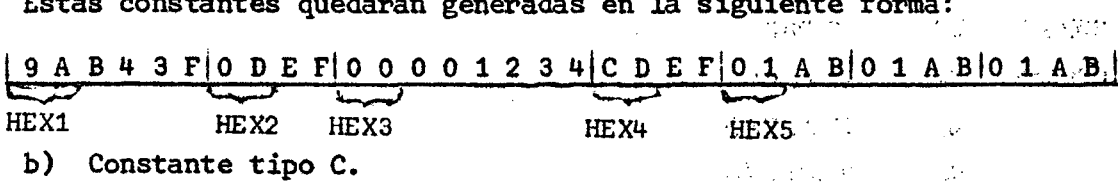

El tipo C permite definir caracteres en el código EBCDIC. Cada carácter por tanto ocupa un byte. La longitud máxima es de 256 bytes y el campo ocupado por la constante no se ajusta a alineamiento.

Si la longitud del campo excede al numero de caracteres que se genera, se completa el campo con caracteres blancos, por la derecha. Si el campo no puede contener a todos los caracteres, se trunca la constante por la derecha.

Ejemplo 30.

CARI CAR2 CAR3 CAR4 DC DCC DCC DC C'ABCD'  $CL4' + 15'$ CL2'TABLA' 3C'A\*B'

Estas constantes quedarán generadas en la siguiente forma:

lABC D + 1 SléÍTAiAi5B|A^BiA\*B| CAR1 .CAR2 CAR3 CAR4

En las tarjetas,-la representación de las letras A,B,C,...,I está dada por una perforación en ZONA 12 y una perforación en el dígito 1,2,3,...ó 9 según sea la letra. En memoria, con el tipo C, quedan representadas esas mismas letras como sigue:

- A **' 11000001**
- B **11000010**
- C **11000011**
- I **11001001** 
	- *1* byte -»t ' .

se puede observar que lós cuatro bits de orden superior del byte tienen el.valor binario 1100 = 12 decimal, y los cuatro bits de orden inferior tienen el valor 1, 2,3 ó 9, decimal según sea la letra. Aijn cuando no existe la misma relación para el resto de los caracteres se acostumbra decir que la representación en memoria está en la forma ZONA-CARACTER o ZONA DIGITO o ZONA NUMERO, estas dos últimas aplicadas más bien al formato del tipo Z que se verá más adelante.

**z.c|z.c|z.c|z,c>z,c! --**

the acuerdo a esta estructura, las constantes del ejemplo 30 se puede decir que quedan como sigue: en el proponente de la como sigue de la como sigue de la como sigue de la como sigue:

 $\label{eq:Riccati} \mathcal{D}_\mathcal{A}(\mathcal{A}) = \mathcal{D}_\mathcal{A}(\mathcal{A}) = \mathcal{D}_\mathcal{A}(\mathcal{A}) = \mathcal{D}_\mathcal{A}(\mathcal{A})$ 

**一场神话**。 6

 $\label{eq:2.1} \frac{1}{\sqrt{2\pi}}\frac{1}{\sqrt{2\pi}}\frac{1}{\sqrt$ 

 $\label{eq:2.1} \frac{1}{\sqrt{2}}\left[\frac{1}{2}\left(\frac{1}{2}\sum_{i=1}^n\frac{1}{2}\sum_{j=1}^n\frac{1}{2}\right)\right] = \frac{1}{2}\left(\frac{1}{2}\sum_{i=1}^n\frac{1}{2}\sum_{j=1}^n\frac{1}{2}\right)$ 

 $\{x_{i}\}_{i=1}^{n}$  , where  $\{x_{i}\}_{i=1}^{n}$ 

a) Constante tipo Z.

El tipo Z permite definir valores numéricos en el formato ZONA-DIGITO. Difiere con el formato obtenido con el tipo C, en que el byte de orden inferior tiene la estructura SIGNO-DIGITO.

 $S = signo$  $D = df$ gito

Si la longitud del campo excede al número de dígitos de la constante, se completa el campo con digitos cero por la izquierda. Si el campo no puede contener a todos los digitos, se trunca la constante por la izquierda. 实物 医无色质 医内侧反射 医单位 计自动程序 化分子酸物 医额骨 医细胞瘤

Ejemplo 31.

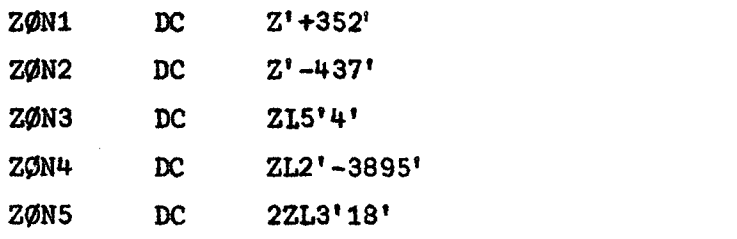

Estas constantes quedarán generadas en la siguiente forma:

 $\frac{2325+22+23-7[20202020204+29-5]2021+8}{2000}$ <br>  $\frac{2000}{200}$ A stand). Constante tipo P. Manda Wingh and a few popular constants and the second El tipo P permite definir valores numéricos en el formato de dígitos empaguetados. 经一种公司管理 化对苯乙基酸 人名英格兰姓氏 化氧化碳 地名美国巴西斯特  $\mathbf{r}$ 

 $D =$  digito  $S =$  signo

 $3 + 44$  (

Si la longitud del campo excede al número de dígitos de la constante, se completa el campo con dígitos cero por la izquierda. Si el campo no puede contener a todos los dígitos, se trunca la constante por la izquierda.

Ejemplo 32.

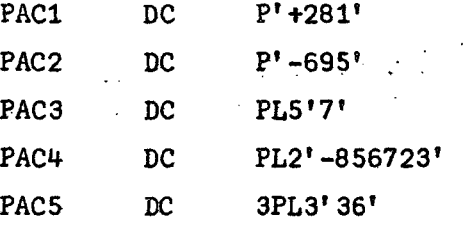

Estas constantes quedarán generadas en la siguiente forma:

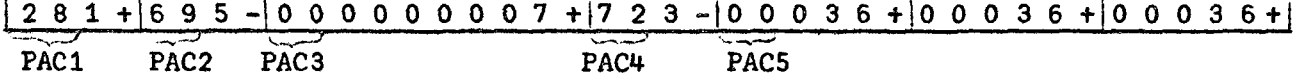

 $\label{eq:2} \frac{1}{\sqrt{2}}\left(\frac{1}{\sqrt{2}}\sum_{i=1}^n\frac{1}{\sqrt{2}}\right)^2\left(\frac{1}{\sqrt{2}}\sum_{i=1}^n\frac{1}{\sqrt{2}}\right)^2\left(\frac{1}{\sqrt{2}}\sum_{i=1}^n\frac{1}{\sqrt{2}}\right)^2.$ 

No existen instrucciones que permitan realizar operaciones aritméticas con constantes definidas con el tipo C, o el tipo Z. Por otra parte, la información al ser leída a memoria queda en el formato ZONA-CARACTER. Sin embargo, existen instrucciones que permiten convertir del formato ZONA-DIGITO (formato del tipo Z) a formato DIGITOS EMPAQUETADOS y de éste a BINARIO. Existen además, instrucciones que permiten realizar el proceso inverso, esto es, de formato-BINARIO a formato de DIGITOS EMPAQUETADOS y de éste a ZONA-DIGITO. Para la información que se lee a memoria, es necesario considerar que la ZONA de los dígitos es 1111 y ésta configuración se interpreta como signo +. Luego los números positivos leídos se pueden considerar cómo en formato ZONA DIGITO puesto que el último byte tendrá la estructura llllXXXX, es decir, + XXXX. En los números negativos será tarea del programador, reemplazar con las instrucciones adecuadas la configuración 1111 por 1101 que corresponde al signo -. Se verá a continuación el siguiente ejemplo:

Ejemplo 33.

Caso a) Se lee a memoria el dato 3452. Su estructura será:

! Z 3 I Z 4 I Z 5 **i** Z 2 i

en binario:

|11110011| 1 11101 0 Ojl 11101 0 l!l 1 11 0 0 1 0

o lo que es lo mismo:

Z 3|z *n \ Z* 5Í+ 2|

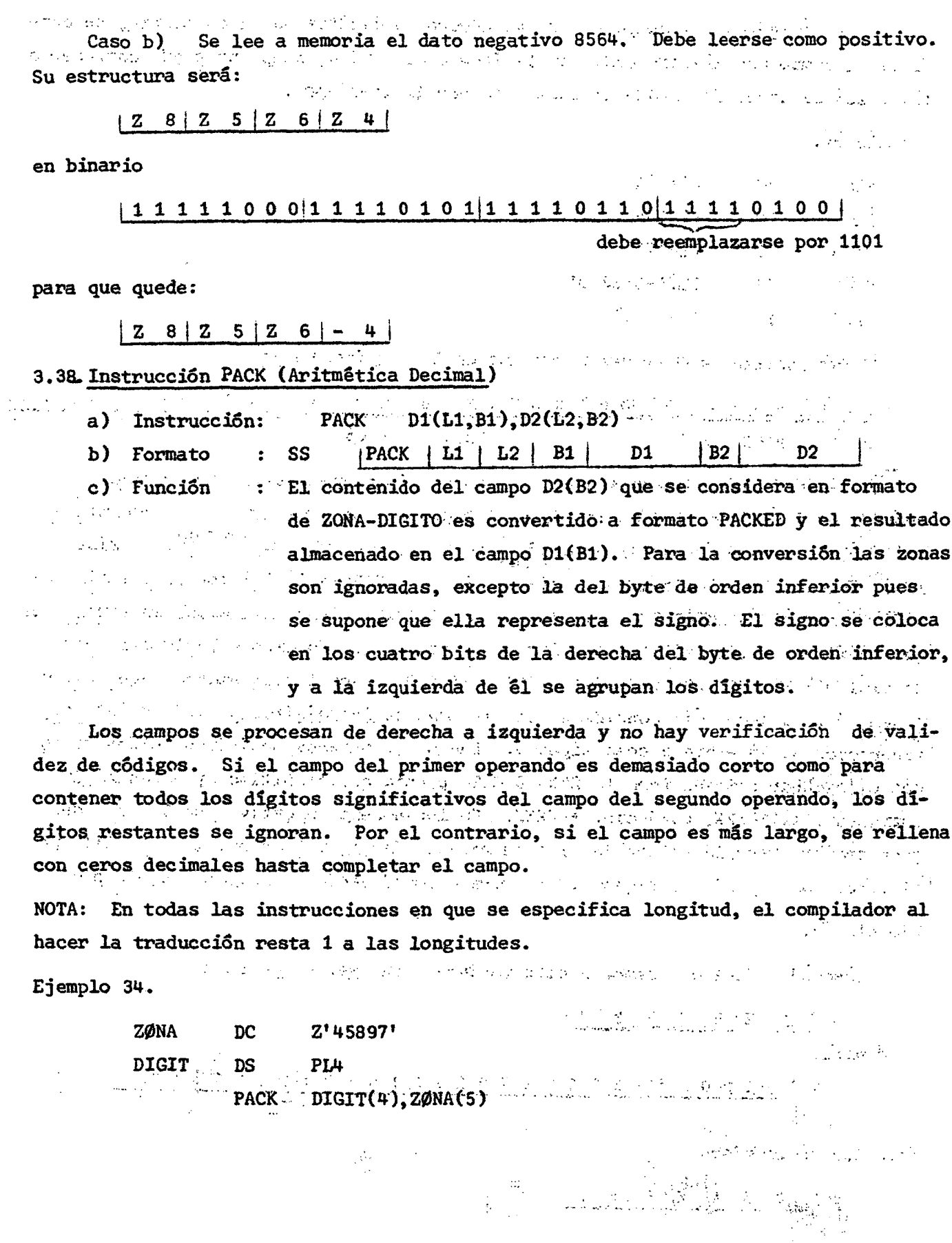

 $\hat{\mathcal{A}}$ 

 $\hat{\mathbf{a}}$ 

7ť

 $\tilde{\mathcal{E}}$ 

 $)46($ 

 $\frac{1}{2}$ 

) 47 ( .

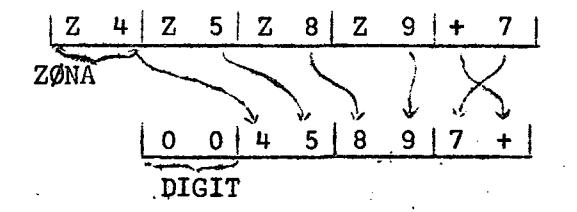

La instrucción PACK DIGIT(4), ZØNA(5) al ser generada quedará como:

PACK  $|3 | 4 | B1 |$  D1  $|B2|$  D2 **DIGIT** 

Dado que al ser generada la constante o área, se asigna al símbolo la longitud en que se ha definido la constante o área, se puede escribir con el mismo resultado

> PACK 6 PACK 6 PACK DIGIT,Z0NA DIGIT(4),Z0NA DIGIT,ZØNA(5)

# 3.39. Instrucción CONVERT TO BINARY

a) Instrucción CVB R1,D2(X2,B2)

b) Formato RX  $|CVB | R1 | X2 | B2 | D2$  $\ddot{\bullet}$ 

c) Función La doble palabra contenida en la dirección D2(X2,B2) y  $\ddot{\bullet}$ cuyo formato es PACKED es convertida a binario puro y su resultado almacenado en el RUG especificado en Rl. El mayor valor que puede convertirse corresponde a la capacidad de un RUG (2147483647 o -2147483648). La dirección D2(X2,B2) debe corresponder a un alineamiento de doble pala- $\frac{1}{2}$  bra.  $\frac{1}{2}$  the contract of  $\frac{1}{2}$  the contract of  $\frac{1}{2}$  the contract of  $\frac{1}{2}$ 

Ejemplo 35.

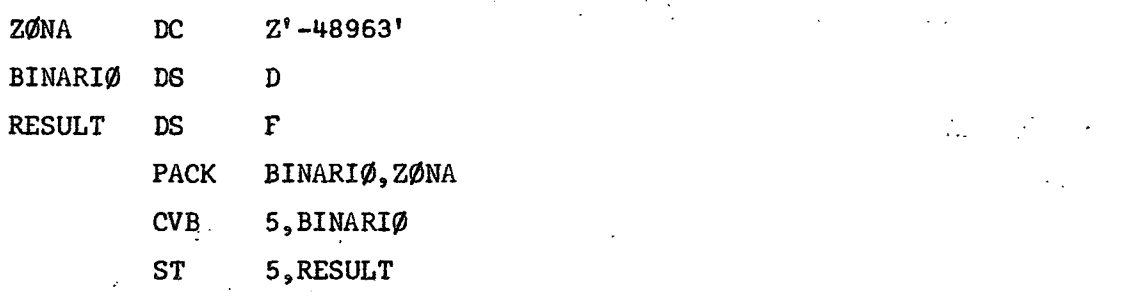

 $\frac{1}{2}$ 

 $\mathcal{L}_{\mathcal{A}}$ 

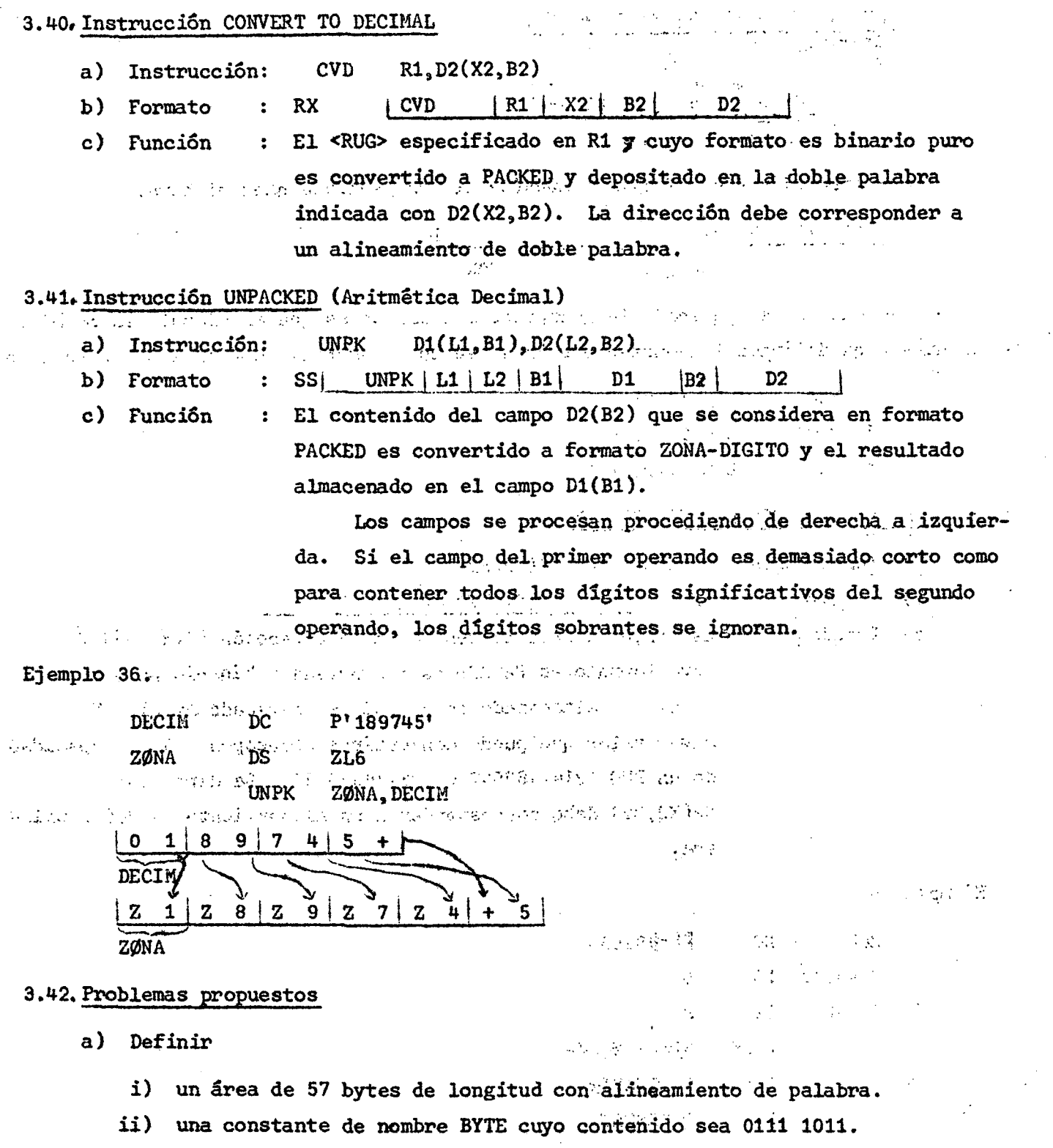

 $\hat{\phi}$  ,  $\hat{\phi}$ 

 $\sim 10^7$ 

ø۱

بطم

b) Indicar los contenidos del RÜG2 y AREA al terminar el siguiente proceso:

 $\mathcal{L}$ 

 $\mathcal{O}(\sqrt{N}L)$  .

**Contract Contract** 

 $\label{eq:2} \frac{1}{2}\sum_{i=1}^n\frac{1}{2}\sum_{i=1}^n\frac{1}{2}\sum_{i=1}^n\frac{1}{2}\sum_{i=1}^n\frac{1}{2}\sum_{i=1}^n\frac{1}{2}\sum_{i=1}^n\frac{1}{2}\sum_{i=1}^n\frac{1}{2}\sum_{i=1}^n\frac{1}{2}\sum_{i=1}^n\frac{1}{2}\sum_{i=1}^n\frac{1}{2}\sum_{i=1}^n\frac{1}{2}\sum_{i=1}^n\frac{1}{2}\sum_{i=1}^n\frac{1}{2}\sum_{i=1}^n\frac{$ 

 $\sim 10^{-1}$ 

 $\mathcal{F}^{\mathcal{G}}_{\mathcal{G}}$  , where  $\mathcal{F}^{\mathcal{G}}_{\mathcal{G}}$  and  $\mathcal{F}^{\mathcal{G}}_{\mathcal{G}}$ 

 $\mathcal{L}_{\text{max}}$  , where  $\mathcal{L}_{\text{max}}$ 

 $\mathcal{L} = \frac{1}{2} \sum_{i=1}^{2} \mathcal{L}_i$ 

JUAN DC F<sup>1</sup>+35' DC F'-30' DC H'IO' AREA DS 2F L 4,JUAN LA  $2,10(0,4)$ AR 4,2  $A$   $4$ , JUAN+4 AH 2,JUAN+8 AR 2,2 ST 4,AREA STH 2,AREA+4

c) Ordenar en secuencia ascendente los tres datos que hay en el área TRESDAT (3 palabras completas).

- d) Programar la siguiente expresión:  $Z = 2(A+B-2(C-D))$
- e) Programar la siguiente expresión: SUELDON = SUELDOA + 21% de SUELDOA
- f) Analizar e indicar qué queda en AREA al término del siguiente programa:

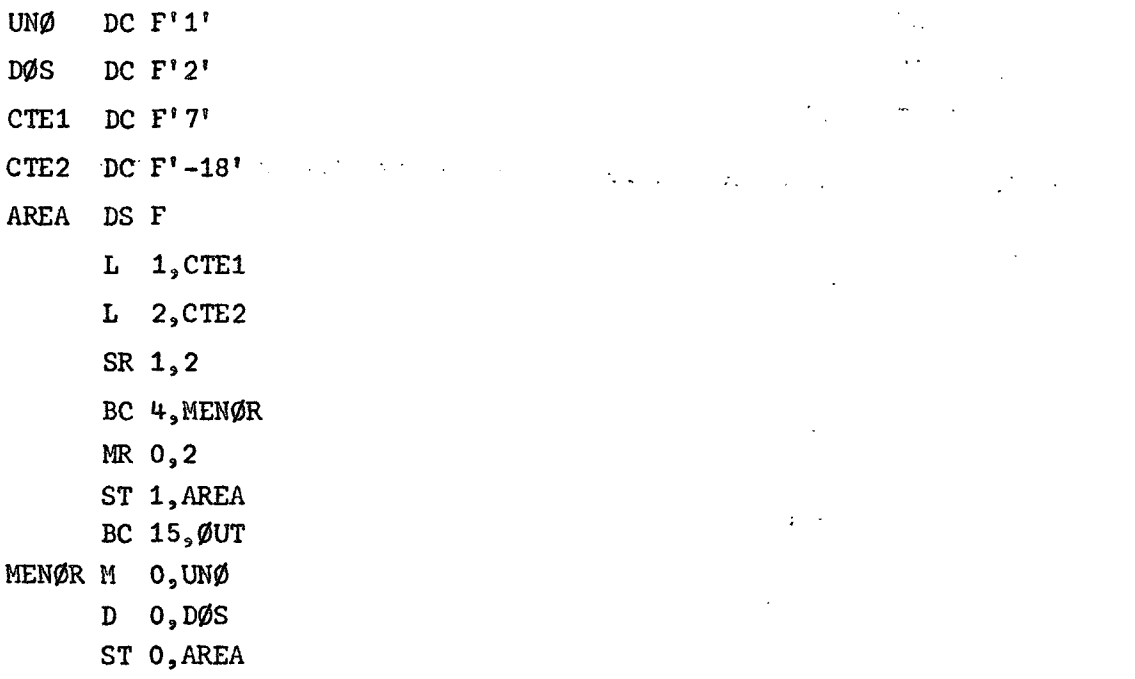

...g). Analizar e indicar qué queda en RES al término del siguiente programa:  $\label{eq:2} \mathcal{L}(\mathcal{L}_{\mathcal{M}}(\mathbf{y},\mathbf{y}^{\text{max}})) = \mathcal{L}(\mathbf{y},\mathbf{y}^{\text{max}})$ DC F'5' ALFA الحادي ومعو **BETA**  $DC F<sup>T</sup>-4<sup>T</sup>$  $\label{eq:2} \frac{1}{2} \sum_{i=1}^n \frac{1}{2} \sum_{i=1}^n \frac{1}{2} \sum_{i=1}^n \frac{1}{2} \sum_{i=1}^n \frac{1}{2} \sum_{i=1}^n \frac{1}{2} \sum_{i=1}^n \frac{1}{2} \sum_{i=1}^n \frac{1}{2} \sum_{i=1}^n \frac{1}{2} \sum_{i=1}^n \frac{1}{2} \sum_{i=1}^n \frac{1}{2} \sum_{i=1}^n \frac{1}{2} \sum_{i=1}^n \frac{1}{2} \sum_{i=1}^n \frac{1}{$ **RES** DS F  $\label{eq:2} \mathcal{L}^{\mathcal{A}}(\mathcal{L}^{\mathcal{A}}_{\mathcal{A}}(\mathcal{L}^{\mathcal{A}}_{\mathcal{A}}(\mathcal{L}^{\mathcal{A}}_{\mathcal{A}})^{\mathcal{A}}))$ LH 1, ALFA  $\label{eq:2} \mathcal{L} = \left\{ \mathcal{L} \left( \mathcal{L} \right) \right\} \left( \mathcal{L} \right) \left( \mathcal{L} \right) \left( \mathcal{L} \right) \left( \mathcal{L} \right) \right\}$ LA  $2, 10(0, 1)$ 4. 将一个一点。 AR 2,2 SH 2, BETA an an Salaman<br>San Aire an A ST 2, RES  $\mathcal{L}^{\text{max}}$  and  $\mathcal{L}^{\text{max}}$ h) Programar el siguiente cálculo: and the control  $Z = 2 | X + 2 | X - | Y | - | Y |$  $\mathcal{L}^{\text{max}}_{\text{max}}$  and  $\mathcal{L}^{\text{max}}_{\text{max}}$ suponer que siempre los digitos significativos caben en un RUG. i) Analizar e indicar qué queda en AREA al término del siguiente programa: AREA DS F  $\label{eq:3} \mathcal{L}_{\mathbf{A}}\left(\mathcal{D}(\mathcal{A}_{\mathbf{A}})\right)=\mathcal{L}_{\mathbf{A}}\left(\mathcal{D}(\mathcal{A}_{\mathbf{A}})\right)=\mathcal{L}_{\mathbf{A}}\left(\mathcal{D}(\mathcal{A}_{\mathbf{A}})\right)$ DATØ1 DC XL4'1'  $\label{eq:2.1} \begin{split} \mathcal{F}^{(1)}(\mathcal{F},\mathcal{F})&= \mathcal{F}^{(2)}(\mathcal{F},\mathcal{F})\mathcal{F}^{(1)}(\mathcal{F},\mathcal{F})\mathcal{F}^{(2)}(\mathcal{F},\mathcal{F})\mathcal{F}^{(2)}(\mathcal{F},\mathcal{F})\mathcal{F}^{(1)}(\mathcal{F},\mathcal{F})\mathcal{F}^{(2)}(\mathcal{F},\mathcal{F})\\&= \mathcal{F}^{(1)}(\mathcal{F},\mathcal{F})\mathcal{F}^{(2)}(\mathcal{F},\mathcal{F})\mathcal$ DATØ2 DC PL4'0' LM  $1, 2,$  DATØ1 医水杨酸 网络加利亚新疆 网络三天 经工资资本  $CR$  1,2 **小麦的 2000 000 0000 0000 0000 0000**  $BC$   $4$ , MM  $\mathbb{E}_{\mathbf{y}}[\mathbb{E}_{\mathbf{x}}\times\mathbb{E}_{\mathbf{y}}]$  . ARE  $\mathbf{2}_s\mathbf{1}_{\mathbb{E}_{\mathbf{y}}}\times\mathbb{E}_{\mathbf{x}}[\mathbb{E}_{\mathbf{x}}\times\mathbb{E}_{\mathbf{y}}\mathbb{E}_{\mathbf{x}}\times\mathbb{E}_{\mathbf{x}}\mathbb{E}_{\mathbf{x}}\times\mathbb{E}_{\mathbf{x}}\mathbb{E}_{\mathbf{x}}\mathbb{E}_{\mathbf{x}}\mathbb{E}_{\mathbf{x}}\mathbb{E}_{\mathbf{x}}\mathbb{E}_{\mathbf{x}}\mathbb{E}_{\$ BC 15, STØRE  $\label{eq:2.1} \left\langle \left( \mathbf{y}_{i} - \mathbf{y}_{i} \right) \right\rangle_{\mathcal{B}} = \left\langle \left( \mathbf{y}_{i} - \mathbf{y}_{i} \right) \right\rangle_{\mathcal{B}} = \left\langle \left( \mathbf{y}_{i} - \mathbf{y}_{i} \right) \right\rangle_{\mathcal{B}}.$ MM  $SR$  2,1 1.870 年 17% STØRE ST 2. AREA j) Indicar el contenido de AREA, después del siguiente proceso: **AREA DS**  $\Gamma$  $\mathcal{V}(\mathbb{D}^2)$  ,  $\mathbb{D}^2$ A  $_{\rm DC}$  $F'15'$  $\label{eq:2.1} \lim_{\lambda\to 0} \frac{1}{\lambda} \frac{d\lambda}{d\lambda} = \frac{1}{\lambda} \frac{d\lambda}{d\lambda}$ DC F'18'  $\mathbf{B}$ LM  $1, 2, A$ ragnija in SRA 2,1 AR 1,2 SLDA 0,1 AR 1,2 ST 1, AREA  $\omega = \omega \cdot \sqrt{2}$  ,  $\omega = 1$ 

 $\mathcal{L} \in \mathcal{M}$ 

 $\zeta^{(1)}$  .

 $\mathbb{R}^2$ 

 $\sim 10$ 

 $\mathcal{A}_\mathbf{r}$ 

k) Indicar el contenido de DOSB al terminar el siguiente proceso:

**DØSB** DS H CUATRØDC  $F'$ 4'  $DC$   $F'8'$ ØCHØ C256 DC F'256'  $CERØ$  $DC$   $H'0'$ DC  $H'15'$  $C15$ 1, CUATRØ  $\mathbf{L}$  $\mathbf{L}$ 15, C<sub>256</sub> LA  $2,40(1,15)$ 

- 3, CERØ  $\mathbf{L}$
- AH 3, C15
- SLR 2,3

 $\ddot{\phantom{0}}$ 

- STH 2, DØSB
- 1) Indicar el contenido de Z después del proceso siguiente:
	- $\mathcal{X}^{\mathbb{C}}$ A DC F'37'  $\mathcal{L}^{\pm}$ B DC  $F^{\dagger}$ -42<sup> $\dagger$ </sup>  $\label{eq:2.1} \frac{1}{\sqrt{2}}\int_{\mathbb{R}^{2}}\left|\frac{d\mathbf{x}}{d\mathbf{x}}\right|^{2}d\mathbf{x}^{2}d\mathbf{x}^{2}d\mathbf{x}^{2}d\mathbf{x}^{2}d\mathbf{x}^{2}d\mathbf{x}^{2}d\mathbf{x}^{2}d\mathbf{x}^{2}d\mathbf{x}^{2}d\mathbf{x}^{2}d\mathbf{x}^{2}d\mathbf{x}^{2}d\mathbf{x}^{2}d\mathbf{x}^{2}d\mathbf{x}^{2}d\mathbf{x}^{2}d\mathbf{x}^{2}d\mathbf{x}^{2}d\math$  $\mathcal{A}=\mathcal{A}^{\mathcal{A}}$  , where  $\mathcal{A}^{\mathcal{A}}$  $\label{eq:2} \mathcal{L} = \mathcal{L} \left( \mathcal{L} \right) \left( \mathcal{L} \right) \left( \mathcal{L} \right) \left( \mathcal{L} \right) \left( \mathcal{L} \right)$  $\sim 10$ C DC  $H^{\dagger} - 14^{\dagger}$ Z DS F  $\mathbf{L}^ 1, A$ LH  $2, C$ LH  $3, B$  $\sim$  $\mathcal{A}_{\mathcal{K}}$  $MR$  0,2  $\sim 10^7$ DR 0,3  $\mathcal{L}^{\text{max}}$ AL 1, B  $\sim 10^7$  $\mathbf{v} = \mathbf{v}$  $SL$  1, C  $ST \t1, Z$

 $\mathbf{r}$ 

 $\langle \rangle$ 

Ţ.

 $\mathcal{P}^{\chi}$ 

 $\mathcal{A}^{\mathcal{A}}$ 

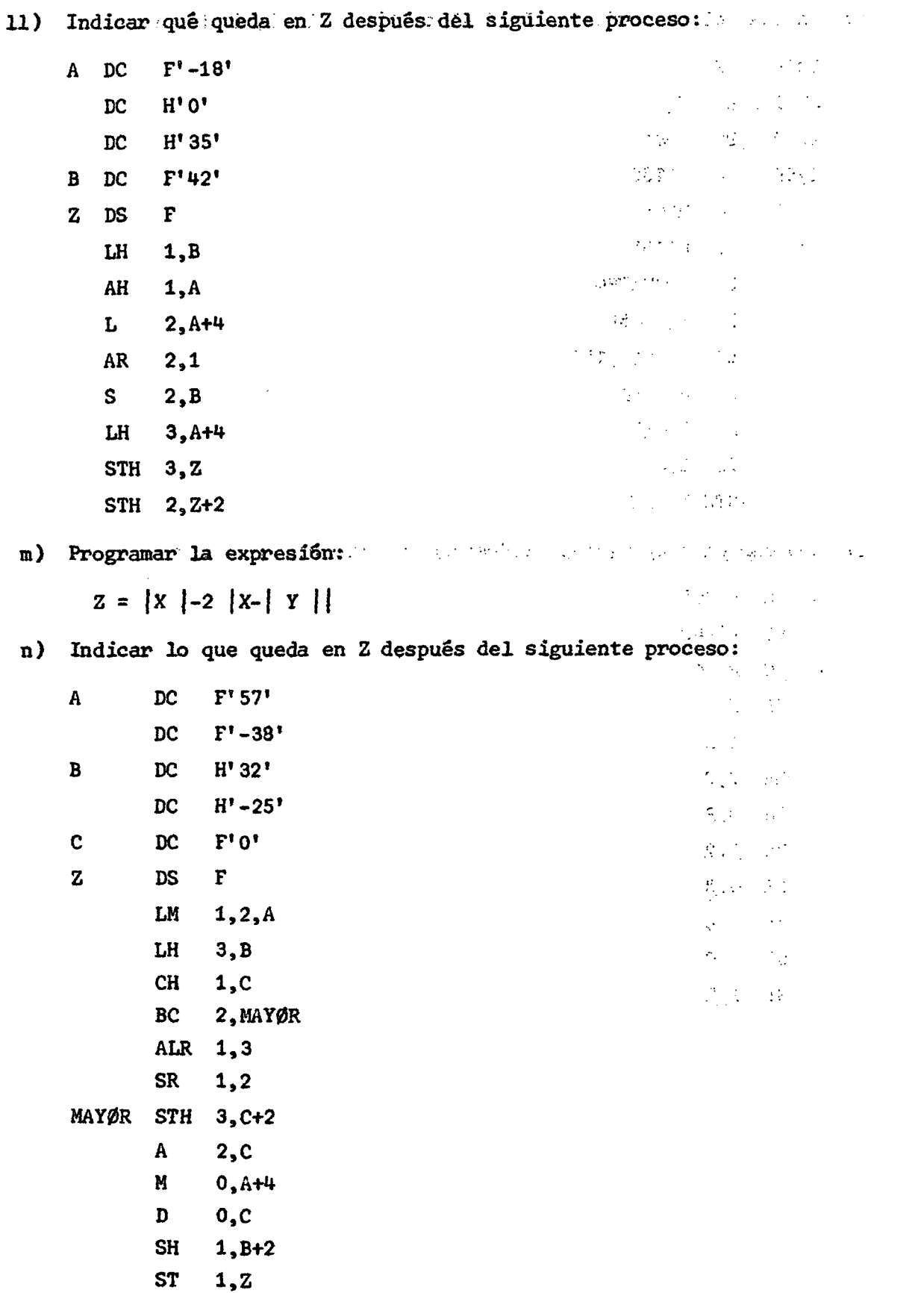

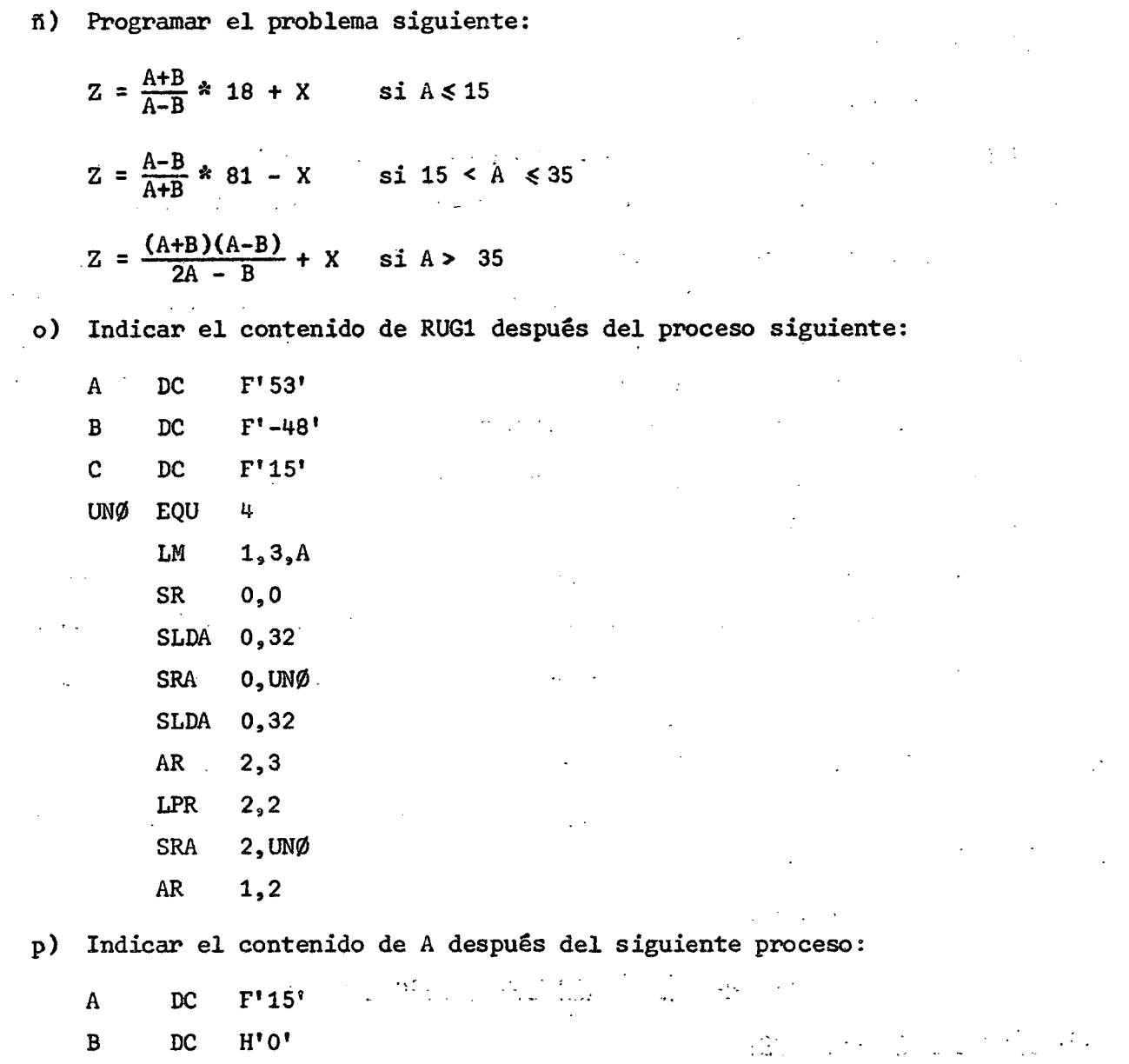

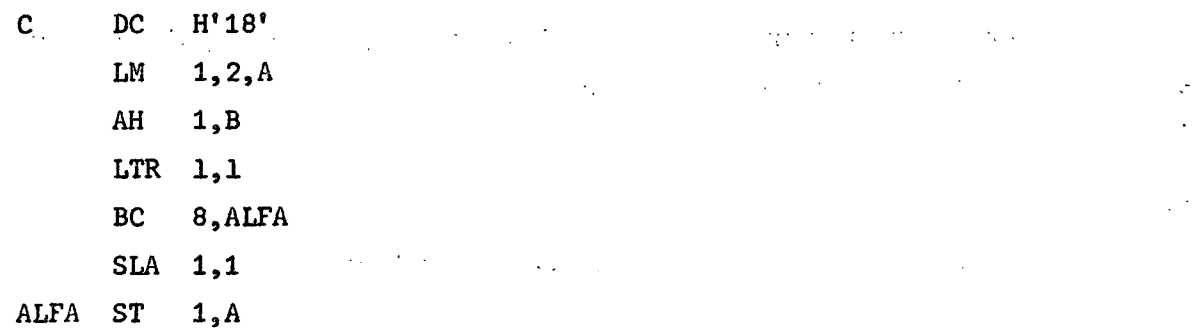

 $\sim$ 

 $\varphi$  .

 $\bar{\mathcal{A}}$ 

 $\ddot{\phantom{a}}$ 

 $\hat{\boldsymbol{\cdot}$ 

 $\sim$ 

 $\hat{\mathcal{A}}$ 

 $\hat{\mathcal{A}}$ 

 $\mathcal{L}(\mathcal{L}(\mathcal{A}))$  . The contribution of the contribution of the contribution of  $\mathcal{L}(\mathcal{A})$ 

 $\label{eq:2.1} \mathcal{L}(\mathcal{L}(\mathcal{M})) = \mathcal{L}(\mathcal{L}(\mathcal{M})) = \mathcal{L}(\mathcal{M}) = \mathcal{L}(\mathcal{M}) = \mathcal{L}(\mathcal{M})$ 

经营销额 医心

 $\mathcal{A}=\mathcal{A}^{(1)}$  .

 $\mathcal{L}_{\mathcal{L}}$  , where  $\mathcal{L}_{\mathcal{L}}$ 

 $\frac{1}{2}$  and  $\frac{1}{2}$ 

 $(6)$ 

q) Programar el problema siguiente:

 $SL = SB*1.40-DL$ 

Si SL <505 desplazar el <RÜG 5> = 10 un lugar a la izquierda, en caso contrario, desplazarlo un lugar a la derecha y el resultado cilmacenarlo en CONTROL.

r) El descuento por Seguro Social en los EEUU es el 3 1/8 por ciento de los ingresos hasta US\$4800 en un año.Dados los ingresos acumulados hasta ]a fecha, calculados con anterioridad (IAF) y sus entradas de la presente semana, calcular el descuento sobre sus ingresos de esta semana y los nuevos ingresos acumulados hasta el momento (NIA), Deben considerarse las siguientes posibilidades.

i) La persona ha ganado US\$ 4800 o más, antes dé esta semana en cuyo caso el descuento es cero.

ii) La persona no ha ganado US\$ 4800 incluso con su ingreso de esta semana, en cuyo caso el descuento es de 3 1/8 por ciento de las ganancias de esta semana.

iii) Antes de esta semana, la persona no ha ganado.US\$ 4800, pero sí, al incluir lo que ha ganado en ella. En este caso, el descuento es de 3 1/8 por ciento de la diferencia entre US\$ 4800 y sus ingresos previos, acumulados.

s) Se tienen tres datos A, B y C, ocupando ocho bytes cada uno, en el formato 第172 ZONA-DIGITO. Se pide calcular:

> $\frac{1}{2}$  $\mathcal{N}$  $R = A + B - C$ 计程序设计机 电路设备 计数据数量 法未承认的 化二氯化物 医三角 医二氯化物 医血管脱氧 医脑炎 4. Ensamblado y pseudo instrucciones

# 4.1. Términos y expresiones

Cada término representa un valor. Este valor puede ser asignado por el ensamblador o puede estar implícito en el término (términos autodefinidos o literales).

#### Ejemplo 37.

15,4092,X'AB4',X'FF' son términos autodefinidos.

Expresiones: Hay dos tipos de expresiones:

# - ABSOLUTA

#### - REUBICABLE

Una expresión estará formada por un término o un conjunto de términos relacionados entre si por operadores aritméticos.

ing a shekarar na

Reglas para construir expresiones:

a) Nó puede empezar con operador aritmético

b) Los términos deben separarse por operadores o paréntesis

c) No pueden haber dos o más operadores seguidos

d) No puede tener más de 16 términos

e) No pueden haber más de 5 niveles de paréntesis

f) Una expresión de varios términos no puede contener un literal

g) La evaluación de las expresiones se realiza de izquierda a derecha, con prioridad de multiplicaciones y divisiones sobres sumas y restas.

h) El resultado de la división es entero. Si se divide por cero, el resultado es cero.

 $\sum_{i=1}^{n}$ 

#### A. Expresión absoluta

Una expresión es absoluta si su valor no cambia al ser reubicado el programa. Una expresión absoluta puede tener términos reubicables, solos o en combinación con términos absolutos, con las siguientes restricciones:

والقحاوية فيرادى والمحارب a). Debe haber un número par de términos reubicables (R) en la expresión.

b). Los términos reubicables deben estar pareados, esto es, debe existir un término reubicable con signo  $+$  y un término reubicable con signo  $-$ . Los términos pareados no tienen que estar contiguos obligadamente;. 日本作業

c) Los términos pareados, deben entrar en esa forma, en multiplicaciones o divisiones. Así, R-R\*10 no es .válido en cambio (R-R)\*10 es válido..,

#### B. Expresión reubicable a . .

Una éxpresión es reubicábie si su valor cambia en n al ser desplazado el programa en memoria (reubicado) n bytes desde su punto de origen.

Una expresión reubicable puede tener términos reubicables, sólos o en combinación con términos absolutos, con las siguientes restricciones:

a) Debe haber un ntímero impar de términos reubicables (R)

b) Todos los términos reubicables. salvo uno, deben estar pareados

c) El término no pareado no puéde estar precedido por signo menos

d) No pueden háber términos reubicábles en una multiplicación o división.

 $\label{eq:2} \mathcal{L}(\mathcal{A}) = \mathcal{L}(\mathcal{A}) + \mathcal{L}(\mathcal{A}) + \mathcal{L}(\mathcal{A}) + \mathcal{L}(\mathcal{A}) + \mathcal{L}(\mathcal{A})$ 

#### 4.2. Seccionamiento de programas

特に立ったのは (2015) しんしょく Un programa grande puede ser subdividido en secciones llamadas secciones de control (Control Section). Las secciones pueden ser traducidas en forma independiente y después combinadas formando un solo programa objeto. Una sección de control es un conjunto de instrucciones que puede ser reubicado independientemente de otra sección de control. Norroalmente la identificación de una sección de control es realizada a través de la instrucción CSECT. La primera sección de control puede ser identificada también con la instrucción START.

La combinación de las secciones de control se puede realizar debido a que el ensamblador cuenta con un Contador de Direcciones (Location Counter) para cada sección de control. Estas son asignadas a ubicaciones de partida consecutivas, de acuerdo al orden en que se van sucediendo en el programa. Cada sección de control posterior a la primera, empieza en la siguiente doble palabra" disponible.

El. Contador de Direcciones (CD) es inicializado con la instrucción START. Antes de generarse una instrucción, una constante o un área, el CD se ajusta al alineamiento apropiado para el item, si es que el ajuste es necesario. Después de traducido el item se incrementa el valor contenido en el CD en la longitud del item. Así, siempre indica al ensamblador, la próxima posición disponible. Si la instrucción es nombrada por un símbolo, el valor atribuido del símbolo es el valor contenido en el CD después del ajuste al alineamiento, pero antes de sumar la ... longitud. Tales símbolos son siempre reubicables.

La primera sección de control de un programa tiene las siguientes propiedades:

かんぶくび エーティーエム しょうけんきゅうこう アルート あたまび アート・アールド

 $\omega_{\rm c}$  ,  $\omega_{\rm c}$ 

a) El valor inicial de su CD puede ser especificado como un valor absoluto.

b) Normalmente contiene los literales (ver literales) requeridos en el programa. 如果要求的 网络非常能量的 化水杨酸盐 电阻电子通信器 电电话 医抗原性原子 医纤维性脑炎

Un programa no seccionado es tratado, como una sección de control ünica .

A. Pseudo Instrucción CONTROL SECTION

- a) Código : CSECT
- b) Formato : simbolo CSECT sin operandos

المجالة بالمجالا للمعرض الجانية

c) Función : Permite identificar el comienzo o la continuación de una sección de control. No genera instrucción de máquina. El símbolo es establecido como el nombre de la sección de control, en caso contrario la sección es considerada sin nombre. Todas las instrucciones que siguen a la CSECT son traducidas como parte de esa sección de control, hasta que se encuentre otra QSECT ó una pseudo instrucción DSECT.

> Si aparecen varias pseudo instrucciones CSECT con el mismo nombre, se considera que la primera identifica el comienzo de la sección y las demás identifican reanudaciones de ella.

- B. Pseudo Instrucción START
	- a) Código : START
	- b) Formato : simbolo START término autodefinido o blanco
	- p) Funcióij,: : Pgpmite identificar primara "ó única sección de contool; Además inicializa el Contador de Direcciones. No genera instrucción de máquina;

El símbolo es establecido como el nombre de la sección de control, en caso contrario la sección es considerada sin nombre. El valor del término autodefinido es cargado en el CP, Debe ser múltiplo de 8 para partir con almacenamieata de doble palabra. Si no se coloca operando autodefinido se carga O en el CD.

V iNinguna .ipstrucción que dependa del contenido del CD puede estar antes de START.

#### C. Secciones de Control sin nombre

Puede haber solo una sección de control sin nombre en un programa. Si aparece una sección de control sin nombre y es seguida por secciones de control con nombre, cualquier otra sin nombre, se considera reanudación de la primera.

#### D. Pseudo Instrucción USING

Permite indicar al ensamblador: él o los registros de uso general que puede utilizar como Registros Base y además cuales son sus contenidos supuestos.

a) Código USING

b) formato blanco USING expres ion, r1,r2,..¿,rn

c) Función Indica al ensamblador que puede utilizar como registros base aquellos indicados en los operandos  $r1, r2, \ldots, rn$ . Especifica adanás cuales serán los contenidos supuestos de esos registros.  $\label{eq:2.1} \mathcal{L}^{\mathcal{A}}(\mathcal{A}^{\mathcal{A}}) = \mathcal{L}^{\mathcal{A}}(\mathcal{A}^{\mathcal{A}}) = \mathcal{L}^{\mathcal{A}}(\mathcal{A}^{\mathcal{A}})$ El RUG indicado en r1 tiene como contenido supuesto el valor de la expresión. El que se indica en r2 tendrá el valor de la expresión + 4096. El que se indica en rn tendrá el valor de la  $exp$ resión +  $(n-1)*4096$ .

 $\mathcal{O}(\mathcal{O}(\mathcal{O}))$  .  $\mathcal{O}(\mathcal{O}(10^6))$  . The set of  $\mathcal{O}(\mathcal{O}(10^6))$ **Superintendent of the Second State** Ejemplo 38.

#### USING FIRST.4

and the same state

# $\label{eq:2.1} \mathcal{F}(\mathcal{F}_{\mathcal{F}}(\mathcal{F}_{\mathcal{F}}),\mathcal{F}_{\mathcal{F}}(\mathcal{F}_{\mathcal{F}})) = \mathcal{F}(\mathcal{F}_{\mathcal{F}}(\mathcal{F}_{\mathcal{F}}))$

 $\sim 10^{-1}$ 

Indica *al* ensamblador que puede utilizar el RUG4 como registro base y el contenido que debe suponer en él es el valor de la expresión FIRST.

Como expresión se pyede utilizar el signo \* (asterisco) que representa el valor contenido en el CD en el momento de analizarse el signo.

Ejemplo 39.

 $\star$  15  $\pm$  1000 m  $\pm$  1000 m  $\pm$  1000 m  $\pm$  1000 m  $\pm$  1000 m  $\pm$ USING

Indica al ensamblador que puede utilizar el RUGIS como, registro base y el contenido que debe suponer en él es a su vez el contenido del CD.

 $\mathcal{L}^{\mathcal{A}}(\mathcal{A})$  and  $\mathcal{L}^{\mathcal{A}}(\mathcal{A})$  are the set of the set of  $\mathcal{L}^{\mathcal{A}}(\mathcal{A})$ 

しょうね ねどう モルトランズ

# E. Pseudo Instrucción DROP

- a) Código DROP
- b) Formato blanco DROP rl,r2,...,rn
- c) Función Indica al ensamblador que no puede utilizar como registres base aquellos indicados en los operandos  $r1, r2, \ldots, rn$ . Si el  $\mathcal{L}(\mathcal{L}) = \mathcal{L}(\mathcal{L}) = \mathcal{L}(\mathcal{L})$ RUG indicado no se estaba utilizando, la instrucción no tiene  $\label{eq:2.1} \frac{1}{2} \left( \frac{1}{2} \left( \frac{1}{2} \right) \frac{1}{2} \left( \frac{1}{2} \right) \right) \left( \frac{1}{2} \left( \frac{1}{2} \right) \right) \left( \frac{1}{2} \right) \left( \frac{1}{2} \right) \left( \frac{1}{2} \right) \left( \frac{1}{2} \right) \left( \frac{1}{2} \right) \left( \frac{1}{2} \right) \left( \frac{1}{2} \right) \left( \frac{1}{2} \right) \left( \frac{1}{2} \right) \left( \frac{1}{2} \right) \left$ efecto. A **efecto**, a primeira de la proposición de la proposición

F. Sección Formal (Dummy Section)

Una sección formal representa una sección de control que es ensamblada pero que no es parte del programa objeto. Se puede describir así la estructura de un área de almacenamiento sin que se reserve dicha .área (se supone que se reserva área de almacenamiento por alguna parte del mismo o de otro ensamblado).

Pseudo Instrucción DUMMY SECTION

- a) Código : DSECT
- b) Formato :  $\sinh^{-1}$ DSECT sin operandos
- c) Función : Permite identificar el comienzo o reanudación de una sección formal. No genera instrucción de máquina. El símbolo es establecido como el nombre de la sección formal. Todas las instrucciones que siguen a la IKECT pertenecen a la sección formal.

Si aparecen varias DSECT con el mismo nombre, se considera que la primera identifica el comienzo de la sección y las demás identifican reanudaciones de ella. Los símbolos que aparecen en el campo de nombre de una DSECT o de las instrucciones de la sección pueden ser utilizados como operandos en pseudo instrucciones USING e instrucciones de máquina. Se utiliza un Contador de Direcciones para determinar, la ubicación relativa de los elementos de programa nombrados en la sección. El contenido del CD es siempre cero al comienzo de la sección, y los valores correspondientes a los símbolos que nombran instrucciones en la sección formal son relativos.a la instrucción inicial de la misma sección. El objetivo de las secciones formales es permitir al programador describir áreas cuya ubicación en memoria no será determinada hasta que el programa sea ejecutado. El área se describe en la sección formal.

 $\mathcal{L}^{\text{max}}$ 

 $\omega_{\rm eff}^{\rm eff}$  , where  $\omega_{\rm eff}^{\rm eff}$ **SWARD** 

Para efectos de funcionamiento se proporciona al ensamblador, a través de ima pseudo instrucción USING, un registro cuyo contenido supuesto será el valor del símbolo que identifica la DSECT.

Ejemplo 40.

# Sterito Lisa et prestigio da comp

.,

 $\epsilon_{\rm{max}}$ 

Supóngase un programa principal que llama a un subprograma de nombre RUTINA. En el programa principal se carga en RUG11 la dirección de partida del área de se entrada (dirección actual). En el subprograma se indica al ensamblador que puede utilizar como RUG base el RUG11 y como contenido supuesto tendrá el valor del presente del presenta del presen símbolo que identifica la sección formal, esto es, cero. En la sección formal se describe el área que utilizará el programador.  $\mathcal{F}_{\text{max}} = \mathcal{F}_{\text{max}}$ 

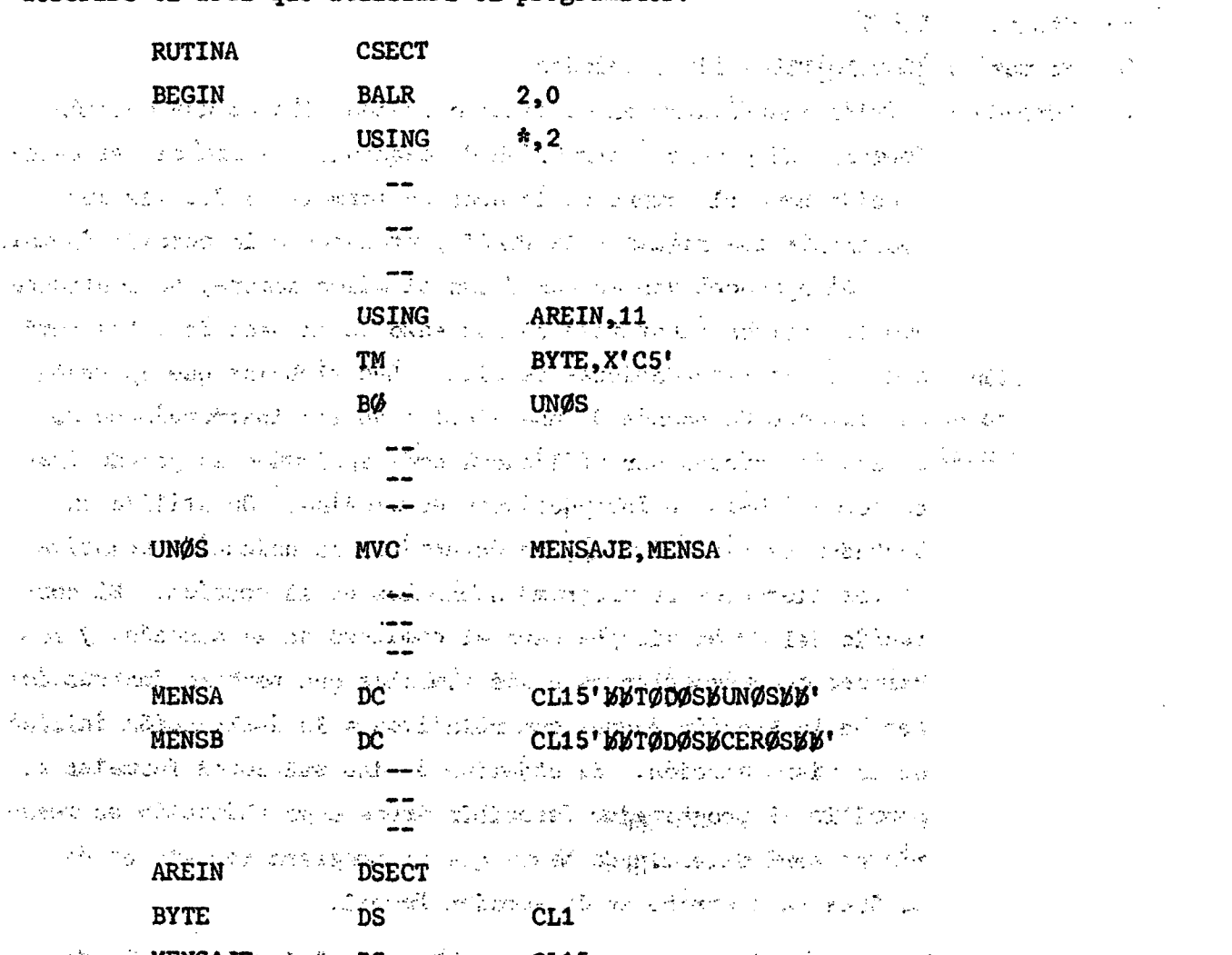

10호 - 네스 **MENSAJE**의 ANUA(Sev**DS**UM) 경력 - 사용 **CL4.5**mmg - http://sel.set.co.gov.co.co.co.co.co.co.co.co.co.co.co.co AMENT OF POLK and the trade with several contact will be contrary of several and contact the second PORTLAND AND CONTRACTOR OF REPORT OF A  $-$ 

**END** 

G. Instrucción BRANCH AND LINK REGISTER (Instrucción de bifurcación)

- a ) Instrucción: BALR R1, R2
- Formato b)  $\ddot{\phantom{a}}$  $RR$  **BALR**  $|RI|$   $R2$
- $c$  ) Función  $\ddot{\cdot}$ Se almacenan en el RUG especificado en R1 los 32 bits del extremo derecho de la palabra de estado del programa (PSW), esto es, se almacena el "código de longitud de la instrucción" el "código de condición", las "máscaras de programa" y la "dirección de la instrucción siguiente". A continuación se ejecuta la instrucción contenida en la dirección indicada 'en el RUG especificado en R2 (salto). Si el campo R2 es cero, no se efectúa el salto, se ejecuta la próxima instrucción en secuencia.

Ejemplo 41 .

LA 5,SALTO 10600 BALR 7, 5

SALTO

Explicación. Se carga el RUG5 con la dirección SALTO. Se carga en el RUG7 la segunda mitad de la PSW, en la parte de dirección queda 10602. Se efectúa el salto a la dirección indicada en RUG5.

NOTA: La pseudo instrucción USING se vió que permite indicar al ensamblador que registros puede utilizar como BASE y cuáles son sus contenidos supuestos. En la etapa de ejecución, esos contenidos deben ser cargados en los respectivos RUG. La instrucción BALR es una de las que permite cumplir ese objetivo.

Ejemplo 42. 日本国語及びパーティーの取り出版社の原因的第三人称形式的原因 **START** 2000 Constantino Read Committee Constantino **BALR**  $12,0$  $\label{eq:4} \begin{array}{ll} \mathcal{A} & \mathcal{M} & \mathcal{M} \\ \mathcal{A} & \mathcal{M} & \mathcal{M} \\ \mathcal{M} & \mathcal{M} & \mathcal{M} \\ \mathcal{M} & \mathcal{M} & \mathcal{M} \\ \mathcal{M} & \mathcal{M} & \mathcal{M} \\ \mathcal{M} & \mathcal{M} & \mathcal{M} \\ \mathcal{M} & \mathcal{M} & \mathcal{M} \\ \mathcal{M} & \mathcal{M} & \mathcal{M} \\ \mathcal{M} & \mathcal{M} & \mathcal{M} \\ \mathcal{M} & \mathcal{M} & \mathcal$  $\mathcal{L}_{\text{max}}$  , where  $\mathcal{L}_{\text{max}}$  , where  $\mathcal{L}_{\text{max}}$ **AND CONTRACTOR USING THE \$12** and New York and Alleger and All  $\label{eq:2.1} \mathcal{L}_{\mathcal{A}}(\mathcal{A}) = \mathcal{L}_{\mathcal{A}}(\mathcal{A}) = \mathcal{L}_{\mathcal{A}}(\mathcal{A}) = \mathcal{L}_{\mathcal{A}}(\mathcal{A})$ RETENT FROM THE PROPERTY OF THE SIGN AND RESIDENCE TO THE RESIDENCE OF THE REPORT OF THE REPORT OF THE REPORT OF THE REPORT OF THE REPORT OF THE REPORT OF THE REPORT OF THE REPORT OF THE REPORT OF THE REPORT OF THE REPORT  $\mathbb{M}_n \otimes \mathbb{M}_n \otimes_{\mathbb{M}} \mathbb{M}_n \otimes_{\mathbb{M}} \mathbf{J}_n \mathbf{U}_n \mathbf{A} \mathbf{N}_n \otimes \cdots \otimes \mathbf{D} \mathbf{C}_n \otimes_{\mathbb{M}} \mathbb{M}_n \otimes_{\mathbb{M}} \mathbf{F}^{\bullet} \mathbf{O}^{\bullet} \otimes_{\mathbb{M}} \mathbb{M}_n \otimes_{\mathbb{M}} \mathbb{M}_n \otimes_{\mathbb{M}} \mathbb{M}_n \otimes_{\mathbb{M}} \mathbb{M}_n \otimes_{\mathbb{M}} \math$ AS TO A SIGARD STORY OF THE CONTROL OF THE REPORT OF THE TIME OF THE a Martin California School (2019) in the Collection of a terrario and construction of the

Explicación. En la etapa de traducción en una primera pasada de análisis del programa, se asignan valores a los símbolos de acuerdo con el operando de la pseudo instrucción START.

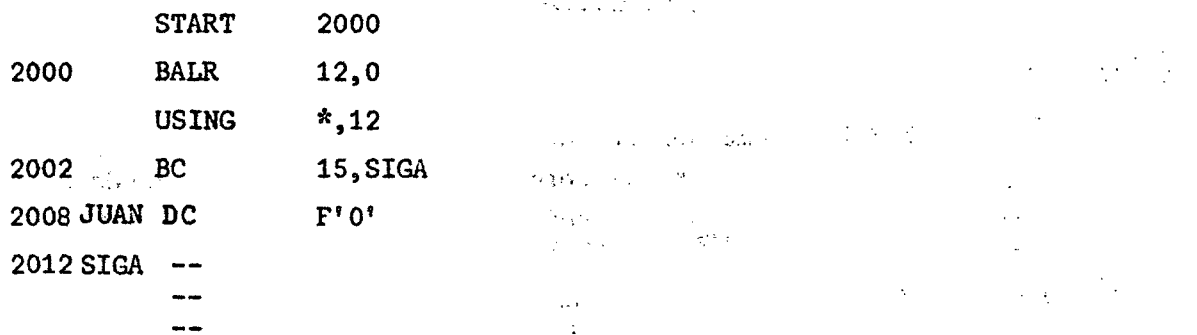

Al asignar el valor al símbolo JUAN, el CD se ajusta al alineamiento de palabra necesario para generar la constante.  $\Omega_{\rm{eff}}$  and

- En la segunda pasada de análisis del programa se terminan de generar instrucciones constantes y áreas. The state state of what a like set that the final state

a) Se genera la instrucción BALR 12:0 W a faith tribute a sinte a ser

 $\label{eq:2.1} \mathcal{L}(\mathcal{L}(\mathcal{L})) = \mathcal{L}(\mathcal{L}(\mathcal{L})) = \mathcal{L}(\mathcal{L})$ 

 $b$ ), La pseudo instrucción USING indica al ensamblador que puede utilizar como registro BASE el 12, y como contenido supuesto el valor que tiene el CD en ese momento, es decir, 2002.  $\sim 10^{11}$  $\label{eq:1} \left\{ \mathbf{1}_{\mathbf{1}_{\mathbf{1}}}, \mathbf{1}_{\mathbf{1}_{\mathbf{1}}}, \ldots, \mathbf{1}_{\mathbf{1}_{\mathbf{1}_{\mathbf{1}}}}, \ldots, \mathbf{1}_{\mathbf{1}_{\mathbf{1}_{\mathbf{1}}}}, \ldots, \mathbf{1}_{\mathbf{1}_{\mathbf{1}_{\mathbf{1}}}}, \ldots, \mathbf{1}_{\mathbf{1}_{\mathbf{1}_{\mathbf{1}}}}, \ldots, \mathbf{1}_{\mathbf{1}_{\mathbf{1}_{\mathbf{1}}}}, \ldots, \mathbf{1}_{\mathbf{1}_{\mathbf{1}_{\mathbf{$  $\sim 30$  $\mathcal{L}^{\text{max}}_{\text{max}}$  , where  $\mathcal{L}^{\text{max}}_{\text{max}}$ 

c) Se genera la instrucción BC 15, SIGA And Alberta Andrew Barbara

i) la máscara 15 figura en el campo M1.

ii) se coloca 0 en el campo X2, porque no se indica en la instrucción uso de registro INDICE.

iii) el valor del símbolo SIGA (2012) se distribuye entre <RUG B> y D. Valor de SIGA = <RUG 12>  $\ddot{\phantom{1}}$  $D2$ 2012  $2002 + D2$  $\equiv$  $D2$  $\equiv$ 10

 $962$  (

# ) 63 ( .

iv) Se tiene así: **SECTION AND SECTION** 

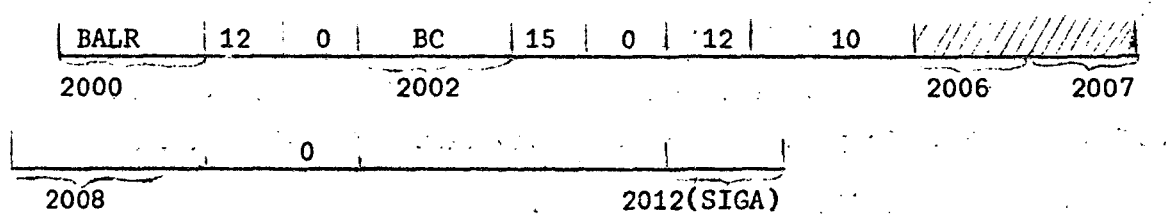

H. Instrucción BRANCH AND LINK (Instrucción de bifurcación)

- a) Instrucción: BAL R1,D2(X2,B2)
- b) Formato  $RX$  | BAL| $R1$ | $X2$ | $B2$ |  $D2$  $\ddot{\bullet}$

c) Función e : Se realiza la misma función que con BALR. El salto en este caso lo efectúa a la dirección dada por D2(X2,B2).

# I. Normas que sigue el ensamblador para asignar Registro Base

a) El contenido supuesto del registro que va a utilizar debe ser siempre menor o igual que la dirección que se va a conformar.

b) Si hay dos o más registros, utiliza aquel que permite menor desplazamiento en la instrucción compilada.

c) Si hay dos o más registros que tienen igual contenido supuesto, elige el mayor de ellos.

#### 4.3. Constantes de Dirección

Una constante de dirección corresponde a una dirección de memoria almacenada como una constante. Normalmente se utilizan para inicializar registros base.

La constante de dirección es encerrada entre paréntesis. Si hay dos o más constantes, se separan entre sí por coma y el conjunto completo se encierra entre paréntesis .

Hay cuatro tipos de constantes de dirección: A, Y, S y V.

a) Tipo A: El valor máximo puede ser  $2^{31}$ -1, ocupa 4 bytes y se almacena en alineamiento de palabra completa. La constante puede ser especificada como una expresión absoluta, o una expresión reubicable. Lo normal es lo segundo, luego, al ser reubicado el programa, las constantes de dirección cambian de valor en a l se reubicado e l programa, la se reubicado e l programa, la se constante s de valor reubicado e la secunda bas e a l nuevo punto de carg a de l programa.

 $2^{15}$ -1, o sea, ocupa dos bytes. b) Tipo Y: Similar al tipo A, difiere sólo en que su valor máximo puede ser

 $\sim$  c) Tipo S: Se utiliza para almacenar una dirección en la forma BASE-DESPLAZAMIENTO. Ocupa dos bytes con alineamiento de media palabra.

Se puede especificar en dos formas:

i) Como una expresión absoluta o reubicable. Ej. S(BETA) e o seus interestions absoluta o reubicable. Ej. S

 $\sim 10^{11}$ 

ii) Como dos expresiones absolutas, siendo la primera el desplazamiento y la segunda el registro base. Ej.  $S(400(13))$ .  $\frac{1}{2} \sum_{i=1}^{n} \frac{1}{2} \sum_{j=1}^{n} \frac{1}{2} \sum_{j=1}^{n} \frac{1}{2} \sum_{j=1}^{n} \frac{1}{2} \sum_{j=1}^{n} \frac{1}{2} \sum_{j=1}^{n} \frac{1}{2} \sum_{j=1}^{n} \frac{1}{2} \sum_{j=1}^{n} \frac{1}{2} \sum_{j=1}^{n} \frac{1}{2} \sum_{j=1}^{n} \frac{1}{2} \sum_{j=1}^{n} \frac{1}{2} \sum_{j=1}^{n} \frac{1}{2} \sum_{j=1}^{n$ ال المركز الأول الأمريكي.<br>المركز المركز المركز المركز المركز المركز المركز المركز المركز المركز المركز المركز المركز المركز المركز المرك  $\mathcal{L}^{\text{max}}_{\text{max}}$ 

d) Tipo V: Se utiliza para reservar área para la dirección de un símbolo externo que será meta de salto. El símbolo debe ser especificado como símbolo reubicable y necesita ser declarado explícitamente como externo.

(Ver pseudo instrucción EXTRN). Ocupa 4 bytes con alineamiento de palabra completa;'-- ్.<br>- సంబంధించి అభిపంచమోతిన అవస్థిన కామినీ ప్రాంతమేత మంచింది. సారేషన్ స్టార్లు

Ejemplo 41.

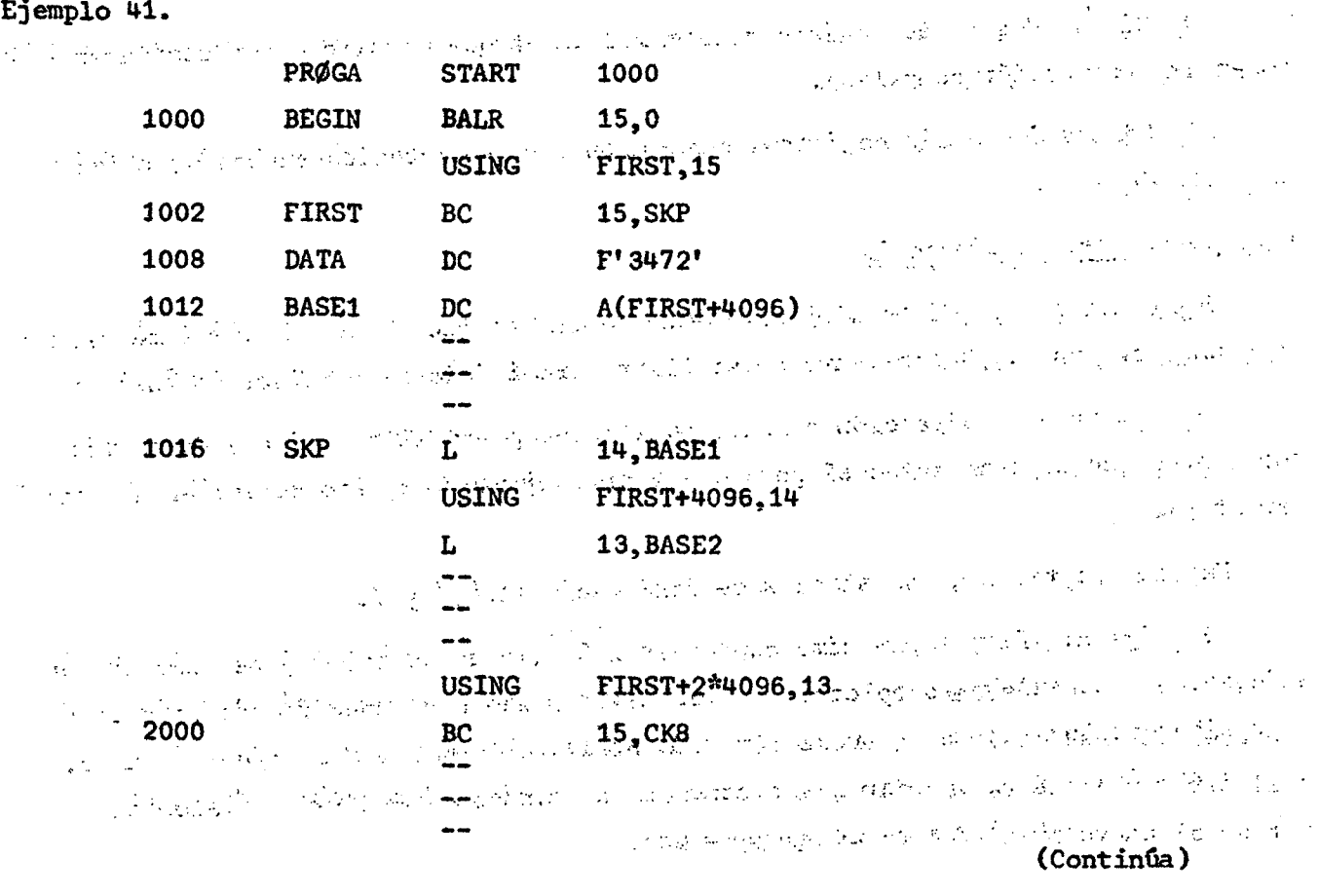

 $) 65$  (  $.$ 

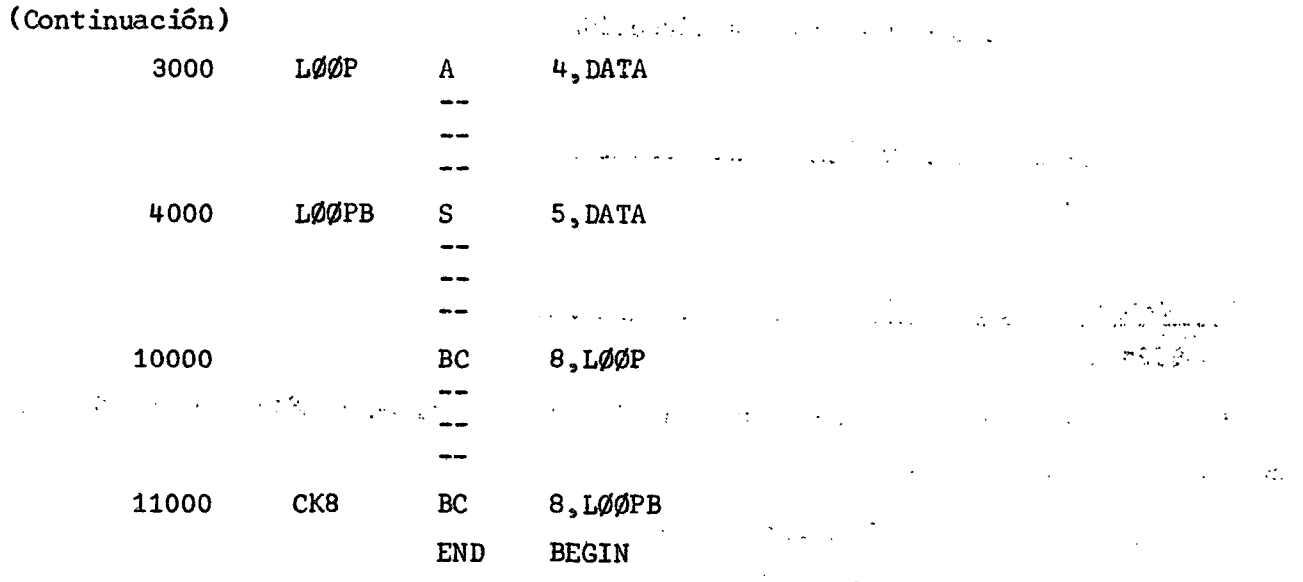

Los números que aparecen a la izquierda del programa corresponden a los valores tentativos asignados por el ensamblador en la primera pasada de análisis. Los pasos de la segunda pasada son los siguientes:  $\sim$   $\epsilon$  $\lambda_{\rm L}$  .  $\sim 10^{-1}$  .

医心脏病

 $\mathcal{L}^{\mathcal{L}}_{\mathcal{L}}$  and  $\mathcal{L}^{\mathcal{L}}_{\mathcal{L}}$  and  $\mathcal{L}^{\mathcal{L}}_{\mathcal{L}}$  and  $\mathcal{L}^{\mathcal{L}}_{\mathcal{L}}$ 

**Contractor** 

**Programme** 

 $\mathcal{L}^{\text{max}}(\mathcal{L}^{\text{max}})$  , where  $\mathcal{L}^{\text{max}}$ 

**Capital Advised** 

a) Se genera la instrucción BALR 15,0

**BALR**  $|15|0|$ **BEGIN=1000** 

b) La pseudo-instrucción USING indica al ensamblador que puede utilizar como registro BASE el 15 y como contenido supuesto, el valor de FIRST, esto es,1002.

 $\label{eq:2.1} \left\langle \mathbf{v}_{\mathbf{v}}\right\rangle \left\langle \mathbf{v}_{\mathbf{v}}\right\rangle =\left\langle \mathbf{v}_{\mathbf{v}}\right\rangle \left\langle \mathbf{v}_{\mathbf{v}}\right\rangle =\left\langle \mathbf{v}_{\mathbf{v}}\mathbf{v}_{\mathbf{v}}\right\rangle \left\langle \mathbf{v}_{\mathbf{v}}\right\rangle \left\langle \mathbf{v}_{\mathbf{v}}\right\rangle$ 

 $\mathcal{L}^{\text{max}}_{\text{max}}$ 

c) Se genera la instrucción BC 15, SKP

 $\mathcal{O}(\mathcal{O}(\log n))$  $\sim 10^{-12}$  $\label{eq:1} \mathcal{L} = \mathcal{L} \mathbf{1}_{\{ \mathbf{1}_{\mathbf{1}_{\mathbf{2}} \leq \mathbf{1}_{\mathbf{3}} \} \leq \mathbf{1}_{\{ \mathbf{2}_{\mathbf{3}} \leq \mathbf{1}_{\mathbf{4}} \} \leq \mathbf{1}_{\{ \mathbf{4}_{\mathbf{3}} \} \leq \mathbf{1}_{\{ \mathbf{4}_{\mathbf{3}} \} \leq \mathbf{1}_{\{ \mathbf{4}_{\mathbf{3}} \} \leq \mathbf{1}_{\{ \mathbf{4}_{\mathbf{4}} \} \leq \mathbf{1}_{\{ \mathbf{4}_{$  $BC$  $\frac{1}{15}$  $\overline{0}$  $|15|$ 100  $x = 2.32 \times 10^{4}$  MeV  $\sqrt{2}$  and  $\mathbb{R}^{n+1}$ el desplazamiento se obtiene de: and the same state of the seattle means

Valor de SKP = <RUG15>>> + D2 1102  $= 1002 + D2$  $\mathcal{L}^{\mathcal{L}}$ 100  $D2$ 

d) Se genera la constante 3472. Se saltan dos bytes para ajustarse al ali- $\sim 10^{-11}$  $\sim 10$ neamiento adecuado

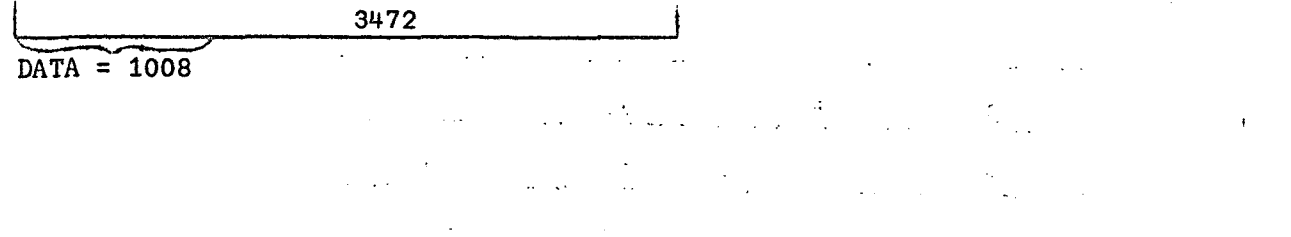

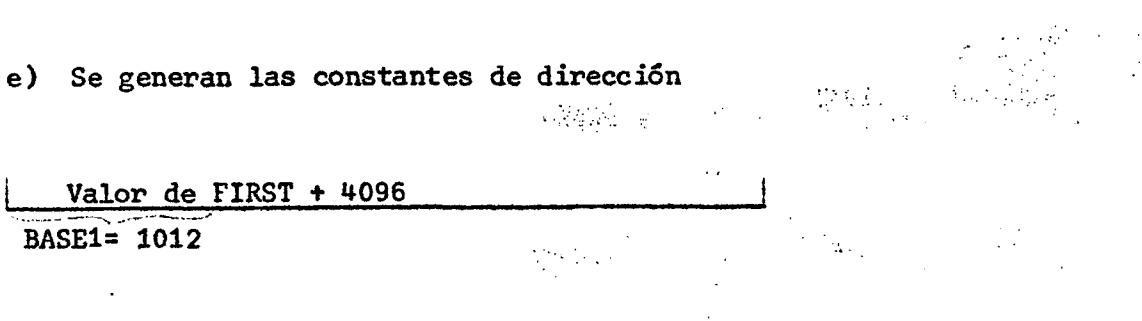

 $366$  (

Valor de FIRST + 2 BASE2= 1016

 $BC$ 

f) Para generar la instrucción de nombre SKP se dispone sólo del RUG15 como BASE con contenido supuesto igual a 1002.

 $\mathcal{D}=\mathcal{D}$  .

Valor de BASE1 = <RUG  $15<sub>s</sub>$ D<sub>2</sub> 1012  $= 1002 + D2$ 

 $= 10^{-10}$  $D2$  $\mathbb{R}^{n \times n}$  $\mathbf{o}$  $\mathcal{L}_{\rm{max}}$ 15 10  $14$ 

\*4096

g) La pseudo instrucción USING indica al ensamblador que puede además utilizar como registro BASE el 14, y como contenido supuesto el valor de FIRST más 4096, esto es, 5098.

h) Para generar la instrucción L 13, BASE2 se dispone de los registros 15 y 14. De acuerdo a la norma a) del punto I se elige el 15.  $\label{eq:2} \mathcal{L}(\mathbf{x}) = \sum_{i=1}^n \mathcal{L}(\mathbf{x}_i) \mathcal{L}(\mathbf{x}_i) + \mathcal{L}(\mathbf{x}_i) \mathcal{L}(\mathbf{x}_i)$  $13^{\circ}$  $\mathbf{0}$ т. 15 14

i) La pseudo instrucción USING indica al ensamblador que puede además utilizar como registro BASE el 13 y como contenido supuesto el valor de FIRST más dos veces 4096, esto es, 9194. 医细胞病 计可图表 计部分编译

15, CK8 se dispone de los registros j) Para generar la instrucción BC 15,14 y 13. De acuerdo a la norma a) del punto I se elige el 13.

 $-1806$ | 15  $\begin{array}{c|c} 0 & 13 \end{array}$ k) En forma similar se generan las instrucciones siguientes con lo cual se obtiene:

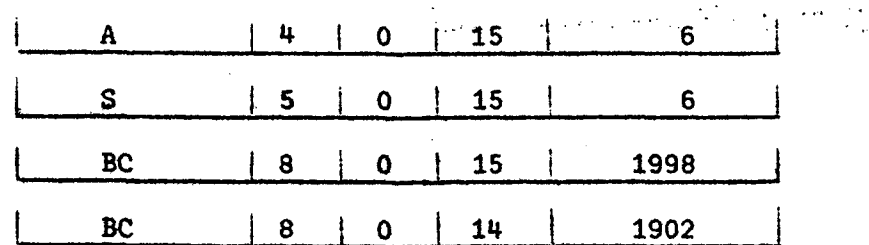

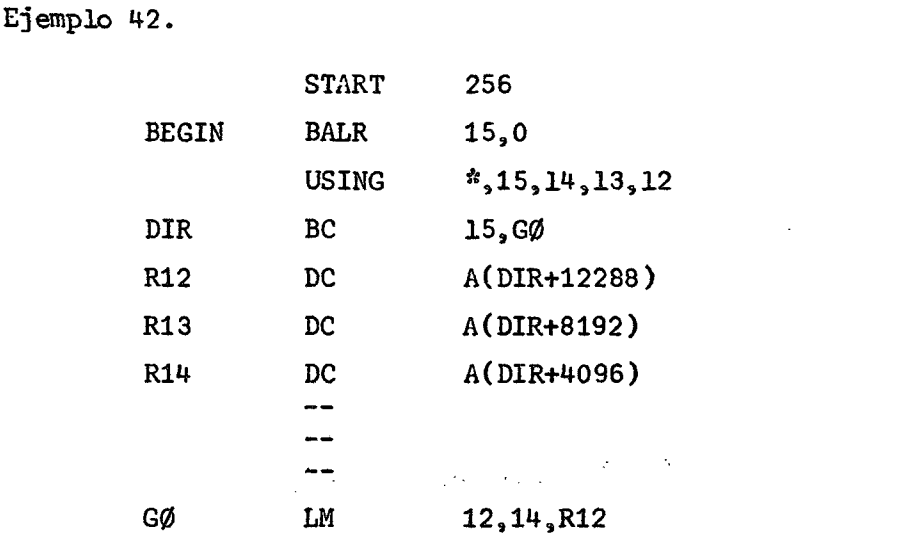

Con esta última instrucción se cargan los RUG 12,13 y 14 con DIR+12288, DIR+8192 y DIR+4096 respectivamente.

# 4.4. Literales

El usuario tiene la opción de definir y usar simultáneamente una constante en la instrucción donde es requerida. Esas constantes se denominan literales. Su estructura en la instrucción de assembler es la misma que la de los operandos de los tipos de constantes ya vistos, precedida del signo =.

El ensamblador genera los literales, los agrupa y los almacena en un área llamada Area de Literales (Literal Pool) al final de la primera o única sección de programa.

Los literales se almacenan de acuerdo a su longitud y orden de aparición (sin que esto signifique repetición). En cuanto a la longitud, se almacenan primero los que sean divisibles por ocho, después los que sean divisibles por cuatro, a continuación otros literales de longitud par y finalmente los de longitud impar.

Ejemplo 43.

(Continua)

(Continuación)

1840 万林县

 $\mathcal{L}^{\text{max}}_{\text{max}}$  , where  $\mathcal{L}^{\text{max}}_{\text{max}}$ 

187 - 2017 17

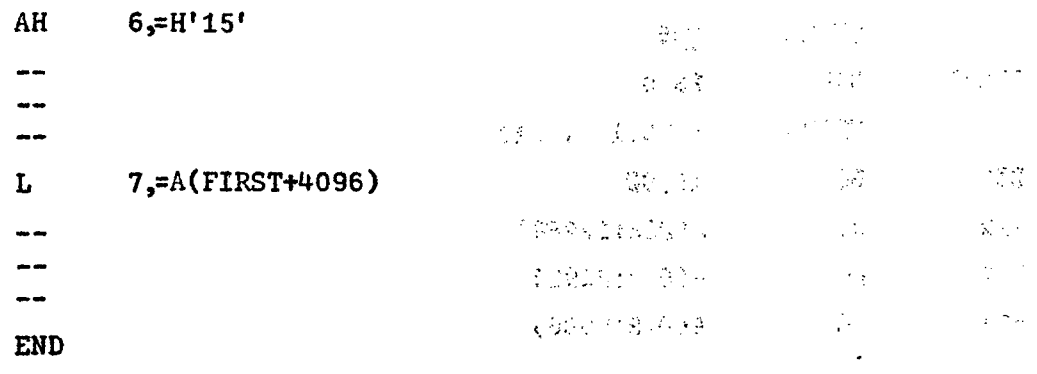

Los literales definidos se agruparán al final del programa en la siguiente forma: 要很有人, 我们的是, 我们的 South Control of Control of Advisor

 $=$ F'-42' **AND ACTIRST+4096)** And all and the service enter that and the component of the service Companient Hospital as the Concordinate Co- $= H<sup>1</sup> 15<sup>T</sup>$ 

y las instrucciones generadas serán:

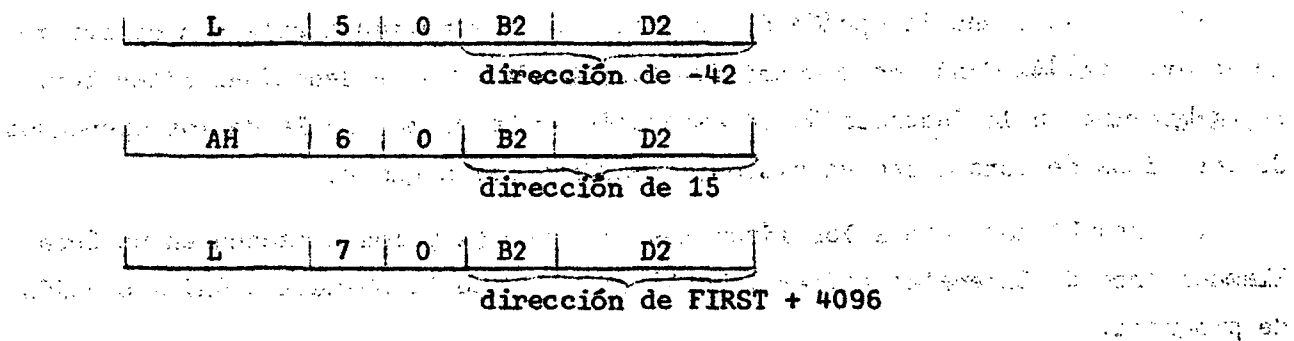

Se puede observar que las direcciones de los literales no son conocidas por el programador, en otras palabras, no es conocida la dirección de origen del área de literales. Mediante la pseudo instrucción Literal Origen el programador puede controlar la primera posición del área de literales. าคริสต์แปลงค์ ซึ่งที่ เป็นชัยและเป็นไปจุ<sup>ก</sup>เป็นจำนะ นับแม่น้ำมา และไฮสังเป็นไม่สำหรับ และเป็นปี ในเท่นอย่าง 31 นาร

A. Pseudo instrucción Literal Origen

a) Código : LTORG

b) Formato : [simbolo] LTORG sin operandos

c) Función : Agrupa todos los literales, definidos desde la instrucción LTORG anterior o desde el comienzo del programa si no existe otra, inmediatamente después de su aparición. Si se especifica símbolo, él corresponde a la dirección del primer byte del área de literales. No genera instrucción de máquina.

 $\mathcal{L}^{\text{max}}$  , and  $\mathcal{L}^{\text{max}}$  , and  $\mathcal{L}^{\text{max}}$
$\sim$ **START**  $\mathbf 0$ ---- $7, =F'900'$  $\{ \mathbf{r} | \mathbf{r} \}$  ,  $\{ \mathbf{r} | \mathbf{r} \}$ L  $\overline{\phantom{a}}$ -- $\overline{\phantom{a}}$  $\mathcal{L}(\mathbf{r})$  , and  $\mathcal{L}(\mathbf{r})$  , and  $\mathcal{L}(\mathbf{r})$  $\mathcal{A}^{\mathcal{A}}$  and  $\mathcal{A}^{\mathcal{A}}$  are the set of the set of the set of  $\mathcal{A}^{\mathcal{A}}$  $SH$ ∴ 7,=H'52'  $\mathcal{F}(\mathcal{L}_{\mathcal{F}})$  .  $\mathcal{L}^{\mathcal{L}}$  and  $\mathcal{L}^{\mathcal{L}}$  and  $\mathcal{L}^{\mathcal{L}}$  and  $\mathcal{L}^{\mathcal{L}}$  $\mathcal{L}_{\text{max}}$  and  $\mathcal{L}_{\text{max}}$  $\mathcal{L}$  $\sim 10^7$  $\mathbb{R}^2$  $\mathcal{L}(\mathcal{L})$  $\sim$   $\sim$  $\ddotsc$ -- $5, 2$ AR **LTØRG**  $\mathbf M$  $4,$  DATØS  $\sim$   $\sim$ -- $\ddotsc$ END The Common State Library

 $\mathcal{L}^{\pm}$  $\mathcal{L}^{\text{max}}$ 

Al ser ensamblado el programa anterior, quedará en memoria la siguiente inthe control of the control and and the american formación:  $\sim 100$ 

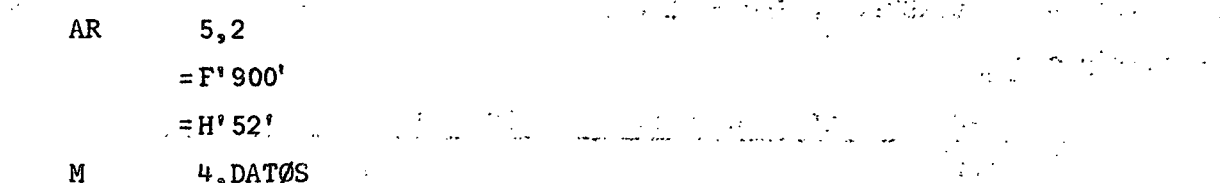

Esto produce error en la ejecución, dado que, después de la instrucción 5,2 aparecen constantes. La forma de solucionar el problema será:  $AR$  $\sim 100$  km s  $^{-1}$ 

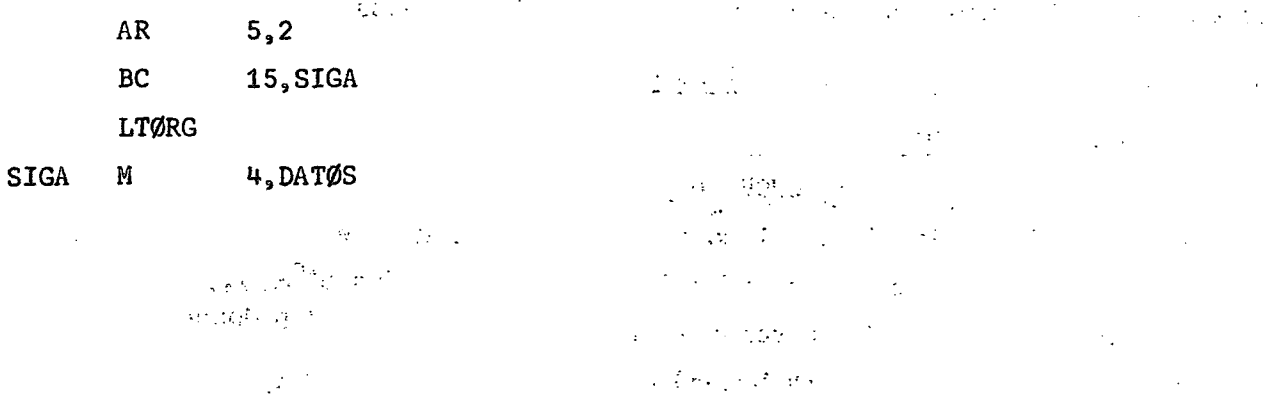

Ejemplo 44.

 $\sim$ 

con lo cual se obtiene:

 $AR$   $5, 2$ BC 15, SIGA =F'900' =H'52' SIGA M 4, DATØS

Si en el programa se desea hacer uso de la dirección de la constante 900 se puede utilizar como punto de referencia la instrucción BC<sup>1</sup> 15, SIGA en la forma siguiente :

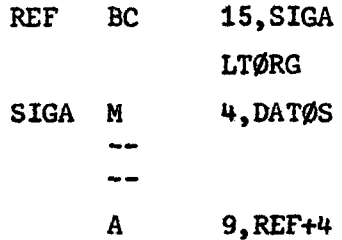

Existe sin embargo, la posibilidad del problema siguiente: la instrucción  $BC$ 15, SIGA se genera a partir de una dirección múltiplo de dos, pero no de cuatro. Para generarse la constante 900 se deben saltar dos bytes. Luego al especificar A 9, REF+4 se indicará error de DIRECCIONAMIENTO dado que REF+4 no es múltiplo de 4.

<sup>e</sup> s múltipl o de it. **I** BC **I 15** ! O **I** B2 **i** D2 *W/ZM/Mk'^^^***<sup>1</sup>** REF

Para evitar situaciones de este típo, se hace uso de la pseudo instrucción Conditional No Operation (CNOP) que permite ajustar el contenido del Contador de Direcciones (Location Counter) a una posición determinada.

Pseudo instrucción Conditional no Operation **B.** 

a) Código : CNOP

- b) Formato :  $\boxed{\text{sfimbolo}}$  CNOP  $\text{b}, \text{p}$
- c) Función : Se ajusta el contenido del Contador de Direcciones al alineamiento especificado por los operandos b y p donde:

 $1.6 \times 10^{-12}$ 

b: indica el byte de un conjunto p de bytes

p: indica una palabra (4 bytes) o una doble palabra (8 bytes)

) 71 ( .

Los valores posibles son:

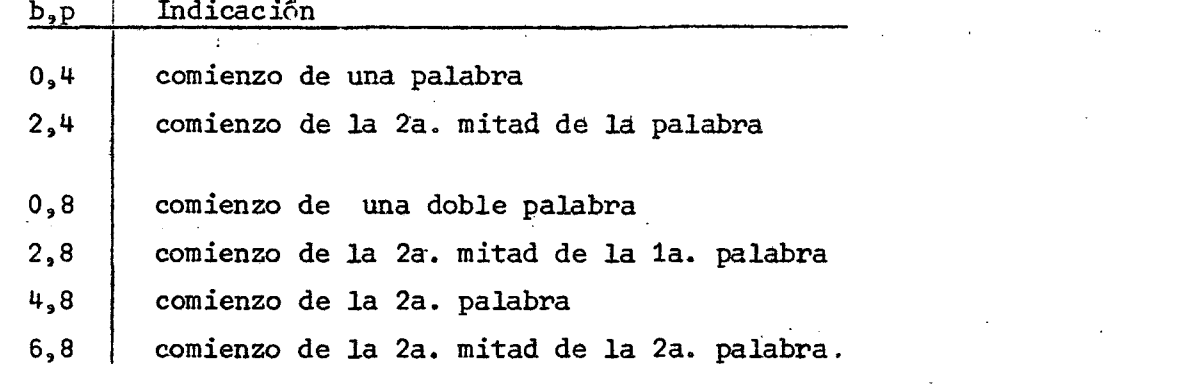

Si el Contador de Direcciones está ajustado al alineamiento que se indica con CNOP, la pseudo instrucción no tiene efecto. En caso contrario, se generan tantas instrucciones de "no operación" como sea necesario (BCR  $0,0$ )

Ejemplo 45 .

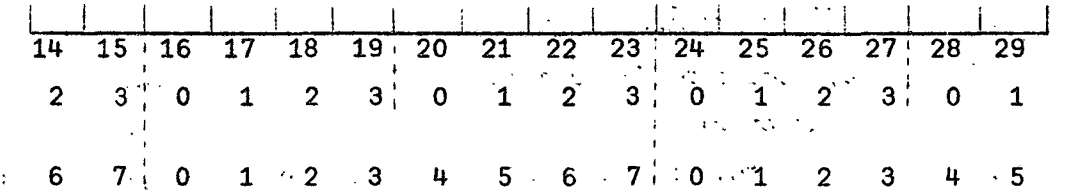

 $\mathcal{L}^{(1)}$  and  $\mathcal{L}^{(2)}$  and  $\mathcal{L}^{(3)}$ 

Se puede observar que los bytes 0,4 corresponden a direcciones múltiplo de pagente l'investeration 4, y los bytes 0,8 a direcciones múltiplo de 8. Alexander sensible service in the service of

- **The Committee of the Committee** a)  $<$ LC> = 16 CNOP 0, 4 . • • " • la pseudo instrucción no tiene efecto  $\mathbb{R}^n$  and  $\mathbb{R}^n$  and  $\mathbb{R}^n$  is the set
- b)  $\text{SLC2} = 16$  **•**  $\text{L}^{\text{max}}$  **+**  $\text{L}^{\text{max}}$  **+**  $\text{L}^{\text{max}}$  **+**  $\text{L}^{\text{max}}$  **+**  $\text{L}^{\text{max}}$  **+**  $\text{L}^{\text{max}}$  **+**  $\text{L}^{\text{max}}$  **+**  $\text{L}^{\text{max}}$  **+**  $\text{L}^{\text{max}}$  **+**  $\text{L}^{\text{max}}$  **+**  $\text{L}^{\text{max}}$  **+**  $\$ 医水杨酸 医血管 医心理学 经预先  $CNOP$  2,4 se genera, a partir de 16, una instrucción de no operación
- BCR **16 i;: }** *'-ij-. f¡ •*  c) <LC>  $\Rightarrow$  .1.6  $\rightarrow$  . For  $\Rightarrow$  . The state  $\rightarrow$  $\text{CNOP}$  ,  $\text{O}_p$ 8r. . ;  $\mathcal{F}^{\text{C}}_{\text{c}}$  ,  $\mathcal{F}^{\text{C}}_{\text{c}}$  ,  $\mathcal{F}^{\text{C}}_{\text{c}}$  ,  $\mathcal{F}^{\text{C}}_{\text{c}}$  ,  $\mathcal{F}^{\text{C}}_{\text{c}}$  ,  $\mathcal{F}^{\text{C}}_{\text{c}}$  ,  $\mathcal{F}^{\text{C}}_{\text{c}}$ la pseudo instrucción no tiene efecto  $\epsilon_{\rm{in}}$ **1990年10月11日 第1月1日**

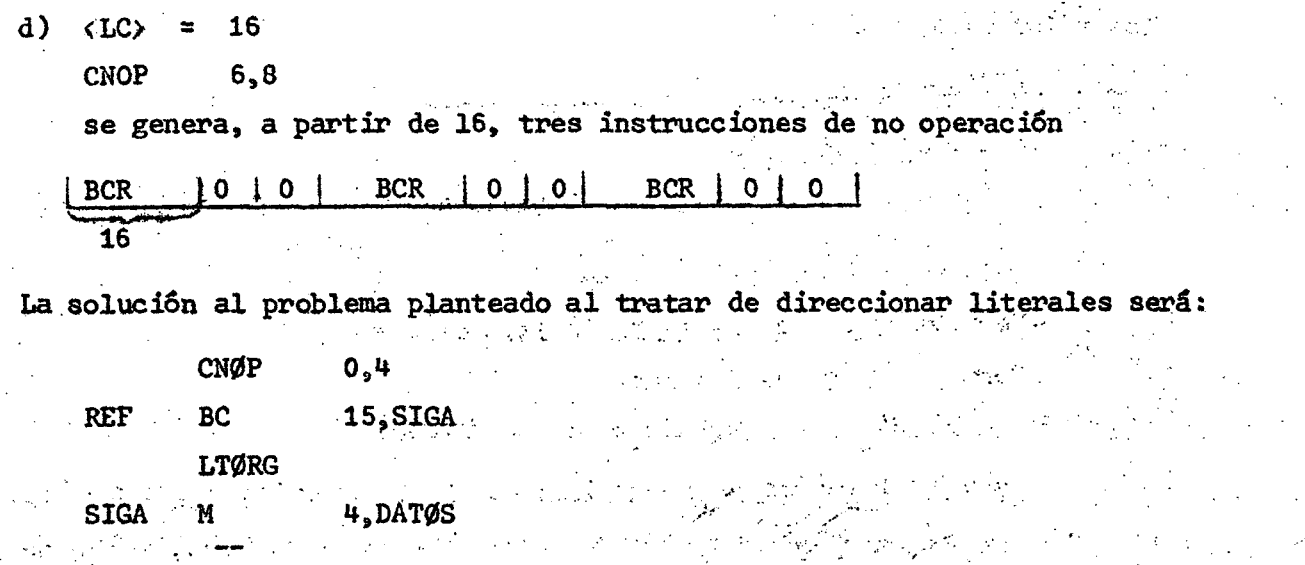

9, REF+4

4.5. Pseudo Instrucciones de control de listado

Son utilizadas para colocar título a los listados de programas fuente, para insertar líneas o páginas en blanco, para imprimir las macro-instrucciones en detalle o sólo su nombre, etc. No generan instrucción de máquina, no se incluyen en el listado, excepto PRINT que aparece impresa.

Pseudo instrucción TITLE  $A_{-}$ 

> a) Código : **TITLE**

[simbolo] TITLE 'uno a cien caracteres' b) Formato :

 $\epsilon$ )

Función : El símbolo está formado por 1 a 4 caracteres alfanuméricos. Dicho símbolo se perfora en las columnas 73-76 de todas las tarjetas de resultado de ensamble. Puede haber varias pseudo instrucciones TITLE en un programa, pero sólo la primera de ellas puede tener especificado el símbolo en el campo de nombre.

> Los caracteres que aparecen entre apóstrofos se imprimen como título en la primera línea de cada página del listado del programa fuente. Si el conjunto de caracteres contiene apóstrofos o ampersands ( $\Diamond$ ) ellos deben colocarse como un par, cada vez. Cada pseudo instrucción TITLE proporciona el encabezamiento para las páginas que le siguen. Exceptuando la primera

pseudo instrucción TITLE, las restantes implican el salto a una nueva página antes de continuar el listado.

Si el título excede la columna 71, se perfora carácter de continuación en la 72, y se reinicia el título en la columna 16 de la tarjeta siguiente.

#### B. Pseudo instrucción EJECT

- a) Código : EJECT
- b) Formato : blanco EJECT sin operandos
- c) Función : La pseudo instrucción EJECT causa que la siguiente línea del listado sea impresa como primera línea de la página siguiente. Si la siguiente linea es la primera de la página siguiente, la pseudo instrucción no tiene efecto. Para saltar *n* páginas debe especificarse n+1 EJECT seguidos.

#### C. Pseudo instrucción SPACE

- a) Código : SPACE
- b) Formato : blanco SPACE blanco o valor decimal
- c) Función : Se utiliza para insertar en el listado un número de líneas en blanco especificado por el valor decimal. Si no se especifica valor se inserta una línea en blanco. Si el valor especificado excede el número de lineas restantes en la página, tiene el efecto de una pseudo instrucción EJECT.

## D. Pseudo instrucción PRINT

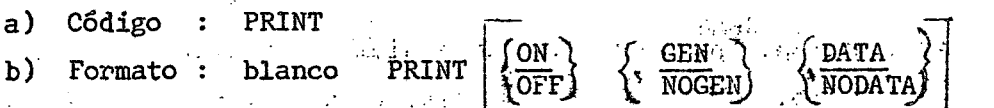

Observación: El paréntesis { } indica que hay que elegir uno de los operandos encerrados. Aquellos que aparecen subrayados, si no se colocan, se suponen.

- c) Función : De acuerdo a los operandos especificados se obtiene lo siguiente:
	- i) ON Se imprime el listado del programa fuente
	- ii) OFF No se imprime el listado
- iii) GEN Se imprimen las macro-instrucciones en detalle, esto es, con todas las instrucciones que la componen

ф, iv) (NOGEN Sé imprime sólo la llamada de la macro en la forma siguiente: Thombre operación operandos a contra

Se imprimen las constantes definidas en el programa en toda v ) DATA 行花 かんしゃ 一度 su longitud a realistic second planets.

> vi) NODATA Se imprimen solamente los 8 bytes de orden superior de las constantes . Police white

## 4.6. Pseudo instrucciones de control del programa

Las pseudo instrucciones de control de programa permiten indicar final de ensamble, ajustar el contador de direcciones a un valor determinado, etc. Se han visto ya de este grupo, las pseudo instrucciones LTORG y CNOP. Otras pseudo instrucciones de importancia son END, ICTL, ISEQ entre las más usadas.

## A. Pseudo instrucción END (Final de Ensamble)

- a) Código : END
- b) Formato : blanco END blanco o expresión reubicable

c) Función : Indica el término de las instrucciones que van a ser ensambladas. También puede designar a través del operando, un punto en é la programa traducido, o. en otro, al cual se transferirá e l control después que el programa sea cargado a memoria par a  $\epsilon$ provincial su-ejecución establece de la temperada de la

B. Pseudo instrucción ICTL. Control del formato de entrada (Input Format Control)

a) Código : ICTL

b) Formato : blanco ICTL uno a tres valores decimales en la forma

c) Función : La pseudo instrucción permite al programador, alterar el formato normal de las instrucciones de assembler, esto es, comienzo en columna 1, término en columna 71 y reiniciación en columna 16. الموارد والمقاطع المتعارفة Con los operandos c,t, r se redefine el comienzo, término y reiniciación .  $\sim 3.1$  , and  $\sim 10^{-4}$ 

The Person and the Lines of the

i ) ii) t = término. Si se especifica debe tener valores 41 a 80, si no c = comienzo. Debe especificarse siempre con valores 1 a 40

se especifica se supone 71. La columna que sigue a la especi- $\label{eq:2} \mathcal{L}(\frac{1}{2})=\mathcal{L}(\mathcal{L}_{\frac{1}{2}}) = \mathcal{L}(\mathcal{L}_{\frac{1}{2}}) \mathcal{L}(\mathcal{L}_{\frac{1}{2}}) \mathcal{L}(\mathcal{L}_{\frac{1}{2}}).$ ficada indica si hay tarjeta de continuación o no. Si se ha indicado 80 como columna de término, el compilador supone siempre que no hay tarjeta de continuación.

) 74 *i* 

- iii) r = reiniciación. Si se especifica debe tener valores 2 a 40 y debe ser mayor que c, además debe haberse indicado t. Si no se coloca ICTL se supone 1,71 y 16 para comienzo, término y reiniciación respectivamente.
- C. Pseudo instrucción ISEQ. Verificación de la secuencia de entrada (Input Sequence Checking)
	- a) Código : ISEQ
	- b) Formato : blanco ISEQ dos valores decimales en la forma i,d
- c) Función : Permite verificar que las tarjetas del programa fuente están ordenadas secuencialmente en forma ascendente. Para ello se analiza el contenido del campo especificado con los dos valores  $\sim$   $\alpha$ decimales, que representan la columna del extremo izquierdo del campo y la columna del extremo derecho. El campo a verificar no debe estar entre las columnas de comienzo y término de ELG EN ENTERNIA IN INSTRUCCIÓN. El operando d debe ser mayor o igual que i.  $\mathcal{A}_2 \rightarrow \mathcal{A}_2$ Al encontrarse en el programa una pseudo instrucción ISEQ sin operandos se pone término al chequeo iniciado con otro ISEQ, en caso de haberse especificado.

## 4.7. Detención de proceso

- A. Instrucción SUPERVISOR CALL
	- a) Instrucción: SVC I
	- b) Formato  $RR|SVC | I$  $\mathbf{r}$
	- c ) Función La instrucción causa una interrupción de llamada a superví<sup>1</sup>  $\overset{\bullet}{\bullet}$ sor, que es el programa que controla el proceso. A pesar de que el formato es RR, los campos de registros son considerados como un solo operando el cual proporciona el código de interrupción. Uno de estos códigos de interrupción puede significar detención de proceso.

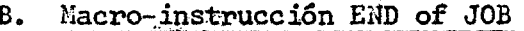

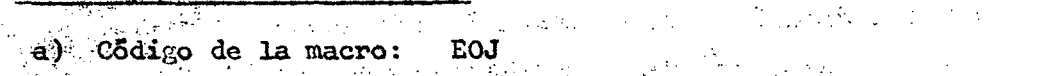

b) Formato : nombre EOJ sin operandos

 $c)$  Función : Permite al programador especificar detención de proceso, sin necesidad de recordar el código de interrupción respectivo. La macro produce una instrucción SVC con el código adecuado  $\sim 20\%$ para detención.

 $\sim$   $\sim$ 

 $)76($ 

Puede especificarse nombre de tal manera que es posible indicar saltos a término de proceso usando como meta de salto  $\label{eq:2.1} \frac{1}{2}\left(\frac{1}{2}\right)^2\left(\frac{1}{2}\right)^2\left(\frac{1}{2}\right)^2\left(\frac{1}{2}\right)^2\left(\frac{1}{2}\right)^2\left(\frac{1}{2}\right)^2.$ principle in the second second second second second second second second second second second second second second second second second second second second second second second second second second second second second se  $\mathcal{L}^{\text{max}}_{\text{max}}$  , where  $\mathcal{L}^{\text{max}}_{\text{max}}$ 

The Constantine Committee

 $\mathcal{L}^{\mathcal{L}}$  and  $\mathcal{L}^{\mathcal{L}}$  and  $\mathcal{L}^{\mathcal{L}}$  and  $\mathcal{L}^{\mathcal{L}}$ 

 $\sim 10$ 

## 4.8. Problemas propuestos

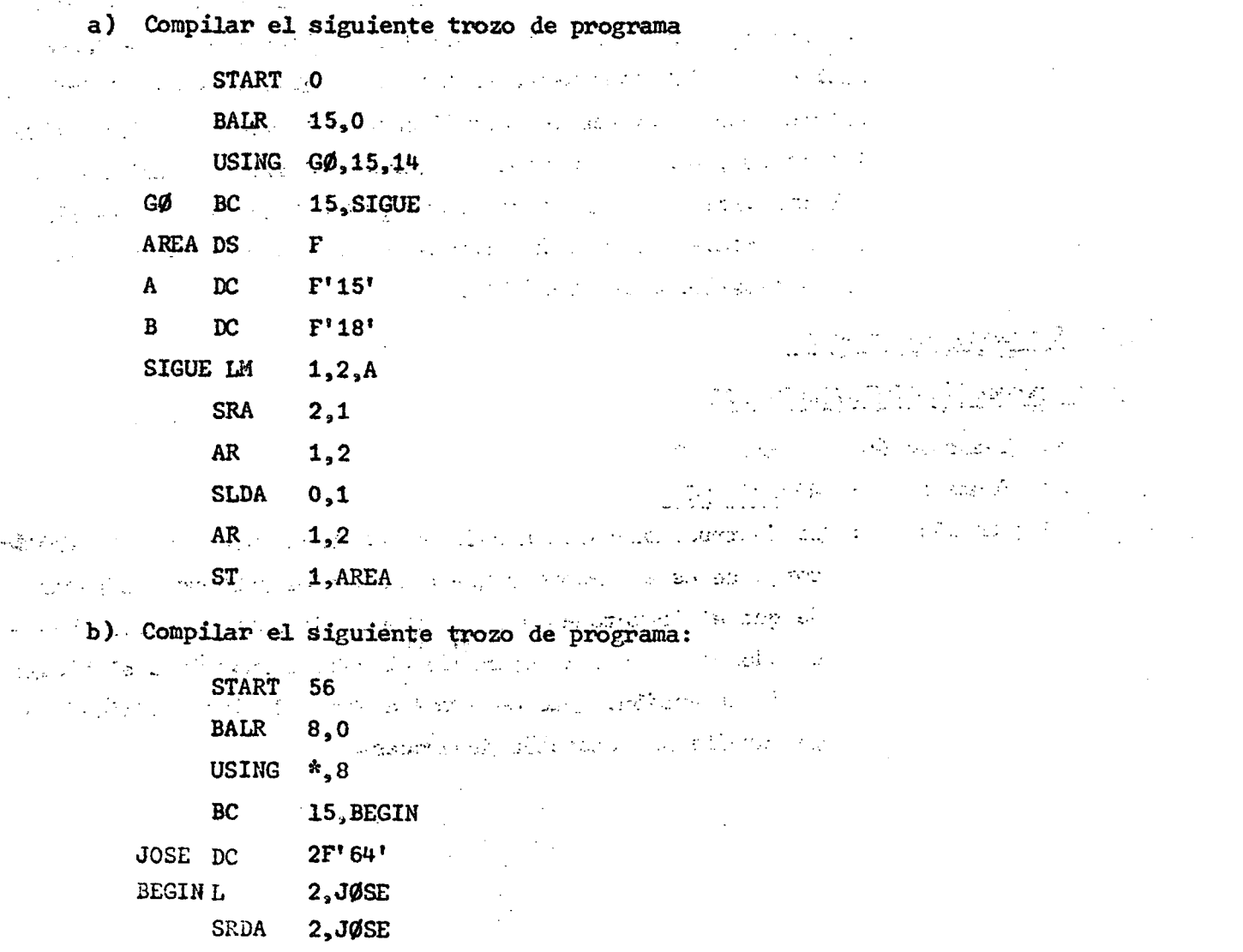

c) Suponiendo que el programa anterior se ejecute a partir de la dirección 56, ¿Qué queda en los RUGs 2 y 3?

 $\Delta \sim 1$ 

 $\mathcal{O}(\mathcal{O}(\log n))$  .  $\epsilon = \sqrt{\epsilon}$ 

 $\mathcal{F}^{\text{max}}_{\text{max}}$  $\sqrt{1-\epsilon}$ 

 $\sim 10$ 

 $\mathcal{L}_{\text{eff}}$  , where  $\mathcal{L}_{\text{eff}}$ 

 $\lambda_{\rm max}$ 

 $\sim 10$ 

 $\mathcal{L}^{\mathcal{L}}(\mathcal{A})$  ,  $\mathcal{L}^{\mathcal{L}}(\mathcal{A})$ 

d) Compilar el programa siguiente:

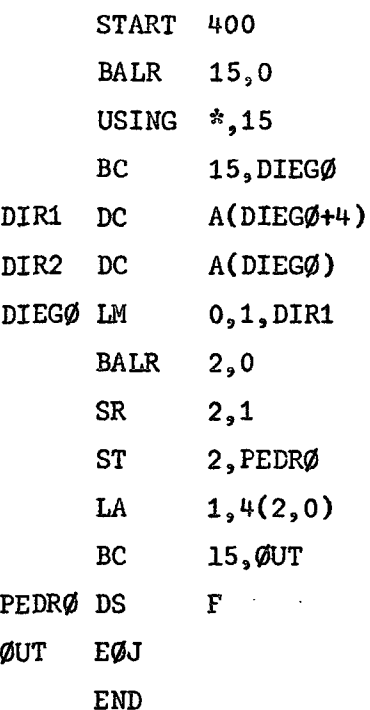

e) Al procesar el programa anterior, indicar qué queda en RUG1 y en PEDRØ, al finalizar el proceso, suponiendo que el programa se carga a partir de la direc- $\mathcal{L}^{\text{max}}_{\text{max}}$  , where  $\mathcal{L}^{\text{max}}_{\text{max}}$ ción 400.

 $\mathcal{L}$ 

 $\mathbb{R}^2$ 

 $\mathcal{A}^{\text{max}}_{\text{max}}$ 

 $\label{eq:2.1} \frac{1}{\sqrt{2\pi}}\int_{\mathbb{R}^3}\frac{1}{\sqrt{2\pi}}\left(\frac{1}{\sqrt{2\pi}}\right)^2\frac{1}{\sqrt{2\pi}}\int_{\mathbb{R}^3}\frac{1}{\sqrt{2\pi}}\left(\frac{1}{\sqrt{2\pi}}\right)^2\frac{1}{\sqrt{2\pi}}\frac{1}{\sqrt{2\pi}}\int_{\mathbb{R}^3}\frac{1}{\sqrt{2\pi}}\frac{1}{\sqrt{2\pi}}\frac{1}{\sqrt{2\pi}}\frac{1}{\sqrt{2\pi}}\frac{1}{\sqrt{2\pi}}\frac{1}{\sqrt{2\$ 

f) ¿Qué queda en los RUGs 1 y 2 al terminar el proceso siguiente?

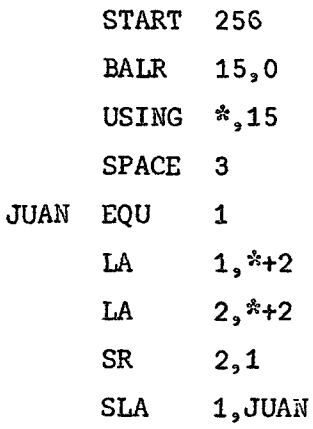

 $\mathcal{O}(\mathcal{O}_{\mathcal{A}})$  .

 $\mathcal{C}=\mathcal{C}(\mathcal{C})$ 

 $\sim 10$ 

g) Indicar qué queda en los bytes DATOS+3, DATOS+5 y DATOS+7 al término del proceso siguiente:

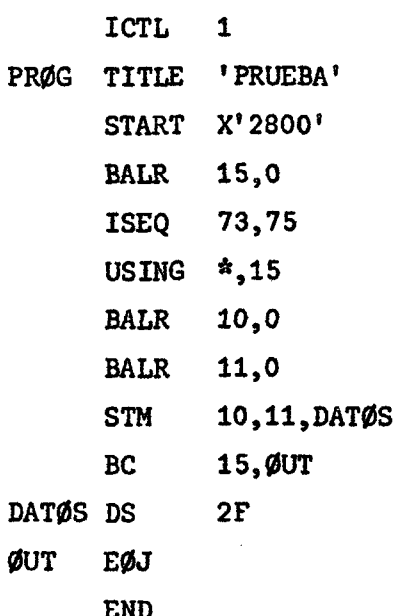

h) Suponiendo que el programa que figura a continuación pudiera ser procesado a partir de la dirección indicada en START, ¿Cual sería el contenido de los RUGs  $1, 2, 3$  y 4 al finalizar el proceso?

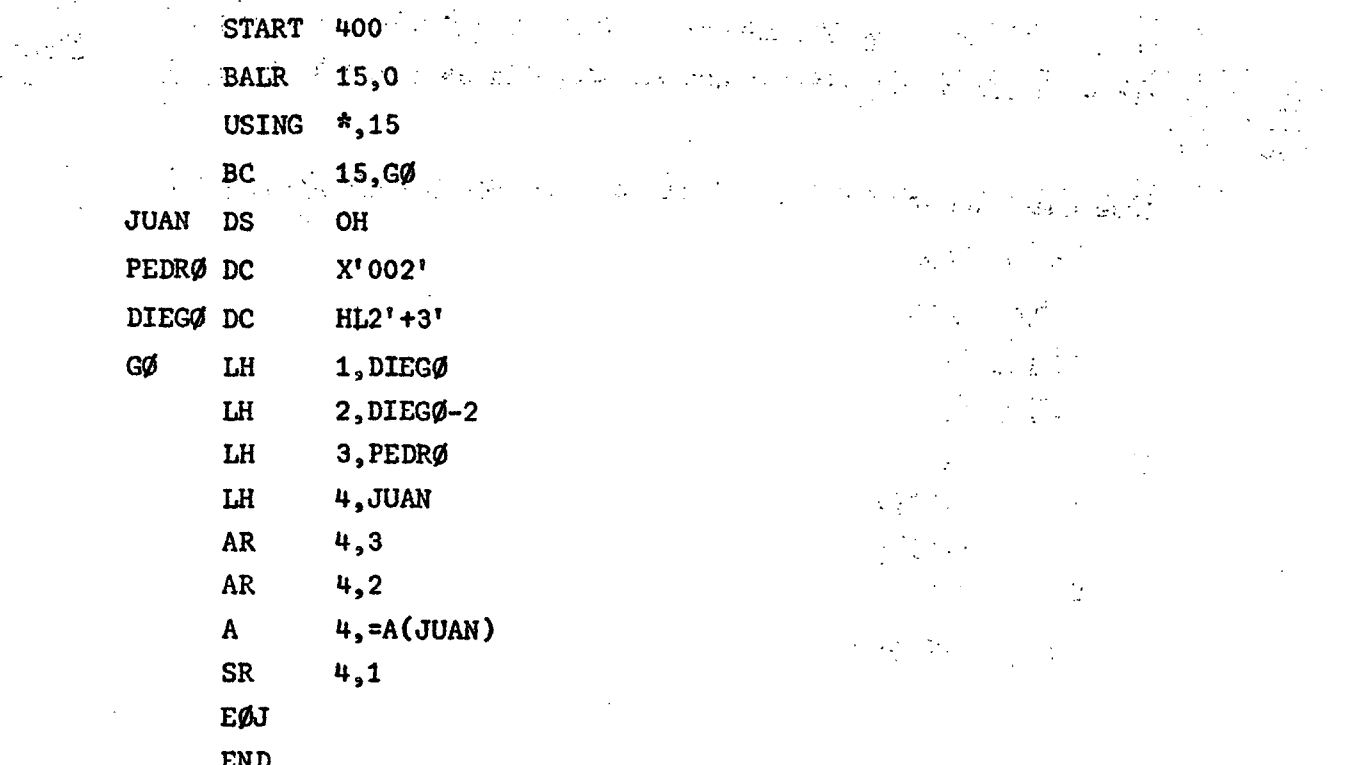

i) En las mismas condiciones del problema anterior, indicar qué queda en AREA después del siguiente proceso:  $\hat{\mathbf{r}}=\hat{\mathbf{r}}$ 

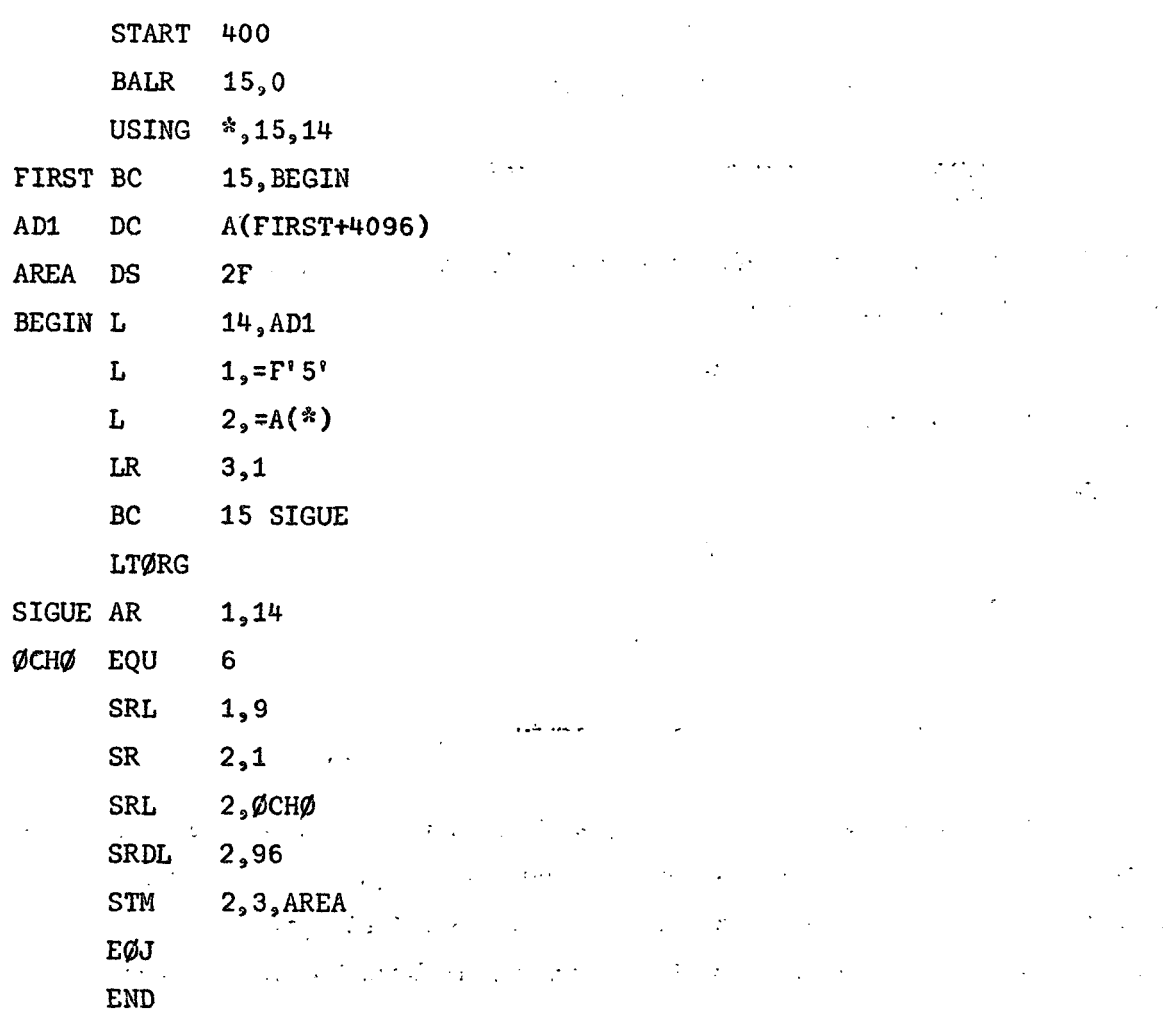

## 5. Instrucciones lógicas

## 5.1. Instrucción MOVE CHARACTER

 $\sim$   $\sim$ 

- a) Instrucción: MVC  $DI(L, B1), D2(B2)$  $\ddot{\phantom{a}}$
- b) Formato : SS  $MVC$   $L_{\odot}$   $B1$  D1  $B2$  D2
- c) Función : La información contenida a partir de la dirección D2(B2) es transferida al campo indicado por  $D1(B1)$ . Se transfieren L bytes (máximo 256). La operación se realiza de izquierda a derecha a través de cada campo, byte por byte, los cuales no se cambian ni inspeccionan.

## ),  $30^{\circ}_{\circ}$  (i.e.,

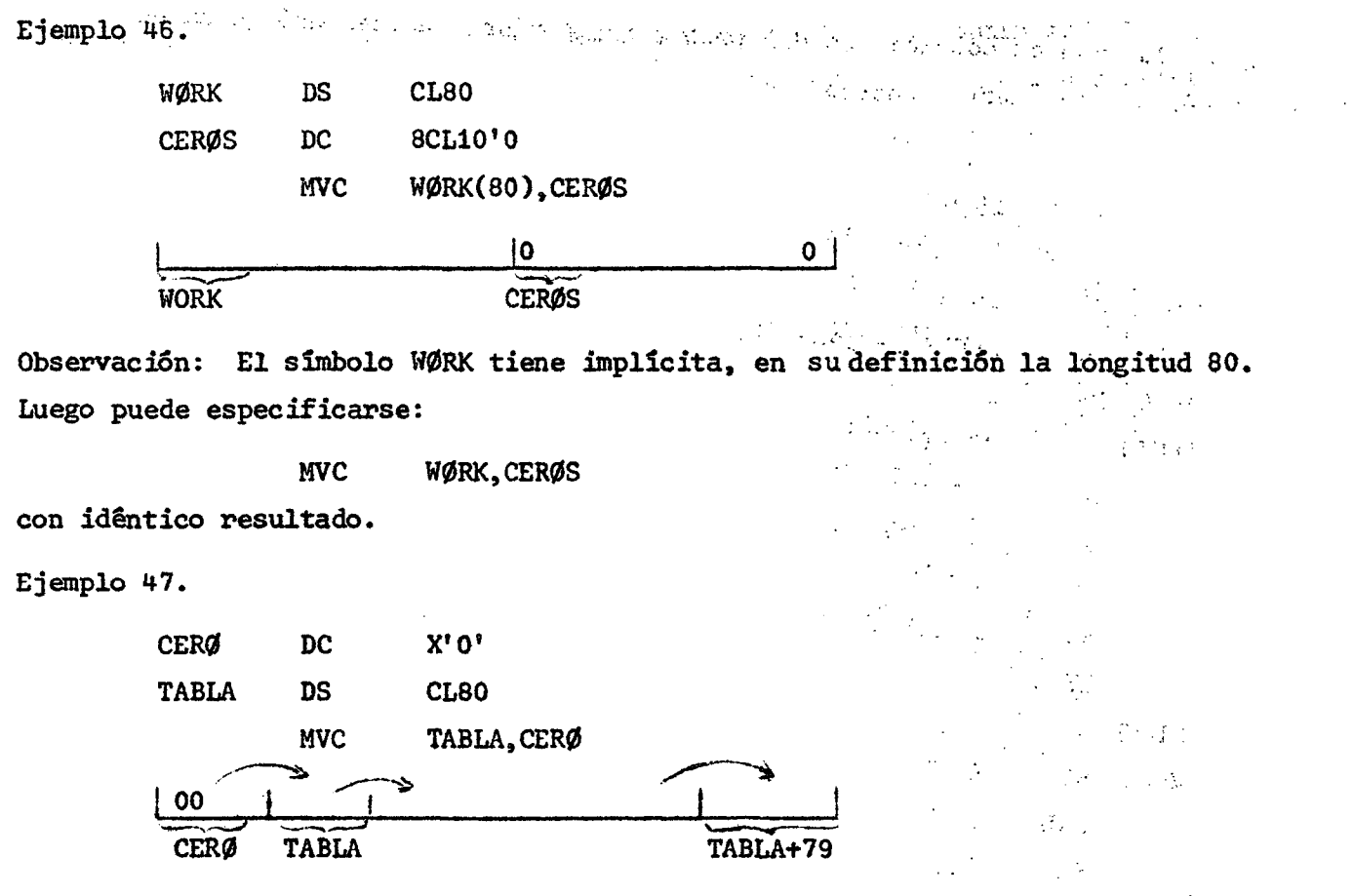

En este caso, se propaga el byte CERØ (su contenido) a lo largo de todo el campo TABLA, dado que la instrucción opera de izquierda a derecha, byte por byte. Primero se transfiere el contenido del byte CERØ al byte TABLA, a continuación el contenido de TABLA, que ahora tiene ceros, al byte TABLA+1, y así sucesivamente.

 $\mathcal{L}_{\mathrm{eff}}$ 

## 5.2. Instrucción MOVE INMEDIATE

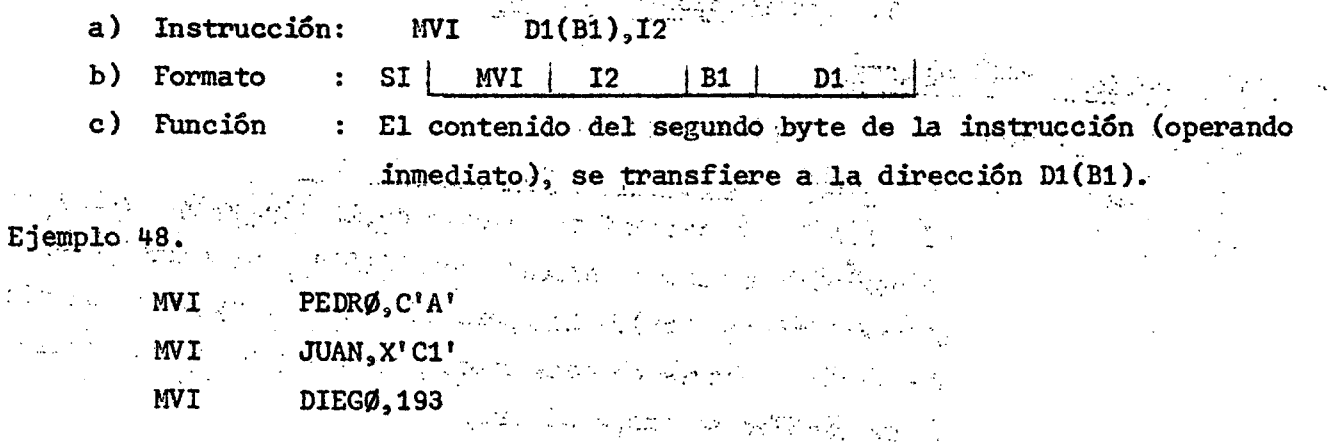

## ) 81 ( .

La primera instrucción transfiere a la dirección PEDRØ, el carácter A, que en binario es 11000001. La segunda instrucción transfiere a la dirección JUAN, el valor hexadecimal C1, que en binario es 11000001. La última instrucción transfiere a la dirección DIEGØ, el valor decimal 193, que en binario es 11000001. Esto es, tres formas distintas para obtener igual resultado.

Ejemplo 49.

Se desea dejar el campo BLANCØS con el carácter  $\beta$ . BLANCØS tiene longitud 10 bytes .

 $\mathcal{L}^{\text{max}}_{\text{max}}$  and  $\mathcal{L}^{\text{max}}_{\text{max}}$ 

 $\mathcal{L}^{\mathcal{L}}_{\mathcal{L}}$  and  $\mathcal{L}^{\mathcal{L}}_{\mathcal{L}}$  and  $\mathcal{L}^{\mathcal{L}}_{\mathcal{L}}$  and  $\mathcal{L}^{\mathcal{L}}_{\mathcal{L}}$ 

MVI BLANCØS, C' ' MVC BLANCØS+1(9), BLANCØS

## 5.3, Instrucción MOVE NUMERICS

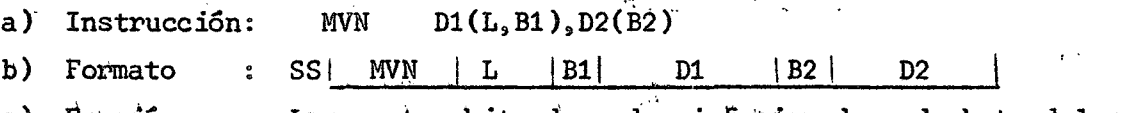

**c) Inunción**  Los cuatro bits de orden inferior de cada byte del campo indicado por  $D2(B2)$  se transfieren a las posiciones de los cuatro bits de orden inferior de los correspondientes bytes del campo D1(B1). Se operan L bytes.

> La transferencia es de izquierda a derecha a través de cada campo, byte por byte. Los campos pueden superponerse en cualquier forma que se desee."" "

> La parte que se transfiere, parte numérica, no sufre cambio ni es sometida a verificación de validez. Los cuatro bits de orden superior de cada byte, parte zona, no sufren cambio.  $\label{eq:2.1} \mathcal{L}^{\text{max}}_{\text{max}} = \mathcal{L}^{\text{max}}_{\text{max}} = \mathcal{L}^{\text{max}}_{\text{max}} = \mathcal{L}^{\text{max}}_{\text{max}}$

> > $\sigma_{\rm{eff}}=1.00$  and  $\sigma_{\rm{eff}}=0.00$

**SEPTEMBER** 

 $\mathcal{L}(\mathcal{L})$ 

 $\mathcal{F}^{\text{max}}_{\text{max}}$  , where  $\mathcal{F}^{\text{max}}_{\text{max}}$ 

Ejemplo 50.

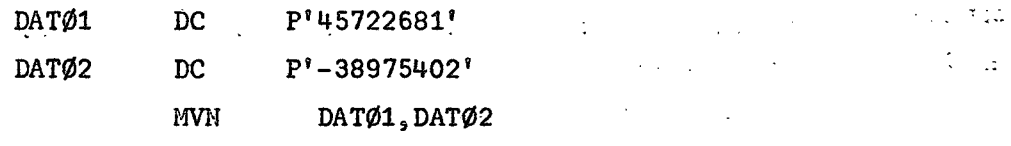

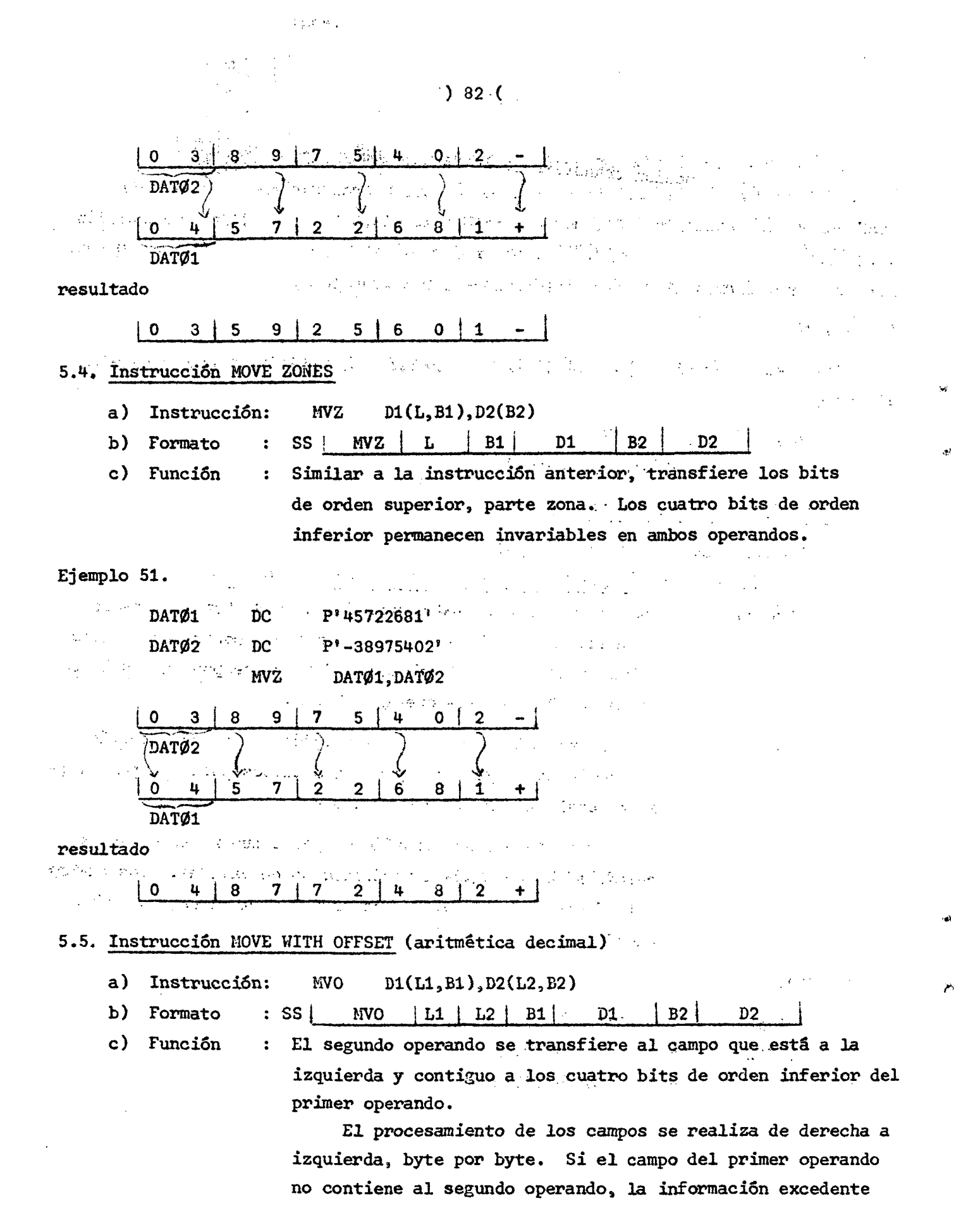

se ignora. El caso contrario, esto es, campo del primer operando más largo, produce la extensión del segundo operando mediante ceros de orden superior. Puede producirse superposición de campos, y su procesamiento se realiza almacenando un byte de resultado tan pronto como hayan sido extraidos los bytes necesarios, de los operandos.

Ejemplo 52.

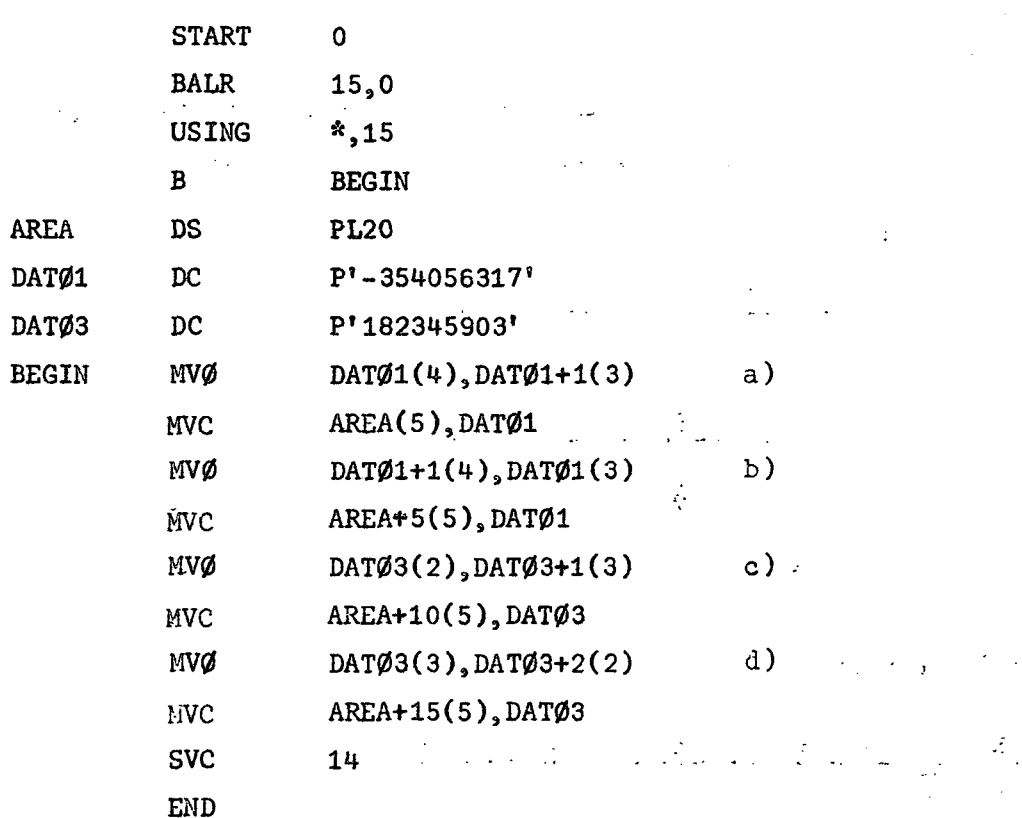

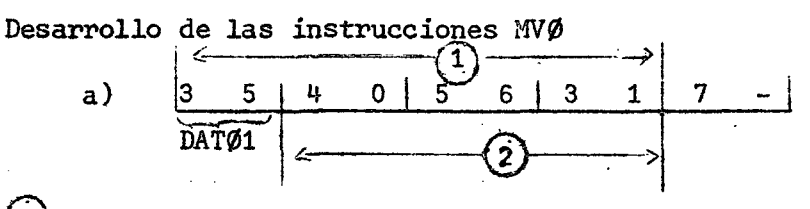

campo receptor

 $\mathcal{A}_\alpha$ 

campo que se transfiere

i) el byte del extremo derecho del campo receptor es DAT01+3, y su contenido es 31.

ii) los 4 bits de orden inferior de DATO1+3 contienen el 1 que permanecerá inalterable.

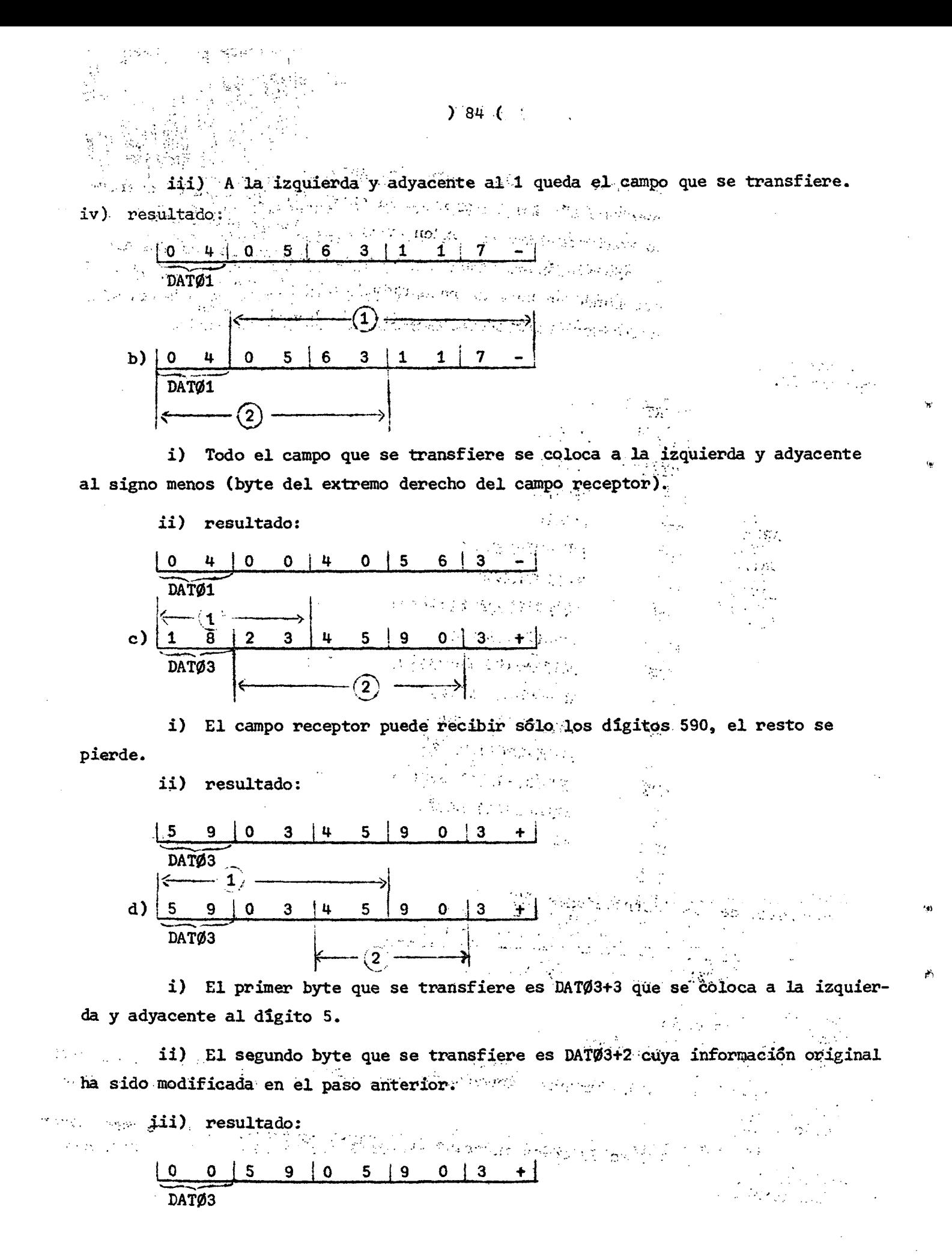

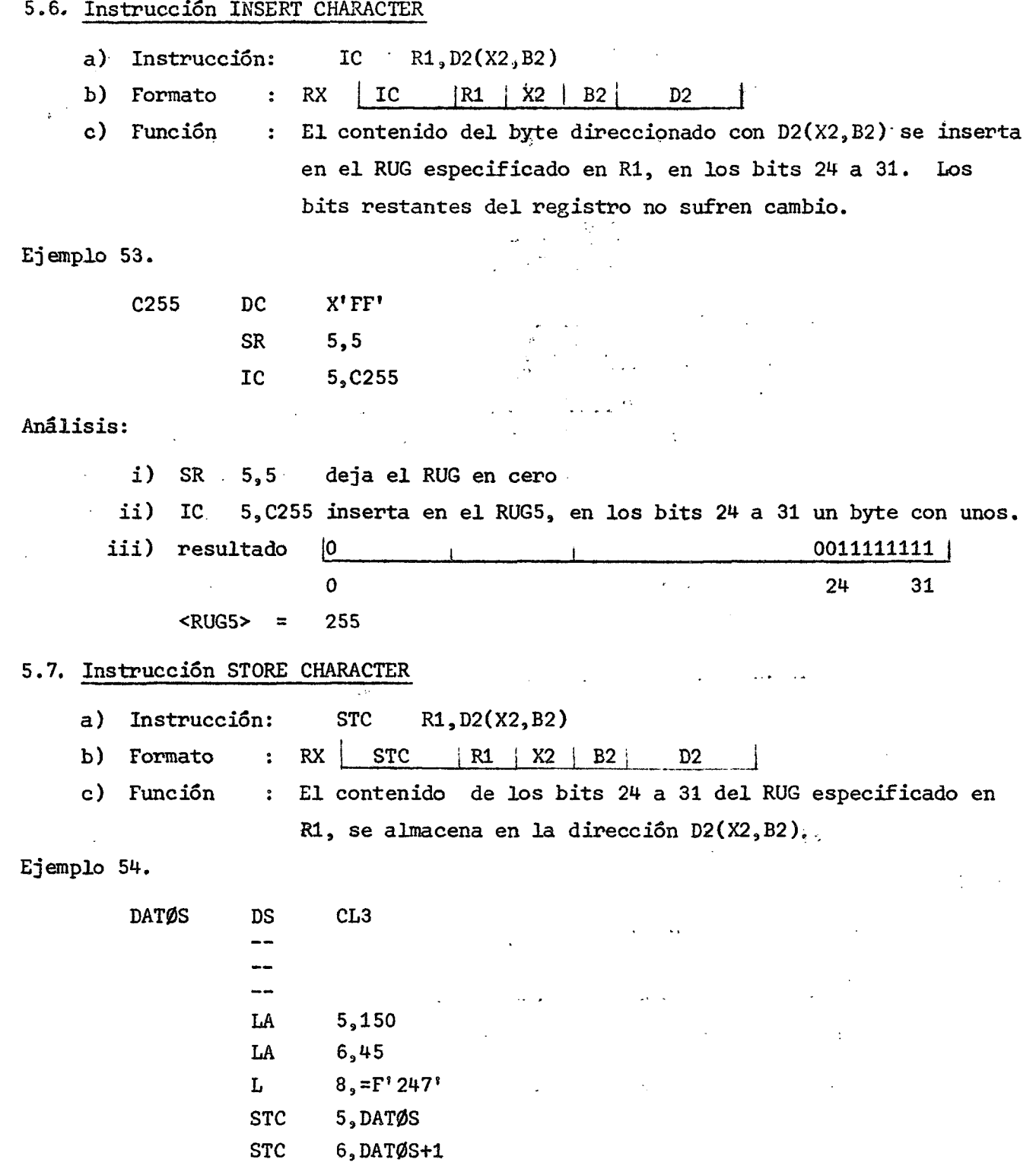

STC 8, DATØS+2

 $\sim 10^7$ 

 $\sim$   $\sim$ 

Análisis : ' i) Las instrucciones LA y L cargan en los RUG 5, 6 y 8 los valores 150, 45 y 247 respectivamente. Todos contenidos en un byte, アプリコード 出め .<br>Geografia eta erregea on and of a 武学なる第449 (1997) ii) Las instrucciones STC almacenan esos valores en los tres bytes del área DAT0S. Se externí de la productiva de la productiva de la productiva de la productiva de la productiva de  $\frac{1}{2}\left(\frac{1}{2}\sqrt{2}e^{2\pi i\phi}+\frac{1}{2}\frac{2\pi i\phi}{2}\right),$ a taa diin kuu waxdi wij iii) Resultado : | 150 | 45 | 247  $\mathcal{F}(\mathcal{F})$  , where  $\mathcal{F}(\mathcal{F})$ DATØS DATØS+1 DATØS+2 5.8. Instrucción SHIFT LEFT SINGLE LOGICAL a) Instrucción: SLL R1,D2(B2) the Paris b) Formato : RS I SLL ! R1 *Y//// <sup>m</sup>* B2 D2 c ) Función Se desplaza el <RUG> especificado en R1 de acuerdo a los  $\frac{1}{2}$  . seis bits de orden inferior de la representación binaria de la dirección obtenida con D2(B2). Se desplaza toda la , información, incluido el signo. Los bits de orden superior desaparecen. Los bits de orden inferior que quedan libres quedan con ceros . **的复数医学 医动物** ⇐  $\overline{\phantom{a}}$  is  $\overline{\phantom{a}}$ BITS RUG CEROS **Construction Construction**  $\alpha \leq \alpha \leq 1$ Ejemplo 55. n<br>Tanàna ao amin'ny egis en  $\mathbb{Z}^2$  ,  $\mathbb{Z}^2$  $\mathcal{A}=\{f_{1},g_{2},\}$ Services  $\mathcal{L}_{\text{max}}$  , where  $\mathcal{L}_{\text{max}}$  , where  $\mathcal{L}_{\text{max}}$  $5.15$ LA 医全面感染 计工作文件 医血管炎 5,257 SLL  $\mathcal{L}^{\mathcal{L}}_{\mathcal{L}}$  , and  $\mathcal{L}^{\mathcal{L}}_{\mathcal{L}}$  , and  $\mathcal{L}^{\mathcal{L}}_{\mathcal{L}}$ Análisis :  $\label{eq:2} \frac{1}{2}\sum_{i=1}^n\sum_{j=1}^n\left(\frac{1}{2}\sum_{j=1}^n\frac{1}{2}\right)^{j+1}$ £, . FL i) Se carga en RUG5 el valor 15. **O I O O O O 1 1 1 1 i**  ii) La representación binaria de 257 es  $\mathcal{N}\subset\mathcal{N}$ **10000000 1**  <sup>4</sup>6 bits Change of the (一) 数据

 $) 86$  (

iii) Los seis bits de orden inferior indican una posición de desplazamient a la izquierda.

iv) Resultado:|0|0 0 0 0 ~ 0 1 1 1 1 0

 $<$ RUG5 $>$ 30

5.9 , Instrucció n SHIFT RIGHT SINGLE LOGICAL

- a) Instrucción: SRL R1, D2(B2)
- b) Formato  $R$  RS  $|$  SRL  $|R1 \sqrt{\frac{1}{2}}|$  B2 D2
- c ) Función Similar a la instrucción SLL, desplaza la información hacia  $\ddot{\bullet}$ la derecha. Los bits de orden inferior desaparecen. Los bits de orden superior que quedan libres quedan con ceros. El signo se desplaza junto con el resto de la información.

CEROS RUG - H BITS

5.10, Instrucción SHIFT LEFT DOUBLE LOGICAL

- a) Instrucción: SLDL R1,D2(B2)
- RS | SLDL | R1  $\frac{\frac{1}{2}}{\frac{1}{2}}$  | D2 b) Formato  $\ddot{\cdot}$

 $c)$ Función El contenido de los RUG PAR e IMPAR siguiente, especificados por el operando R1, es desplazado a la izquierda. En R1 se especifica un RUG PAR. Los lugares de desplazamiento se indican por los seis bits de orden inferior de la representación binaria de la dirección dada por D2(B2).

Los signos de ambos RUG se desplazan como parte de la información. Desaparecen bits por la izquierda del RUG PAR, y los lugares vacantes a la derecha del RUG IMPAR se ocupan con ceros .

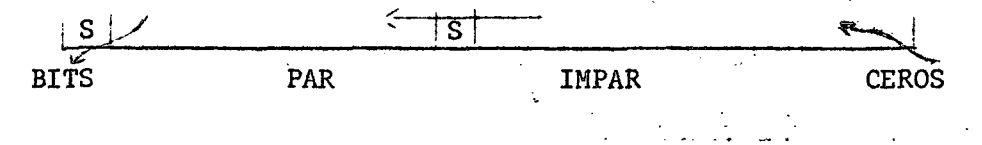

 $\rightarrow$  87 (

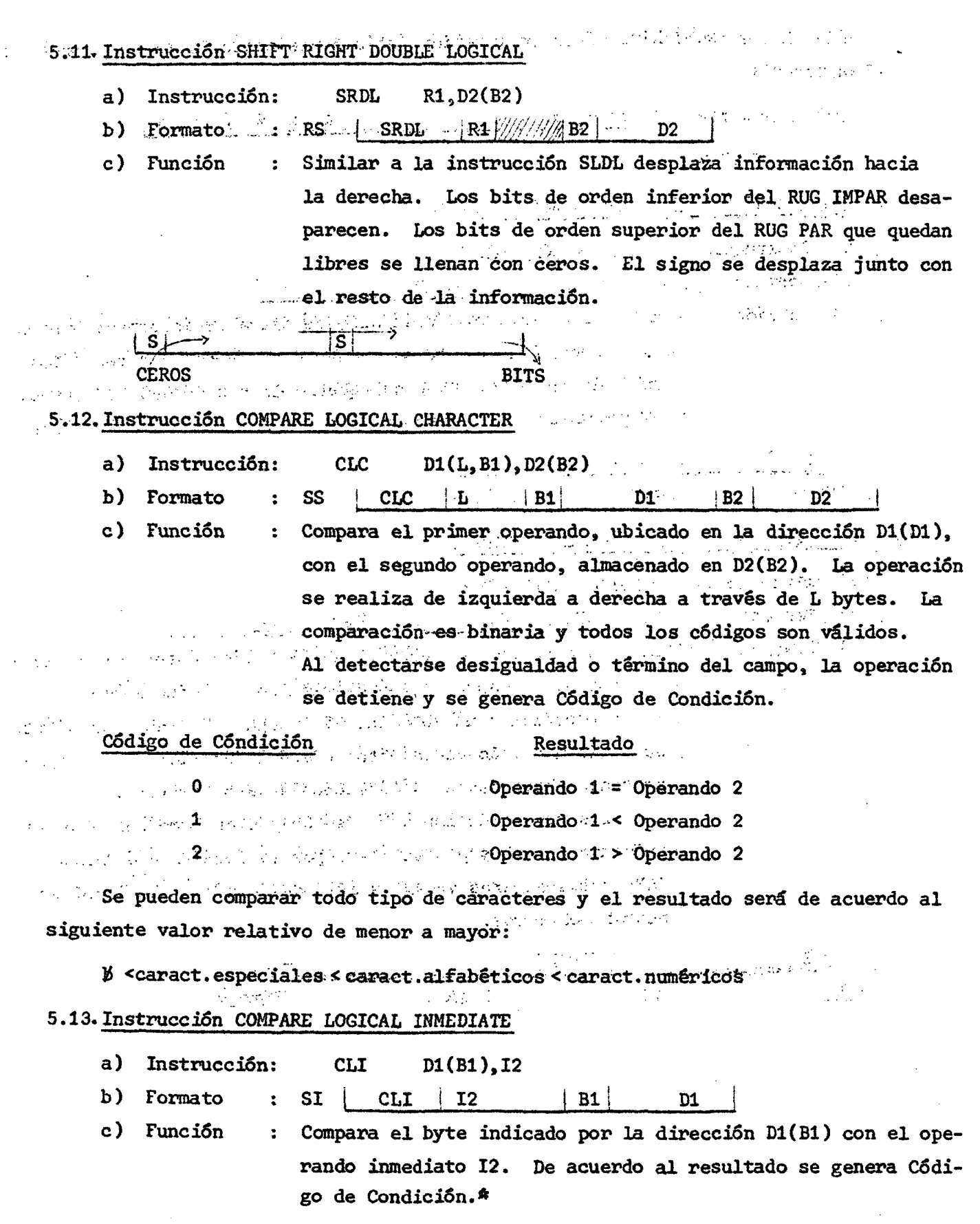

 $\mathbf{E}$ 

 $(1)$ . 2). 88 (

**) 89 (** .

## 5.14. Instrucción COMPARE LOGICAL

- a) Instrucción: CL R1,D2(2X,B2)
- $|R1 | X2 | B2 | D2$ b ) Formato  $\ddot{\bullet}$  $RX$   $CL$
- c ) Función Compara el <RUG> especificado en R1 con la palabra indicada  $\ddot{\cdot}$ con D2(X2,B2). La comparación es binaria. La operación procede de izquierda a derecha y finaliza al detectar reg desigualdad o término de los operandos. De acuerdo al resultado se genera Código de Condición.\*

## 5.15, Instrucción COMPARE LOGICAL REGISTER

- a) Instrucción:  $CLR$   $R1, R2$
- RR **I** CLR . **i** R1 ! R2 b) Formato :  $\label{eq:2.1} \mathcal{L}^{\mathcal{A}}(x) = \mathcal{L}^{\mathcal{A}}(x) \mathcal{L}^{\mathcal{A}}(x)$
- c ) Función : Se compara el <RUG> especificado en el campo R1 con el <RUG> indicado en R2. No se considera el signo como tal. De acuerdo al resultado se genera Código de Condición.

 $\mathcal{L}^{\mathcal{A}}$  and  $\mathcal{L}^{\mathcal{A}}$  are the set of the set of the  $\mathcal{L}^{\mathcal{A}}$ 

 $\mathcal{L}_{\mathcal{A}}$  , and the state of the state  $\mathcal{L}_{\mathcal{A}}$ والمراقبهما المر

 $\label{eq:2.1} \mathcal{L}(\mathcal{L}^{\mathcal{L}}_{\mathcal{L}}(\mathcal{L}^{\mathcal{L}}_{\mathcal{L}})) = \mathcal{L}(\mathcal{L}^{\mathcal{L}}_{\mathcal{L}}(\mathcal{L}^{\mathcal{L}}_{\mathcal{L}}))$ 

 $\frac{1}{2} \left( \frac{2\pi}{4} \right)^2$ 

\* Los Códigos de Condición generados son los indicados en la instrucción Compare Logical Character.

## Ejemplo 55. Ejemplos de instrucciones .

CLC MASTER1(20), TRANS CLI LARGØ<sub>, 16</sub> CLI BYTE,X'5' CLI ALFA,C'\$' CL O,MASK  $CLR$  1, 2

## 5.16. Instrucción TEST UNDER MASK

a) Instrucción: TM  $DI(B1), I2$ 

 $SI$  | TM | 12 | B1 | D1 b) Formato  $\ddot{\bullet}$ 

c) Función : El estado de los bits del byte cuya dirección es B1(D1) se investiga de acuerdo al contenido del operando inmediato  $12$ (máscara). La máscara se construye colocando "unos" en las posiciones que se desea investigar y "ceros" en las que no interesan. El contenido del byte analizado no se altera. De acuerdo al resultado se genera Código de Condición.

 $\therefore$  ) 30 (

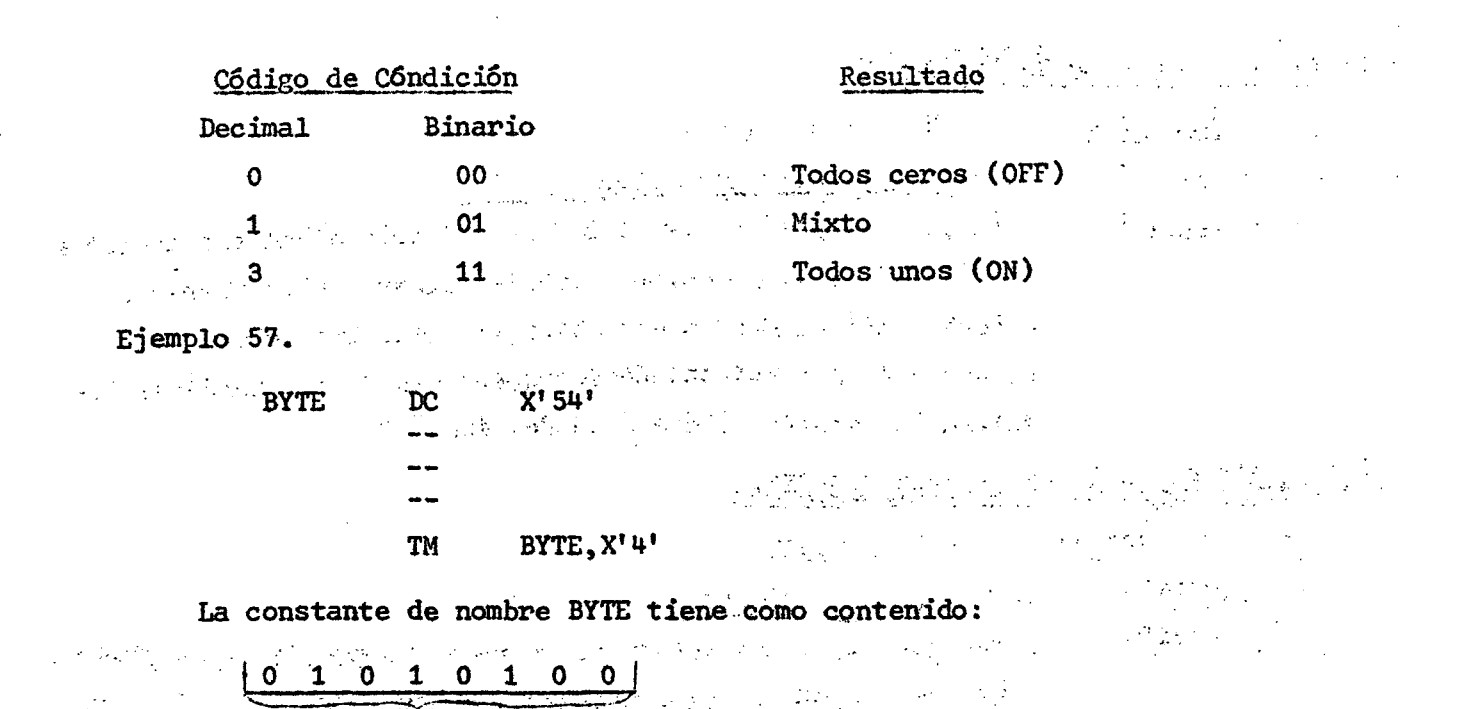

la máscara utilizada (X'4') tiene la estructura:

 $\begin{array}{ccccccccccccccccc}\n0 & 0 & 0 & 0 & 0 & 1 & 0 & 0\n\end{array}$  $2 \quad 3 \quad 4 \quad 5$  $\mathbf 1$  $\Omega$ 6 7

esto es, permitirá averiguar el contenido del bit 5. El Código de Condición generado es 3 (todos unos).  $\label{eq:2.1} \mathcal{L}_{\mathcal{A}}(\mathcal{A}) = \mathcal{L}_{\mathcal{A}}(\mathcal{A}) = \mathcal{L}_{\mathcal{A}}(\mathcal{A}) = \mathcal{L}_{\mathcal{A}}(\mathcal{A}) = \mathcal{L}_{\mathcal{A}}(\mathcal{A})$ 

## 5.17. Instrucciones: AND, OR y EXCLUSIVE OR

Todas las instrucciones se realizan bit por bit. El segundo operando actúa sobre el primer operando. El resultado reemplaza al primer operando. De acuerdo al resultado se generan los siguientes posibles Códigos de Condición:

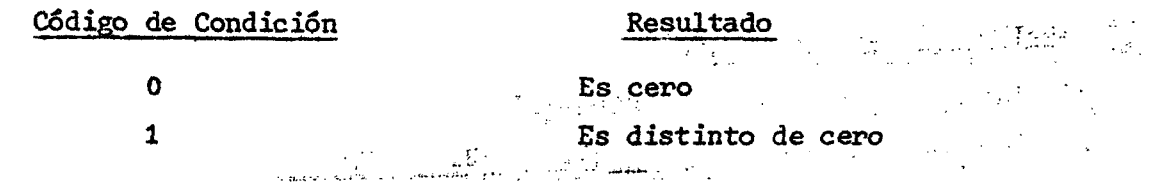

a) AND: Si el bit considerado en el primer operando es 1, y el bit del segundo operando es 1, el bit resultante es 1. En cualquier otro caso es 0.

b) OR : Si el bit considerado en el primer operando es 1, o el bit del segundo operando es 1, o ambos son 1, el bit resultante es 1. Ambos deberán ser 0 para que el resultado sea 0. A abbanda a la caldada de

经总额 医最后的 医白细胞激素 医中心肌瘤的 经抽样的结构 网络神经学家

c) XOR: (Exclusive OR). Si el bit considerado en el primer operando es 1, 0 el bit del segundo operando es 1, pero NO son 1 ambos,el bit resultante es 1. En caso contrario, o si ambos son 0, el bit resultante es 0.

Ejemplo 58.  $\ddot{\cdot}$ AND OR XOR 1er. op. 00000011 00000011 **00000011**   $\sim 10$ 20op. 00000101 00000101 **00000101**  result . 00000001 00000111 **00000110**  A. Instrucción AND REGISTER a) Instrucción: NR R1,R2 b) Formato : RR NR  $\vert$  R<sub>1</sub>  $\vert$  R<sub>2</sub>  $\mathbf{I}$ B. Instrucción AND a) Instrucción: N  $R1, D2(X2, B2)$  $IR1$   $X2$  B2 D2 b) Formato : RX | N C. Instrucción AND INMEDIATE a) Instrucción: NI D1(B1), 12 b) Formato : SI NI 12 B1 D1 D. Instrucción AND CHARACTER  $\mathcal{A}=\mathcal{B}$  $\epsilon_{\rm m}$  $\mathbf{v} \rightarrow \mathbf{v}$  . a) Instrucción: NC  $DI(L, B1), D2(B2)$  $\sim 200$ b) Formato :  $SS \tNC \tL \t|B1 \tD1 \tB2 \tD2$ E. Instrucción OR REGISTER  $\mathcal{L}_{\text{max}}$ 15 g a) Instrucción: OR R1,R2 b) Formato :  $RR$  | OR | R1 | R2 F. Instrucción OR a ) Instrucción :  $\mathbf{O}$  $R1, D2(X2, B2)$ RX | 0 | R1 | X2 | B2 | D2 b) Formato :

# $\frac{1}{2}$   $\frac{1}{2}$   $\frac{1}{2}$

 $\sim 10^{11}$ 

 $\label{eq:2} \begin{split} \mathcal{L}_{\text{max}} = \frac{1}{2} \sum_{i=1}^{N} \frac{M_i M_i}{\sqrt{2}} \, , \end{split}$ 

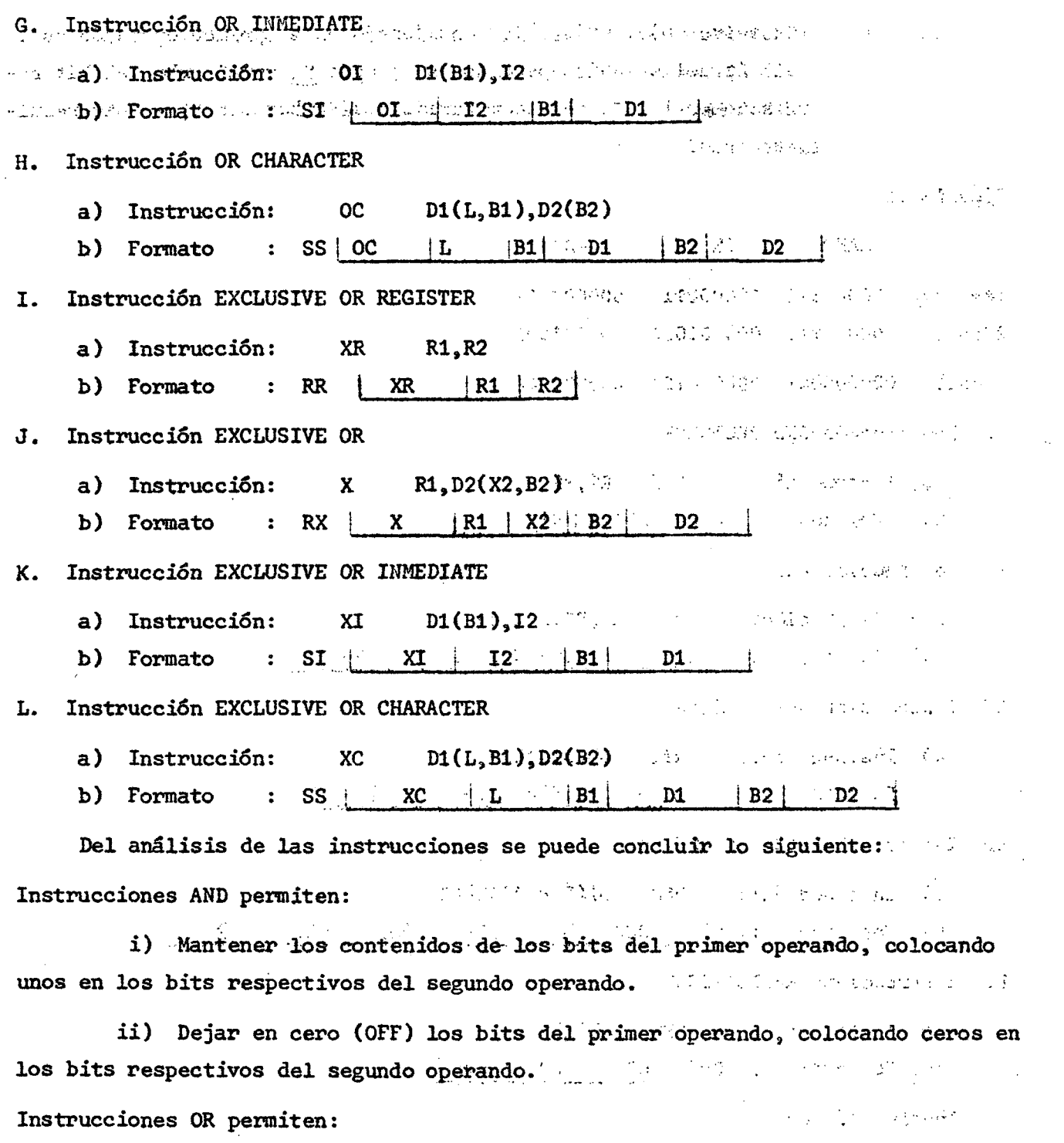

i) Mantener los contenidos de los bits del primer operando, colocando ceros en los bits respectivos del segúndo operando. En alguna alguna de la constitución de la constitución de

 $\mu$ 

ŧ.

 $\frac{1}{\sqrt{2}}$ 

 $\phi$ 

Instrucciones Exclusive OR permiten:

i) Hantener los contenidos de los bits del primer operando colocando ceros en los bits respectivos del segundo operando.

ii) Cambiar los contenidos de los bits del primer operando colocando unos en los bits respectivos del segundo operando.

Ejemplo 59.

BYTE DC X'FO'

a) Dejar los bits  $1 y 4 en OFF$ 

NI BYTE, X'B7'

b) Dejar los bits 1 y 4 en ON

 $\emptyset$ I BYTE,  $X'$ <sup>1</sup>48'

c) Cambiar de estado los bits  $1 y 4$ 

 $XI$  BYTE,  $X'$ <sup>1</sup>48'

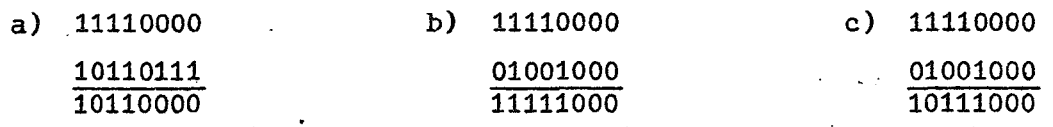

5.18. Instrucción TRANSLATE AND REPLACE

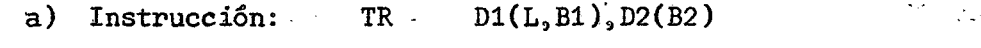

b) Formato :  $SS|TR - |L + B1|$  D1 B2 D2

c) Función : Se traduce la lista de longitud L- bytes ubicada a partir de

> la dirección D1(B1), de acuerdo a una tabla de traducción cuya dirección inicial es D2(B2). Los bytes del primer operando reciben el nombre de bytes del argumento y los bytes de la tabla se denominan bytes de función.

Los bytes del primer operando se seleccionan uno a uno para su traducción, procediendo de izquierda a derecha. Interpretados como número binario se suman a la dirección D2(B2) y el resultado obtenido se usa como dirección del byte de función el cual reemplaza al byte de argumento.

Ejemplo 60.

 $\frac{1}{2} \frac{1}{2}$ 

计分布 医碘酸盐 医大脑病毒 电影的复数形式 化三硫酸盐

Convertir todos los caracteres alfabéticos y especiales del código EBCDIC en ceros y los caracteres numéricos en su complemento.

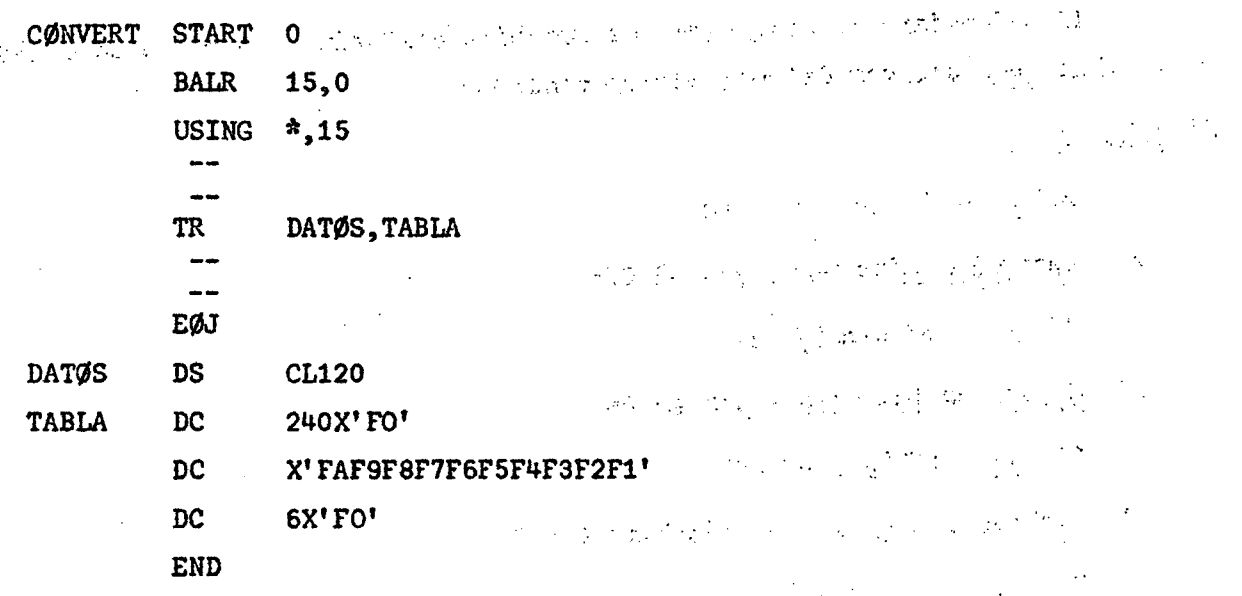

El valor máximo que puede contener un byte es 255, de tal manera que la tabla debe tener una longitud de 256 bytes. Si aparece un carácter 0, cuya representación es F0, o lo que es lo mismo 11110000, el valor decimal correspondiente a este número binario, que es 240, se sumará a TABLA y dará la dirección del byte que contiene FA, valor que reemplazará al F0. Si aparece un carácter 9, cuya representación es F9, o lo que es lo mismo 11111001, el valor decimal correspondiente a este número binario que es 249 se sumará a TABLA y dará la dirección del byte que contiene F1, valor que reemplazará al F9. Cualquier otro carácter será reemplazado por O. Jana a componente de Carterina de la

5.19. Instrucción TRANSLATE AND TEST Established a conservativo

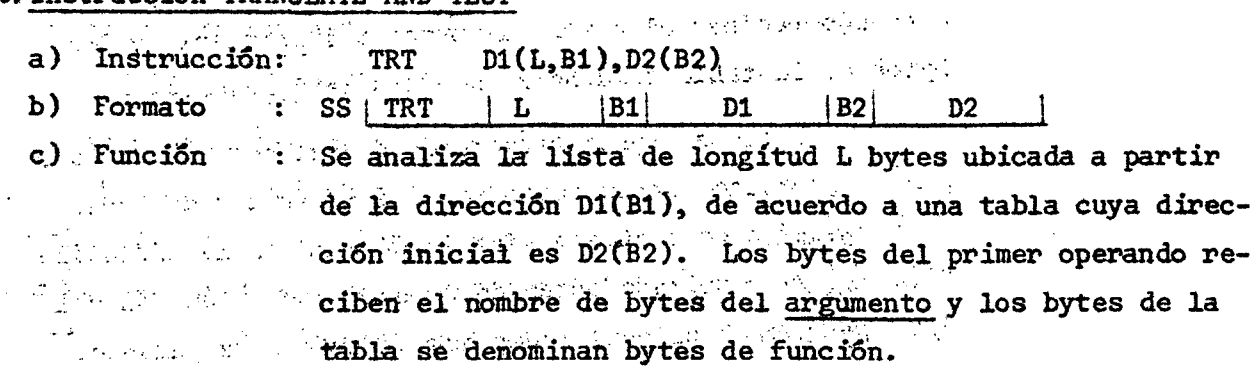

 $94.0$ 

Los bytes del primer operando se seleccionan uno por uno para su análisis, procediendo de izquierda a derecha. Interpretados como número binario se suman a la dirección D2(B2) y el resultado obtenido se usa como dirección del byte de función. Si el byte de función es cero, el análisis continúa, en caso contrario, la dirección del argumento correspondiente se inserta en el RUG1 y el byte de función en el RUG2, en los ocho bits de orden inferior. Los bits 0-23 del RUG2 no sufren cambio como tampoco los ocho bits de orden superior del RUG1.

Se pueden generar los siguientes códigos de condición:

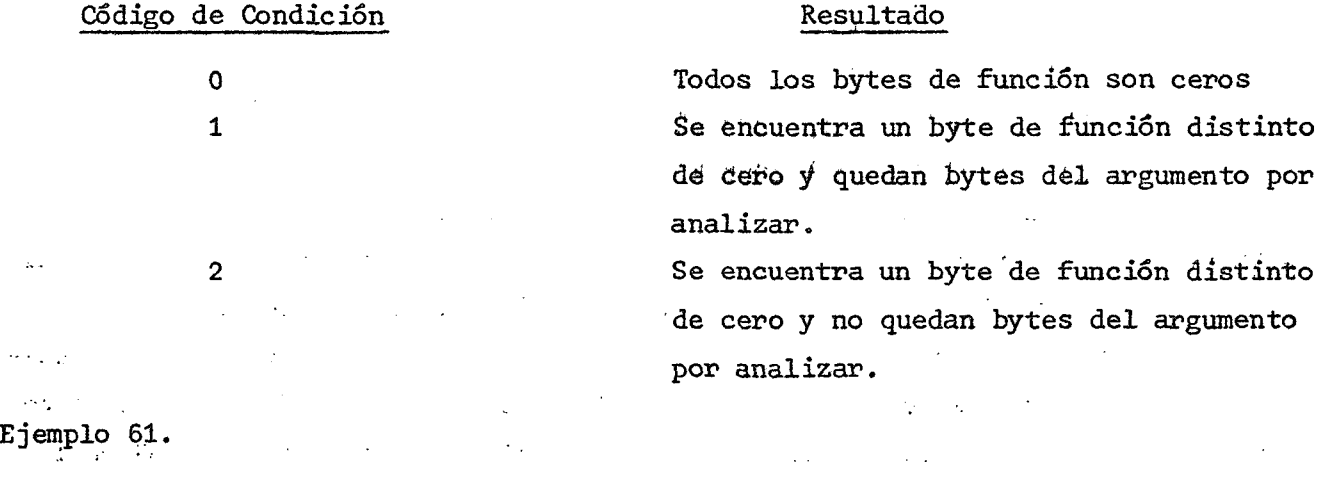

Contabilizar los blancos contenidos en la información perforada en una tarjeta. Matematika komunista komunista komunista komunista komunista komunista komunista komunista komunista  $\tilde{\mathcal{L}}_{\text{max}}$ 

 $\ddotsc$ 

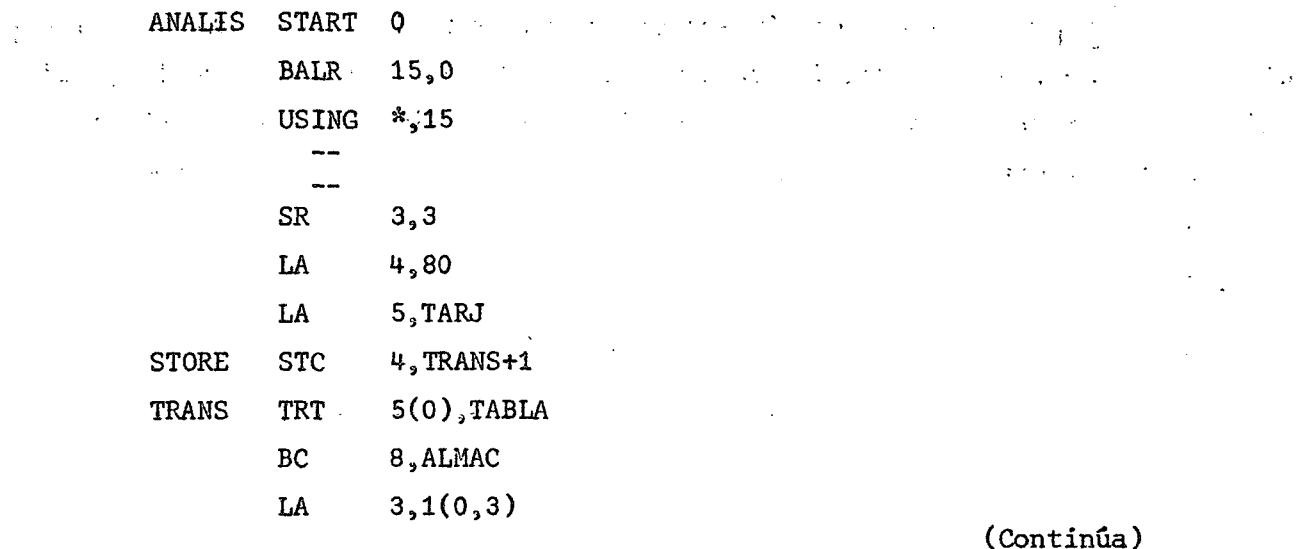

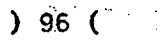

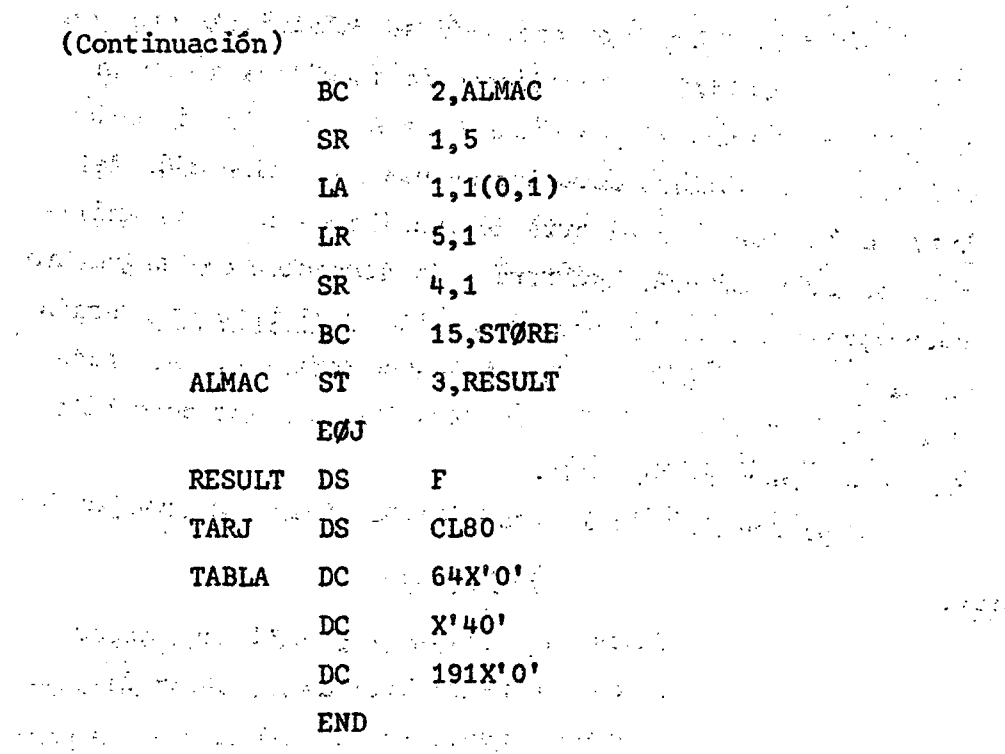

Se define una TABLA de 256 bjrtes de longitud que tiene ceros en todas las posiciones excepto en lá 65 que contiene un carácter blanco (podría ser cualquier carácter distinto de cero). El RÜG3 que llevará la cuenta de los blancos se deja en cero inicialmente; en el RUG4 se carga la longitud del campo que se analizará y en el RÜG5 se carga la dirección de partida TARJ de dicho campo. A continuación se almacena la longitud contenida en el byte inferior del RUG4 en la dirección TRANS+1 que corresponde al byte que especifica la longitud en la instrucción TRANSLATE AND TEST. あたる 2007年12

Si todos los bytes de función son ceros, se salta inmediatamente a almacenar el resultado, en caso contrario, se aumenta el RüG en 1 y se modifica longitud y dirección del primer operando para continuar el análisis del resto del campo si se ha producido código de condición H o terminar el proceso si el código ha sido 2.  $\sim 10^6$ 

 $\frac{1}{2} \left( \frac{4 \pi}{3} \right) = \frac{1}{2} \left( \frac{2 \pi}{3} \right)$ 

Ŷ

### 5.20. Instrucción EDIT

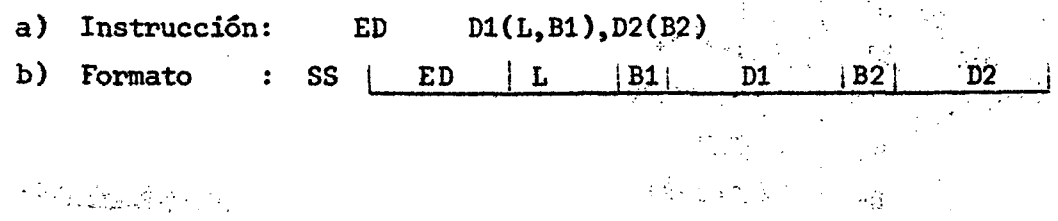

c) Función : Los datos ubicados a partir de la dirección D2(B2) que están en formato empaquetado, se imprimen de acuerdo a los caracteres contenidos en el campo D1(B1) denominado PATRON. En la impresión es posible suprimir ceros no significativos, insertar comas y puntos decimales, insertar el signo menos o el símbolo de crédito, etc. El resultado reemplaza al patrón. Los caracteres fundamentales de éste son:

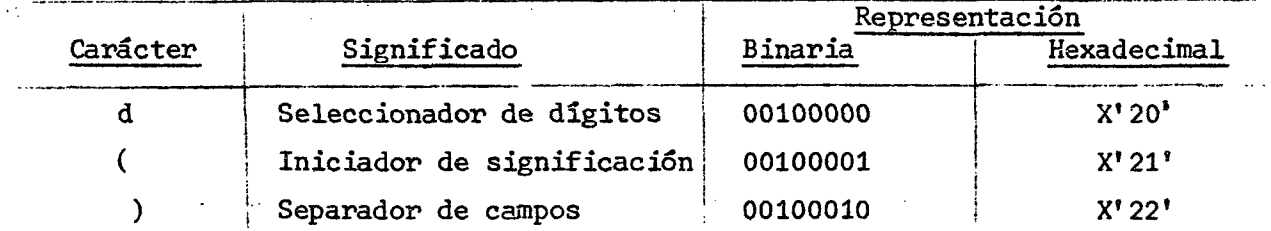

i) El carácter seleccionador de dígitos determina que un dígito del dato o un carácter de relleno sea insertado en el campo de resultado.

ii) El carácter iniciador de significación cumple la misma función del anterior, pero deja indicado que los dígitos que le siguen son significativos.

iii) El carácter separador de campos identifica cada uno de los campos debiendo construirse el patrón como para un campo nuevo. Se reemplaza por carácter de relleno.

iv) El carácter de relleno puede ser cualquiera y es el primer carácter  $\mathbf{r}$  and  $\mathbf{r}$  are all  $\mathbf{r}$  $\frac{1}{2} \frac{1}{2} \left( \frac{1}{2} \left( \frac{1}{2} \left( \frac{1}{2} \left( \frac{1}{2} \right) \right) - \frac{1}{2} \left( \frac{1}{2} \left( \frac{1}{2} \right) \right) \right) \right)$ del área patrón. Normalmente se utiliza:

 $\n *U* = blanco, cuya representación en binario es 0100000 y en hexadeci$ mal es X'40'. Otro carácter posible es:

 $*$  = asterisco, cuya representación en binario es 01011100 y en hexadecimal es X'5C'.

v) El proceso se realiza de izquierda a derecha, un carácter por vez. El carácter a almacenar depende de tres factores:

El dígito de datos

El carácter del área patrón

El estado de un interruptor (switch) llamado trigger S

The acuerdo apellos se puede obtener: Sant politics and all material de **The Second Expansion del digito a formato zona del componente del componente del componente del componente del Property of the Dejar sin cambio el carácter del área patrón Almacenar un caracter de relleno** and a service of

าน เรียบ ค.ศ. 2012 - ชีวิตที่ เป็นปรัมพิธี ให้ห้า ทางที่ผมสูง ทางเกิดผม 25 กิรณ์ 35

vi) El trigger S se pone en cero al comienzo de la operación y luego cambia según los dos primeros factores indicados en el punto v). รักแน่กระทบอิสตแลน กระชักแล้วครั้งครั้ง อีรี 2014 มี in the state of the state of the state of the state of the state of the state of the state of the state of the<br>The state of the state of the state of the state of the state of the state of the state of the state of the st  $\sim$  4.42

vii) Cualquier código de signo positivo pone el trigger S en 0. Los códi- $\label{eq:2} \frac{1}{2}\sum_{i=1}^{n-1}\sum_{j=1}^{n-1}\sum_{j=1}^{n-1}\sum_{j=1}^{n-1}\sum_{j=1}^{n-1}\sum_{j=1}^{n-1}\sum_{j=1}^{n-1}\sum_{j=1}^{n-1}\sum_{j=1}^{n-1}\sum_{j=1}^{n-1}\sum_{j=1}^{n-1}\sum_{j=1}^{n-1}\sum_{j=1}^{n-1}\sum_{j=1}^{n-1}\sum_{j=1}^{n-1}\sum_{j=1}^{n-1}\sum_{j=1}^{n-1}\sum_{j=1}^{n-1}\sum_{j=1}^{n$ gos negativos lo dejan sin cambio.  $\begin{array}{l} \left( \frac{1}{2} \right)^{2} \left( \frac{1}{2} \right)^{2} \left( \frac{1}{2} \right)^{2} \left( \frac{1}{2} \right)^{2} \left( \frac{1}{2} \right)^{2} \left( \frac{1}{2} \right)^{2} \left( \frac{1}{2} \right)^{2} \left( \frac{1}{2} \right)^{2} \left( \frac{1}{2} \right)^{2} \left( \frac{1}{2} \right)^{2} \left( \frac{1}{2} \right)^{2} \left( \frac{1}{2} \right)^{2} \left( \frac{1}{2} \right)^{2} \left( \frac$ 

الأولية

La tabla que figura a continuación resume todos los aspectos anteriores:  $\mathcal{F}_{\rm{2D}}=\mathcal{F}_{\rm{2D}}$  $\label{eq:2.1} \left\langle \frac{\partial}{\partial t} \left( \mathcal{S}^{(2)}_{\mathcal{A}} \right) \right\rangle_{\mathcal{A}} = \left\langle \frac{\partial}{\partial t} \left( \mathcal{S}^{(2)}_{\mathcal{A}} \right) \right\rangle_{\mathcal{A}} = \left\langle \frac{\partial}{\partial t} \left( \mathcal{S}^{(2)}_{\mathcal{A}} \right) \right\rangle_{\mathcal{A}} = \left\langle \frac{\partial}{\partial t} \left( \mathcal{S}^{(2)}_{\mathcal{A}} \right) \right\rangle_{\mathcal{A}} = \left\langle \frac{\partial}{\partial t} \left( \mathcal$ 

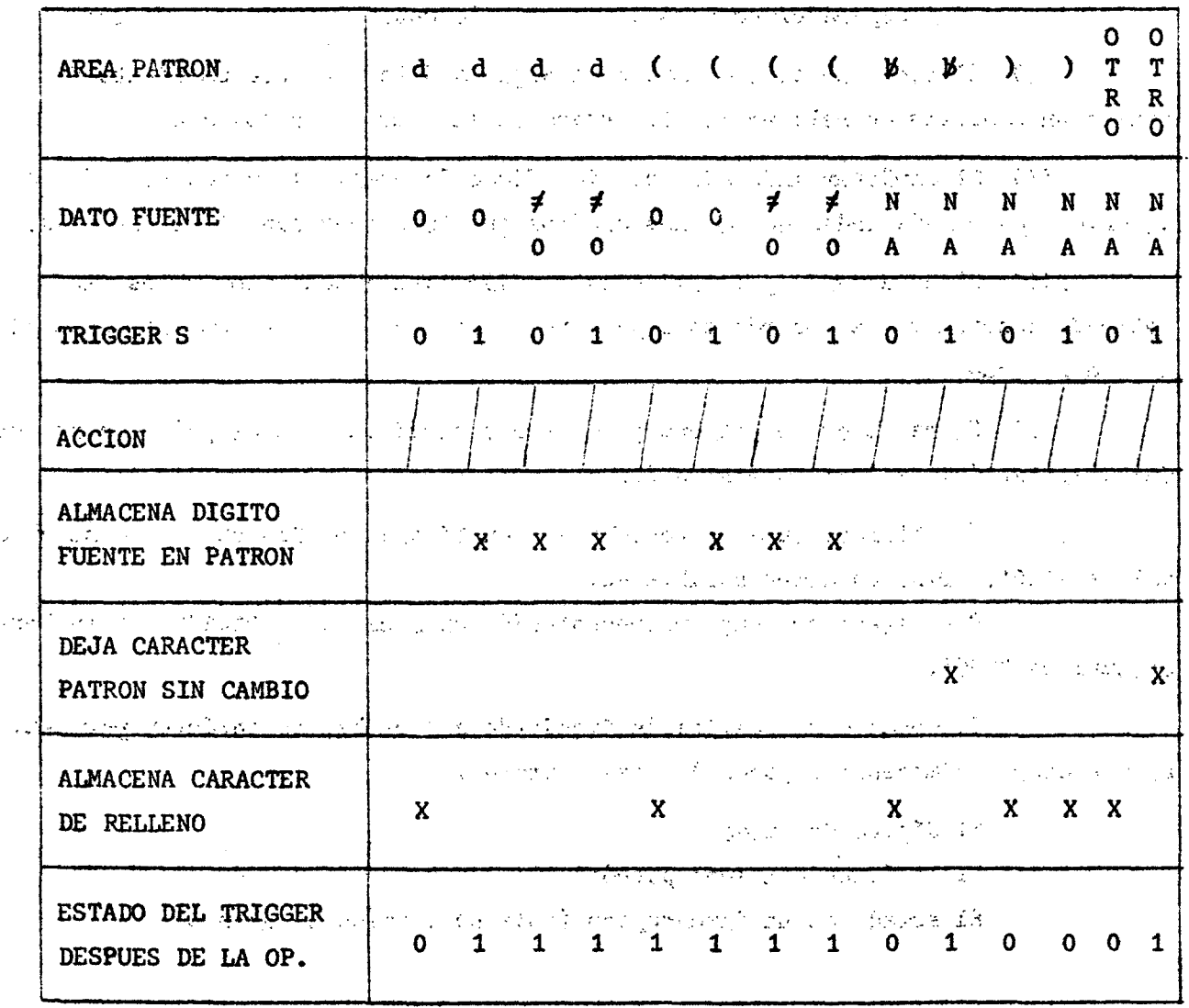

 $93($ 

Ejemplo 62.

Se tienen tres datos en formato empaquetado, cada uno ocupa cuatro bytes. Se pide eliminar los ceros no significativos, editar cada dato con punto decimal separando dos dígitos de la parte fraccionaria, de la parte entera, además, si el dato es negativo editar a continuación de él la palabra NEG.

Usar el carácter blanco como carácter de relleno.

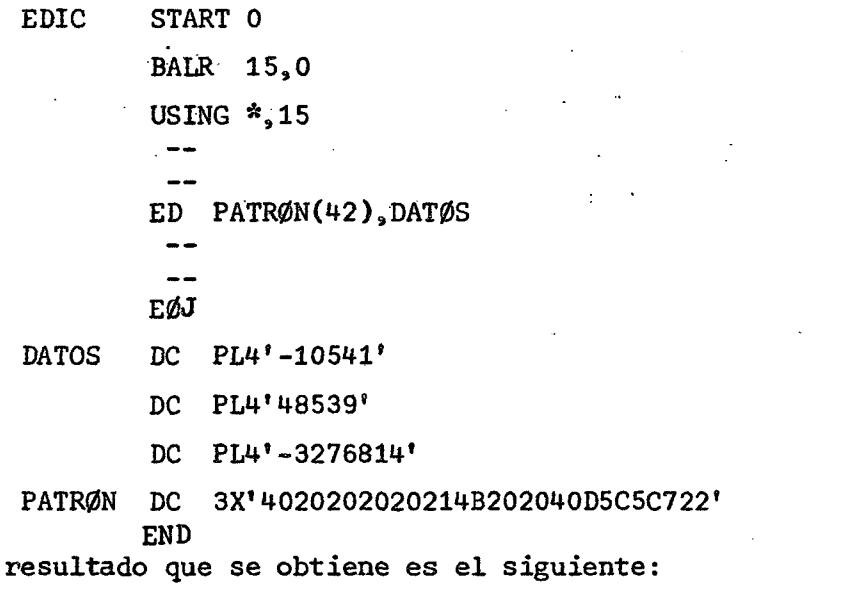

BBB105.41BNEGBBBB485.39BBBBBB32768.14BNEGB  $\sim 10^{11}$ 

## 5.21. Instrucción EDIT AND MARK

 $\mathcal{F}^{\mathcal{G}}_{\mathcal{G}}$  , and  $\mathcal{F}^{\mathcal{G}}_{\mathcal{G}}$  ,

 $E1$ 

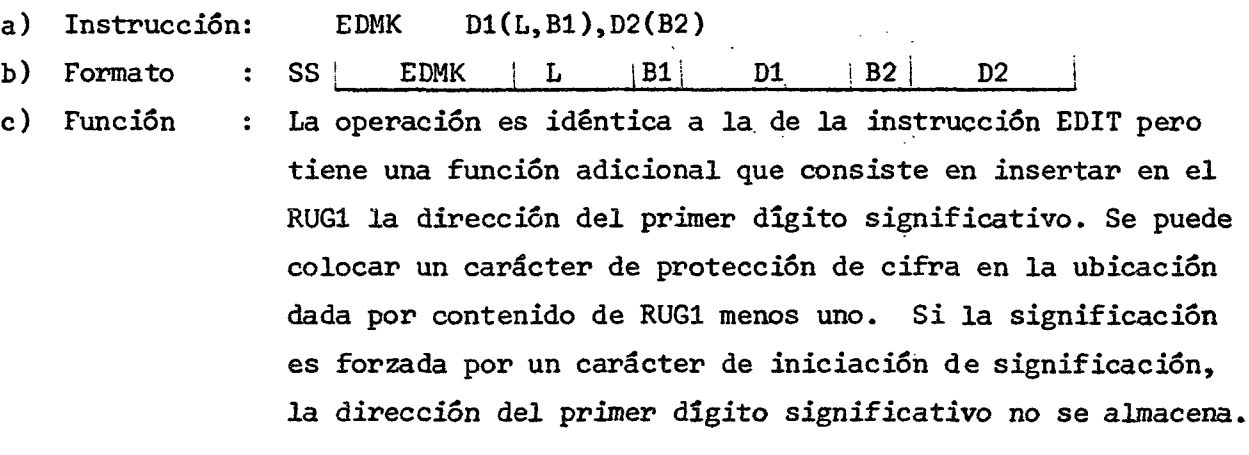

 $\mathcal{F}^{\text{max}}_{\text{max}}$ 

 $\sim 10^{11}$ 

 $\epsilon = \frac{1}{2} \omega$ 

 $\mathcal{L}_{\mathcal{A}}$  and  $\mathcal{L}_{\mathcal{A}}$  and  $\mathcal{L}_{\mathcal{A}}$  and  $\mathcal{L}_{\mathcal{A}}$  and  $\mathcal{L}_{\mathcal{A}}$  and  $\mathcal{L}_{\mathcal{A}}$ 

 $) 100($ 

Debe colocarse entonces, como medida de seguridad, la dirección del carácter que sigue al carácter de iniciación de significación en el RUG1, antes de ejecutar la instrucción EDIT AND MARK. Si se fuerza la significación, la dirección cargada permanecerá en el RUG1, en caso contrario, la dirección del primer dígito significativo se almacenará en el RUG1.  $2 - 2 + 4$ 呼吸す

Si se utiliza una sola instrucción para editar varios datos, como en el ejemplo 62, sólo la dirección del primer dígito significativo del último dato estará disponible en el RUG1 después de ejecutar la instrucción.

Ejemplo 63.

اللي المستقر<sup>ا</sup> من الم

 $\frac{1}{2}$ 

Editar los dos primeros datos del ejemplo 62 con el símbolo \$ como carácter protector de cifra.

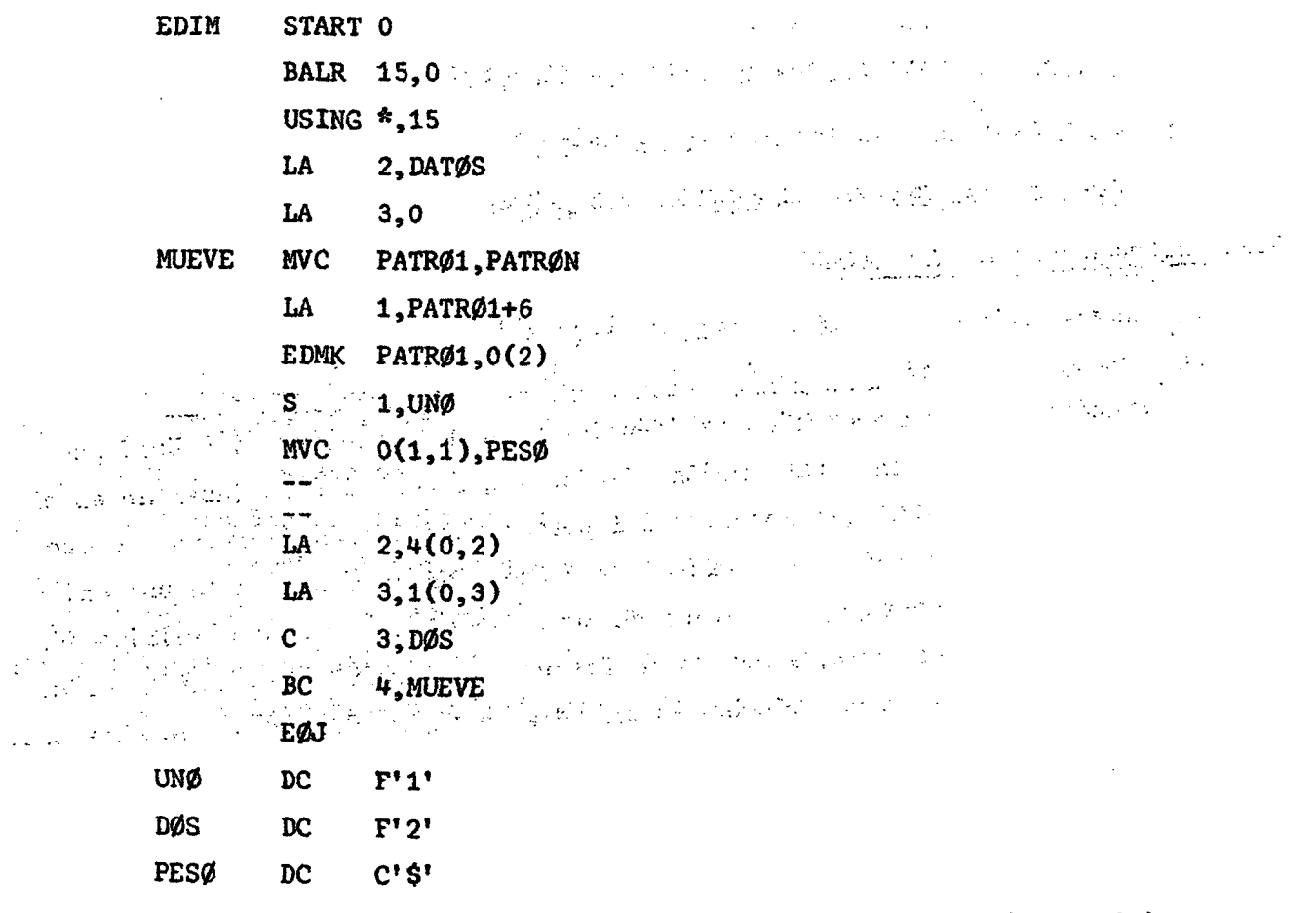

(Continua)

(Continuación)

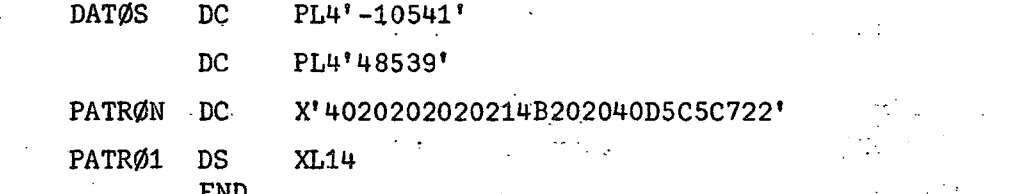

Dado que es necesario editar un dato por vez, se carga inicialmente el RUG2 con la dirección DATOS con el objeto de poder modificar dicha dirección programando una sola instrucción EDMK. El RUG3 se carga con cero y servirá de control de ciclo. El PATRON es necesario moverlo a PATRO1 pues el resultado que se obtiene lo destruye cada vez que se ejecuta EDMK. En RUG1 se carga la dirección donde está ubicado el carácter de significación más uno. Esto permite, después de ejecutar EDMK, restar uno al contenido de RUG1 y mover a esa dirección el carácter protector de cifra.

Las instrucciones siguientes permiten reiniciar el proceso para editar la información contenida en DATOS+4.

## 6. Códigos mnemotécnicos ampliados

En las instrucciones de bifurcación utilizadas, de acuerdo al formato de ella, es necesario especificar como primer operando, la máscara relacionada con los códigos de condición producidos, después de instrucciones aritméticas o de comparación. Esto obliga al programador a memorizar las relaciones existentes entre máscara y código de condición y el significado de éste. Una facilidad proporcionada por el Sistema IBM/360/370 es el conjunto de códigos mnemotécnicos ampliados que permiten al programador recordar con mayor facilidad las instrucciones correspondientes a distintas condiciones de bifurcación.

#### Salto incondicional y no operación Α.

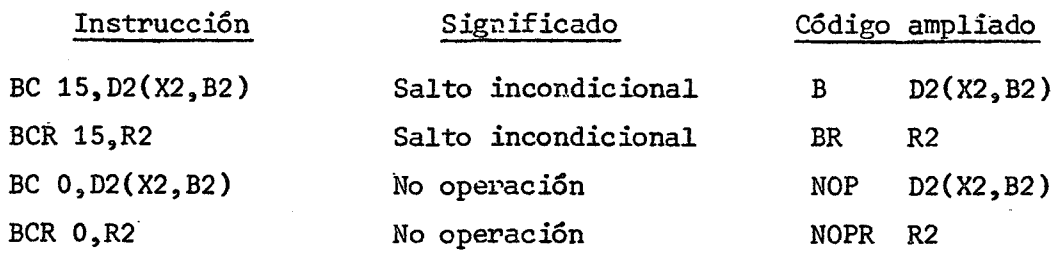

**B, Instrucciones después de operaciones aritméticas. (Sé analiza el resultado)** 

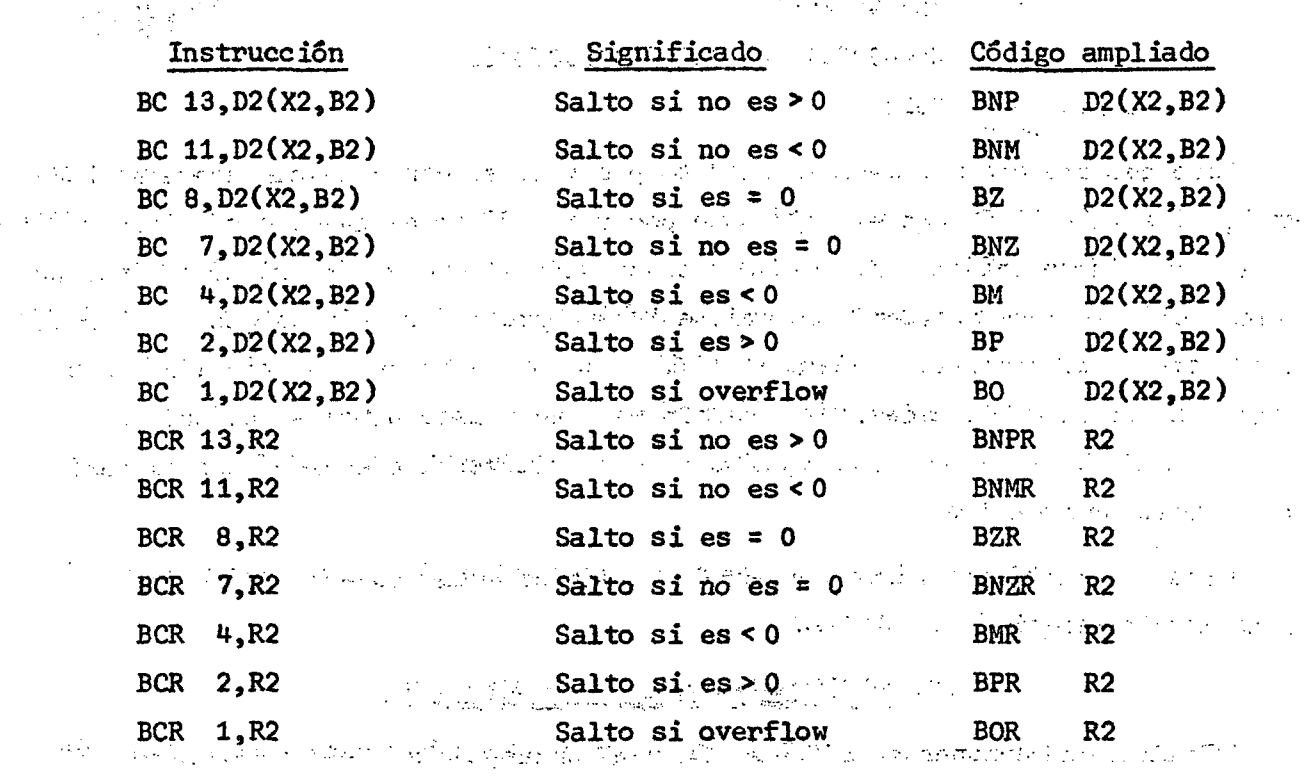

**C. Instrucciones después de comparación. (A comparado con B).** 

 $\Delta \sim$  $\sim 10$ 

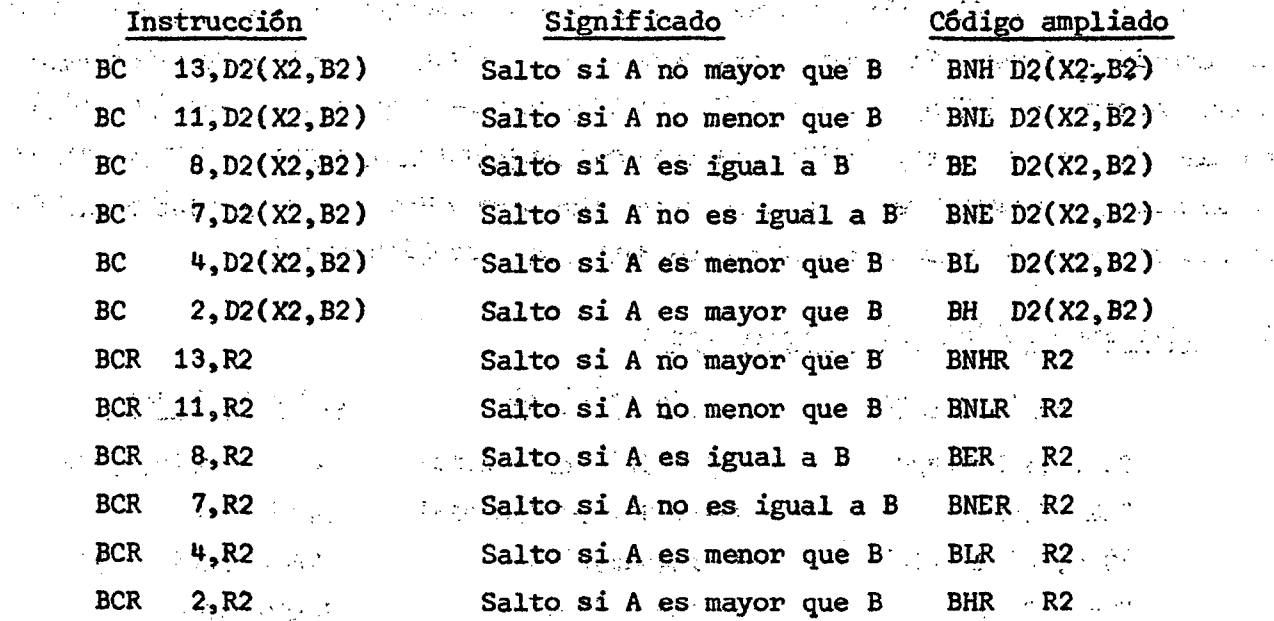

 $\label{eq:2} \frac{1}{\left(\frac{1}{2}-\lambda\right)}=\frac{1}{\sqrt{2}}.$ 

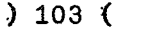

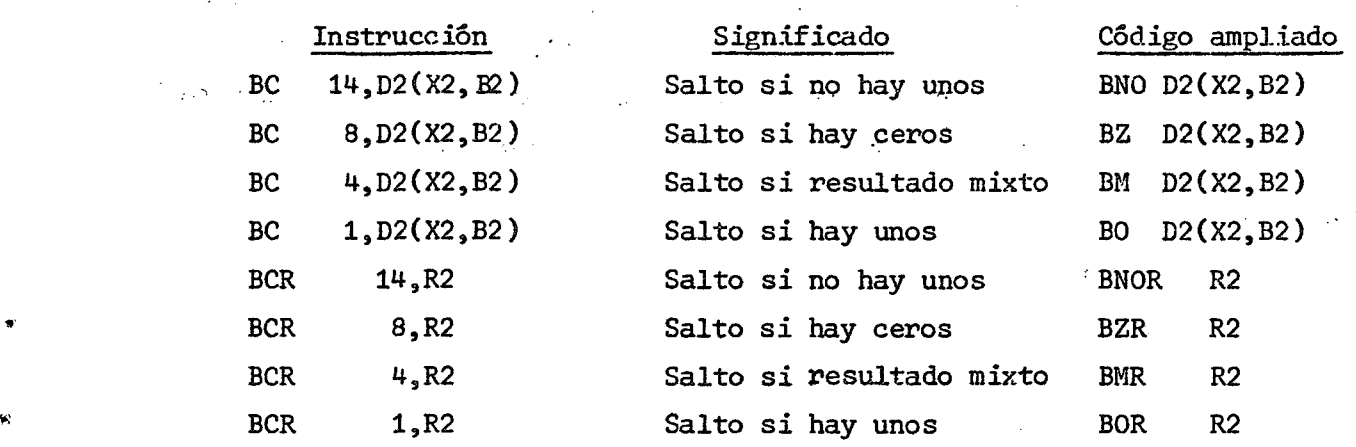

## D. Instrucciones después de TEST UNDER MASK

## 7. Aritmética Decimal

La aritmética decimal opera con datos que están en el formato "empaquetado" (PACKED) en el cual cada byte contiene dos dígitos decimales, excepto el byte del extremo derecho del campo que contiene un dígito y el signo. De acuerdo al formato, cada dato se interpreta como si fuera entero, de tal manera que, si el programador desea resultados reales, esto es, con parte entera y parte fraccionaria, es de su responsabilidad ubicar correctamente el punto decimal, imaginario, y operar de acuerdo a dicha ubicación.

## 7.1. Instrucción ZERO AND ADD

 $\ddot{\phantom{0}}$ 

 $\mathcal{O}_{\mathcal{C},\mathcal{C}}$ 

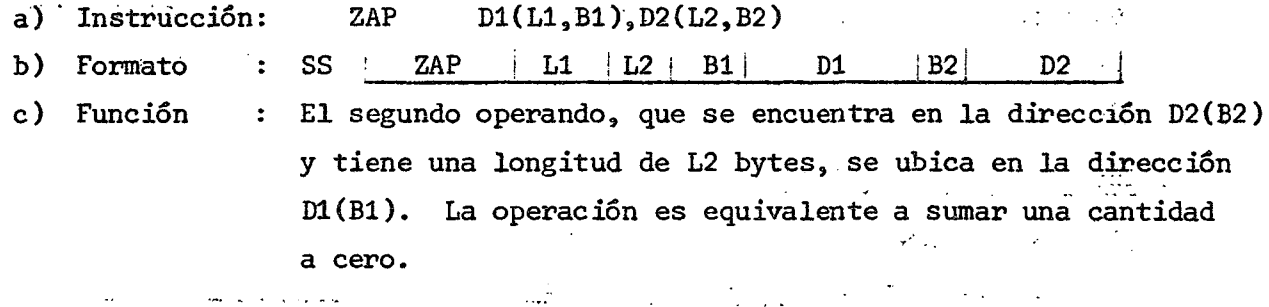

Si.el campo del primer operando es demasiado corto como  $\epsilon_{\rm{max}}$ para contener todos los dígitos significativos del segundo operando, se produce un desborde (overflow) decimal y como consecuencia de esto una interrupción de programa. Si el campo del primer operando es más largo que el necesario para contener el segundo operando, se rellena con ceros por la izquierda.

## $) 104$  (

无能 经的分配 经建设 水分之一

La operación se realiza de derecha a izquierda, byte por byte, de tal manera que puede haber superposición de campos siempre que los respectivos bytes del extremo derecho coincidan o que el del primer operando quede a la derecha del byte extremo del segundo operando. ήk.

 $\frac{1}{2}$ 

 $\label{eq:1} \alpha, \beta, \gamma, \gamma, \beta, \beta' \in \mathcal{A}_{\mathcal{A}}^{\mathcal{A}}$ 

Ejemplo 64.

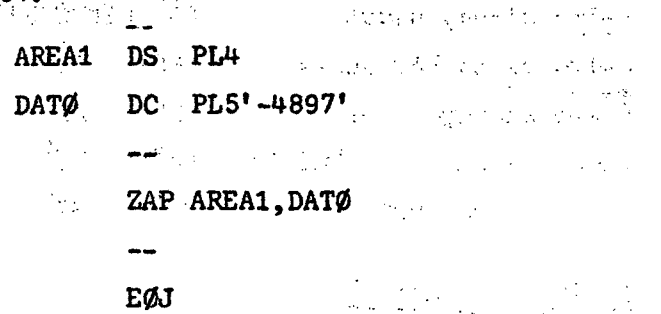

 $\mathbf{FND}$ 

i) Areas antes de ejecutar ZAP  $0 \ 0 \ \vdots$ DATO AREA1 **大使い 20分かった** Literatur.

ii) Areas después de ejecutar ZAP

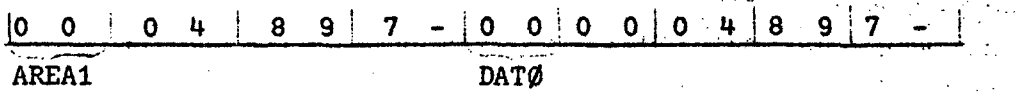

Aún cuando la longitud del primer operando es menor que la del segundo, puede contener todos los dígitos significativos de êste, luego no hay desborde y tampoco interrupción de programa.

 $\mathcal{C}$  and  $\mathcal{C}$  and  $\mathcal{C}$ 

7.2. Instrucción ADD DECIMAL

 $\frac{1}{2}$  ,  $\frac{1}{2}$  ,  $\frac{1}{2}$ 

- $a)$ Instrucción: AP  $D1(L1, B1), D2(L2, B2)$
- b) Formato SS  $\overline{AP}$  $|L1 \tL2 \tB1|$  D1  $\sqrt{B2}$  $D2$  $\ddot{\cdot}$
- $\mathbf{c}$ ) Función

El segundo operando se suma al primer operando, el resultado reemplaza al primer operando. La suma es algebraica.

Protestant Comments Si el campo del primer operando es demasiado corto como para contener todos los digitos significativos del resultado, se produce un desborde (overflow) decimal y como consecuencia de estouna interrupción de programa. Si el campo del

We can also the con-
primer operando es más largo que el necesario para contener el resultado, se rellena con ceros por la izquierda.

Los campos pueden superponerse siempre que los respectivos bytes del extremo derecho coincidan. Esto significa que es posible sumar una cantidad a sí misma.

Los códigos de condición que se generan son los mismos que se producen en "Aritmética de punto fijo".

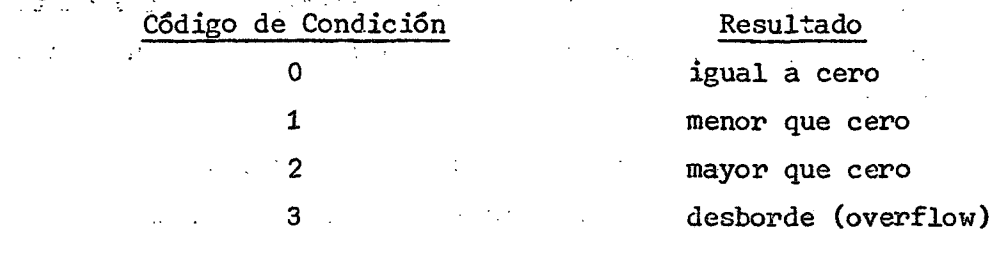

Ejemplo 65.

Suma de un número a sí mismo

 $\zeta$ AP ALFA, ALFA  $\mathcal{E}_\text{max}$  , where  $\mathcal{E}_\text{max}$ **EØJ** 

ALFA DC PL5'179253'  $\mathcal{D}$ **END** 

 $r = \frac{1}{2}$ El resultado en ALFA será:

الموالي المستريح المتحدث  $|0 \t0 \t0 \t3 \t3 \t5 \t8 \t5 \t0 \t6 \t+$ ALFA

n a sanga

7.3. Instrucción SUBTRACT DECIMAL

a) Instrucción:  $SP$  D1(L1, B1), D2(L2, B2)

- b) Formato : SS SS SP i LÍ !L2'I B'li DI ;B2! D2
- c) Función : Se resta al primer operando, el segundo operando, el resultado reemplaza al primer operando.

La instrucción SUBTRACT DECIMAL opera igual que ADD DECIMAL, salvo que se invierte el signo del segundo operando  $\mathcal{P}^{(d,d),\mathcal{W}^{(d)}}$  después de haberse extraído del almacenamiento y antes de realizar la operación aritmética.

 $\mathcal{L}^{\text{max}}_{\text{max}}$  , where  $\mathcal{L}^{\text{max}}_{\text{max}}$ 

#### $) 105 ($

 $)$  106 (

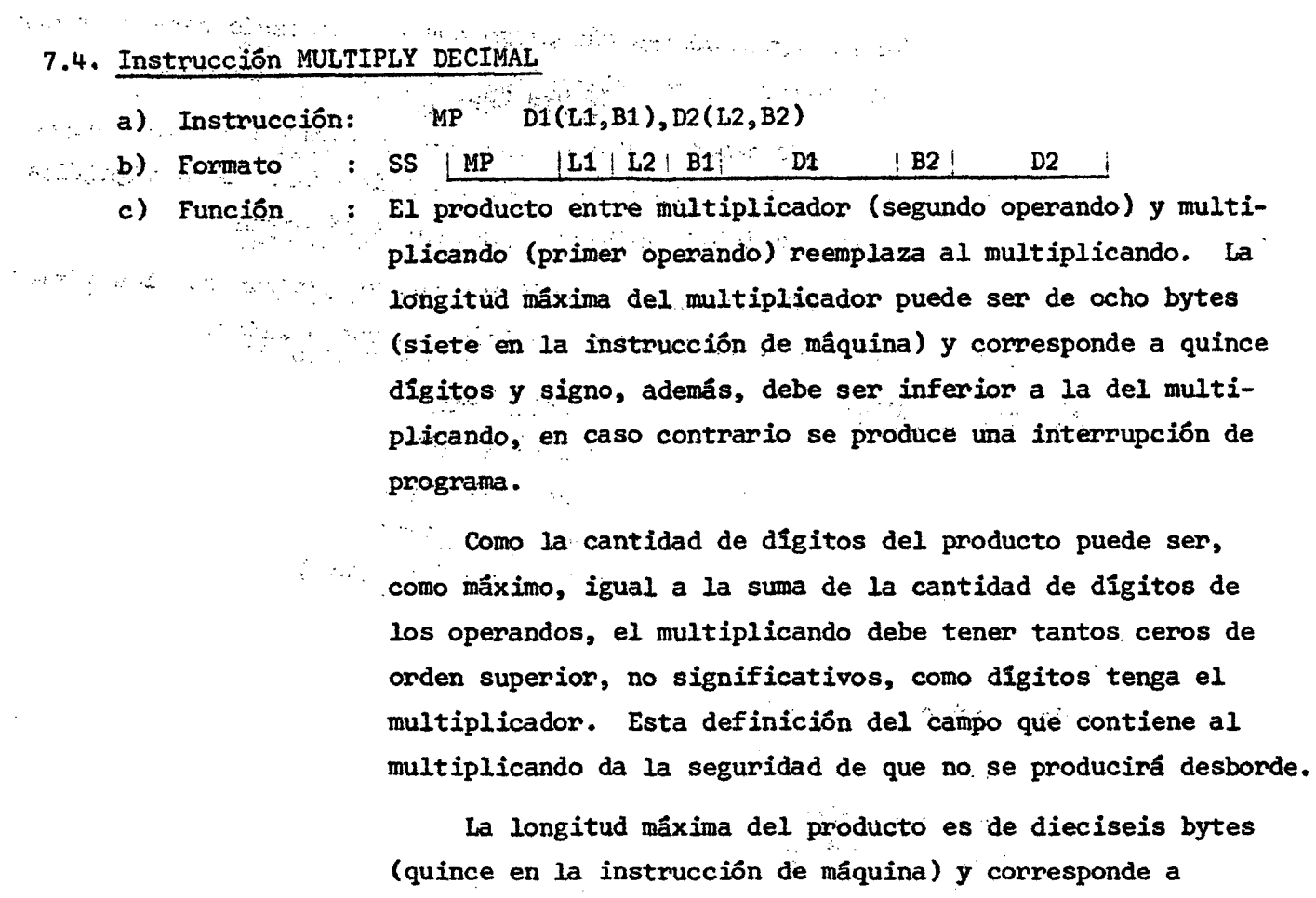

 $\sim 10^{-11}$ treinta y un dígitos y signo.  $\mathbb{R}^2 \times \mathbb{R}^2 \times \mathbb{R}^2$  $\Delta \sim 10^{-11}$ Puede haber superposición de campos, siempre que los

respectivos bytes del extremo derecho coincidan, lo que permite multiplica r un dato consigo misn».

只象 的复数

 $\sim 100$  km  $^{-2}$  $\Delta$  .

 $\lambda=\frac{1}{2}$ 

Ejemplo 66 .

Se tienen tres variables:

(2012年6月) 新校园  $COSTO$  cuya configuración es DDD. DDS  $5$  dígitos y signo DESCUENTO cuya configuración es DDS 2 dígitos y signo ' ' CANTIDAD cuya configuración es DDDS 3 dígitos y signo

• r' Calcular: '' ' ' v.> ":, ;;.,•

 $\text{TOTAL} = \text{COSTO*DESCUENTO*CANTIDAD}$ 

 $\mathbb{E}$  El resultado se pide ajustado a un dígito de parte fraccionaria (la coma que aparece en las configuraciones de los datos no se almacena).

i) La cantidad máxima de dígitos que puede tener el resultado es 10, luego el campo TOTAL debe definirse con longitud de 6 bytes. المرتبة المتعلق المتواطنة.<br>مرتبة المتعلق المتواطنة المتواطنة

ii) La cantidad de dígitos que tendrá la parte fraccionaria será igual a 4, luego, si se quiere redondear a un dígito debe sumarse el valor 5 al dígito de orden inmediatamente inferior. En este caso se define una constante de valor 5000 en la que el dígito cero del extremo derecho es reemplazado por el signo del resultado total.

MULTI START O

BALR 15, 0 USING \*.15

 $\rightarrow$ 

ZAP TØTAL, CØSTØ

MP TØTAL, DESCTØ MP TØTAL, CANTID

MVN AJUSTE+1(1),TØTAL+5

 $\sim 10^{-11}$ 

AP T0TAL,AJUSTE

 $MVD$  TØTAL(6), TØTAL(4)

ED PATRØN, TØTAL+2

 $- -$ 

**EØJ** 

AJUSTE DC TØTAL DS X' 5000' CL6

CØSTØ DS DESCTØ DS CL3 CL2

CANTID DS CL2

PATRØN DC X'402020202020214B204022'

END A continuación se describe el efecto producido por cada instrucción:

ZAP TØTAL, CØSTØ

OOOOOOOODDDDDS

TOTAL

MP TØTAL, DESCTØ

 $\begin{array}{c|cccccc} \textbf{O} & \textbf{O} & \textbf{O} & \textbf{D} & \textbf{D} & \textbf{D} & \textbf{D} & \textbf{D} & \textbf{D} & \textbf{D} & \textbf{D} & \textbf{S} & \textbf{S} & \textbf{S} & \textbf{S} & \textbf{S} & \textbf{S} & \textbf{S} & \textbf{S} & \textbf{S} & \textbf{S} & \textbf{S} & \textbf{S} & \textbf{S} & \textbf{S} & \textbf{S} & \textbf{S} & \textbf{S} & \textbf{S} & \textbf{S} &$ 

TOTAL

 $) 108$ 

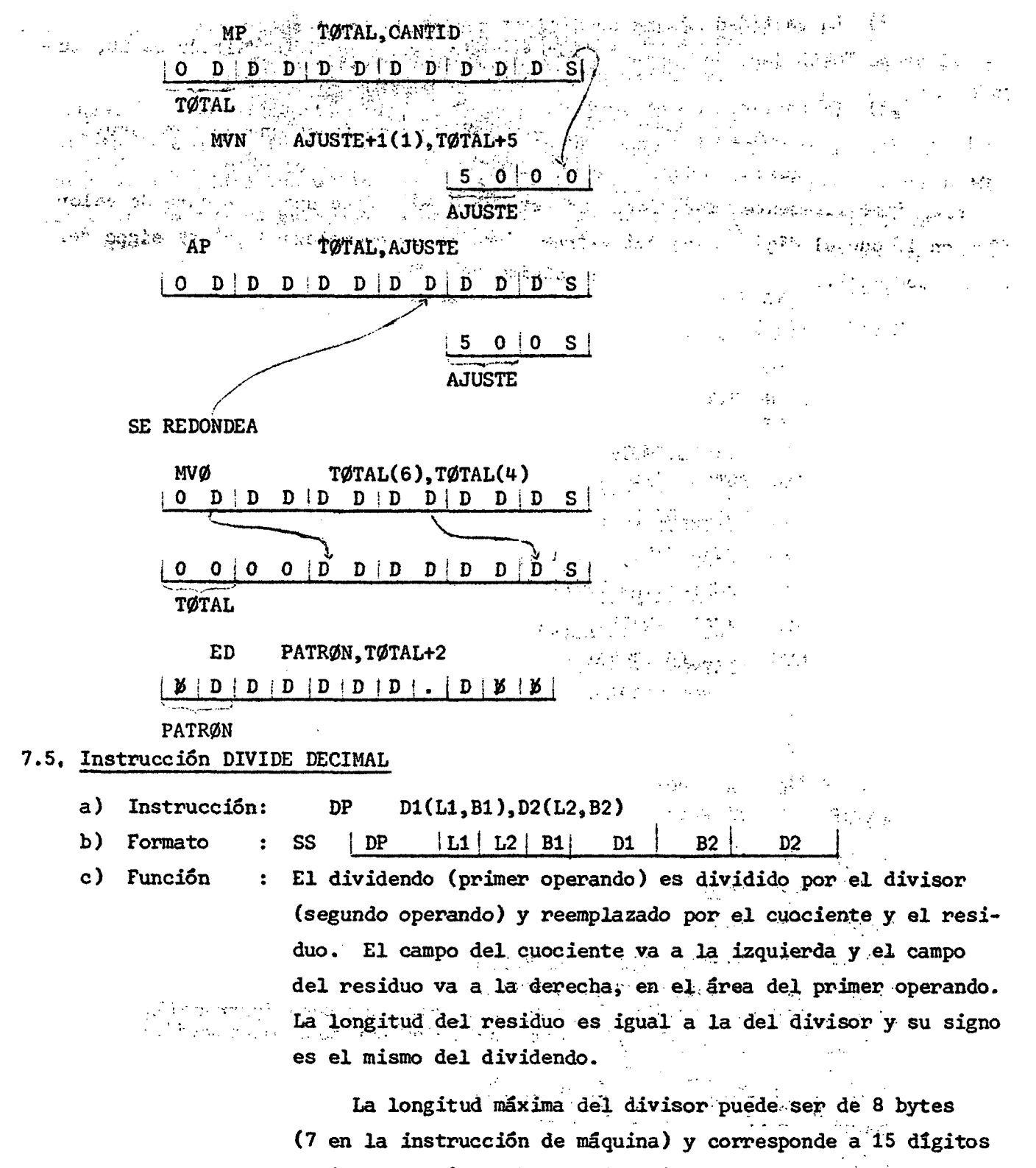

y signo, además, debe ser inferior a la del dividendo, en caso contrario se produce una interrupción de programa. ا کی در این کار در این کار در این کار در این کار در این کار در این کار در این کار در این کار در این کار در این<br>این کار این کار در این کار در این کار در این کار در این کار در این کار در این کار در این کار در این کار در این

**同时, 2010年4月1日**  $\mathcal{R} = -\sqrt{2}$ 

únicamente si sus bytes de orden inferior coinciden.

Para evitar que se produzca desborde, como consecuencia de un cuociente mayor que el campo que lo puede contener, que significaría interrupción de programa, es conveniente generar el campo del dividendo con una longitud igual a la suma de los bytes que ocuparía el dividendo definido en forma independiente, más L2.

- 経営 2.12

#### Ejemplo 67.

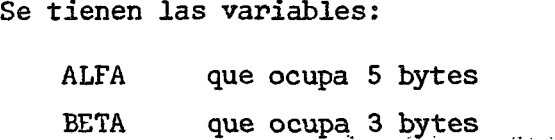

#### Calcular:

ALFA  $GAMA =$ **BETA** 

i) Suponiendo que ALFA y BETA son enteras y se desea GAMMA sin decimales.

医牙囊 经成本的 网络天鹅

 $\label{eq:3.1} \left\langle \left\langle \mathbf{v}_{\mathbf{v}}\right\rangle \right\rangle _{1}=\left\langle \left\langle \mathbf{v}_{\mathbf{v}}\right\rangle \right\rangle _{1}=\left\langle \mathbf{v}_{\mathbf{v}}\right\rangle _{1}=\left\langle \mathbf{v}_{\mathbf{v}}\right\rangle _{1}=\left\langle \mathbf{v}_{\mathbf{v}}\right\rangle _{1}=\left\langle \mathbf{v}_{\mathbf{v}}\right\rangle _{1}=\left\langle \mathbf{v}_{\mathbf{v}}\right\rangle _{1}=\left\langle \mathbf{v}_{\mathbf{v}}\right\rangle _{1}=\left\$ 

 $\epsilon \gtrsim$ 

 $\sim 100$ 

ii) Suponiendo que ALFA y BETA son enteras y se desea GAMMA redondeado  $\label{eq:2} \mathcal{L}(\mathcal{L}^{\text{max}}_{\mathcal{L}}) = \mathcal{L}(\mathcal{L}^{\text{max}}_{\mathcal{L}}) = \mathcal{L}(\mathcal{L}^{\text{max}}_{\mathcal{L}})$ a dos decimales .

iii) Suponiendo que ALFA tiene dos decimales, BETA tiene un decimal y se  $\label{eq:2} \mathcal{L}^{\mathcal{A}}(\mathcal{A}) = \sum_{\mathcal{A} \in \mathcal{A}} \mathcal{L}^{\mathcal{A}}(\mathcal{A}) \mathcal{L}^{\mathcal{A}}(\mathcal{A})$ desea GAMMA redondeado a dos decimales .

iv) Suponiendo que ALFA tiene 5 decimales, BETA un decimal y se desea and the contract of the contract of the contract of the contract of GAMMA redondeado a un decimal.  $\langle\hat{f}_{\rm{c}}\hat{g}_{\rm{c}}\hat{g}_{\rm{c}}\rangle$  .  $\sim 100$ 

v) Suponiendo que ALFA tiene un decimal, BETA dos decimales y se desea GAMMA redondeado a dos decimales .  $\label{eq:2.1} \mathcal{L}_{\mathcal{A}}(\mathcal{A},\mathcal{A})=\mathcal{L}_{\mathcal{A}}(\mathcal{A},\mathcal{A})=\mathcal{L}_{\mathcal{A}}(\mathcal{A},\mathcal{A})$ 

Solución de i):

START O BALR 15, 0 USING  $\hat{\mathbf{x}}$ , 15.

ZAP GAMMA,ALFA

and the state (Continúa)

 $\sim 10^{-1}$ 

**The Mary Street** 

 $() 110 ($ 

 $\overline{a}$ 

 $\sim$ 

 $\ddot{\phantom{0}}$ 

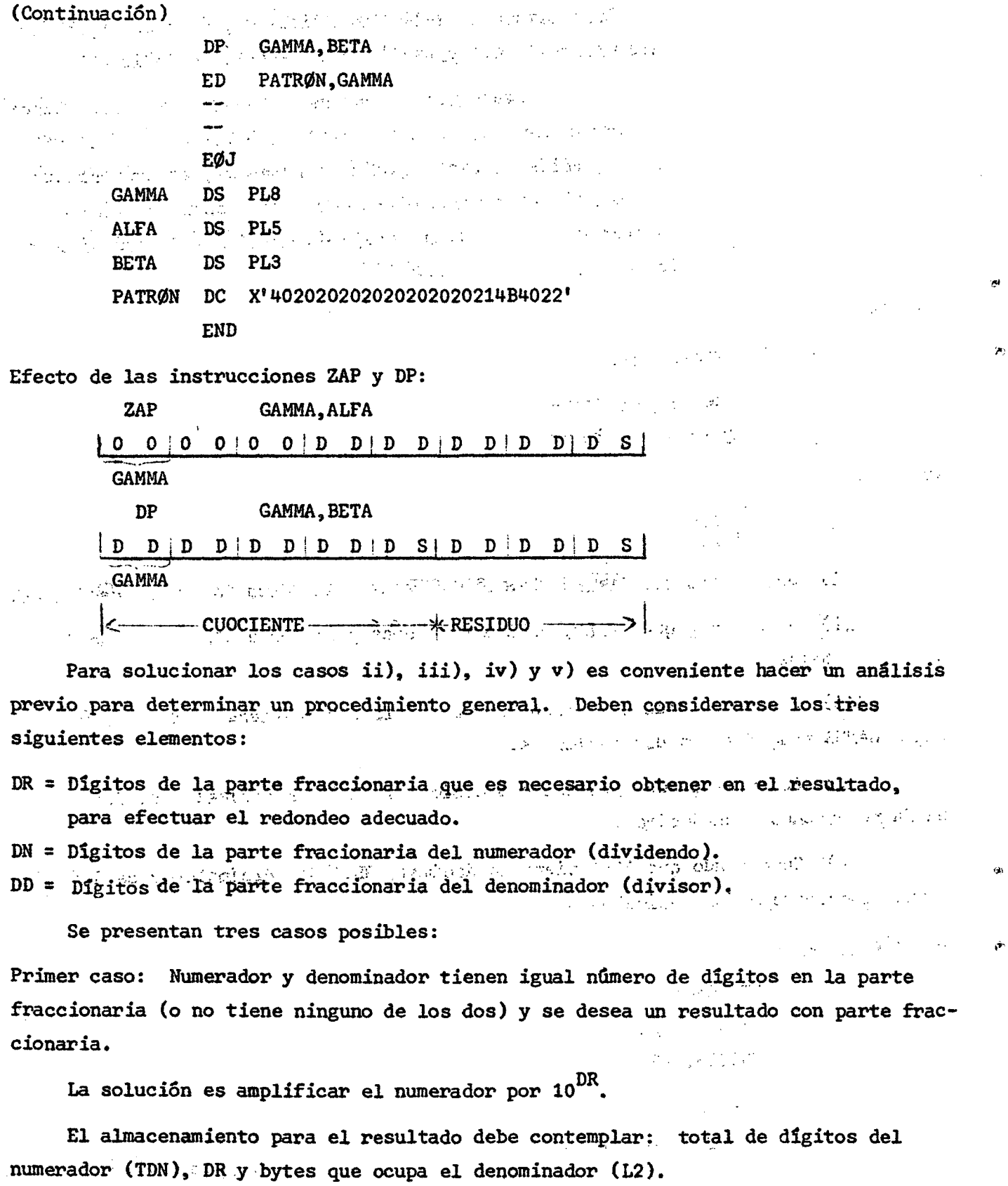

L1 =  $\frac{\text{TDN+DR}+\text{SIGNO}}{2}$  + L2 si el resultado de la fracción no es entero exacto, se aproxima al entero superior inmediato.

Segundo caso: El numerador tiene mayor cantidad de dígitos en la parte fraccionaria que el denominador y se desea un resultado con parte fraccionaria.

Primero será necesario amplificar la fracción completa por  $10^{DN}$  para eliminar las partes fraccionarias y luego amplificar el numerador por  $10^{DR}$ . Pero se sabe que el punto decimal no está representado en el dato, luego, no es necesario amplificar el numerador por 10~^^, al mismo tiempo y por la misma causa, el denominador bastará con amplificarlo por 10 $^{\mathrm{DN-DD}}$ .

Se tendrá así que el factor de amplificación está dado por:

# $\overline{10^{DN-DD}}$

el cual se puede simplificar aún más, cuando se conozcan los datos DR, DN y DD. Tercer caso: El numerador tiene menor cantidad de dígitos en la parte fraccionaria que el denominador, y se desea un resultado con parte fraccionaria.

Igual que en el segundo caso, primero será necesario amplificar la fracción completa, pero ahora por  $10^{DD}$ , y luego amplificar el numerador por  $10^{DR}$ . Sin embargo, el denominador no es necesario amplificarlo por  $10^{DD}$  y el numerador se amplifica sólo por  $10^{DD-DN}$  y luego por  $10^{DR}$ .

 $\sim 5\%$ 

Se tendrá así que el factor de amplificación está dado por:  $10^{DD-DN_{\text{st}}}10^{DK}$  and  $20^{ND}$  are  $25^{10}$  mismo  $10^{DR}$  $10$ 

 $\mathcal{L} = \mathcal{L} \mathcal{L}$ 

 $\sim \gamma$ 

y se determina así que esta fórmula es aplicable en todos los casos, incluso en el primero en que la diferencia DN-DD=0, y se tiene por lo tanto:

$$
\frac{10^{DR}}{10^{DN-DD}} = 10^{DR}
$$

 $\blacksquare$ 

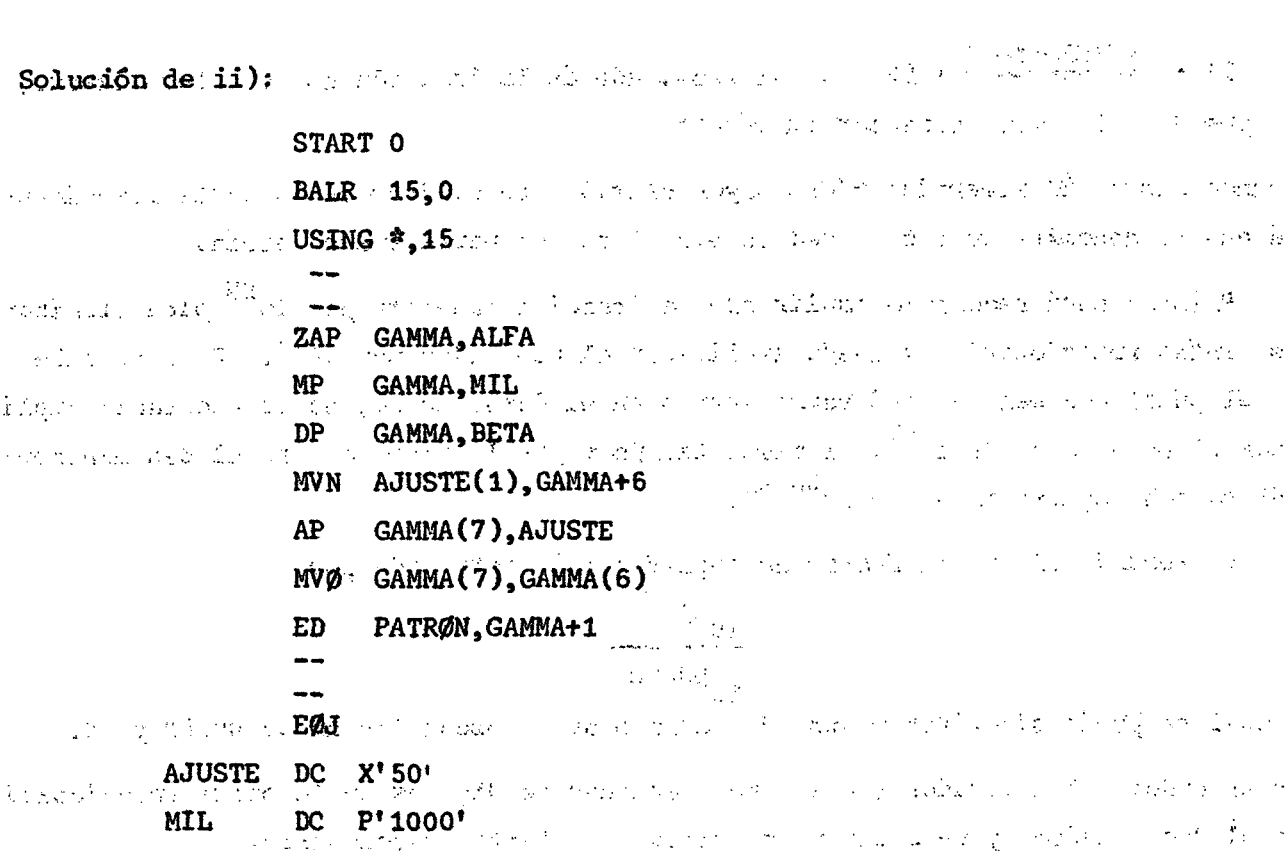

DC X'402020202020202020214B20204022' **PATRØN**  $\mathbb{E}^{1/2} \mathbb{E} \left\{ \mathcal{E} \right\} = \mathbf{A} \mathbf{L} \mathbf{F} \mathbf{A}^{-1/2} = \mathbf{D} \mathbf{S}^{-1} \mathbf{P} \mathbf{L} \mathbf{S}^{-1} \mathbf{F}^{-1/2} \mathbf{F} \mathbf{S}^{-1/2} \mathbf{F}^{-1/2} \mathbf{F}^{-1/2} \mathbf{F}^{-1/2} \mathbf{F}^{-1/2} \mathbf{F}^{-1/2} \mathbf{F}^{-1/2} \mathbf{F}^{-1/2} \mathbf{F}^{-1/2} \mathbf{F}$  $\sim$  DS  $^{\circ}$  ,  $\widetilde{\text{PE}}$ 3) with  $\mathbb{P}$  , and such that the constraints of the constraints  $\mathbb{P}$  ,  $\mathbb{P}$  $\epsilon$  ,  $\alpha$  ,  $\Omega^{k,\ell}$  . **BETA** 

**END** 

Solución de iii): "The characteristic and the contract of a segment for the contracted

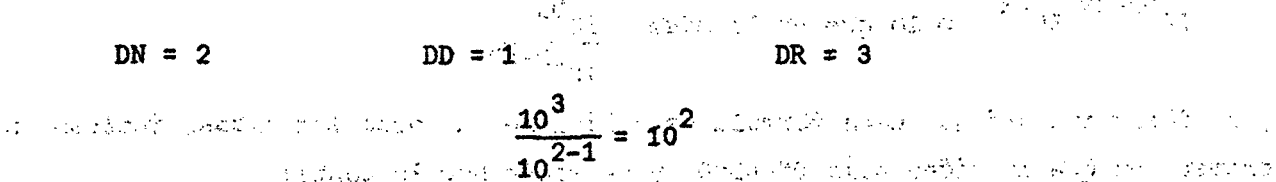

La solución es similar a la de ii), cambia solamente el factor de multiplicación que es CIEN en vez de MIL y las modificaciones que de esto se deriven para las instrucciones siguientes.

Solución de iv):

 $\sim 2.2$ 

 $\mathcal{A} \subset \mathcal{A}$  .

 $\gamma$  -  $25$  -  $2$ 

 $DN = 5$  $DD = 1$ DR =  $2$  $\frac{10^2}{10^{5-1}} = 10^{-2}$ 

÷.

 $\mathcal{C}(\mathcal{C})$ 

Ň.

 $\mathcal{L}_{\mathcal{L}}$ 

 $\lambda_{\rm{g}}$  2.

ð.

 $\mathcal{N}_{\rm{max}}$ 

El signo menos del exponente indica que hay que amplificar el denominador por  $10^2$ .

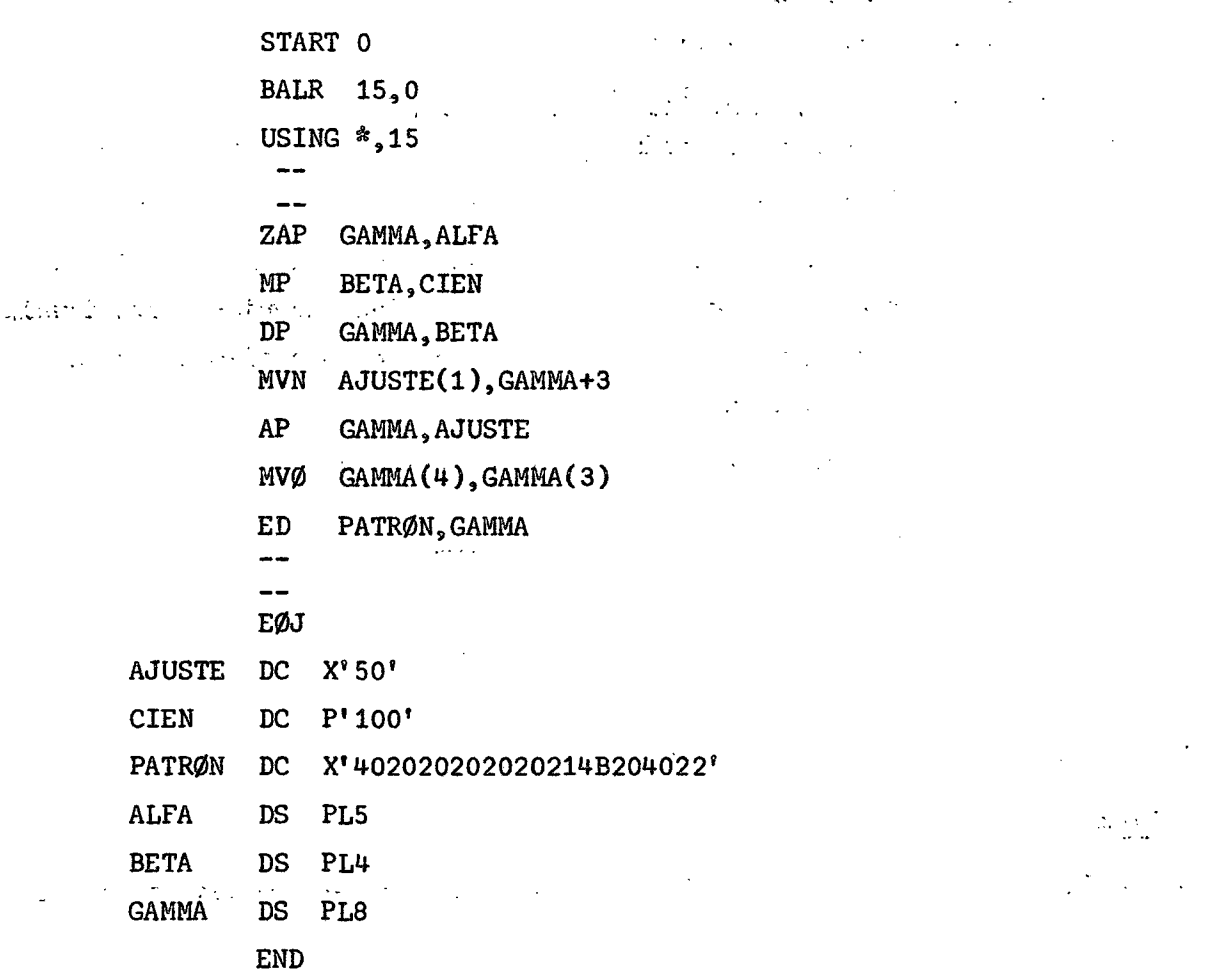

El campo BETA se define de tal manera que acepte el producto de BETA\*100. Para definir el campo GAMMA se hace el siguiente análisis: Si BETA tiene en su campo la cantidad máxima, esto es, 99999, al multiplicarse por 100 quedará 9999900, en total siete dígitos. Luego el cuociente debe tener 9-7=2 dígitos (dos bytes). Si por el contrario tiene la cantidad mínima, esto es, 1, al multiplicarse por 100 quedará 100, en total tres dígitos que se reducen a dos pues solo se contabilizan los ceros. Luego el cuociente debe tener 9-2=7 dígitos (cuatro bytes). Para GAMMA, entonces, será necesario ocho bytes, cuatro para el cuociente y cuatro para el divisor.

Solución de v) :

 $DN = 1$   $DD = 2$   $DR = 3$  $\frac{10^3}{10^{-2}}$  = 10<sup>4</sup>

 $\sim 10^4$ 

### $\rightarrow$  ) 114 (

Solución similar a la de ii).<br>En el control de la control de la control de la control de la control de la control de la control de la contro

## 7.6. Instrucción COMPARE DECIMAL

- $D1(L1, B1), D2(L2, B2)$  $CP$ Instrucción: a)
- $|B2|$  D<sub>2</sub> SS  $CP | L1 | L2 | B1 | D1$ b) Formato  $\ddot{\bullet}$  $\mathbf{+}$
- Se compara el primer operando con el segundo operando y se c) Función  $\ddot{\bullet}$ genera código de condición de acuerdo al resultado.

Si los campos son de longitud desigual, el más corto se extiende mediante ceros de orden superior hasta igualar la longitud del más largo. Un cero positivo da comparación igual con un cero negativo.

 $\frac{1}{\sqrt{2}}\sum_{i=1}^n\left(\frac{1}{\sqrt{2}}\right)^2\left(\frac{1}{\sqrt{2}}\right)^2\left(\frac{1}{\sqrt{2}}\right)^2.$ 

 $\tilde{\gamma}_{\rm{eff}}$  ,  $\tilde{\gamma}_{\rm{eff}}$ 

 $\mathcal{F}^{\text{c}}_{\text{c}}$  ,  $\mathcal{F}^{\text{c}}_{\text{c}}$  ,  $\mathcal{F}^{\text{c}}_{\text{c}}$ 

 $\mathbf{E}$ 

Es posible comparar un número consigo mismo.

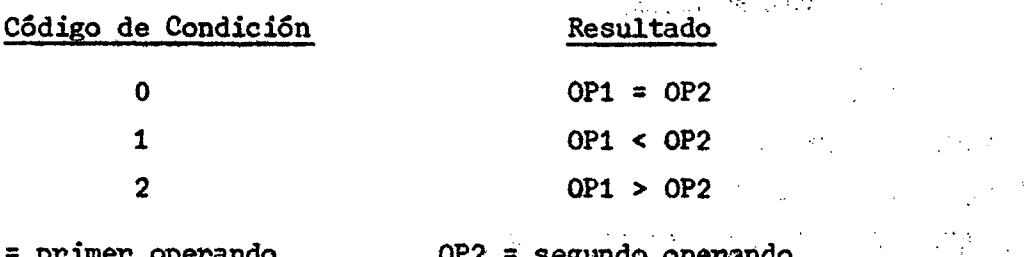

#### 7.7. Problemas propuestos

OP1

a) ¿Cuál es el contenido del RUG1 y de AREA después del proceso siguiente?

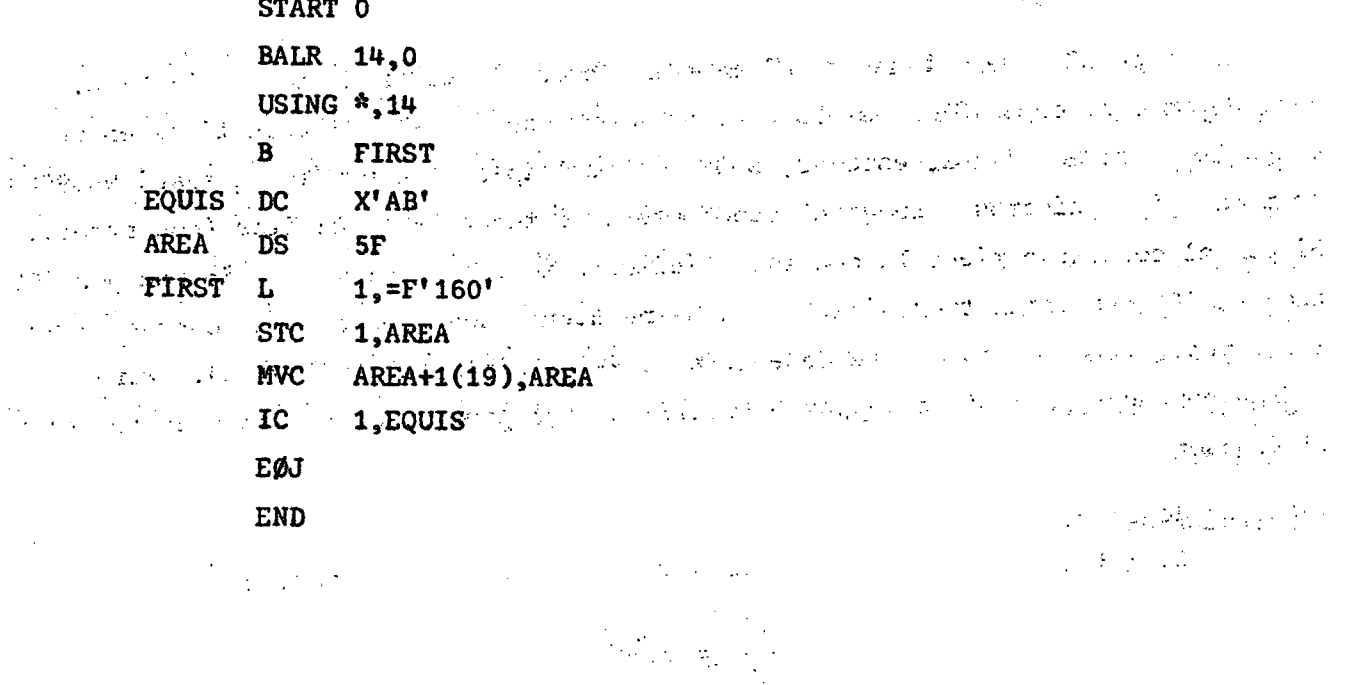

b) ¿Cuál es el contenido del RUG1 al término del proceso siguiente?

START 300  $\mathcal{L}(\mathcal{L})$  and  $\mathcal{L}(\mathcal{L})$ BALR 15,0 USING *\*,Í5*   $L = 1, =F'300'$ MVI  $*+4, X' 5B'$  $\sim 10^{11}$  $\label{eq:2.1} \frac{1}{\sqrt{2}}\left(\frac{1}{\sqrt{2}}\left(\frac{1}{\sqrt{2}}\right)^{2}+\frac{1}{\sqrt{2}}\left(\frac{1}{\sqrt{2}}\right)^{2}+\frac{1}{\sqrt{2}}\left(\frac{1}{\sqrt{2}}\right)^{2}+\frac{1}{\sqrt{2}}\left(\frac{1}{\sqrt{2}}\right)^{2}+\frac{1}{\sqrt{2}}\left(\frac{1}{\sqrt{2}}\right)^{2}+\frac{1}{\sqrt{2}}\left(\frac{1}{\sqrt{2}}\right)^{2}+\frac{1}{\sqrt{2}}\left(\frac{1}{\sqrt{2}}\right)^{2}+\frac{$ A  $1, =F' - 300'$ **E0J**   $\mathcal{L}_{\text{max}}$  and  $\mathcal{L}_{\text{max}}$  . The  $\mathcal{L}_{\text{max}}$ END . :

Observación: 5B es el código de operación correspondiente a SUBTRACT.

c) Indicar cuál es el contenido del los RUGs 2 y 3 al finalizar el proceso siguiente : • .  $\mathcal{F}_{\text{max}}$  .

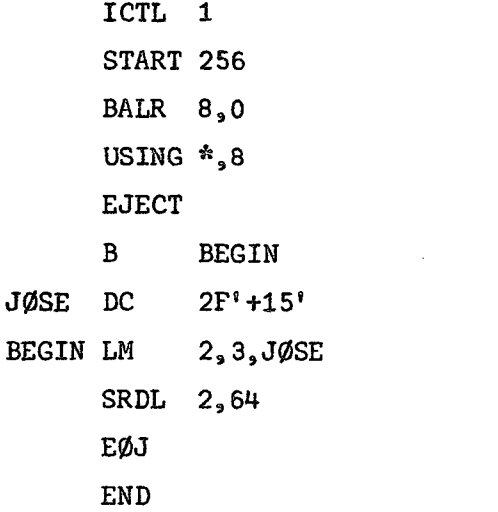

d) ¿Qué queda en los campo MAK2 y JUAN después de ejecutar el programa siguiente? The state  $\sim$  . The state  $\sim$  . The state  $\sim$  . The state  $\sim$ 

 $\mathcal{L}_{\text{max}}$  and  $\mathcal{L}_{\text{max}}$ 

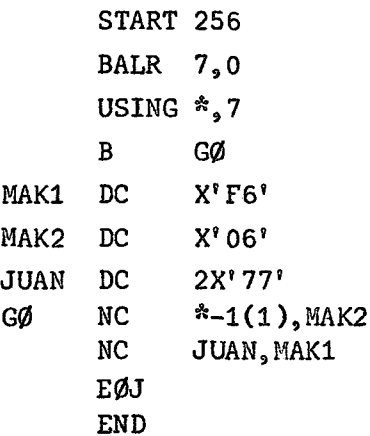

 $\mathcal{A}=\mathcal{A}$  , and  $\mathcal{A}$  $\mathcal{L}(\mathbf{z})$  .  $\mathcal{L}_{\text{max}}$  , and  $\mathcal{L}_{\text{max}}$  $\sim 10^{11}$  $\sim 100$  $\sim 10^{11}$  and  $\sim 10^{11}$ 

 $\mathcal{O}(\mathcal{A})$ 

 $\sim 10^{-1}$ 

 $\sim 10^{11}$ 

 $\sim 10$ 

 $\label{eq:2} \mathcal{L}(\mathcal{A}) = \mathcal{L}(\mathcal{A}) \mathcal{L}(\mathcal{A})$ 

 $\sqrt{1+\lambda}$  ,  $\lambda$ 

 $\frac{1}{2}$  (*i*)  $\frac{1}{2}$  (**i**)  $\frac{116}{2}$  (**i**)

e) ¿Qué queda en el área PEPE después del proceso siguiente?

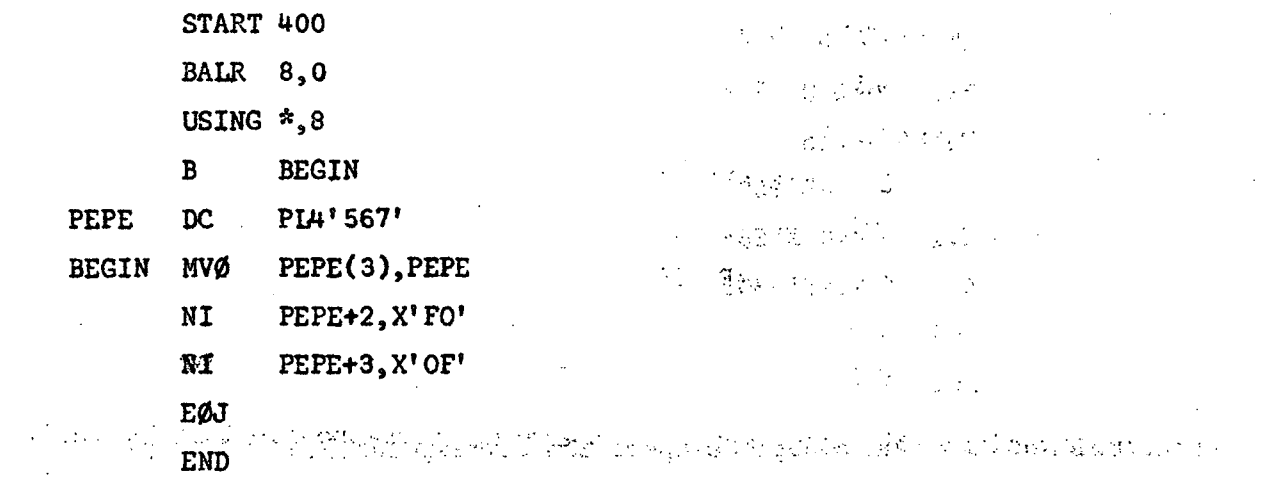

 $\label{eq:2} \frac{1}{\sqrt{2\pi}}\sum_{i=1}^N\frac{1}{\sqrt{2\pi}}\sum_{i=1}^N\frac{1}{\sqrt{2\pi}}\sum_{i=1}^N\frac{1}{\sqrt{2\pi}}\sum_{i=1}^N\frac{1}{\sqrt{2\pi}}\sum_{i=1}^N\frac{1}{\sqrt{2\pi}}\sum_{i=1}^N\frac{1}{\sqrt{2\pi}}\sum_{i=1}^N\frac{1}{\sqrt{2\pi}}\sum_{i=1}^N\frac{1}{\sqrt{2\pi}}\sum_{i=1}^N\frac{1}{\sqrt{2\pi}}\sum_{i=1}^N\frac{$  $\mathbf{f}$   $\mathbf{f}$   $\mathbf{$ at an Dear Aire siguiente?

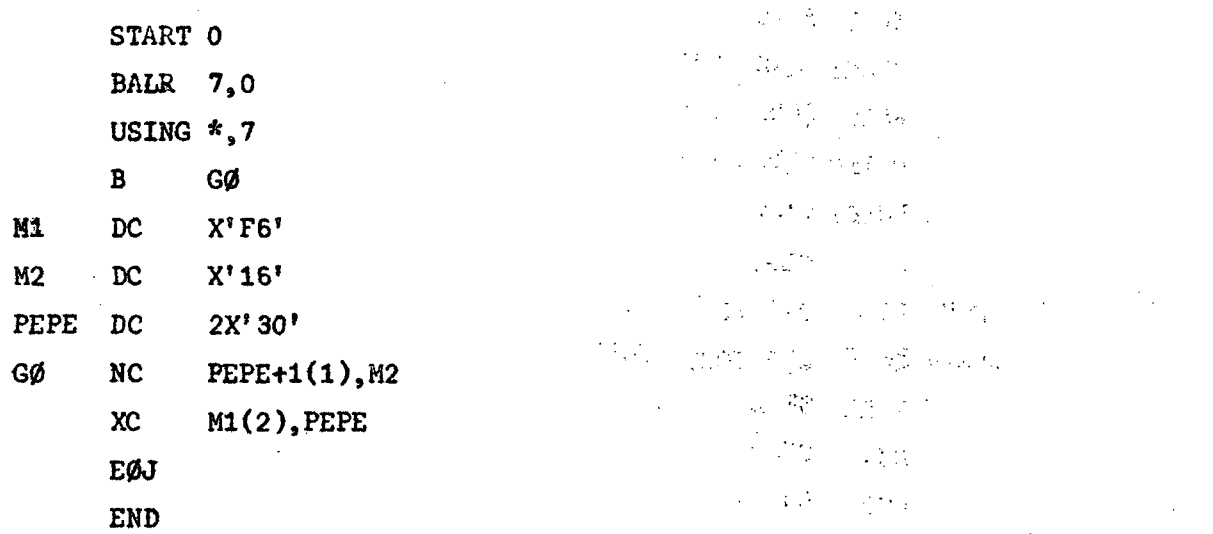

 $\sim 10^{11}$ 

 $\sim 100$ 

 $\sim$   $\sim$ 

 $\ddot{\phantom{a}}$ 

 $\mathcal{L}_{\rm{max}}$ 

**Expression (Fig. 2)** a cual es el contenido del área BEGIN después del proceso siguiente?  $\mathcal{L}(\mathbf{x})$  ,  $\mathcal{L}(\mathbf{x})$ 

 $\bullet$ 

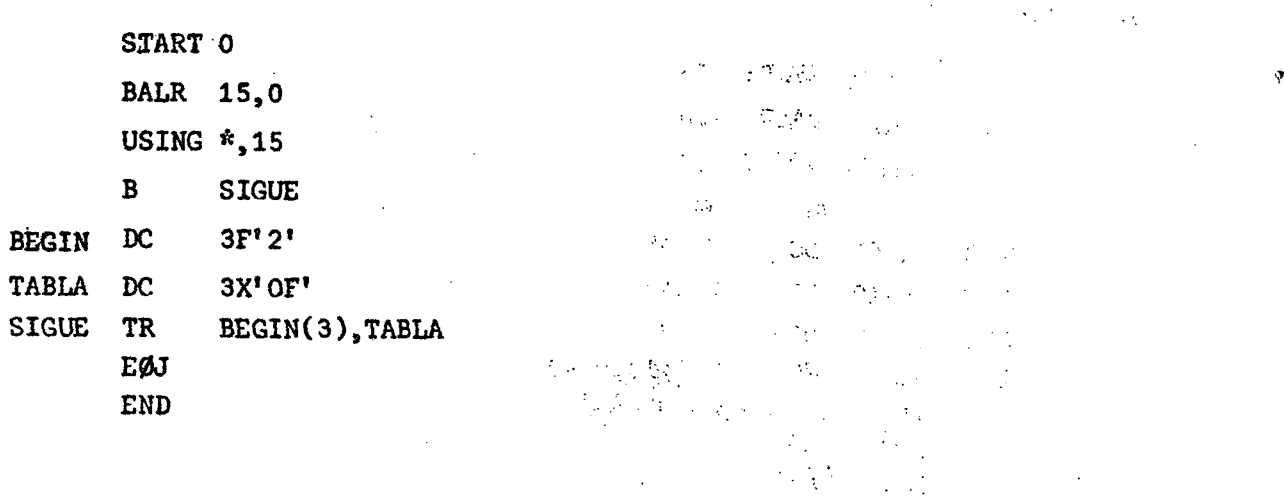

h) Indicar qué queda en DIGIT después del siguiente proceso:

START 800 BALR 14,0 USING  $\therefore$  14 B BEGIN *Z0KB* DC ZL8'-18954312' DIGIT DS PL6 BEGIN PACK DIGIT(6), ZØNE(8)  $MVC$  DIGIT(1), DIGIT+5 MVC DIGIT+1(5),DI6IT **E**ØJ END

i) ¿Qué queda en el campo A al finalizar el siguiente proceso?

 $\epsilon = -\epsilon$ 

 $\epsilon \lesssim 1$ 

START X'2800' BALR  $2,0$ USING  $\sqrt[8]{2}$ B GØ A DC PL6'4378000  $B$  DC  $P'26'$ C DC  $X^2 50^{\frac{1}{2}}$  $DP$   $A_2 B$ MVN  $C(1)$ , A+3  $AP$   $A(4)$ , C MV $\emptyset$   $A(4)$ ,  $A(3)$ E0J END

j) Indicar qué queda en el área Z después del proceso siguiente:

START 400 BALR 15,0 USING  $\star$ ,15 B *G0*  DC P'1545631'

A B

DC *P'27\** (Continúa)

 $\sim$   $\sim$ 

 $\label{eq:2} \mathcal{L}^{\text{max}}_{\text{max}} = \frac{1}{2} \sum_{i=1}^{N} \mathcal{L}_{\text{max}} \left[ \mathcal{L}_{\text{max}} \right]$ 

 $\sim$   $\pm$ 

)  $118 \div C_1$ 

(Continuación) Land en participal disembolización de la Caracción de San Antonio de Caracción

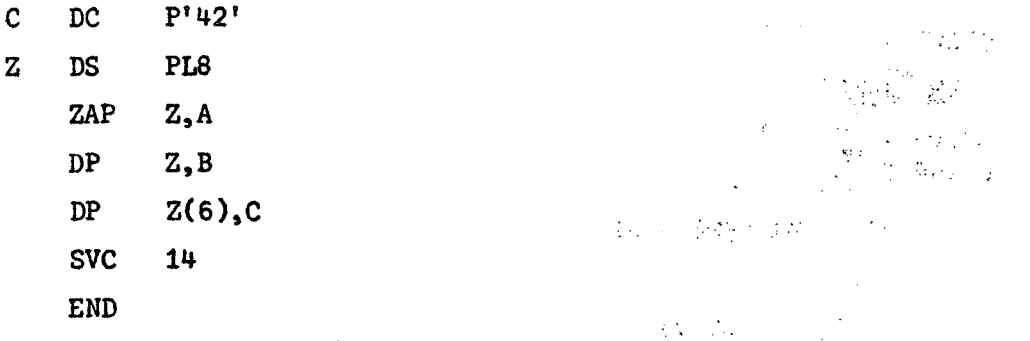

 $\sim 10$ 

ti)

 $\sim$   $\sim$  $\sum_{i=1}^n \mathcal{F}_{i,i}$ 

k) Programar la siguiente expresión:

$$
RES = \frac{DATA1 * DAT02}{DATA03}
$$

 $\mathcal{L}^{\text{max}}_{\text{max}}$  and  $\mathcal{L}^{\text{max}}_{\text{max}}$ 

donde:

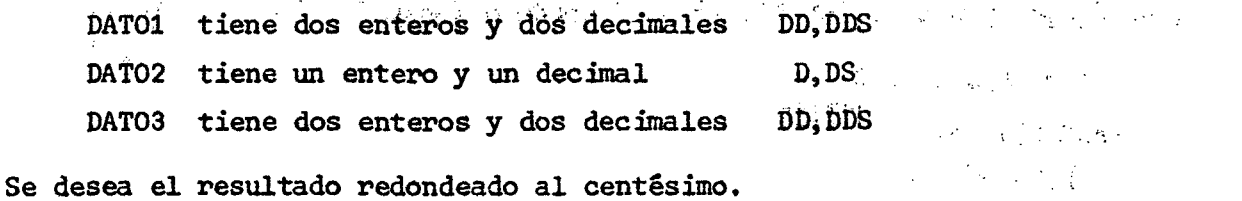

1) Se tiene en el área NOMBRE, el nombre y apellidos de un empleado, ordenados en la siguiente forma:  $\sim 10^{-10}$ 

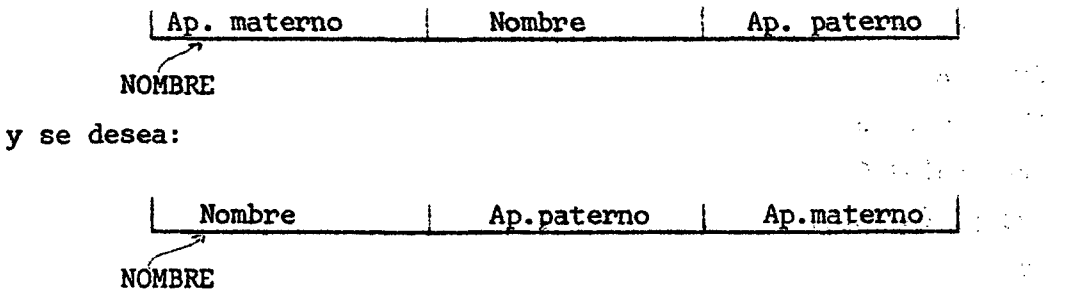

Nombre tiene doce caracteres. and the state of the state of the state of the Apellido paterno tiene diez y siete caracteres. Apellido materno tiene diez y siete caracteres. **1. 一个个人的人的人的** 

m) En un campo de 32 bits de nombre DATO, se tiene agrupada la siguiente in-formación binaria:

 $\mathbb{R}^2$ 

 $\mathcal{L}^{\mathcal{L}}$ 

#### $) 119 ($

Se pide dejar la información ALFA, BETA y GAMA empaquetada, ocupando una doble palabra cada una.

n) Una cantidad variable ha sido cargada en el RUG3. Esa cantidad indicará el desplazamiento de la información almacenada en la doble palabra DOBLEW. Si el signo del RUG3 es positivo, el desplazamiento es a la derecha y si es negativo, a la izquierda. El desplazamiento debe ser el mismo a la derecha o a la izquierda.

ñ) Se tiene la siguiente información binaria:

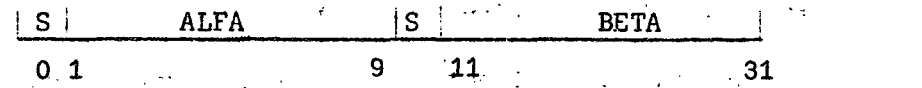

Se pide multiplicar ALFA\*BETA y dejar el resultado en un campo RES en binario. o) El mismo problema'ñ) resolverlo con aritmética decimal.

 $\epsilon_{\rm L}$ 

 $\mathcal{L}_{\text{max}}$  .

المخواص والأراض والمحارب p) Se tiene en un byte-de nombre MIXTO la siguiente información: in the C

$$
\underbrace{\underbrace{0 \ 1 \ 0 \ 1 \ 0 \ 1 \ 1 \ 0}_{\text{MIXTO}} +
$$

Se pide dejar los ceros a la izquierda y los unos a la derecha.

q) Se tiene en un área de cuatro bytes información binaria. Se pide dejar los unos agrupados a la derecha del área.

r) Se tienen tres datos A, B y C en EBCDIC. Cada uno ocupa ocho bytes. Se pide programar el siguiente cálculo: **TANK STATE** 

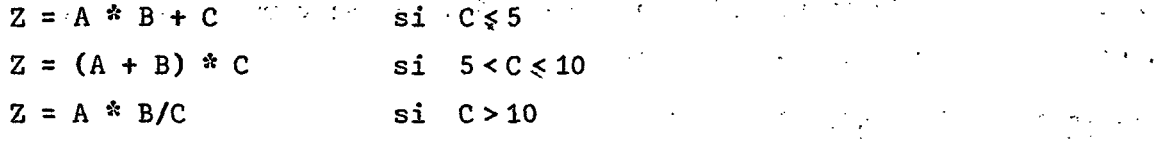

El resultado debe quedar en formato ZONA-DIGITO.

#### 8. Instrucciones , de BIFURCACION

La secuencia normal de ejecución de las instrucciones de un programa consiste en ejecutar una instrucción y a continuación la instrucción que le sigue en el almacenamiento, para esto se cuenta con la palabra de estado del programa (Program Status Word-PSW) la cual contiene, entre otros campos, el que registra la dirección de la instrucción que se ejecuta. Esta dirección es incrementada en el número de bytes de la instrucción, obteniéndose así la dirección de la instrucción siguiente en secuencia, llamada dirección actualizada. La dirección actualizada reemplaza a la dirección anterior, lo que permite ejecutar la instrucción siguiente.

 $^{11}$  (120 (

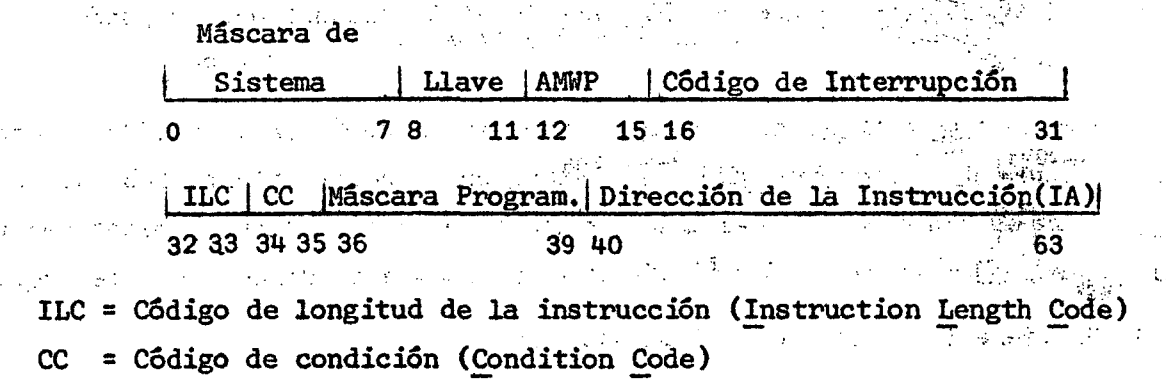

 $IA = 6$  = Dirección de la instrucción (Instruction Address)

En la bifurcación se opera fundamentalmente a base de los tres campos mencionados ILC, CC e IA. El primero da la longitud de la instrucción que se ejecuta, longitud que al ser sumada al valor del tercer campo permite obtener la dirección actualizada. El segundo campo indicará si la próxima instrucción se extrae de la dirección actualizada o de la dirección de bifurcación.

#### 8.1 Instrucción BRANCH ON COUNT REGISTER

 $1.03721$ 

a) Instrucción: **BCTR**  $R1, R2$ 

b) Formato  $\ddot{\bullet}$  .  $RR$  $|$  BCTR  $|$  R1  $|$  R2  $|$ 

c) Función : Al contenido del RUG especificado en R1 se le resta uno, algebraicamente. Si el resultado obtenido es cero se ejecuta la siguiente instrucción en secuencia. Si el resultado es distinto de cero, la instrucción que se va a ejecutar se extrae de la dirección de bifurcación (se efectúa el salto a la dirección contenida en el RUG indicado en R2). Si el campo R2 es cero, se realiza la resta, pero, no se ejecuta salto.

8.2. Instrucción BRANCH ON COUNT

 $\mathcal{O}(\mathcal{O}(\log n))$ 

 $\mathbf{a}$ ) Instrucción: **BCT**  $R1, D2(X2, B2)$ 

b) Formato  $RX = RX$  BCT R1  $X2 + B2$  D2

c) Función : Cumple igual función que BRANCH ON COUNT REGISTER. La

その他の こんぱ アクセス・ピート

dirección de bifurcación se calcula antes de ejecutar la an an Sam

resta. ふちゅう かいみねん アールエーティブ  $\sqrt{2}$  and  $\sqrt{2}$ 

 $\label{eq:2.1} \frac{1}{2}\sum_{i=1}^n\sum_{i=1}^n\frac{1}{2}\sum_{i=1}^n\sum_{j=1}^n\frac{1}{2}\sum_{i=1}^n\frac{1}{2}\sum_{i=1}^n\frac{1}{2}\sum_{i=1}^n\frac{1}{2}\sum_{i=1}^n\frac{1}{2}\sum_{i=1}^n\frac{1}{2}\sum_{i=1}^n\frac{1}{2}\sum_{i=1}^n\frac{1}{2}\sum_{i=1}^n\frac{1}{2}\sum_{i=1}^n\frac{1}{2}\sum_{i=1}^n\frac{1}{2}\sum_{i=1}$ Seat the Control of the Carlos Ejemplo 68.

 $\sim 10^{11}$  m  $^{-1}$ Se tiene un registro de cien caracteres. Se pide contabilizar los caracteres blanco. The second contract explicit of the second product of the contract second explicit in the model of the second  $\mathcal{L}(\mathcal{L},\mathcal{L},\mathcal{L})$  $\sim$  ,  $1/\gamma$  ,  $\sim$   $1/\gamma$  ,  $\sim$   $1/\gamma$  ,  $\sim$   $1/\gamma$  ,  $\sim$   $1/\gamma$  ,  $\sim$   $1/\gamma$  ,  $\sim$   $1/\gamma$  ,  $\sim$   $1/\gamma$  ,  $\sim$   $1/\gamma$ 

) 121 ( .

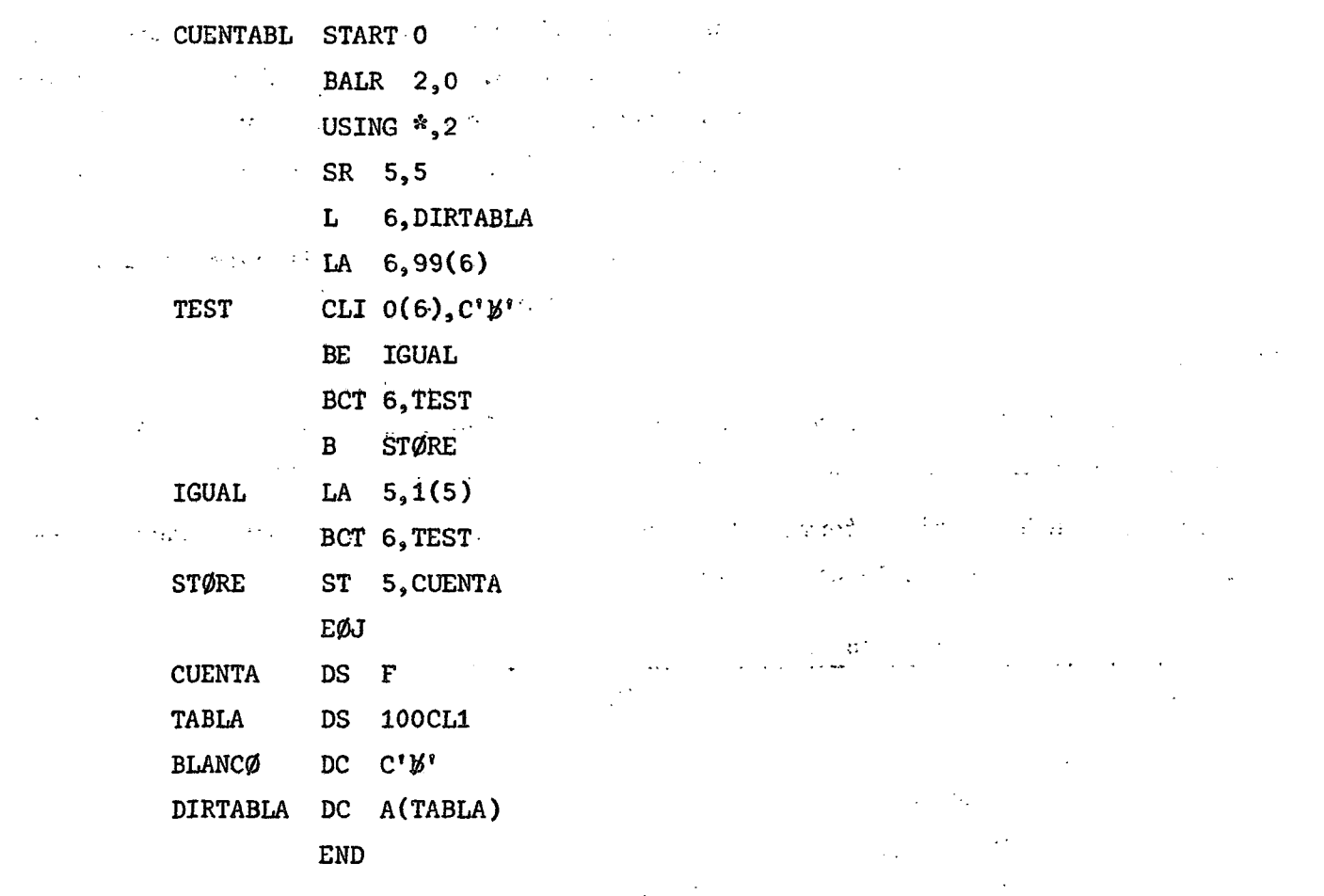

#### 8.3, Instrucción BRANCH ON INDEX HIGH

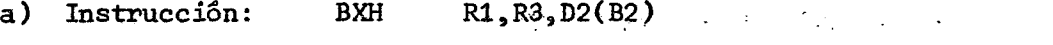

RS | BXH | R1 | R3 | B2 | D2. b) Formato  $\ddot{\cdot}$  $\mathcal{A}_{\mathcal{A}}$  $\mathcal{F}^{\mathcal{A}}$ 

c ) Función

Se suma un incremento a un valor inicial y la suma resultan- $\mathcal{Z}^{\mathcal{A}}$  . te se compara algebraicamente con un valor final o término de comparación. Si el resultado de la suma es mayor (HIGH) que el término de comparación, se efectúa el salto a la dirección dada por D2(B2), en caso contrario, se ejecuta la siguiente instrucción en secuencia.

El valor inicial debe estar cargado en el RUG especificado en R1, el incremento en el RUG dado en R3 que debe ser PAR y el valor de comparación en el RUG IMPAR inmediatamente posterior al indicado en R3.

Si R3 es un RUG IMPAR se considera el mismo incremento, como valor de comparación. Si R1 es igual al RUG que contiene el valor de comparación se considera como valor final el contenido original del registro, esto es, antes de que sea incrementado.  $\label{eq:2} \mathcal{L}(\mathcal{L}) = \frac{1}{2} \sum_{i=1}^{N} \frac{1}{2} \sum_{j=1}^{N} \frac{1}{2} \sum_{j=1}^{N} \frac{1}{2} \sum_{j=1}^{N} \frac{1}{2} \sum_{j=1}^{N} \frac{1}{2} \sum_{j=1}^{N} \frac{1}{2} \sum_{j=1}^{N} \frac{1}{2} \sum_{j=1}^{N} \frac{1}{2} \sum_{j=1}^{N} \frac{1}{2} \sum_{j=1}^{N} \frac{1}{2} \sum_{j=1}^{N} \frac{1}{2} \sum_{j=1$ 

 $\mathcal{L}^{\text{max}}_{\text{max}}$ 

4

ą.

La dirección de bifurcación se calcula antes de las operaciones de suma y comparación.

Ejemplo 69.

Se tiene una tabla en la que están registradas las temperaturas máximas ocurridas en cada día de un año. Se pide obtener el promedio anual de temperaturas.

La información está en formato "empaquetado" ocupando cuatro bytes cada temperatura y con un dígito en la parte fraccionaria.  $\label{eq:2.1} \frac{1}{2} \sum_{i=1}^n \frac{1}{2} \sum_{i=1}^n \frac{1}{2} \sum_{i=1}^n \frac{1}{2} \sum_{i=1}^n \frac{1}{2} \sum_{i=1}^n \frac{1}{2} \sum_{i=1}^n \frac{1}{2} \sum_{i=1}^n \frac{1}{2} \sum_{i=1}^n \frac{1}{2} \sum_{i=1}^n \frac{1}{2} \sum_{i=1}^n \frac{1}{2} \sum_{i=1}^n \frac{1}{2} \sum_{i=1}^n \frac{1}{2} \sum_{i=1}^n \frac{$ 

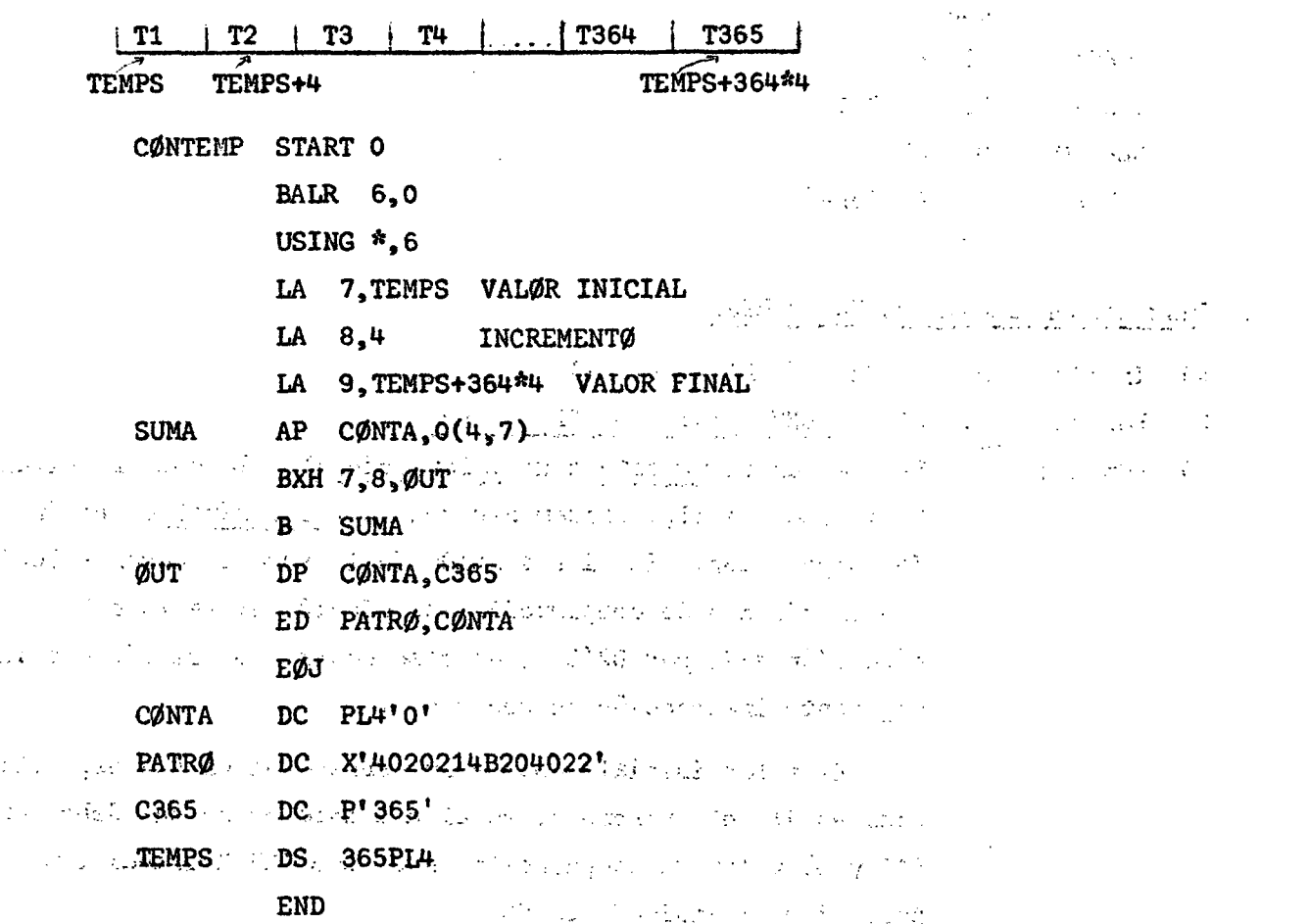

#### $) 123 ($

Se carga en el RUG7 la dirección de comienzo de la tabla que será el valor inicial. En el RUG8 se carga el valor 4 como incremento y en el RUG9 se carga la dirección del último elemento de la tabla que será el valor final o término de comparación.  $\mathcal{L}^{\text{max}}_{\text{max}}$  , where  $\mathcal{L}^{\text{max}}_{\text{max}}$  $\mathcal{L}_{\rm{max}}$ 

Se suman en CONTA las temperaturas, utilizando el RUG7 que tiene la dirección de cada elemento.

En la instrucción BRANCH ON INDEX HIGH se suma al <RUG7> el <RUG8> y el resultado se compara con el <RUG9>. Si el resultado de la comparación es mayor se efectúa un salto a OUT, en caso contrario, continúa la secuencia normal, pero esta secuencia normal significa, en este caso, volver a la dirección SUMA.

Ejemplo 70.

法工作成本 计内存区

Generar una tabla de potencias de 2, en binario, desde 2<sup>0</sup> hasta 2<sup>30</sup>.

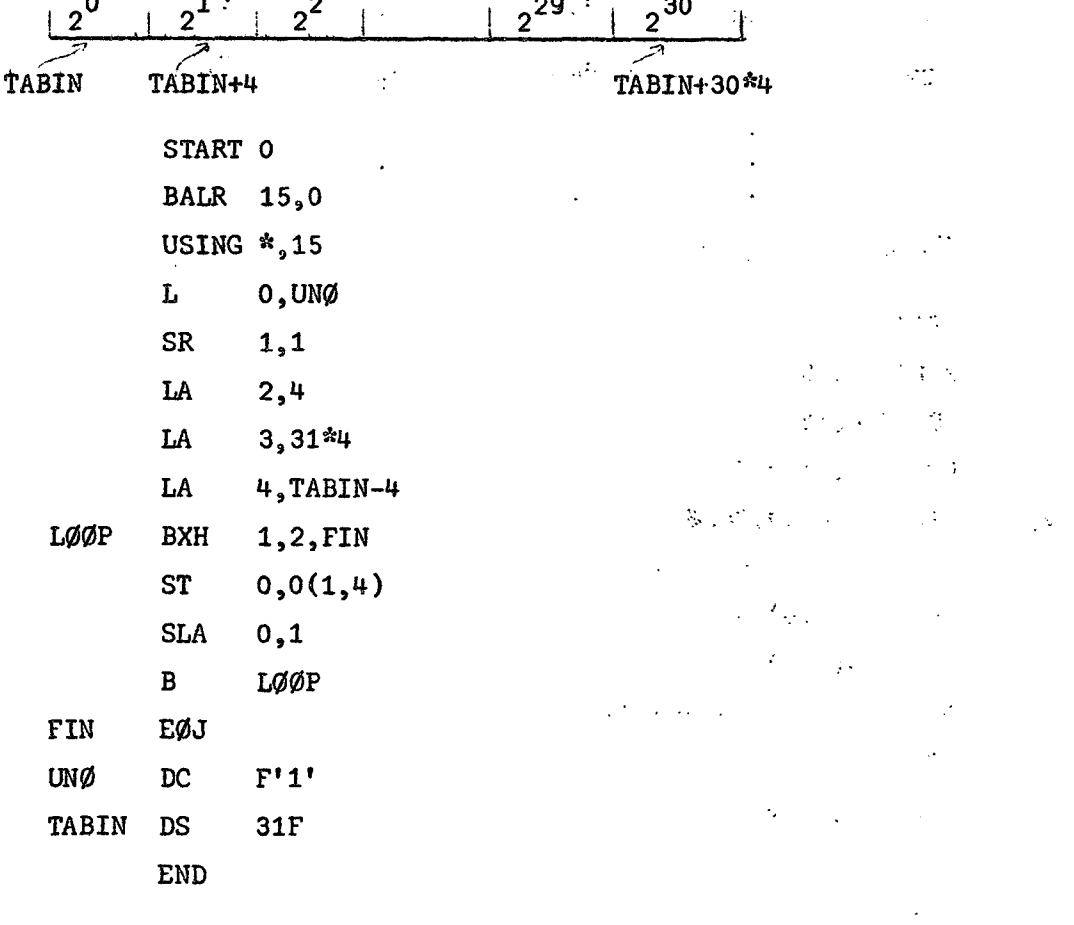

 $\mathcal{L}(\mathcal{L})$  , and  $\mathcal{L}(\mathcal{L})$ 

 $\mathcal{G}$  , and  $\mathcal{G}$  , and  $\mathcal{G}$  , and  $\mathcal{G}$ 

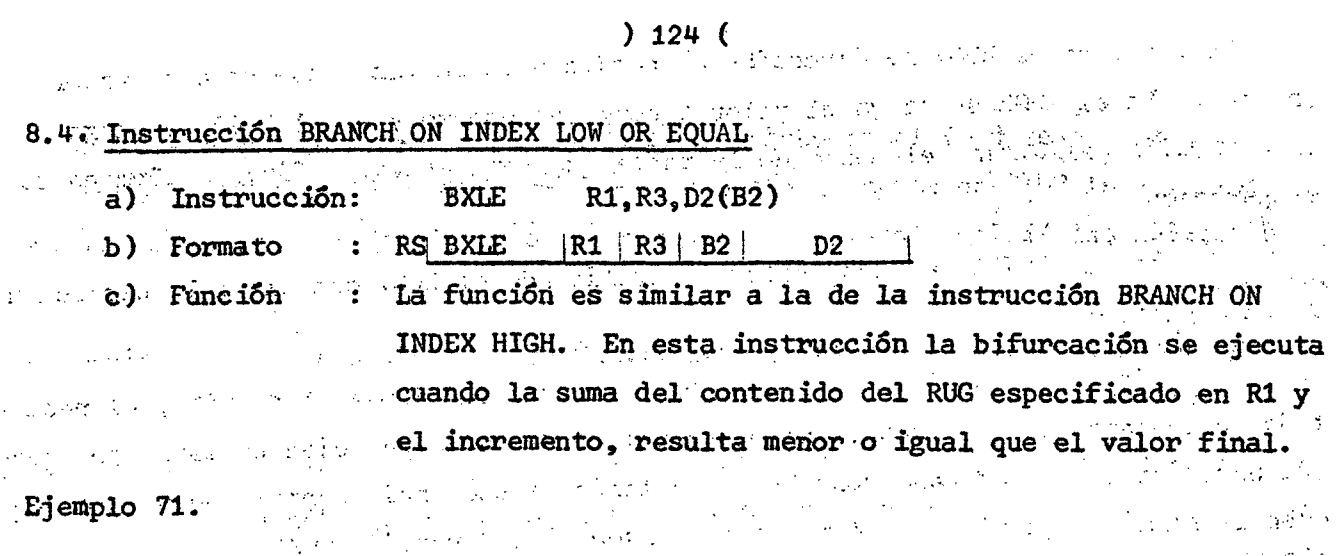

Se tienen cinco tablas diferentes, cada tabla tiene cien elementos y cada elemento tiene nueve digitos y signo, en formato empaquetado. Se pide calcular la suma de cada quintupla de elementos. e e de la Caractería<br>Castella

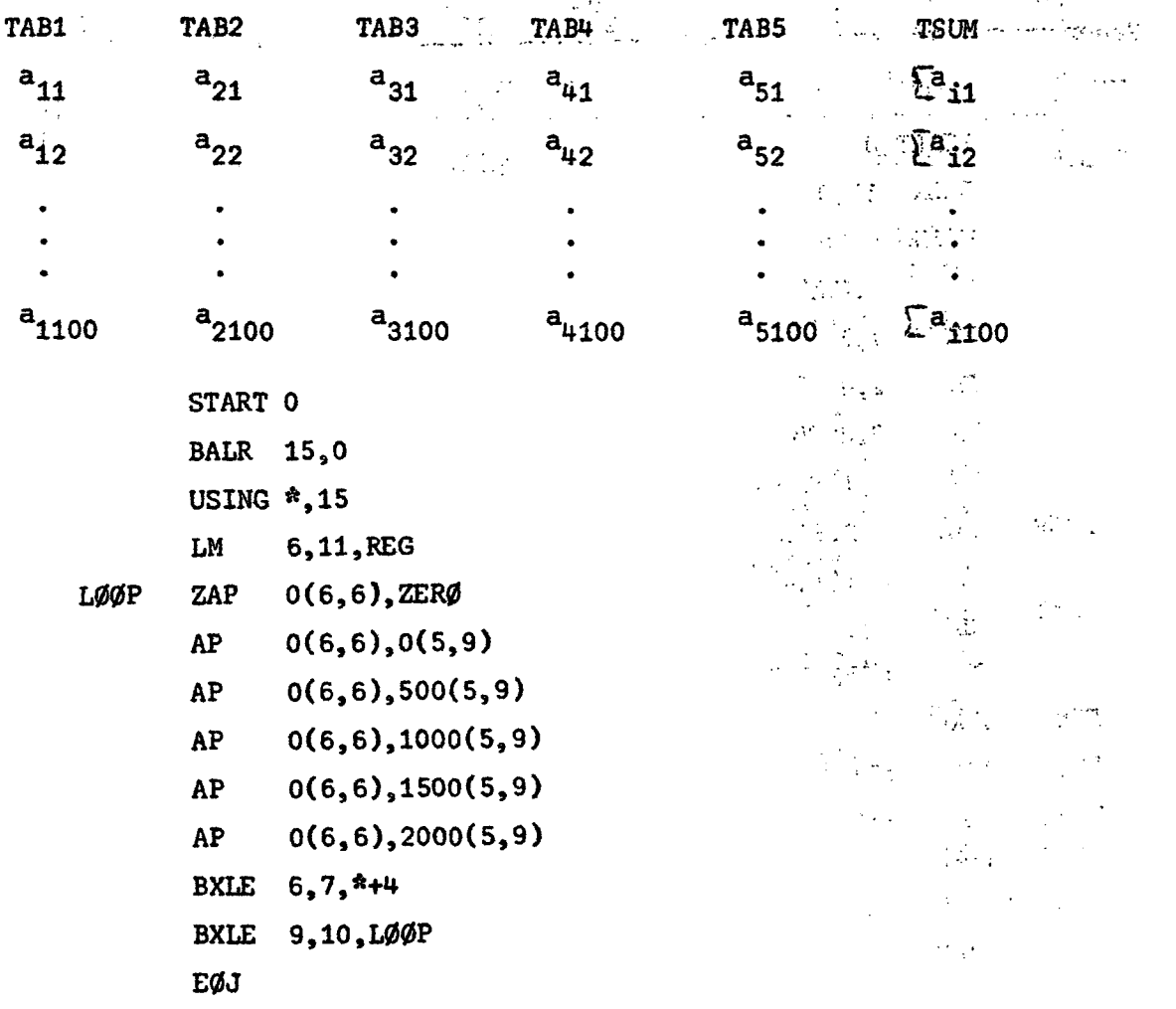

(Continua)

 $\bullet$ 

iy.

ή×,

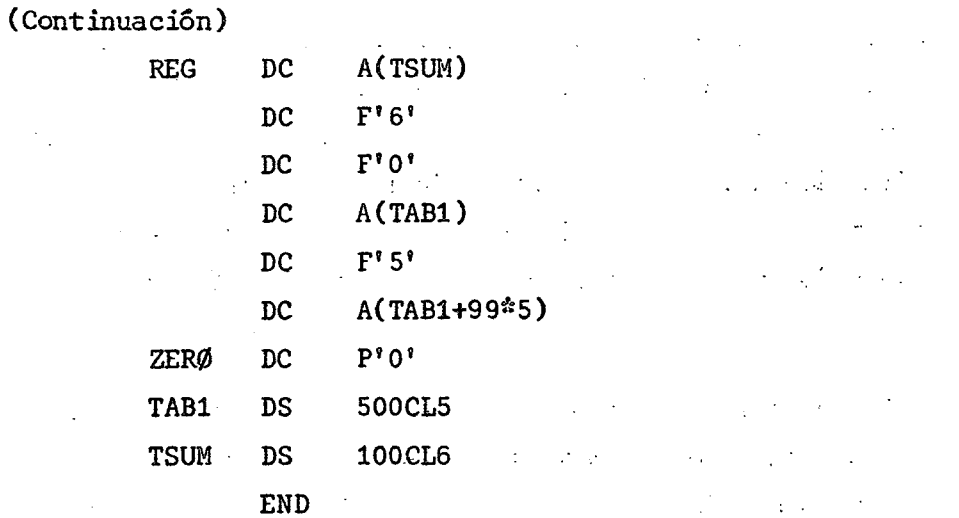

La instrucción BXLE  $6, 7,$ <sup> $*$ +4</sup> se utiliza con el objeto de incrementar el contenido del RUG6 que ha sido cargado anteriormente con la dirección TSUM. Cualquiera que sea el resultado de la comparación siempre se ejecutará la instrucción siguiente, dado que la dirección de bifurcación corresponde a la instrucción que sigue en secuencia .

La instrucción BXLE 9,10,LOOP incrementa el contenido del RUG9 con el contenido del RUG10 y el resultado lo compara con el contenido del RUG11. Mientras dicho resultado sea menor o igual, la ejecución se reiniciará en la dirección LOOP.

#### 8.5. Instrucción EXECUTE

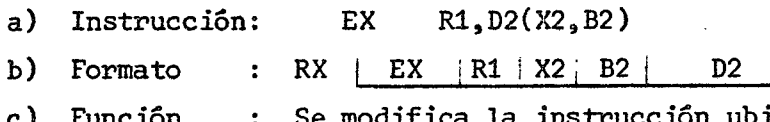

c ) Función trucción ubicada en la dirección D2(X2,B2) por el contenido del RUG especificado en R1, y la instrucción resultante es ejecutada.

> La modificación se realiza en los bits 8 al 15 de la instrucción, los que son puestos en conexión lógica OR con los bits 24 al 31 del registro. Si se especifica el registro 0 en R1 no hay modificación. La conexión lógica OR no altera ni el contenido del registro, ni la instrucción original.

Una vez que la instrucción resultante ha sido ejecutada se retorna a la instrucción siguiente a EXECUTE, salvo que la instrucción sujeta a modificación sea de bifurcación, en cuyo caso la dirección de salto reemplaza en la PSW a la dirección actualizada. Si la instrucción que se modifica es otra instrucción EXECUTE se produce una excepción de ejecución y como consecuencia una interrupción de programa.

Ejemplo 72,

Existe la posibilidad de leer tarjetas multiperforadas, esto es, que pueden tener hasta las doce posiciones perforadas, dentro de cada columna. La información se almacena en dos bytes seguidos, por cada columna leída, como se indica a continuación .  $\mathcal{L}^{\text{max}}_{\text{max}}$  , where  $\mathcal{L}^{\text{max}}_{\text{max}}$  $\mathcal{L}_{\text{max}}$  , where  $\mathcal{L}_{\text{max}}$ 计分类器

. La provincia columna. Lost la resultación de residente de resultación de la residencia  $2^\mathrm{o}$ byte ob  $\sigma$  ,  $\sigma$  ,  $\sigma$  ,  $\sigma$  ,  $\sigma$  $\sim 10^{10}$ ĥ  $\sim$  12 in dialektrisen Π  $4.4 \times 10^4$ **n** <sup>1</sup> والمحاد  $\mathbb{E}[\mathcal{L}]$  $\overline{2}$ 有限的 经可收益的利润  $\gamma$  and  $\beta$  $\mathcal{A} \simeq \mathbb{R}^{n \times \frac{1}{2}}$  .  $\mathbf{3}^{\frac{1}{2}}$ Ł  $3.1 \times 3.1$ 

o Basil  $\sim 2$  gas  $^{-1}$  $\sim 100$  $\mathcal{O}(\mathcal{O}(\log n))$ **SCIENCE**  $\mathcal{L}^{\text{max}}$ ( Note that Section)  $\sim$  $\sim$  6 光灯 からない ストライト マーズ (มหารณ์ ย 2019年11月 电子管  $\langle\cdot\rangle$  $\mathbb{R}^2 \times \mathbb{R}^2$  $\mathcal{L}(\mathcal{L}^{\mathcal{L}})$  is a contribution of the contribution of  $\mathcal{L}^{\mathcal{L}}$  $\mathcal{L}_{\text{max}}$  , where  $\mathcal{L}_{\text{max}}$ 

9

Los dos primeros bits de cada byte no se utilizan. En el problema que figura a continuación se ha simulado una tarjeta leída y almacenada en TARJBIN. Se pide analizar los bits de información de tal manera que si es 1 se guarda un carácter uno en MATRIZ, en caso contrario se guarda un carácter cero.

 $\mathcal{L}_{\text{max}}$  and  $\mathcal{L}_{\text{max}}$ 

 $\pmb{\pi}_p$ 

 $\sim 100$ 

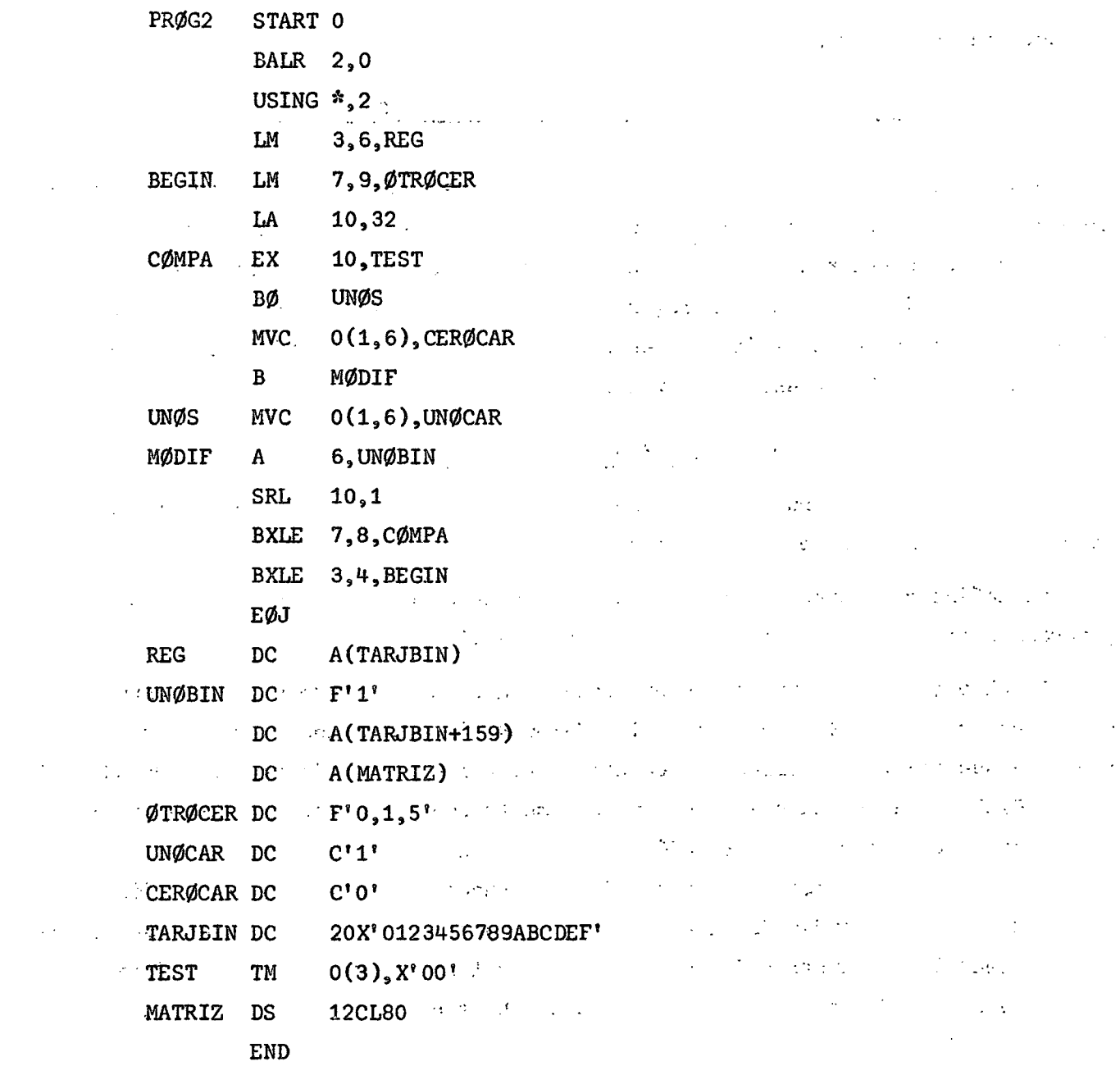

La instrucción EX 10, TEST pone en conexión lógica OR los bits 8 a 15 de la instrucción que hay en TEST con los bits 24 a 31 del RUG 10.

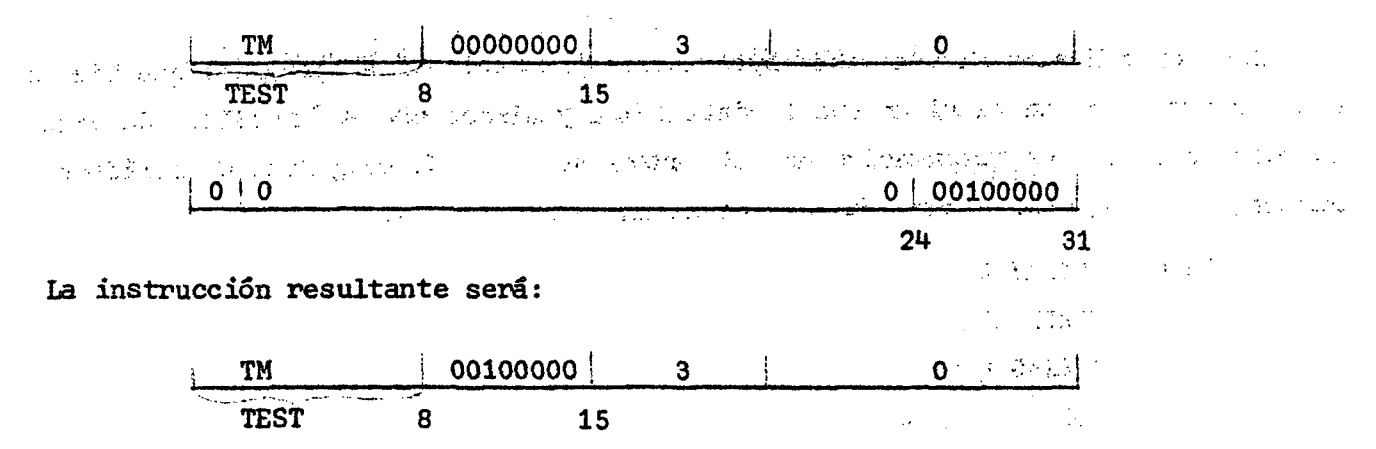

la que permitirá analizar el bit 2 del byte cuya dirección está dada por el contenido del RUG3, esto es, TARJBIN. Después de efectuado el análisis y hechas las modificaciones necesarias para almacenar el siguiente carácter cero o uno, se desplaza el contenido del RUG10 un lugar a la derecha, de tal manera que, al empezar de nuevo el ciclo se pueda investigar el bit 3 del byte que está en la dirección que contiene el RUG3, y así sucesivamente.

**Service Control Administration** 

**College** 

#### Subrutinas y Subprogramas 9.

Se define como subrutina al segmento de programa al cual se hace referencia en distintos puntos de êste y se compagina (ensambla) junto con él.

Se define como subprograma al programa independiente que es llamado por un programa principal y que se compagina aparte de él.

En el primer caso surgen las preguntas siguientes: ¿Cômo sabe la subrutina donde debe volver? y ¿de dônde toma los datos y dônde deja los resultados? El problema que plantea la primera pregunta se resuelve con la instrucción BRANCH AND LINK REGISTER, que se ha utilizado anteriormente con el segundo operando igual a cero, antes de la pseudo-instrucción USING. La instrucción, carga en el RUG especificado en R1 la dirección de la próxima instrucción y salta a la dirección contenida en el RUG indicado en R2. Esta última dirección será la de la subrutina la cual tendrá como instrucción de retorno un salto incondicional a la dirección contenida en el RUG especificado en R2, que debe ser el mismo que figura en R1 en la instrucción BALR.

a constitution of the constitution of the constanting of the constitution of the constitution of the constitution of the following of the constitution of the constitution of the constitution of the constitution of the cons of the state of the state of the state of the state of the state of the state of the

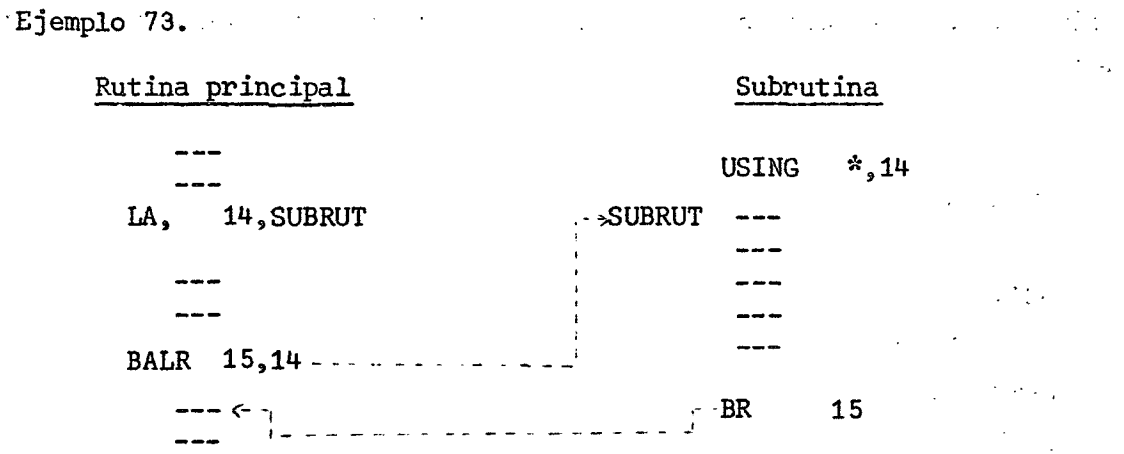

Los problemas que plantea la segunda pregunta los resuelve el propio programador estableciendo el o los registros donde entregará los resultados y en los que recibirá resultados. Es posible que en vez de registros, utilice un área de memoria con acceso por parte de la rutina principal y de la subrutina.

Ejemplo 74.

ŧ,

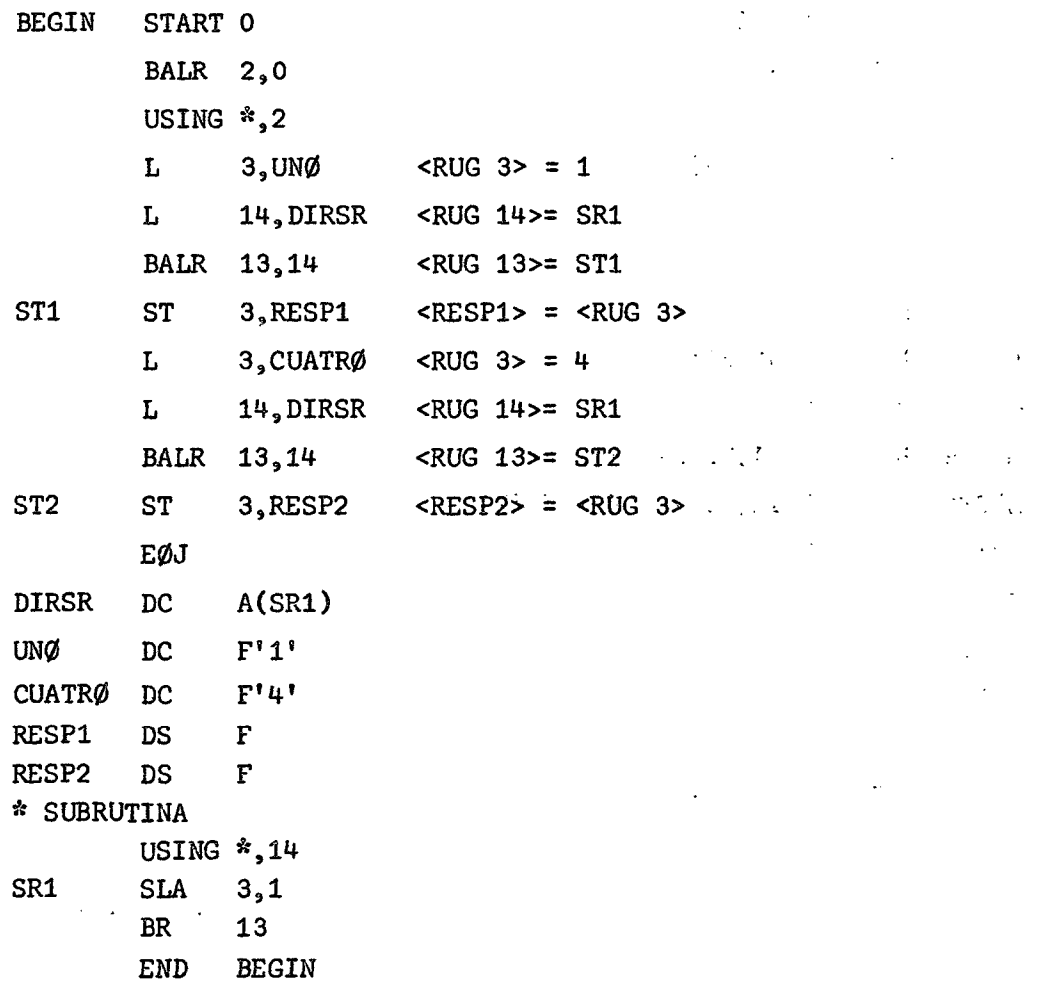

La subrutina desplaza el contenido del RUG3 un lugar a la izquierda y retorna

a la rutina principal.  $\label{eq:2} \frac{1}{\sqrt{2\pi}}\sum_{i=1}^{n-1}\frac{1}{\sqrt{2\pi}}\sum_{i=1}^{n-1}\frac{1}{\sqrt{2\pi}}\sum_{i=1}^{n-1}\frac{1}{\sqrt{2\pi}}\sum_{i=1}^{n-1}\frac{1}{\sqrt{2\pi}}\sum_{i=1}^{n-1}\frac{1}{\sqrt{2\pi}}\sum_{i=1}^{n-1}\frac{1}{\sqrt{2\pi}}\sum_{i=1}^{n-1}\frac{1}{\sqrt{2\pi}}\sum_{i=1}^{n-1}\frac{1}{\sqrt{2\pi}}\sum_{i=1}^{n-1}\frac{1}{\$ Eiemplo 75.  $\sim 10^{11}$  $\mathcal{L}_{\text{L}}(\mathbf{z}) = \mathcal{L}_{\text{L}}(\mathbb{R})$  . PRØGA START 0 (14) 原始的 Band Roberts BALR 2,0  $\sim 10^{11}$  km s  $^{-1}$ المتحف

USING  $\dot{x}$ , 2  $\frac{1}{2}$ 14, DIREC L  $\mathcal{L}_{\text{max}}$  $C N \emptyset P$  $2.4$  $\sim$  to  $^{\circ}$  $\sim 10^{11}$ BALR 13,14

a constitution of a state of the state of

)<br>Comparison are now and the substantial comparison of the state

实际, 在这种工作是对各种文化的一种, 48.48 林纪 经公司资产 医静

าย จากการสังเกิด เพราะ เพราะ เพราะ สังเกิด การประกาศการณ์ 2010 เพราะ 2010 เพราะ เพราะ เพราะ 2010 เพราะ เพราะ เ<br>- 1990 - 1990 - 1990 - 1990 - 1990 - 1990 - 1990 - 1990 - 1990 - 1990 - 1990 - 1990 - 1990 - 1990 - 1990 - 19<br>

 $_{\text{DC}}$ CØNST an official control of the Power  $\overline{D}C$ 

Sure of the C we have a stated

 $DC$ 

 $\mathbf{A}$ 

 $\mathbf{L} = \begin{bmatrix} 1 & 1 & 1 \\ 1 & 1 & 1 \\ 1 & 1 & 1 \end{bmatrix}, \mathbf{A}$ 

 $\mathbf{A}$  $\mathbf{c}$ 

PRØM1

PRØM2

 $\sim 10^7$ 

**DS** 

**DS** 

 $\alpha_{\rm eff}$  ,  $\beta_{\rm eff}$ 

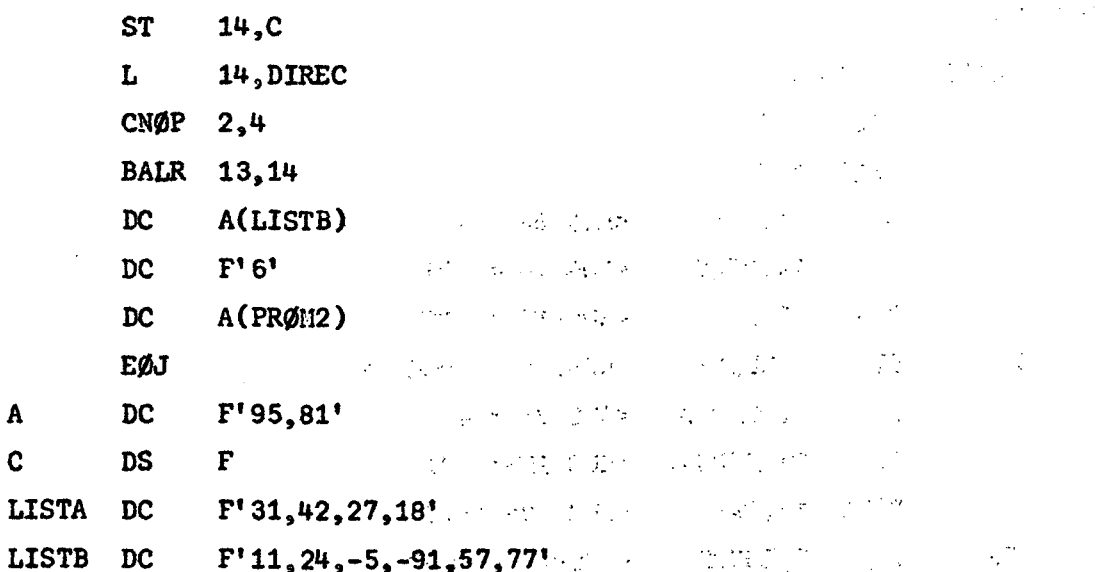

**DIREC** DC  $A(PRØM)$ \* SUBRUTINA PRØMEDIØ

 $\mathbf{F}$ 

 $\mathbf{F}$ 

A(LISTA)

 $A(PR\emptyset M1)$ 

 $14, A + 4$ 

USING \*, 14 PRØM **STM** 2,7, SALVA

 $\mathbf{L}$  $5,0(13)$ LA  $6,4$ 

化红度计 小选择

 $\sim 10^{-1}$ 

 $\sim 2.1\%$ 

 $1.41<sub>1</sub>$ 

 $\frac{1}{2} \sum_{i=1}^{n} \frac{1}{2} \sum_{j=1}^{n} \frac{1}{2} \sum_{j=1}^{n} \frac{1}{2} \sum_{j=1}^{n} \frac{1}{2} \sum_{j=1}^{n} \frac{1}{2} \sum_{j=1}^{n} \frac{1}{2} \sum_{j=1}^{n} \frac{1}{2} \sum_{j=1}^{n} \frac{1}{2} \sum_{j=1}^{n} \frac{1}{2} \sum_{j=1}^{n} \frac{1}{2} \sum_{j=1}^{n} \frac{1}{2} \sum_{j=1}^{n} \frac{1}{2} \sum_{j=1}^{n$ 

 $\sim \frac{1}{2}$ 

 $\big($ Continua)

 $\mathcal{L}_{\mathrm{max}}$ 

 $\mathcal{L}_{\text{max}}^{\text{N}}$ 

-503-

 $\mathcal{L}^{\text{max}}_{\text{max}}$  and  $\mathcal{L}^{\text{max}}_{\text{max}}$ 

 $\mathcal{A} \in \mathcal{A}_{\mathcal{A}}$  .

 $\frac{1}{2}$  ,  $\frac{1}{2}$  ,  $\frac{1}{2}$ 

**off** 

 $\alpha$ 

) 131 ( .

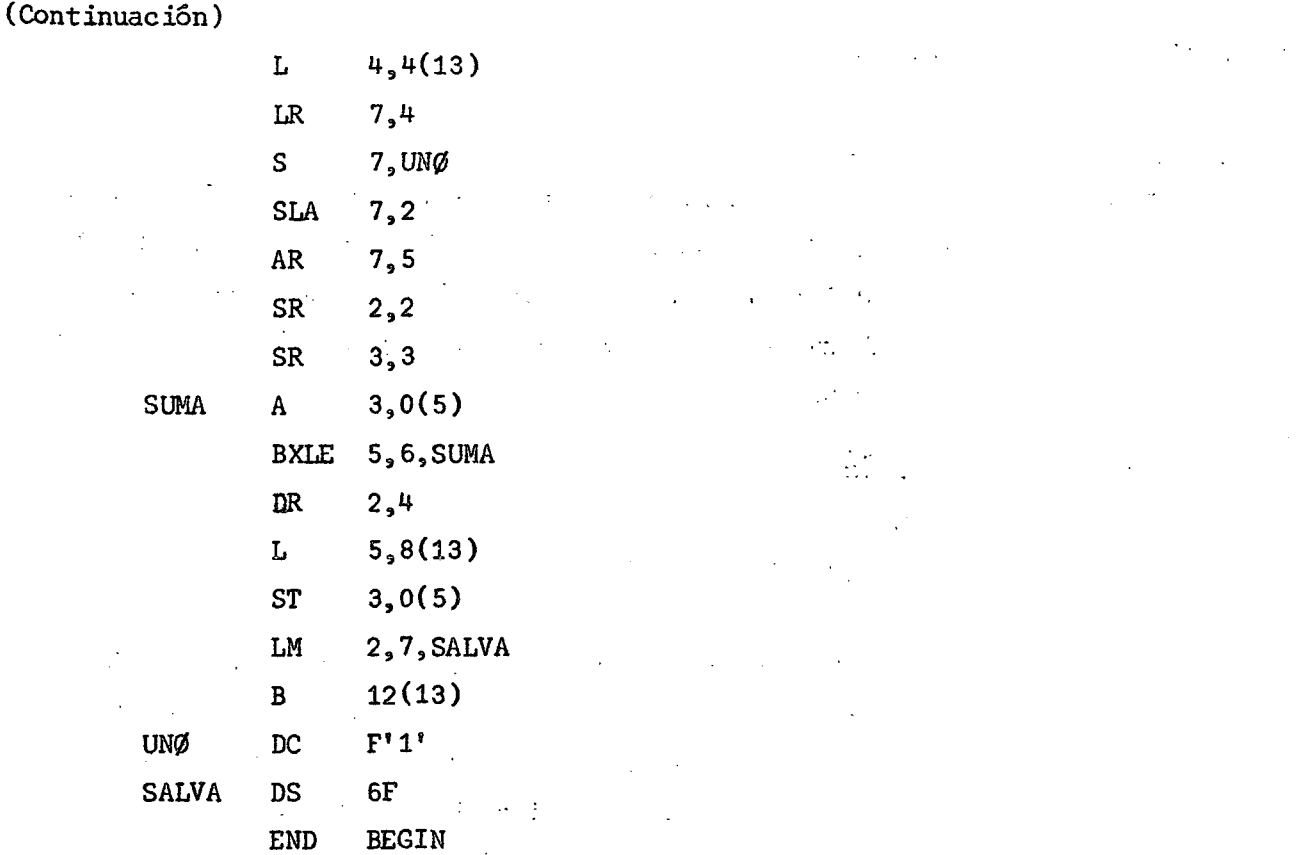

En el caso de subprogramas, el problema que es necesario resolver es el "enganche" entre la rutina principal y el subprograma, dado que ambos constituyen módulos independientes que pueden ser compaginados en momentos distintos y que en el momento de ser cargados en memoria para su ejecución no tienen porque serlo en las mismas ubicaciones que ocuparon inicialmente. En otras palabras, cuando se compaginó la rutina principal, la referencia al subprograma, que corresponde a la dirección donde debe estar cargado el mismo, quedó sin resolver pues no era conocida dicha dirección. Solo será resuelto ese problema cuando se carguen ambos módulos para ser ejecutados. El sistema debe saber cuál o cuales símbolos son externos, o lo que es lo mismo, debe conocer cuales símbolos están definidos en otro módulo y eso se consigue con la pseudo-instrucción EXTERNAL que tiene como operandos los símbolos externos. Además, el sistema debe saber dónde buscar la definición de dichos símbolos y eso se logra con la pseudo-instrucción ENTRY que tiene como operandos los símbolos utilizados en otros módulos y que están definidos en el módulo en que ella se encuentra.

#### 9.1, Pseudo-Instrucción EXTERNAL

- a) Código : EXTRN
- b) Formato : blanco EXTRN operando
- c) función : Declara aquellos símbolos que son usados en el módulo pero que están definidos fuera de el. Si hay más de un símbolo se separa del resto por coma. Los símbolos declarados no se pueden utilizar como identificadores de proposición dentro del mismo módulo. 不好的第三人称单数

#### 9.2. Pseudo-Instrucción ENTRY

- a) Código : **ENTRY**
- b) Formato : blanco ENTRY operando
- c) Función : Declara aquellos símbolos que son definidos en el módulo y que son utilizados por otros módulos. Si hay más de un símbolo se separa del resto por coma. Los símbolos utilizados aparecen como identificadores de proposición dentro del mismo módulo. Si el símbolo es el nombre de la sección de control no necesita ser declarado con la pseudo-instrucción ENTRY.

Otra forma de declarar los símbolos externos es definiéndolos en la rutina llamadora, con Constantes de dirección  $\gamma$  of the settle stripo V y cargando las constantes en registros de uso general  $\mathbb{R}^n$ . antes de hacer un BRANCH AND LINK REGISTER que produciría el lin salto al subprograma respectivo.

Ejemplo 76.

 $\mathcal{F}^{\mathcal{G}}_{\mathcal{G}}(\mathcal{G})$  ,  $\mathcal{G}^{\mathcal{G}}_{\mathcal{G}}$ 

ing and

El mismo problema del ejemplo 75, resuelto ahora, con un subprograma.

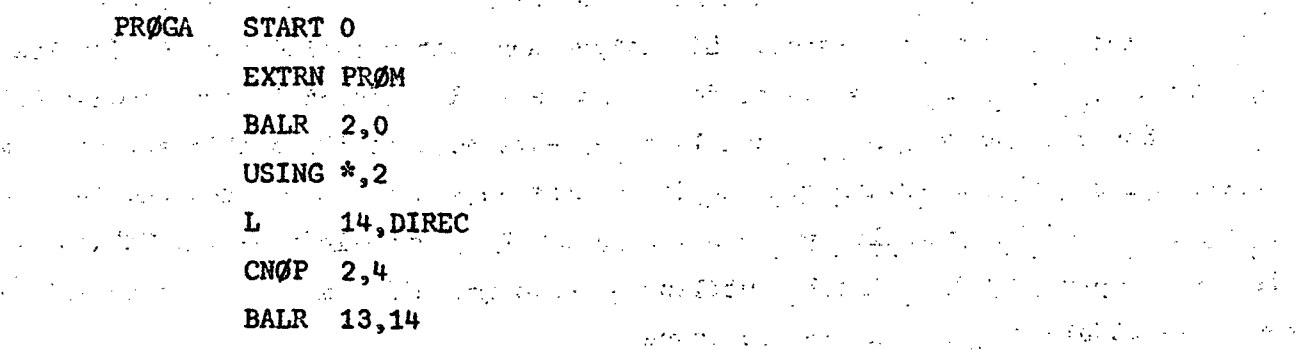

(Continúa)

- 1

 $\mathcal{L}^{\text{max}}$  , where  $\mathcal{L}^{\text{max}}$ 

医脑腔囊肿

(Continuación)

¥,

 $\sim$   $\sim$ 

 $\mathcal{A}^{\mathcal{A}}$ 

 $\langle \rangle$ 

 $\pmb{\overline{x}}_i$ 

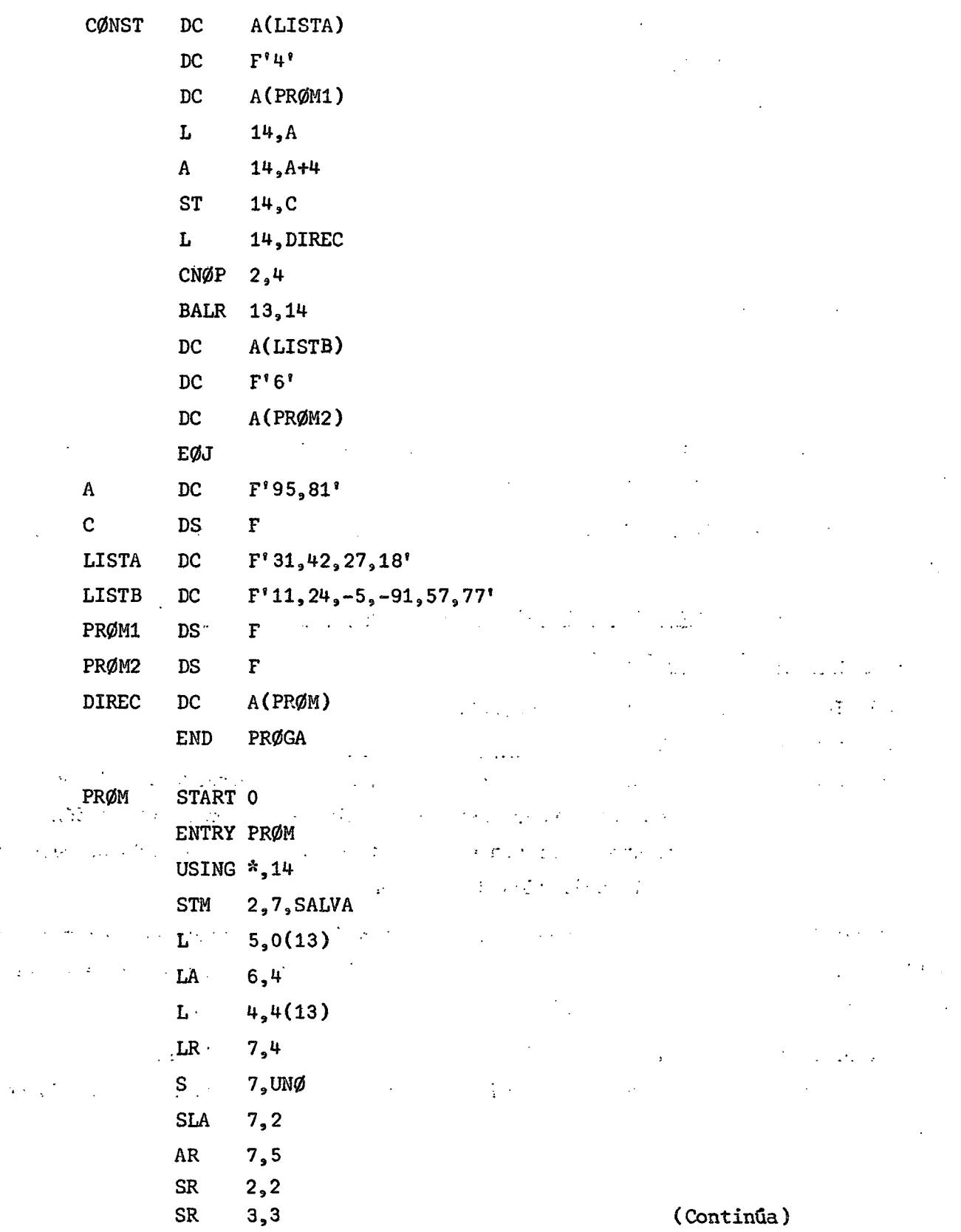

 $\sim$   $\alpha$ 

 $\label{eq:2.1} \frac{1}{2} \left( \frac{1}{2} \right) \left( \frac{1}{2} \right) \left( \frac{1}{2$ 

 $\mathcal{L}^{(1)}$ 

√.

 $\mathcal{L}_{\rm{max}}$ 

tiya.<br>Matukio

**Contractor**  $\mathcal{L}_{\mathrm{L}}$  , where  $\mathcal{L}_{\mathrm{L}}$  $\label{eq:2.1} \frac{1}{2} \left( \frac{1}{2} \left( \frac{1}{2} \right) \right) \left( \frac{1}{2} \left( \frac{1}{2} \right) \right) \left( \frac{1}{2} \left( \frac{1}{2} \right) \right) \left( \frac{1}{2} \left( \frac{1}{2} \right) \right) \left( \frac{1}{2} \left( \frac{1}{2} \right) \right) \left( \frac{1}{2} \left( \frac{1}{2} \right) \right) \left( \frac{1}{2} \left( \frac{1}{2} \right) \right) \left( \frac{1}{2} \left( \frac{1}{2} \right$ 

**Contract Contract** 

 $\mathcal{N} \subset \mathcal{L}^{(1)}$ 

**1990年1月19日** 

 $\mathcal{L}_{\mathbf{a}}(\mathbf{x})$ 

 $\frac{1}{2} \frac{1}{2} \frac{1}{2} \frac{1}{2} \frac{1}{2} \frac{1}{2} \frac{1}{2}$ 

 $\mathcal{L}_{\mathcal{L}}$ 

 $\mathcal{L}_{\text{max}}$  , where  $\mathcal{L}_{\text{max}}$ 

**所にのは、まいい** 

(Continuación)

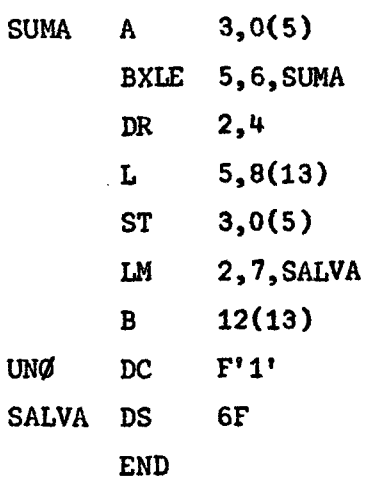

Observaciones :

Ţέ.

a) No es necesario colocar ENTRY PROM dado que PROM es punto de entrada por derecho propio, por ser el nombre de la sección de control.

b) Si se especifica DIREC DC V(PROM) no es necesario colocar EXTRN FROM.

10. Instrucciones nuevas de Assembler para el Sistema/370

10.1. Instruccion COMPARE AND SWAP

- a) Instrucción  $CS$  R1, R3, D2(B2)
- b) Formato  $RS$   $CS$   $\vert RA \vert R3 \vert B2 \vert D2$
- c ) Función : Se comparan el primer y el segundo operandos. Si son iguales, el tercer operando es almacenado en la ubicación del segundo. Si son distintos, el segundo operando es cargado en la ubicación del primero.

Todos los operandos tienen una palabra de longitud. El primero y el tercero están en los RUGs especificados en R1 y R3 respectivamente y el segundo está en la dirección D2(B2) que debe cumplir con alineamiento: de palabra.

Si el resultado de la comparación es distinto no se efectúa almacenamiento en memoria y por lo tanto no se toman acciones de protección de memoria y cambio de bit.

#### $) 135 ($

Cuando el resultado de la comparación es igual, no se permite el acceso de otra Unidad Central de Proceso (UCP) a la ubicación del segundo operando. El acceso es impedido prácticamente desde el momento en que el segundo operando es cargado para comparación hasta el momento en que el tercer operando es almacenado en la ubicación del segundo.

Una función de tipo serial es realizada antes de que el operando esté cargado y lo mismo ocurre si aparece el código de condición O después que el resultado es almacenado. La operación de la UCP es demorada hasta que todos los accesos previos de ella, a memoria principal han sido terminados, lo mismo es observado para canales y otras UCPs y después que eso ocurre, el segundo operando es cargado.

A ninguna instrucción posterior o asus operandos tiene acceso la UCP, hasta que la ejecución de la instrucción COMPARE AND SWAP está terminada, incluída la colocación del valor de resultado, si lo hay, en la memoria principal, lo mismo es observado para canales y otras UCPs.

#### Código de Condición

 $\mathbf{O}$  $^{\circ}$  1  $^{\circ}$ 

#### Resultado

 $\sim 10^{-12}$  km  $^{-1}$ 

Primer y segundo operandos son iguales Primer y segundo operandos son distintos

Observación: La instrucción COMPARE AND SWAP puede ser usada por programas que comparten áreas de almacenamiento común, ya sea en multiprogramación o en multiproceso. Por ejemplo, un programa puede modificar el contenido de una ubicación aún cuando exista la posibilidad de que otra UCP pueda actualizar simultáneamente la ubicación. En este caso, primero se carga la palabra que se va a actualizar, en un RUG. En seguida, el valor actualizado es computado y colocado en otro RUG. Después es ejecutada la instrucción COMPARE AND SWAP con el valor original en el RUG especificado en R1 y con el valor actualizado en el RUG indicado en R3. Si se produce el código de condición 0 la actualización se ha producido (los valores son iguales), en caso contrario, la ubicación de memoria ya no contiene el valor original, o sea, no se ha producido la actualización deseada, el RUG indicado en R1 tiene un nuevo valor obtenido por la intervención de otro programa u otra UCP. Luego se puede repetir el procedimiento con los mismos valores.

#### $) 136 ($

Gráficamente el problema se puede representar en la siguiente forma:

1º Se cargan los valores original y actualizado en los RUGs. Sea ALFA el valor original y ALFA+X el valor actualizado.  $\mathcal{F}^{\mathcal{G}}_{\mathcal{G}}(\mathcal{G})$  ,  $\mathcal{F}^{\mathcal{G}}_{\mathcal{G}}(\mathcal{G})$  ,  $\mathcal{F}^{\mathcal{G}}_{\mathcal{G}}(\mathcal{G})$ 

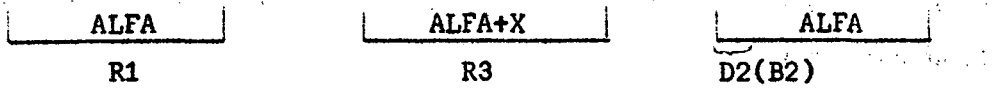

2° Se ejecuta la instrucción COMPARE AND SWAP.

Si el primer y el segundo operando son iguales queda en D2(B2) el valor ALFA+X. Si el contenido de D2(B2) fue modificado por otro programa u otra UCP, el resultado de la comparación será distinto y en el RUG indicado en R1 y en D2(B2) quedará el nuevo valor, por ejemplo BETA.

 $\mathcal{A}$  and  $\mathcal{A}$  are the following the  $\mathcal{A}$ 

 $\mathcal{L}^{\text{max}}_{\text{max}}$  ,  $\mathcal{L}^{\text{max}}_{\text{max}}$ 

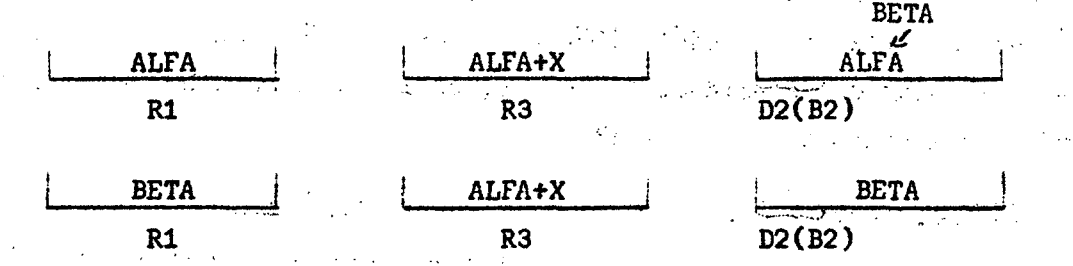

 $3^{\circ}$  Si el código de condición producido es 1, lo que significa que primer y segundo operandos eran distintos, se repite la instrucción COMPARE AND SWAP con los mismos valores que se tienen en D2(B2) y en el RUG indicado en R1.

Suponiendo que no hay una nueva modificación del contenido de la dirección D2(B2> s e tendr á finalmente : .. .

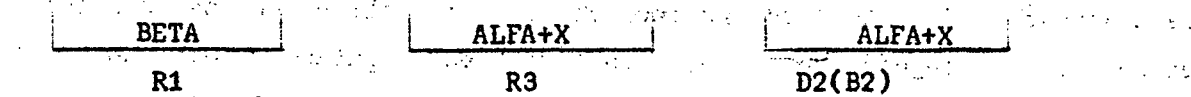

8.10.2. Instrucción COMPARE DOUBLE AND SWAP

 $+5.5 - 5.$ 

 $R1$ <sub>3</sub> $R3$ <sub>3</sub> $D2$ (B2)  $\mathbb{R}^3$  is the set of the set of the set of the set of the set of a) Instrucción: CDS

b) Formato : RS  $\vert$  CDS  $\vert$  R1  $\vert$  R3  $\vert$  B2  $\vert$   $\vert$  D2  $\vert$  .  $\vert$  is a set

c) Función : Cumple la misma función que la instrucción COMPARE AND SWAP.

Todos los operandos tienen una doble palabra de longitud. En los campos R1 y R3 se especifican RUGs pares, dado que el primer y el tercer operando ocupan dos RUGs, PAR e IMPAR siguiente, cada uno. El segundo operando está en la dirección D2(B2) que debe cumplir con alineamiento de doble palabra.

#### ) 137 ( .

#### 10.3. Instrucción COMPARE LOGICAL CHARACTERS UNDER MASK

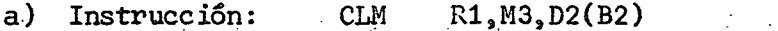

b) Formato : RS CLM Rl, **i** MS **I** B2 **i** 02 !

c) Función  $\therefore$  Se compara el segundo operando con el primero en función de una máscara. Se genera código de condición de acuerdo al resultado .

> Se utiliza el campo M3 como máscara, haciendo corresponder cada bit del campo con cada byte del RUG especificado en R1, partiendo de izquierda a derecha en ambos casos. Los bytes del RUG que corresponden a bits uno de la máscara se consideran contiguos y se comparan con igual número de bytes a partir de la dirección D2(B2). Los bytes que corresponden a bits cero no participan en la operación.

La comparación es realizada considerando los operandos como cantidades binarias sin signo. Ningún operando es cambiado.

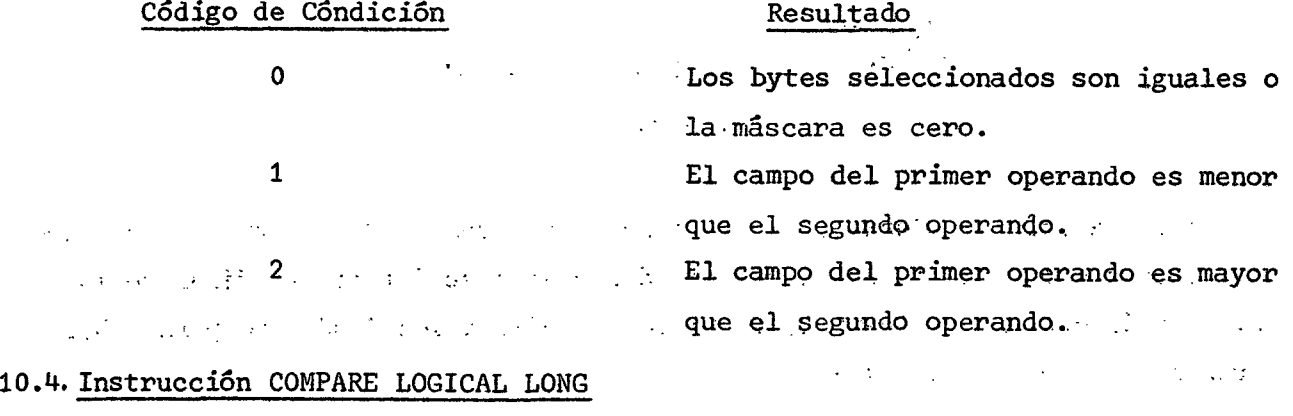

a) Instrucción: CLCL R1, R2

b) Formato  $RR$   $CLCL$   $| R1 | R2 |$ 

c ) Función Se compara el primer operando con el segundo. Se genera código de condición de acuerdo al resultado.

> En los campos R1 y R2 se especifican RUGs pares, dado que ambos operandos ocupan dos RUGs, PAR e IMPAR siguiente, cada uno. El primer byte o byte de orden superior de cada, operando, es designado por el contenido de los bits 8-31 del

#### ). 138 (

RUG IMPAR respectivo. Los bits 0-7 del RUG IMPAR que corresponde al segundo operando contiene un caracterde relleno que se ocupa para extender el operando más corto hastá completar la longitud del operando más largo. Los bits 0-7 de l o s Rücks and the set of set of the Rügs pares y del impar, que corresponde al primer operan- $1.30111222222$ do, se ignoran.

El contenido de cada RUG se describe a continuación en forma gráfica:

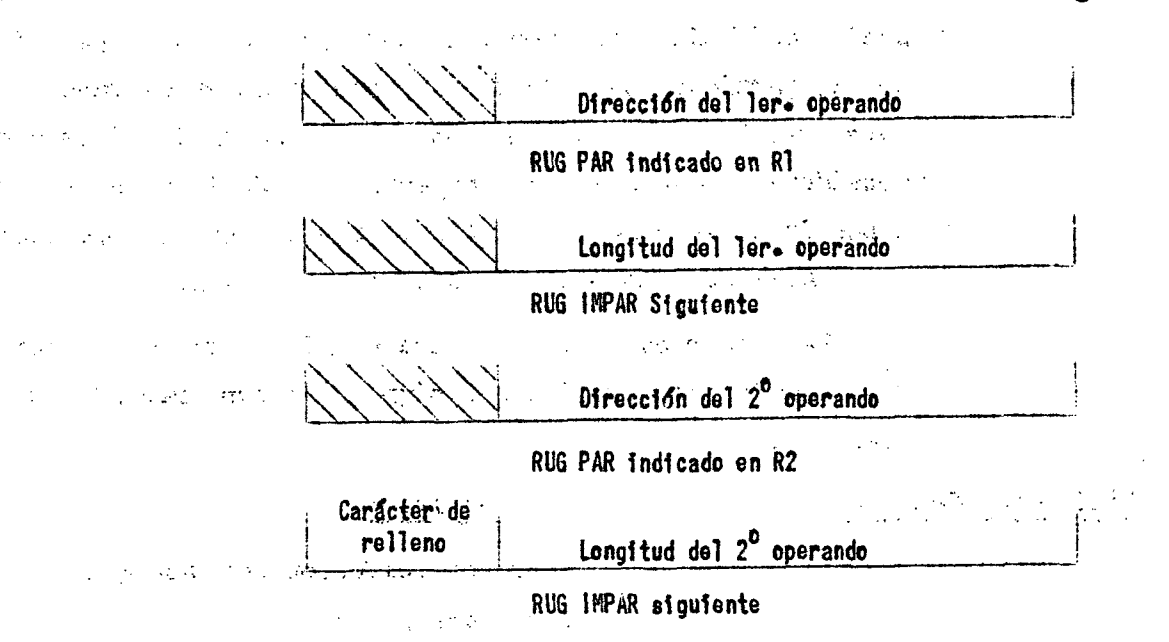

common a committee  $\omega \sim 10^{-1}$ 

La comparación se realiza de izquierda a derecha, byte por byte. La operación termina cuando se detecta una desigualdad o cuando se detecta el final de los campos. Ningún operando es cambiado. Si se especifica longitud cero para ambos operandos, se consideran iguales. And a sensitive considerant iguales.

En el caso de encontrar bytes desiguales durante la comparación, el campo de longitud (contador) y el de dirección al término de la operación identifican al byte de la desigualdad, para ello, el contenido de los bits 8 a 31 de los RUGs impares es disminuido en el número de bytes en que hubo igualdad, a menos que la desigualdad haya ocurrido con el carácter de relleno, en cuyo caso, el campo de longitud para el operando más corto es puesto en cero. El contenido de los bits 8 a 31 de los RUGs pares es incrementado en el número de bytes en que hubo igualdad. Si los dos operando son iguales, incluido el carácter de relleno si es necesario, los dos campos de longitud son puestos en cero y las direcciones son incrementadas

en los valores de longitud correspondientes. El contenido de los bits 0 a 7 de los RUGs pares es puesto en cero y el de los RUGs impares permanece sin cambio.

El control que se tiene sobre la cantidad de bytes comparados permite que la instrucción sea interrumpida por un evento externo y reiniciada a partir del punto de interrupción. En este caso la dirección de la instrucción en la PSW aparece como si la instrucción no hubiera sido aún ejecutada.

Código de Condición en el establecer en el Resultado

0 **120 • Eos operandos son iguales o ambos campos** tienen longitud cero. 1 El primer operando es menor. El primer operando es mayor.

#### 10.5. Instrucción INSERT CHARACTERS UNDER MASK

- a) Instrucción: ICM  $R1, M3, D2(B2)$  $\mathcal{L}^{\mathcal{A}}$  and  $\mathcal{L}^{\mathcal{A}}$  and  $\mathcal{L}^{\mathcal{A}}$
- b) Formato. : RS | ICM  $|R1|$   $M3$   $|B2|$  . D2

c) Función , : Se almacenan en el RUG especificado en R1, bytes tomados a partir de la dirección D2(B2).  $\mathbb{Z}$  ,  $\mathbb{C}$  ,

• • • • • La cantidad de bytes que se almacena corresponde a los unos que contiene la máscara M3.

 $\tilde{g}_{11}=\left\langle \left( \left( \mathbf{v}+\mathbf{v}\right) \right) ,\mathbf{v}+\mathbf{g}\right\rangle \right\vert ^{2}$ Los bytes que se llenan del RUG son los que corresponden a los unos de la máscara, comenzando de izquierda a ' ' '' '' ' '' derecha. Los bytes que corresponden a ceros de la máscara

 $\mathbf{f}^{(k)}$  and  $\mathbf{f}^{(k)}$  -can be a -cambio. In the set of  $\mathbf{f}^{(k)}$  $\mathcal{L}^{\mathcal{L}}(\mathcal{L}^{\mathcal{L}})$  and  $\mathcal{L}^{\mathcal{L}}(\mathcal{L}^{\mathcal{L}})$  . The contribution of  $\mathcal{L}^{\mathcal{L}}$  $\mathcal{F}^{\text{max}}_{\text{max}}$  and  $\mathcal{F}^{\text{max}}_{\text{max}}$ El código de condición resultante depende de la máscara

y de los bits almacenados. Si la máscara es cero o si to- $\frac{d}{dx}$  dos los bits almacenados son iguales a cero, el código es cero. Si no todos los bits son iguales a cero se considera el bit almacenado de orden superior (bit del extremo izquier-

do del campo  $D2(B2)$ ). Si el bit es uno, el código es uno, s i el bit es cero, el código es dos.

 $\mathcal{L}^{\mathcal{L}}(\mathcal{L}^{\mathcal{L}}(\mathcal{L}^{\mathcal{L$  $\label{eq:2.1} \mathcal{L}^{\mathcal{A}}(\mathcal{A}^{\mathcal{A}}_{\mathcal{A}}) = \mathcal{L}^{\mathcal{A}}_{\mathcal{A}}(\mathcal{A}^{\mathcal{A}}_{\mathcal{A}}) = \mathcal{L}^{\mathcal{A}}_{\mathcal{A}}(\mathcal{A}^{\mathcal{A}}_{\mathcal{A}}) = \mathcal{L}^{\mathcal{A}}_{\mathcal{A}}(\mathcal{A}^{\mathcal{A}}_{\mathcal{A}})$ and the control and the control of the control of the control of the control of the con-

)139 (

. Código de Condición de la componenta de Resultado <sub>de</sub>

. Máscala cer o cer o estados son todos ceros . \_; •  $\label{eq:2} \mathcal{L}^{\mathcal{A}}(\mathcal{A}) = \mathcal{L}^{\mathcal{A}}(\mathcal{A}) = \mathcal{L}^{\mathcal{A}}(\mathcal{A}) = \mathcal{L}^{\mathcal{A}}(\mathcal{A})$  $\mathbf{B}$  is the second superior,  $\mathbf{B}$  is  $\mathbf{B}$  insertado de orden superior, es.uno .  $\mathbb{R}^d$  : insertado de orden superior es cero.

Control to the Control of

#### 10.6. Instrucción MOVE LONG

a) Instrucción: MVCL R1,R2 Contents from 2008 Kinds of the Bank &

 $\mathcal{A}^{\mathcal{A}}_{\mathcal{A}}$  ,  $\mathcal{A}^{\mathcal{A}}_{\mathcal{A}}$ 

- b) Formato. : RR MVCL R1 R2
- c) función : El segundo operando es movido a la ubicación del primer operando, siempre que no haya traslapo de direcciones de operando que afecten al contenido final del resultado. Si quedan bytes de orden inferior de la ubicación del primer operando que no han sido llenados, se transfieren a ellas caracteres de relleno.

En los campos R1 y R2 se especifican RUGs pares, dado que ambos operandos ocupan dos RUGs, PAR e IMPAR siguiente, cada uno. El primer byte o byte de orden superior de cada operando es designado por el contenido de los bits 8-31 del RUG PAR respectivo. La longitud de cada operando es especificada por el contenido de los bits 8-31 del RUG IMPAR respectivo. Los bits 0-7 del RUG IMPAR que corresponde al segundo operando contiene un carácter de relleno. Los bits 0-7 de los RUGs pares y del impar que corresponde al primer operando, se ignoran.

 $\degree$  El movimiento parte en el extremo de orden superior de ambos campos y sigue hacia la derecha. No hay cambio ni inspección de los operandos. La operación es finalizada cuando el número de bytes especificados en el RUG impar del primer operando ha sido movido a la dirección del primer operando. A medida que se realiza la tránsferencia, el contenido de los RUGs impares va siendo disminuido. Si el RUG impar que corresponde al segundo operando. Llega a cero primero, se continúan transfiriendo caracteres de relleno. 医对称 石油的 特别的复数

Como parte de la ejecución de la instrucción, los contenidos de los RUGs impares (contadores) son comparados para establecer el código de condición, además se hace un chequeo de las direcciones de los operandos para determinar si hay traslapo destructivo. Se entiende por traslapo destructivo de los operandos cuando
la ubicación del primero de ellos es utilizada como fuente (segundo operando), después de que un dato ha sido movido a ella. Cuando hay traslapo destructivo, no se produce movimiento y el código de condición es puesto en 3.

Dependiendo de si el segundo operando abarca desde la posición 16.777.215 a la posición 0, el movimiento tiene lugar en los siguientes casos:

a) Cuando el segundo operando no abarca esas posiciones, el movimiento es realizado cuando el byte de orden superior del primer operando coincide con o está a la izquierda del byte de orden superior del segundo operando, o si el byte de orden superior del primer operando está a la derecha del byte de orden inferior del segundo operando que está participando en la operación.

b) Cuando el segundo operando abarca esas posiciones, el movimiento es realizado de acuerdo a las mismas condiciones expresadas en a) cambiando solamente la o por y.

El byte de orden inferior del segundo operando se determina por la menor de las longitudes (contadores) de los operandos.

Cuando la longitud especificada en los bits 8 a 31 del RUG IMPAR que corresponde al primer operando es cero, no se realiza movimiento, pero se genera código de condición para indicar los valores relativos de las longitudes.

El control que se tiene sobre la cantidad de bytes transferidos permite que la instrucción sea interrumpida por un evento externo y reiniciada a partir del punto de interrupción. En este caso, la dirección de la instrucción en la PSW aparece como si la instrucción no hubiera sido aún ejecutada.  $\frac{1}{2}$ 

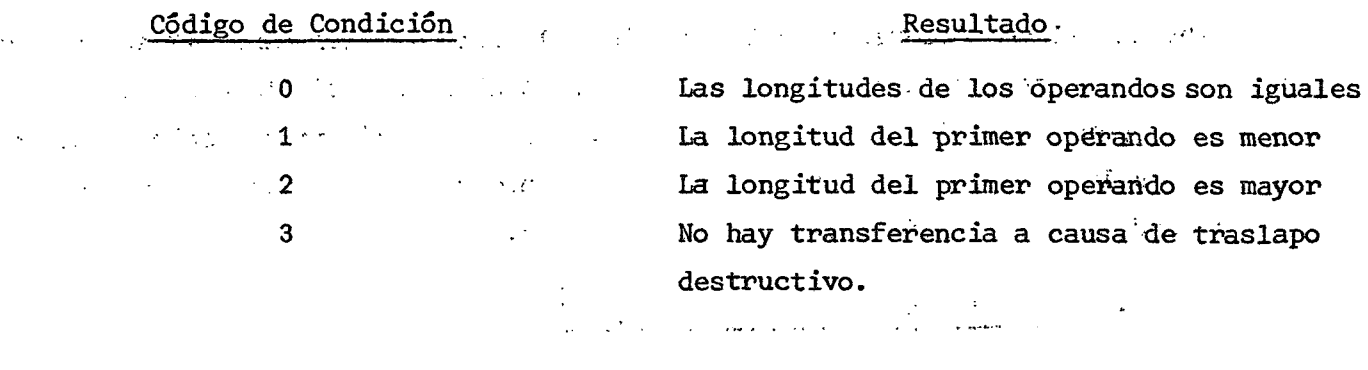

 $\label{eq:2.1} \frac{1}{\sqrt{2\pi}}\int_{0}^{\infty}\frac{1}{\sqrt{2\pi}}\left(\frac{1}{\sqrt{2\pi}}\right)^{2\alpha} \frac{1}{\sqrt{2\pi}}\int_{0}^{\infty}\frac{1}{\sqrt{2\pi}}\left(\frac{1}{\sqrt{2\pi}}\right)^{\alpha} \frac{1}{\sqrt{2\pi}}\frac{1}{\sqrt{2\pi}}\int_{0}^{\infty}\frac{1}{\sqrt{2\pi}}\frac{1}{\sqrt{2\pi}}\frac{1}{\sqrt{2\pi}}\frac{1}{\sqrt{2\pi}}\frac{1}{\sqrt{2\pi}}\frac{1}{\sqrt{2\$ 

 $\mathcal{L}(\mathcal{L})$  , where  $\mathcal{L}(\mathcal{L})$  $\mathcal{L}=\{1,2,3,5,6\}$  , and  $\mathcal{L}$ تقاربهم والمواري 10.7. Instrucción SHIFT AND ROUND DECIMAL

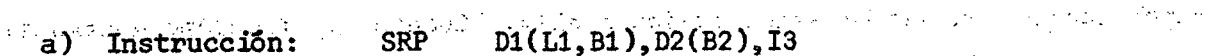

ga www.com  $|B2|$ b) Formato : SS | SRP | L1 | I3 | B1 |  $D1$  $D2$ 

 $\sim$  c) Función : . El primer operando ubicado en la dirección D1(B1) es desplaser a rado de acuerdo a los seis bits de orden inferior de la

representación binaria de la dirección D2(B2). Cuando se especifica un desplazamiento a la derecha, el resultado es redondeado con el factor I3.  $\label{eq:2.1} \mathcal{L}^{\mathcal{A}}(\mathbf{x},\mathbf{y})=\mathcal{L}^{\mathcal{A}}(\mathbf{x},\mathbf{y})\mathcal{L}^{\mathcal{A}}(\mathbf{x},\mathbf{y})$  $\label{eq:2.1} \frac{1}{2} \left( \frac{1}{2} \left( \frac{1}{2} \right) \left( \frac{1}{2} \right) \left( \frac{1}{2} \right) \left( \frac{1}{2} \right) \left( \frac{1}{2} \right) \left( \frac{1}{2} \right) \left( \frac{1}{2} \right) \left( \frac{1}{2} \right) \left( \frac{1}{2} \right) \left( \frac{1}{2} \right) \left( \frac{1}{2} \right) \left( \frac{1}{2} \right) \left( \frac{1}{2} \right) \left( \frac{1}{2} \right) \left( \frac{1}{2} \right$ 

Los valores que figuran a continuación indican la interpretación de los seis bits que especifican el desplazamiento. Esta a la seu de la seu especifican el desplazamiento.

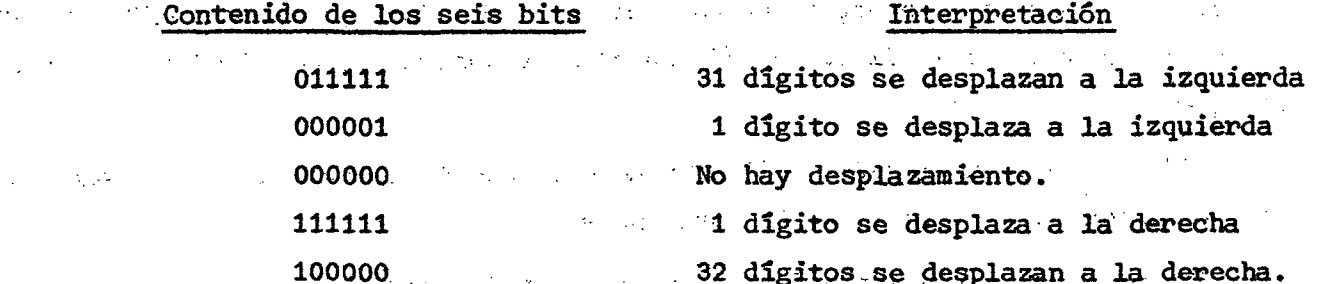

Se considera que el primer operando está en formato decimal empaquetado y se verifica la validez de los dígitos decimales y del código de signo, este último no participa en el desplazamiento. Se introducen ceros en las posiciones de dígitos que quedan desocupadas. Un resultado cero es considerado positivo.

Si un digito significativo es desplazado fuera de la posición del dígito de orden superior durante un desplazamiento a la izquierda, se produce desborde (overflow) decimal. La operación se termina ignorando el desborde.

Durante el desplazamiento a la derecha, el contenido del campo I3 se utiliza como un factor de redondeo. Este factor se suma al último digito que salió fuera del campo por efecto del desplazamiento y propagando el dígito de desborde si lo hay, hacia la izquierda. Tanto el primer operando como el factor de redondeo son considerados positivos sólo para efectuar la suma.

 $1^{\circ}$   $D_{5}^{\circ}$  $D_{\mu}$  $D_{3}$  $D_{7}$  $D_{6}$  $D_{g}$  $D_{6}$  $D_{5}$  $D_{g}$  $D_{\mu}$  S  $D_{7}$ O

### **) li**+**3 (**

#### Dígitos Desplazados

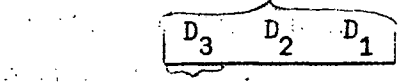

 $\mathcal{L}^{\text{max}}(\mathcal{F})$ 

tilt. Digito Desp.

La validez del primer operando es verificada y se establece código de condición aún cuando se especifique desplazamiento cero.  $\sim$   $\sim$ 

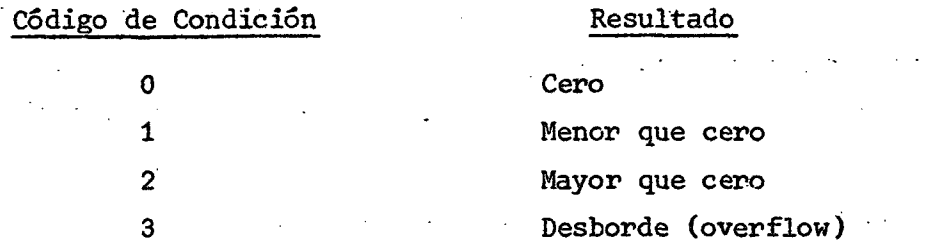

#### 10.8. Instrucción STORE CHARACTERS UNDER MASK

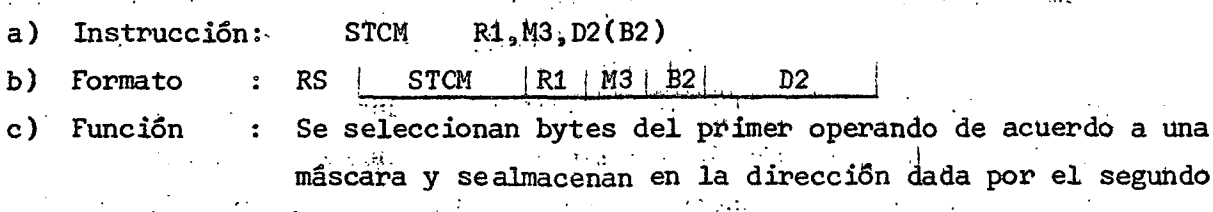

and the state of the state of

operando.

Se utiliza el campo M3 como máscara, haciendo corresponder cada bit del campo, con cada byte del RUG especificado en R1, partiendo de izquierda a derecha en ambos casos. Los bytes del RUG que corresponden a bits uno de la máscara se almacenan uno a continuación del otro conservando el orden original, a partir de la dirección D2(B2).

 $\mathcal{O}(\mathcal{O}_\mathcal{A}^{\mathcal{O}_\mathcal{A}})$  , where  $\mathcal{O}_\mathcal{A}$ 

 $\mathcal{L}^{\text{max}}_{\text{max}}$ 

El número de bytes almacenados es igual al número de unos en la máscara. El contenido del RUG no se altera. No se genera código de condición. **Contract** 

 $\sim 1.2\times 10^{11}$  erg  $^{-1}$ 

 $\sim$  -  $\sigma_{\rm DM}$  -  $\gtrsim$ 

 $\mathcal{L}^{\mathcal{L}}$  and  $\mathcal{L}^{\mathcal{L}}$  are  $\mathcal{L}^{\mathcal{L}}$  . The set of the  $\mathcal{L}^{\mathcal{L}}$ 

 $\mathcal{L}^{\mathcal{L}}$  , and  $\mathcal{L}^{\mathcal{L}}$  , and  $\mathcal{L}^{\mathcal{L}}$ 

 $\mathcal{L}^{\mathcal{L}}(\mathcal{L}^{\mathcal{L}})$  and  $\mathcal{L}^{\mathcal{L}}(\mathcal{L}^{\mathcal{L}})$  and

 $\mathcal{O}(\mathcal{O}_\mathcal{A})$  . The set of  $\mathcal{O}_\mathcal{A}$ 

and the company of the company of the com-

 $\sim 10^{-1}$ 

 $\label{eq:2.1} \frac{1}{\sqrt{2}}\int_{\mathbb{R}^3}\frac{1}{\sqrt{2}}\left(\frac{1}{\sqrt{2}}\right)^2\left(\frac{1}{\sqrt{2}}\right)^2\left(\frac{1}{\sqrt{2}}\right)^2\left(\frac{1}{\sqrt{2}}\right)^2\left(\frac{1}{\sqrt{2}}\right)^2.$ 

**Contractor** 

Consule 165

 $\sim 10^{11}$  .

 $\mathcal{L}_{\text{max}}$  ,  $\mathcal{L}_{\text{max}}$ 

 $\mathcal{L}^{\text{max}}_{\text{max}}$  and  $\mathcal{L}^{\text{max}}_{\text{max}}$ 

 $\mathcal{L}=\mathcal{L}$ 

#### 11. Entrada/salida de información (Input/Output)

Las operaciones de entrada/salida se ejecutan a través de dispositivos llamados canales los cuales simplemente conectan unidades de entrada/salida a la unidad .<br>San Anglis de procesamiento .

Puede considerarse el canal como un pequeño computador independiente para manejar operaciones de entrada/salida. Tiene un conjunto limitado de instrucciones llamados comandos. Un conjunto de comandos forma un "programa de canal". Tiene además sus propios registros internos para operaciones y por lo tanto no requiere del uso de los registros de la UCP, aún cuando comparte memoria con ella.

Pocas veces se realizan programas de canales, fundamentalmente porque existen macro-instrucciones que liberan al programador de aquella tarea. Sin embargo, con el objeto de dar una visión más completa se analizarán algunos aspectos y elementos de programación relacionados con los programas de canales aún cuando se utilicen siempre algunas macro-instrucciones que permitirán darle más claridad a los ejemplos.

Una entrada típica de datos es la lectura de una tarjeta como asimismo una salida típica es la impresión de una línea. Al aparecer una instrucción de entrada o salida en el programa del usuario y ser analizada esa instrucción por la UCP, ésta notifica al canal que corresponde que debe iniciar su programa. La comunicación la realiza a través de una instrucción privilegiada START INPUT OUTPUT (SIO) cuya ejecución genera una cadena de hechos, el primero de los cuales es transferir la palabra de dirección del canal (Channel Address Word-CAW) desde los bytes 72 a 75 de la memoria principal al canal designado por SIO. El formato de la palabra The assessment and the common states of the state of the state of the state of the state of the state of the state of the state of the state of the state of the state of the state of the state of the state of the state of CAW es el siguiente:

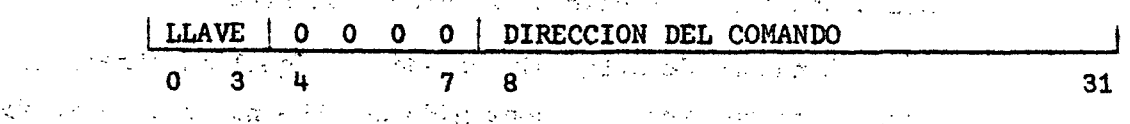

u ku

Existe la posibilidad de "proteger" la memoria principal de posibles destrucciones de información inadvertidas. Con este objeto, se divide en bloques de 2048 bytes cada uno y a cada bloque se le asigna un registro de cuatro bits. Las combinaciones de cuatro bits pueden considerarse "llaves" de almacenamiento.

El almacenamiento se efectúa solamente si las combinaciones de la llave de protección proporcionada por la CAW (o la PSW) y la llave del almacenamiento coinciden o cuando la llave de la CAW (PSW) tiene un valor cero.

La dirección del comando es la dirección efectiva del primer comando en el programa de canal. El formato de la palabra de comando de canal (Channel Command Word -  $CCW$ ) es el siguiente:

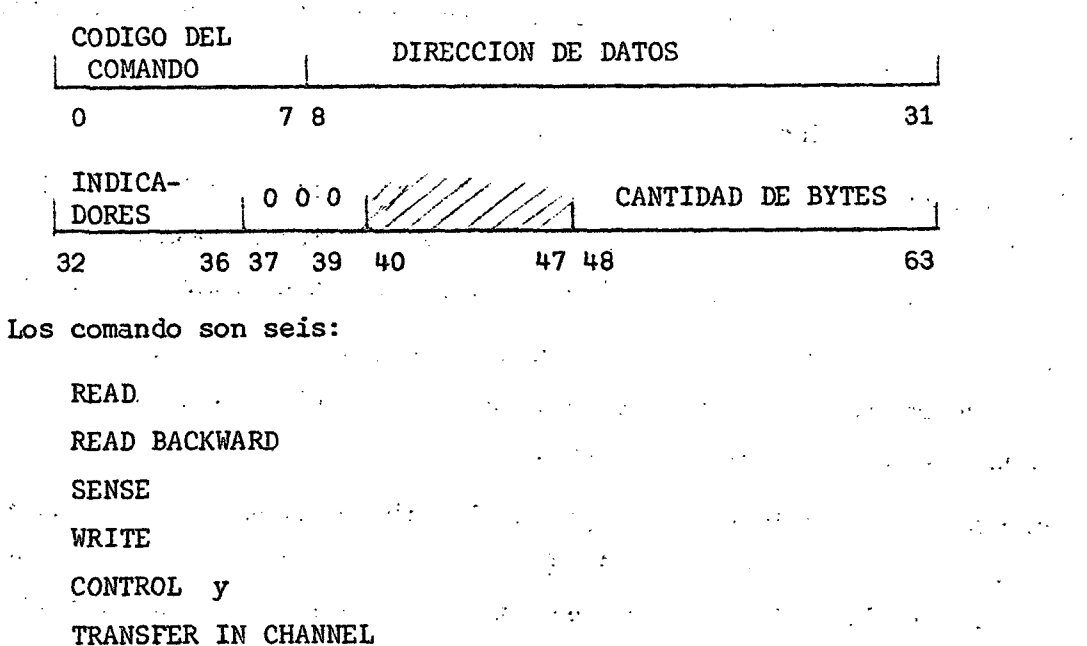

Read, causa la transferencia de información desde un dispositivo de entrada, a memoria. Read Backward, permite leer información desde una cinta magnética que se mueve en dirección contraria a la que se utilizó para grabarla. Sense, transfiere información de estados de un dispositivo a la memoria principal. Write, causa la transferencia de información desde memoria a un dispositivo de salida. Control, se utiliza para acciones como: rebobinar cinta magnética, saltarse archivos o registros físicos, etc. Transfer in Channel, es una instrucción de bifurcación

Los comandos se definen en forma similar a las instrucciones de Assembler:

[nombre] CCW operando1, operando2, operando3, operando4

donde:

es optativo y permite identificar el comando nombre: operando1: código del comando, especifica qué función se realizará. Ocupa los bits  $0-7$ operando2: expresión reubicable que identifica el área I/O. Ocupa los bits

 $8 - 31$ 

## $) 146$  (

s soperando3 : indicadores (flags), permiten establecer encadenamiento de datos o comandos, saltarse áreas, etc. Ocupa los bits 32-36 operando4 : cantidad de bytes (Count), expresión absoluta que indica la cantidad de bytes que se transfieren o saltan. Ocupa los bits いなな はつしんし  $48 - 63$ .

Significado de los bits indicadores (FLAGS)

- BIT 32. Encadenamiento de datos (Chain Data-CD). Si está en ON (1) indica que el área designada por el próximo comando, utiliza la operación indicada en el primer comando del último grupo con encadenamiento de datos.
- Encadenamiento de comandos (Chain Command-CC). Si está en ON (1) indica BIT 33. que quedan comandos por procesar. Si está en OFF (0) indica que ese es el último comando que se ejecuta.
- Suprime error de longitud (Suppress Length Informacion-SLI). BIT 34. **Si está en** ON (1) y el bit CD está en OFF (0) en la última CCW usada queda suprimida la indicación de longitud incorrecta. Si están en ON los bits CC y SLI tiene lugar el encadenamiento de comandos.

**Special Control** 

En la tabla que sigue se indican los efectos y acciones que produce SLI en combinación con CD y CC. La entrada "longitud incorrecta (LI)" significa que la indicación está disponible para el programa en la CSW, un doble guión significa que la indicación se suprime, parada, que se detiene la operación en el subcanal.

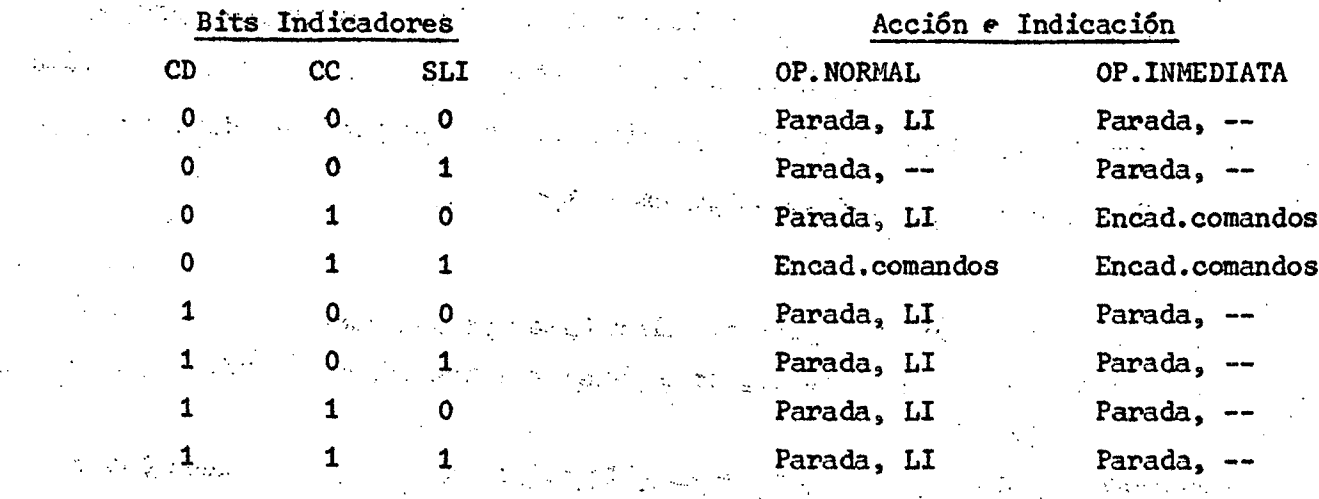

- BIT 35. Salta (Skip-SK). Si está en ON (1) especifica la supresión de transferencia de información al almacenamiento principal durante una operación de lectura, lectura hacia atrás, o consulta. Si está en OFF (0), tiene lugar la transferencia normal de datos.
- BIT 36. Interrupción controlada por programa (Program Controlled Interruption-PCI). Si está en ON (1), determina que el canal genera una interrupción una vez extraída la CCW. El comando no se ejecuta, y la condición PCI queda establecida en el bit 40 de la CSW.

Se consideran las operaciones fundamentales READ y WRITE cuyos códigos de operación correspondientes son:

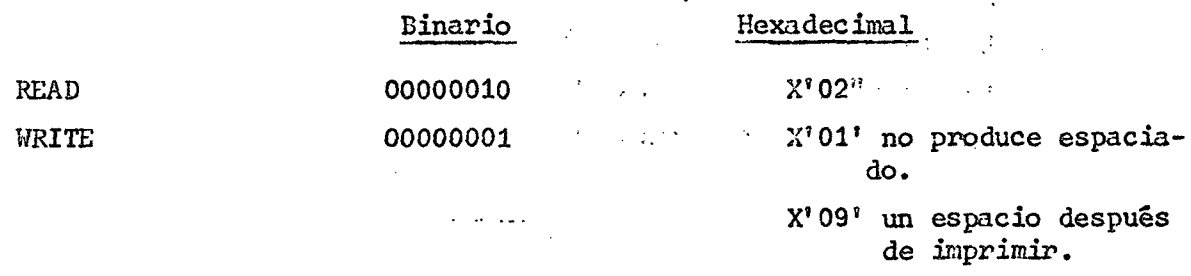

#### Ejemplo 77.

Leer 3 tarjetas y ubicarlas en las zonas A, B, y C de memoria:

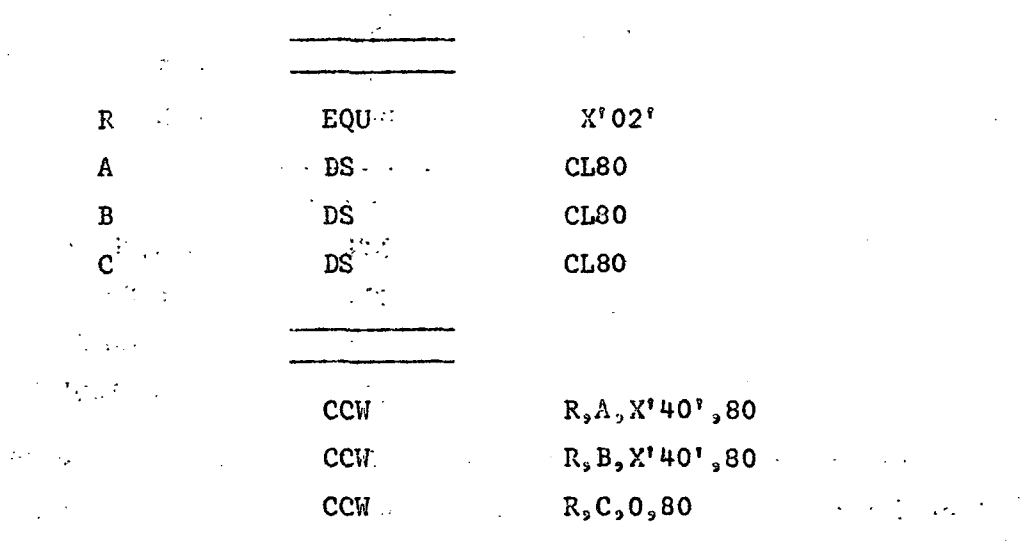

# ) l**i**+8 (

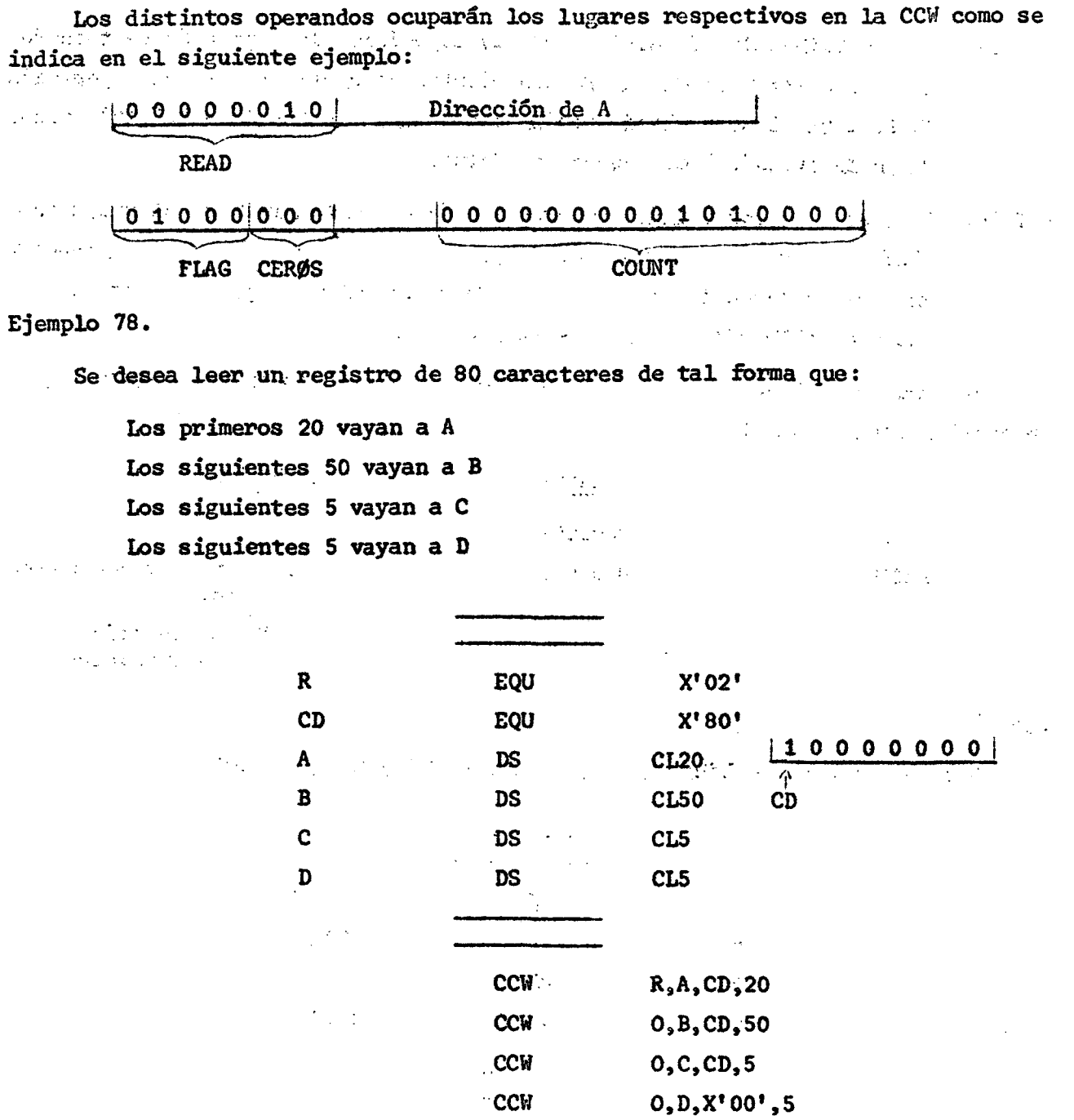

 $\langle p \rangle$ 

 $\mathbf{P}^{\prime}$ 

Si hay encadenamiento de datos, el código que aparece en el lugar de operando 1 es ignorado en los comandos que siguen al primero del grupo con CD.

 $\sim$ 

 $\Delta$ 

 $\epsilon$ 

Combinaciones de CD y CC:

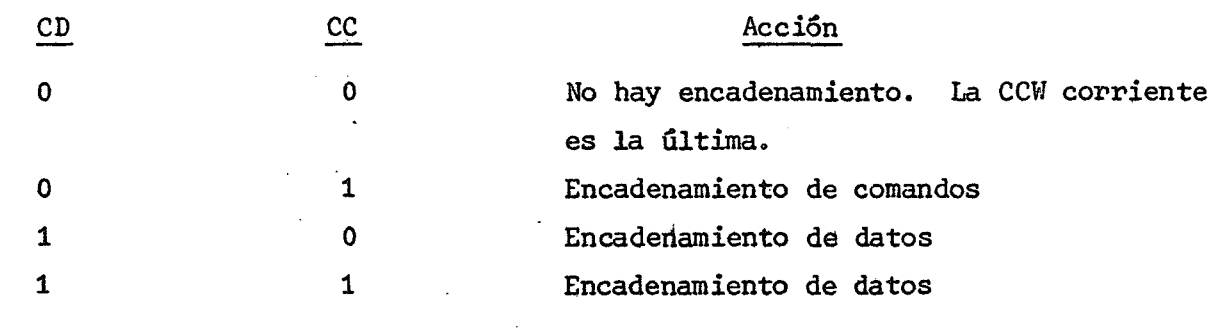

Ejemplo 79.

Se quiere leer un registro de 80 caracteres de tal forma que:

Los primeros 20 vayan a A los últimos 15 vayan a A+20

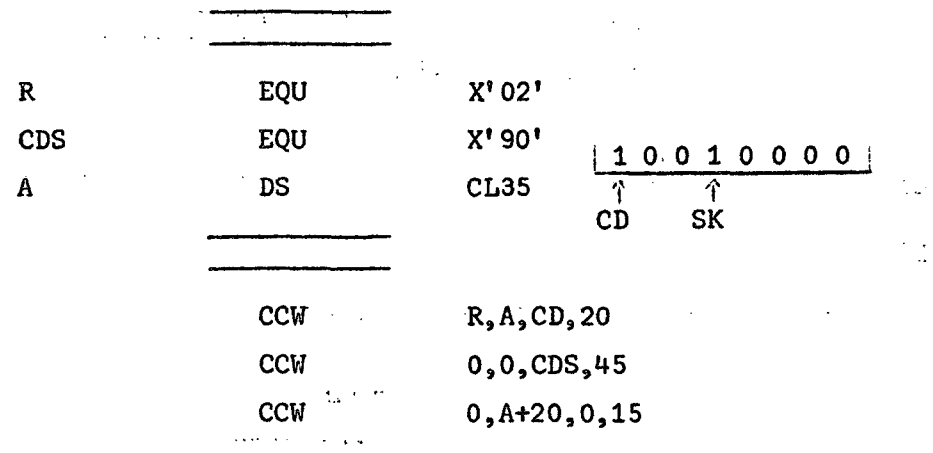

 $\omega_{\rm{max}}$ 

in Li

 $\sim 10^{11}$  km s  $\sim$ 

Ejemplo 80.

Leer un registro de 100 caracteres de tal forma que:

Los primeros 10 se salten los siguientes 15 vayan a A los siguientes 20 se salten los siguientes 25 vayan a A+15 los últimos se salten

 $\label{eq:2.1} \mathcal{F}_{\mathcal{A}}(\mathcal{A}) = \mathcal{F}_{\mathcal{A}}(\mathcal{A}) = \mathcal{F}_{\mathcal{A}}(\mathcal{A})$ 

 $\mathcal{L}_{\text{max}}$  and  $\mathcal{L}_{\text{max}}$  . The set of  $\mathcal{L}_{\text{max}}$ 

 $\mathcal{L}^{\text{max}}_{\text{max}}$ 

 $\overline{a}$ 

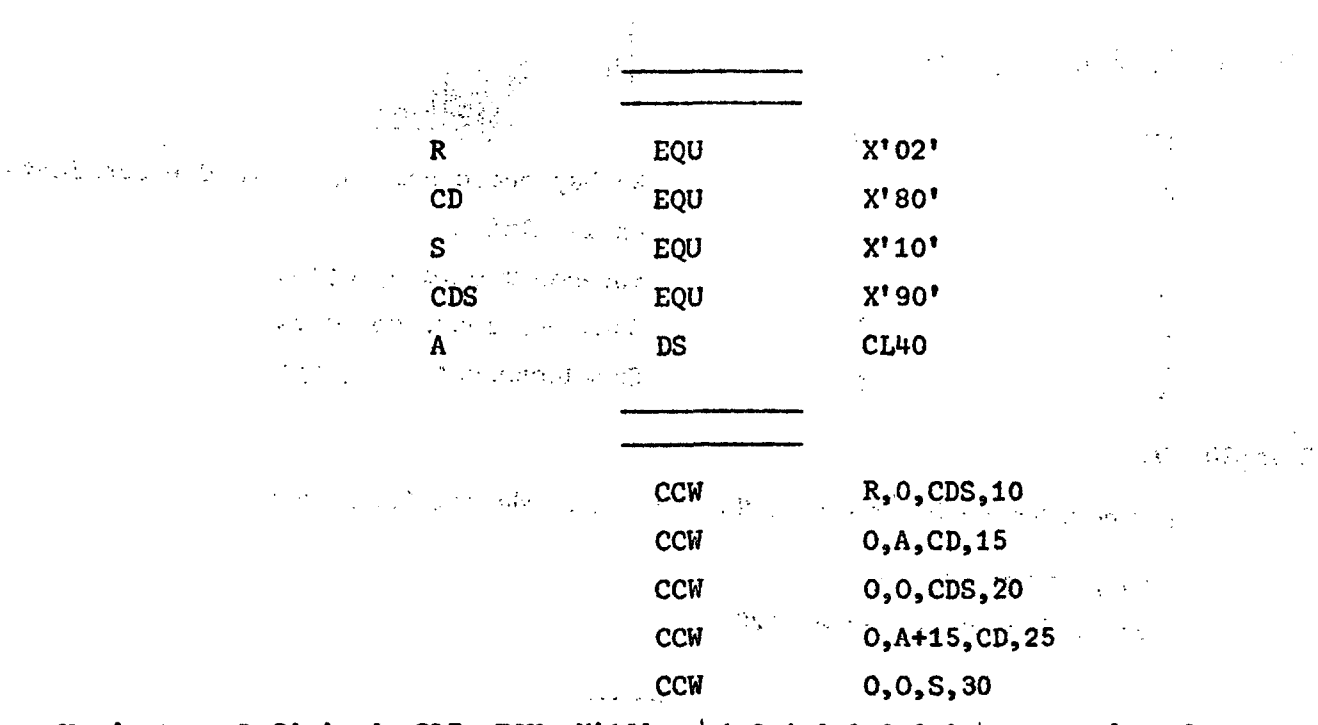

 $3150($ 

Variante. Definiendo SLI EQU X'AO<sup>T</sup> | 1 0 1 0 0 0 0 0 | se puede colocar en lugar del penúltimo comando y siguiente

CCW  $0, A+15, SLI, 25$ 

el error que se produzca por longitud incorrecta se suprime.

 $\sim$ 

Ejemplo 81.

Grabar 132 caracteres que están en EDIT: 

 $\mathcal{L}_{\text{max}}(\mathbf{x})$ 

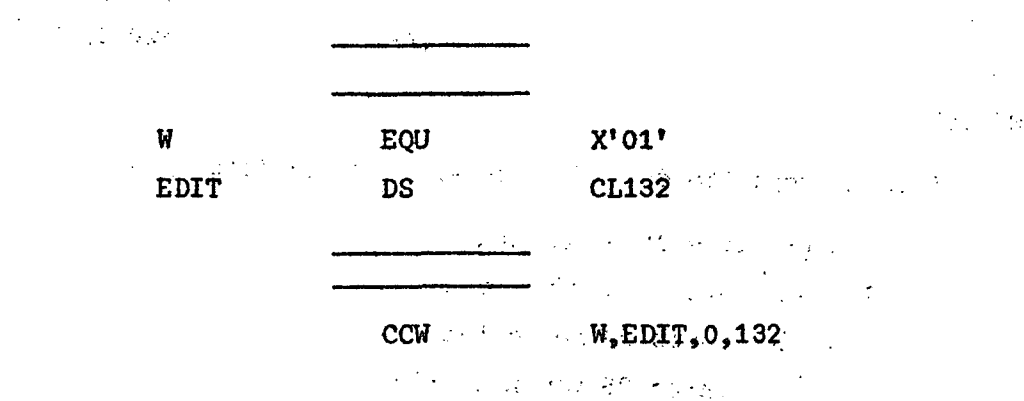

 $\sim 10^{11}$ 

Ejemplo 82.

Grabar tres registros A, B y C de 132 caracteres cada uno, como un solo registro de cinta.

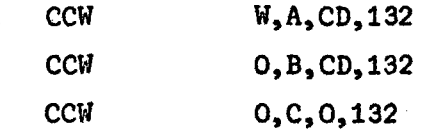

Resultado:

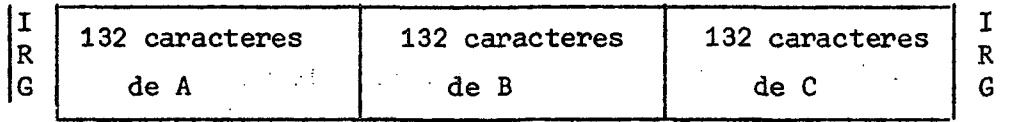

Ejemplo 83.

Grabar tres registros  $A$ , B y C de 132 caracteres cada uno, como tres registros físicos de cinta.

> W,A,CC,132 CCW.  $\mathcal{L}_{\rm{max}}$  $W_5B_5CC_5132$ **CCW** CCW  $W_2C_2O_2132$

Resultado:

and the state of the

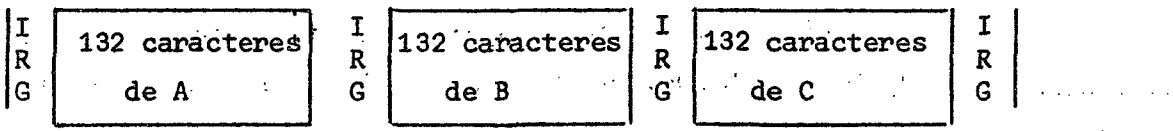

Las macro instrucciones que se utilizarán son:

Macro CCB (Command Control Block)

Formato: .. .. ..

Nombre del bloque CCB SYSnnn, nombre del programa de canal donde: '

- nombre del bloque: es el nombre que identifica la CCB

· SYShnn: : : nombre simbólico de la ünidad à la que está asociada la CCB nombre del programa del canal: nombre que identifica la primera CCW.

r

Macro EXCP (Execute Channel Program)

Formato:

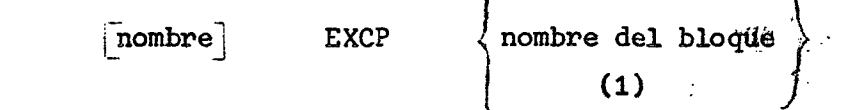

donde:

 $\mathcal{L}(\mathcal{L}(\mathcal{F})) = \mathcal{L}(\mathcal{L}(\mathcal{F})) = \mathcal{L}(\mathcal{L}(\mathcal{F})) = \mathcal{L}(\mathcal{F}) \otimes \mathcal{L}(\mathcal{F})$ nombre: es el identificador de la macro nombre de bloque: es el identificador de la macro CCB. Puede darse directamente como expresión simbólica o a través del RUG1.

 $\mathcal{L}^{\text{max}}$  and  $\mathcal{L}^{\text{max}}$ 

La macro permite iniciar una operación de entrada/salida.

Macro WAIT Formato: nombre | WAIT / nombre del bloque >  $(1)$ i iliyy

donde:

nombre: es el identificador de la macro nombre del bloque: es el identificador de la macro CCB.

Se utiliza para permitir que una operación de entrada/salida, iniciada con la macro EXCP, sea terminada antes de proseguir el proceso:

Observación: Estas macro-instrucciones son válidas para el Sistema de Operación DOS (Disk Operating System)

Tal como la PSW mantiene estados del programa, se tiene para los canales la palabra de estado del canal (Channel Status Word - CSW). El formato de la CSW es **TEST**  $\mathcal{A}$  , where  $\mathcal{A}$ el siguiente:

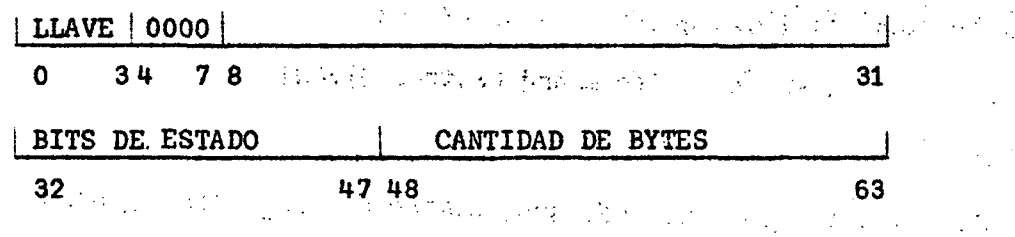

En los bits de estado quedan registradas situaciones como: dispositivo de entrada o salida ocupado, término del programa de canal, término de la operación de entrada o salida, diferencia entre la longitud de un registro y la cantidad de bytes especificada en la CCW, etc. The best language and service and property

 $\sim 10^{11}$  m  $^{-1}$ 

La CSW ocupa los bytes 64 a 71 de memoria principal.

Ejemplo 8U.

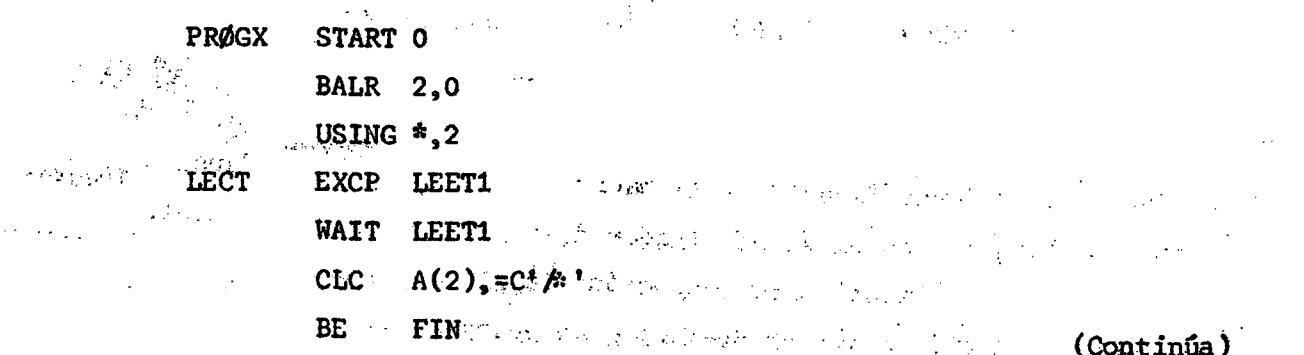

 $\mathbb{R}^N$  .

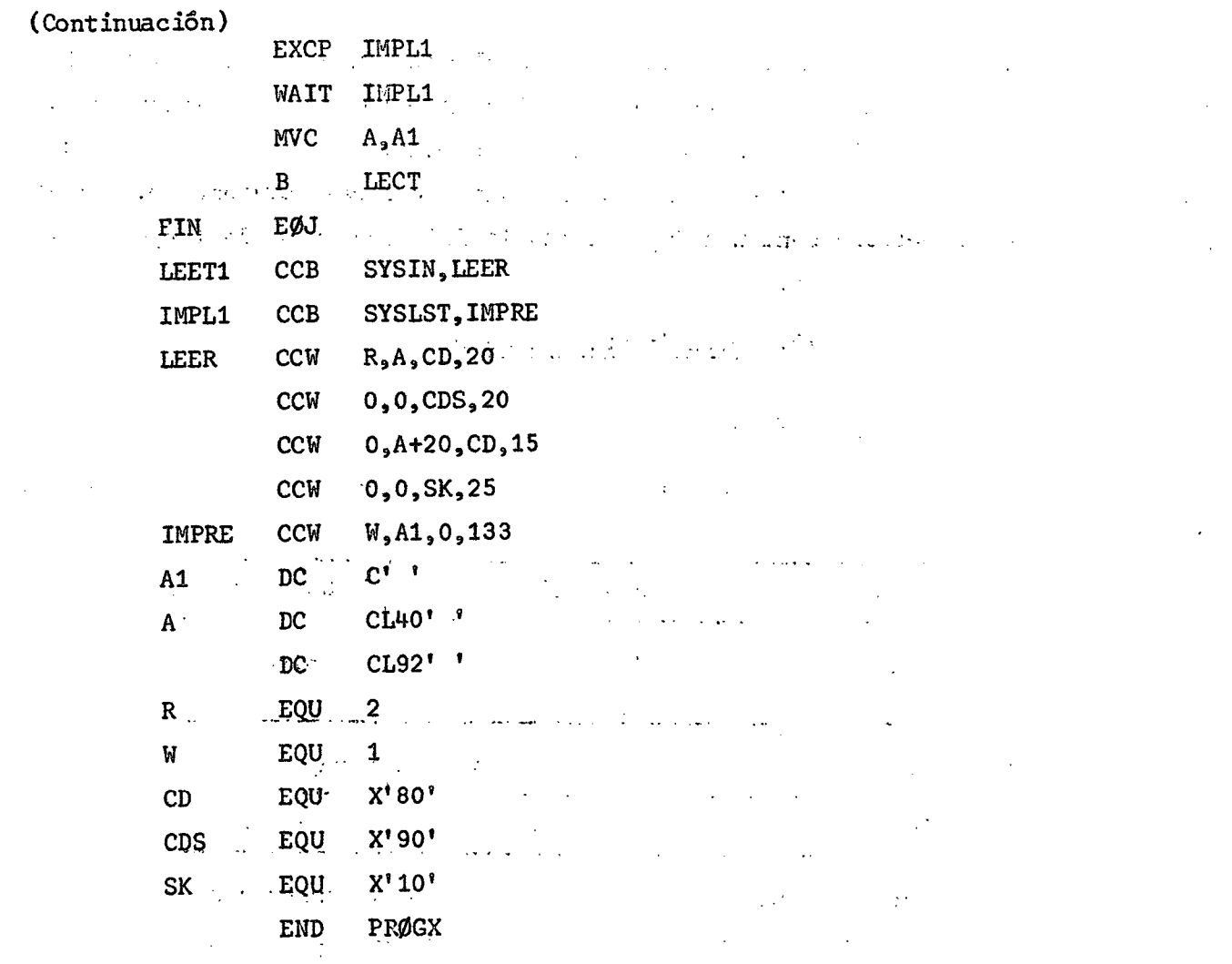

La macro-instrucción EXCP LEET1 inicia la ejecución del programa de canales que permitirá leer tarjetas. El operando LEET1 es el identificador de la macroinstrucción CCB cuyos operandos son: SYSIN que es el nombre simbólico asignado al dispositivo que permitirá la lectura y, LEER que es el identificador del primer comando del programa de canalés.  $\sim 3$  $\mathcal{L}^{\text{max}}_{\text{max}}$  $\ddot{\phantom{a}}$ 

El primer comando lee información (20 bytes) que se almacena en el área A, indica al mismo tiempo que hay encadenamiento de datos (CD), esto es, que el comando siguiente mantendrála misma orden de lectura. En el segundo comando se especifica nuevamente encadenamiento de datos, pero además, se indica que se saltarán 20 bytes (CDS). En el tercer comando continua el encadenamiento de datos y se leen 15 bytes que se almacenan en A+20. En el último comando se indica que se saltarán (SK) 25 bytes y además que ahí termina el programa de canales.

#### $)$  154 (

La operación de lectura se realiza sin que el proceso continúe debido a la macro-instrucción WAIT LEET1. Al finalizar la lectura se ejecuta la instrucción de assembler CLC A(2),=C'/\*' que permite detectar el término de los datos, esto es, que se ha leído la tarjeta que tiene /\* en las columnas 1 y 2 respectivamente. Si eso no ha ocurrido, el proceso continúa imprimiendo la información de la tarjeta leída e iniciando nuevamente el ciclo.

12. Definiciones de macros $\frac{1}{4}$ 

Una definición de macro consiste de:

a) Una proposición de encabezamiento de la definición de la macro, cuyo formato es:

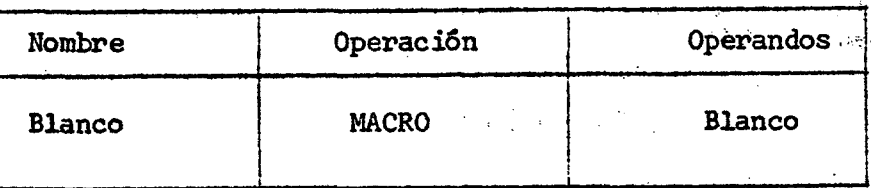

b) Una proposición prototipo de la macro-instrucción cuyo formato es:

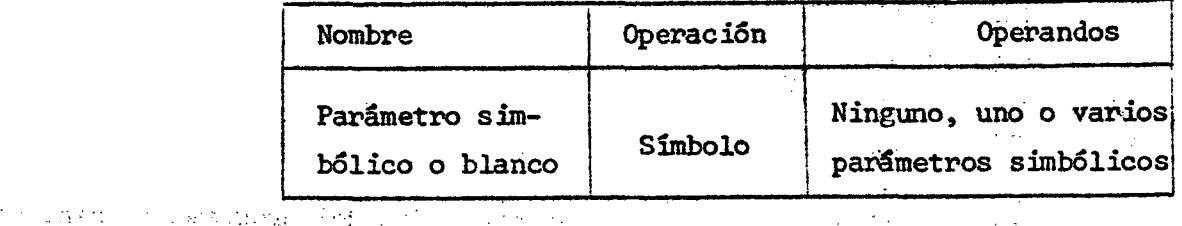

. El objeto de la proposición prototipo es especificar el código de operación mnemotécnico y el formato de todas las macro-instrucciones que se refieren a la definición de la macro. Los parámetros simbólicos se utilizan en la definición de la macro-instrucción para representar el campo de nombre y los operandos en la macroinstrucción correspondiente. En el campo operando pueden existir desde 0 hasta 200 parámetros simbólicos separados entre sí por coma.

c) Ninguna, una o varias proposiciones modelo, instrucciones de ensamble condicional, etc. Una proposición modelo consta de uno a cuatro campos que son de izquierda a derecha: nombre, operación, operando y comentario. De las proposiciones modelo que están en la definición de la macro se generan las secuencias deseadas de proposiciones del lenguaje de ensamble.

1/ Traducción resumida de la Parte II del Manual Assembler Language de IBM. 할 때 물건이 들어 있었다. 이 나는 것이

> and the standard standard and standard and all and a strike of the state of the strike of the strike of

 $\label{eq:2.1} \phi(\xi,\beta,\xi)=\left[\frac{1}{2}\left(\frac{\pi}{\sqrt{2}}\right)^2+\frac{\pi}{2}\left(\frac{\pi}{2}\right)^2+\frac{\pi}{2}\left(\frac{\pi}{2}\right)^2+\frac{\pi}{2}\left(\frac{\pi}{2}\right)^2+\frac{\pi}{2}\left(\frac{\pi}{2}\right)^2+\frac{\pi}{2}\left(\frac{\pi}{2}\right)^2+\frac{\pi}{2}\left(\frac{\pi}{2}\right)^2+\frac{\pi}{2}\left(\frac{\pi}{2}\right)^2+\frac{\pi}{2}\left(\frac{\pi}{2}\right)^2+\frac{\pi}{2}\left(\frac{\pi}{2}\right)^2+\frac{\pi}{2}\left(\frac{\pi}{2}\right$ 

d) Una proposición de salida de la definición de la macro, cuyo formato es:

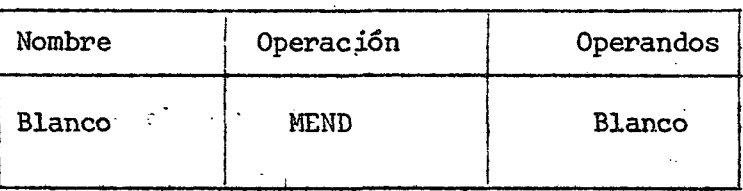

Ejemplo 85.

Se tiene la siguiente definición de macro:

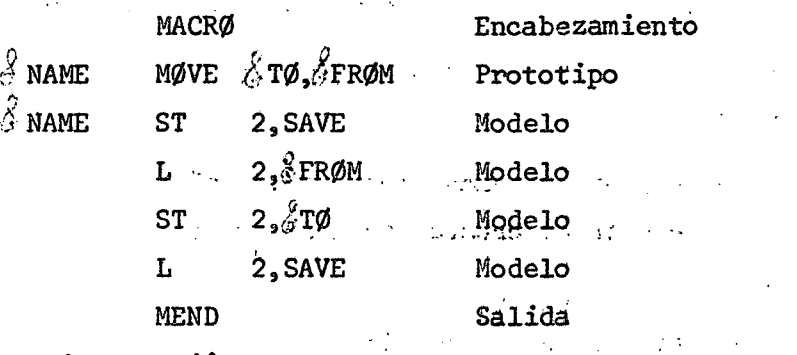

y la macro-instrucción

HERE MOVE FIELDA, FIELDB

de acuerdo a ella se generarán las siguientes proposiciones de lenguaje de ensamble:

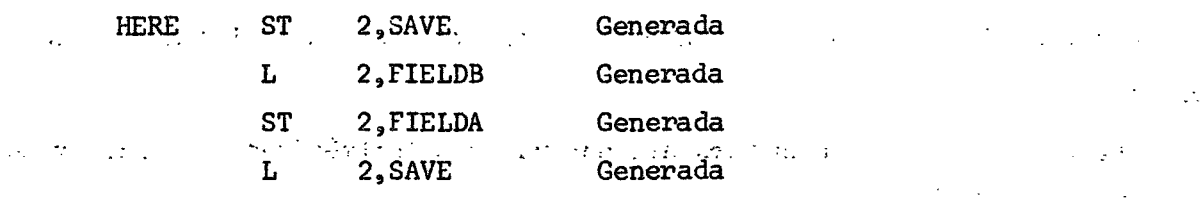

عاديان

Ejemplo 86.

MACRØ  $\triangle$ NAME MØVE  $\angle$ TY, $\angle$ P, $\angle$ TØ, $\angle$ FRØM  $\&$ NAME ST $\&$ TY 2, SAVEAREA Definición L $C$ IY  $2\sqrt{3}P_3$ FRØM de la macro STŠTY 2,5PJTØ  $\Gamma_{\rm{NLL}}$  $2$ , SAVEAREA لنبرر  $\sim$  .  $\sim$  : MEN D

(Continüa)

 $\frac{1}{2}$ 

 $\omega$  ,  $\omega$ 

### ) 156 (

**(GontínuaciSn)**  that is a finally state of a state of the state of the state of

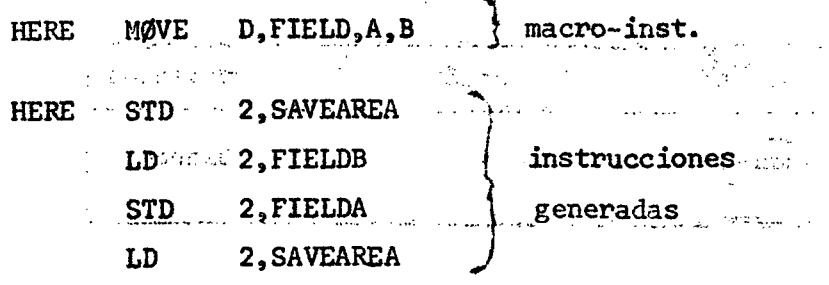

# **A. Instrucciones de ensamble condicional** and all particle of the setting of the set

**Las instrucciones de ensamble condicional permiten al programador:** 

**a) Definir y asignar valores^ símbolos SET que pueden ,ser usados para variar partes de proposiciones generadas y**   $35.11$  $\Delta \langle Q \rangle$  $\alpha$  ,  $\beta$  ,  $\gamma$ 

**b) Variar la secuencia de proposiciones generadas. Asi el programador puede usar esas instrucciones para generar diferentes secuencias de proposiciones desde**   $\mathcal{J}_\mathrm{c} \rightarrow -\mathcal{J}_\mathrm{c}$ **la misma definición de macro.** 

**Hay 13 instrucciones de ensamble condicional:** 

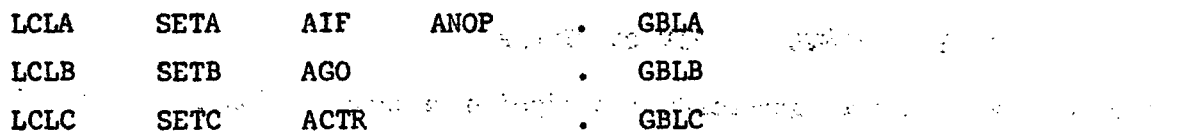

 $\frac{1}{2}$  ,  $\frac{1}{2}$ 

de la completa de la Barca de

**LCLA, LCLB y LCLC se usan para difinir y asignar vaíores iniciales á símbolos SET**   $\frac{1}{2}$  ,  $\frac{1}{2}$ **locales.** 

**SETA, SETB y SETC se usan para asignar valores Aritméticos, Binarios y Caractex>es a símbolos SET.** 

and the state **AIF, AGO y ANOP pueden ser utilizados en conjunto con símbolos de secuencia para variar la secuencia en la cual las proposiciones son compiladas.** 

**El programador puede chequear atributos asignados por el compilador a símbolos**  u operandos de macro-instrucciones para determinar cuales proposiciones van a ser procesadas.

ACTR puede ser usada para limitar el número de saltos AIF y AGO ejecutados **en alguna compilación.** 

 $\label{eq:2.1} \frac{1}{2} \sum_{i=1}^n \frac{1}{2} \sum_{i=1}^n \frac{1}{2} \sum_{i=1}^n \frac{1}{2} \sum_{i=1}^n \frac{1}{2} \sum_{i=1}^n \frac{1}{2} \sum_{i=1}^n \frac{1}{2} \sum_{i=1}^n \frac{1}{2} \sum_{i=1}^n \frac{1}{2} \sum_{i=1}^n \frac{1}{2} \sum_{i=1}^n \frac{1}{2} \sum_{i=1}^n \frac{1}{2} \sum_{i=1}^n \frac{1}{2} \sum_{i=1}^n \frac{$ 

#### B. Símbolos SET

 $\sim 5\%$ 

Difieren de los parámetros simbólicos en tres aspectos:

a) Donde pueden ser utilizados en un programa fuente en lenguaje assembler.  $\mathbf{v} = \mathbf{v}$ 

b) Cómo se les asigna valores.

c) Cómo los valores asignados se pueden cambiar.

Pueden ser utilizados dentro y fuera de una definición de macro.

Se les asigna valores por las instrucciones de ensamble condicional SETA, SETB y SETC y por declaraciones locales y globales.

Los valores asignados a cada símbolo SETA, SETB y SETC no son restrictivos.

1) Definición de símbolos SET

Los símbolos SET deben ser definidos por el programador, antes que ellos sean usados. Cuando un símbolo SET es definido, se le asigna un valor inicial. Los símbolos SET pueden recibir nuevos valores por medio de las instrucciones SETA, SETB y SETC. Un símbolo SET es definido cuando aparece como operando de una instrucción LCLA, LCLB o LCLC.  $\frac{1}{2}$ 

Jí LCLA ^ ^ ^ símbolos variable s (que van a se r usados como LCLB símbolos SET), separados por comas LCLC

LCLA, LCLB y LCLC se usan para definir y asignar valores iniciales a símbolos SETA, SETB y SETC respectivamente, los que reciben valores 0, 0 y carácter nulo.

- No deben definirse simbolos que empiecen con eSYS. Todas las instrucciones LCLA, LCLB o LCLC en una definición de macro deben aparecer inmediatamente después de la proposición prototipo y de todas las instrucciones GBLA, GBLB o GBLC. Todas las instrucciones LCLA, LCLB o LCLC externas a definiciones de macros deben aparecer después de todas ellas, en el programa fuente, después de todas las instrucciones GBLA, GBLB o GBLC, externas a definiciones de macros, antes de todas las instrucciones de ensamble condicional y de proposiciones PUNCH y REPRO externas a definiciones de macros y antes de la primera sección de control del programa.

**1/ Se ha usado e en vez de £** 

#### C. Atributos

 $25.727$ 

El compilador asigna atributos a operandos de macro-instrucciones y a símbolos en el programa. A esos atributos se puede referir sólo en instrucciones de ensamble condicional. Hay seis clases de atributos. Ellos son: tipo, longitud, **"你不算起想的地方没**了。" escala, entero, cuenta y número.

Si un operando de una macro-instrucción externa es un símbolo antes de la sustitución, entonces los atributos del operando son los mismos que los correspondientes atributos del símbolo. Este debe aparecer en la entrada nombre de una proposición del lenguaje de ensamble o como operando de un EXTRN en el programa. La proposición debe estar fuera de las definiciones de macros y no debe contener and the stream with a conservation しょなどない いちいくし そうえいし simbolos variables.

Si un operando de una macro-instrucción interna es un parámetro simbólico,  $\circ$  entonces los atributos del operando son los mismos que los correspondientes atributos del operando de la macro-instrucción externa. Al provincia a seu esta esta

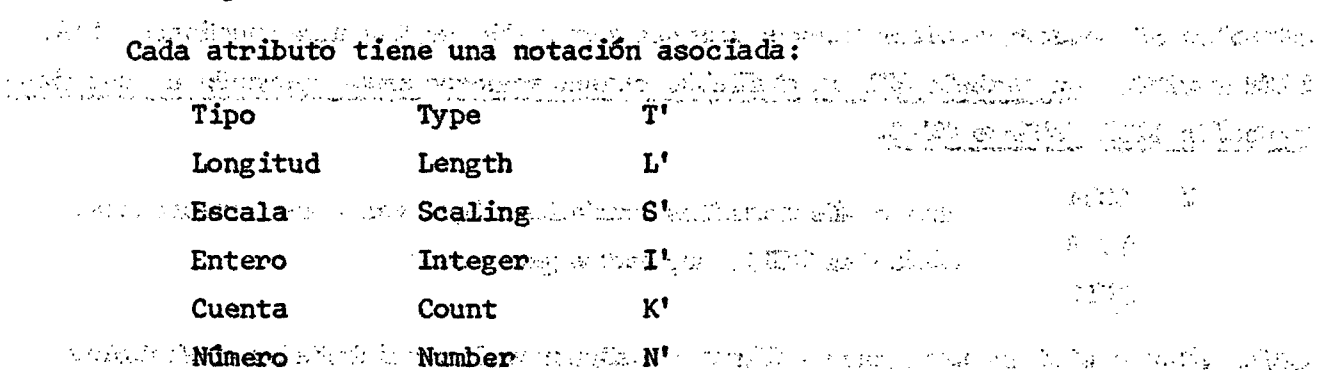

Si un operando de una macro-instrucción es una sublista, el programador puede referirse a los atributos de la sublista o de cada operando de la sublista. Los atributos de tipo. longitud, escala v entero de una sublista son los mismos que  $\sim$  los correspondientes atributos del primer operando en la sublista $\sim$  .  $\sim$ El programador puede refirse a un atributo en la siguiente forma: 763 ASS 100 The Fast official information of the compact of the Life of the Compact of South Compact on Secretary and a) En una proposición que está fuera de las definiciones de macros, debe escribir la notación del atributo seguida de un símbolo. Ejemplo: T'NAME se refie-

re al atributo tipo del símbolo NAME.

The set of the teacher of the set of the set

 $\sim$   $\sigma$   $^{-1}$  ,  $\sim$   $\omega$   $\omega$  ,  $\pm$   $\sigma$  ,  $\omega$   $\mu$   $\sigma$ 

 $\mathbb{R}^n$  in a phase  $\mathbb{R}^n$  .

b) En una proposición que está dentro de una definición de macro, debe escribir la notación del atributo seguida por un parámetro simbólico. Ejemplo: L'eNAME se refiere al atributo longitud de los caracteres, en la macro-instrucción, correspondientes al parámetro simbólico  $\varepsilon$ NAME. L' $\varepsilon$ NAME(2) se refiere al atributo longitud del segundo operando de la sublista correspondiente a  $\epsilon$ NAME.

1) Atributo tipo  $(T')$ 

El atributo tipo de un operando de una macro-instrucción o un símbolo es una letra .

Ejemplo 87.

- A constante de dirección tipo A, longitud implícita, alineada
- C constante carácter
- F constante de punto fijo, palabra completa, longitud implícita, alineada

 $\mathcal{L}^{\mathcal{L}}(\mathcal{L}^{\mathcal{L}}(\mathcal{L}^{\mathcal{L$ 

 $\mathcal{L}_{\mathcal{L}}$  $\pm$   $\pm$ Tigal.

 $\mathcal{L}_{\text{max}}$  $\label{eq:2} \mathcal{F}^{\mathbf{A}}_{\mathbf{A}}(\mathbf{y}) = \mathcal{F}^{\mathbf{A}}_{\mathbf{A}}(\mathbf{y}) = \mathcal{F}^{\mathbf{A}}_{\mathbf{A}}(\mathbf{y}) = \mathcal{F}^{\mathbf{A}}_{\mathbf{A}}(\mathbf{y})$ 

- I instrucción de máquina
- M macro-instrucción
- W instrucción CCW  $etc.$

2) Atributos longitud  $(L^{\prime})$ , escala  $(S^{\prime})$  y entero  $(I^{\prime})$ . Los atributos longitud, escala y entero de operandos de macro-instrucciones y símbolos son valores numéricos.  $\sim 1000$  km s  $^{-1}$ 

 $\sim 10^{-10}$ 

Ejemplo de atributo de longitud:

Ej emplo 88.

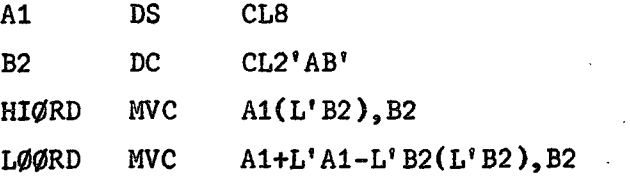

El atributo longitud de A1 es 8 y el de B2 es 2. La proposición HIORD mueve 2 bytes de B2 a la dirección A1. La proposición LOORD mueve 2 bytes a la dirección A1+8-2=A1+6 (dos bytes del extremo derecho).

El atributo longitud de \* es igual a la longitud de la instrucción donde aparece, excepto en EQU \* donde es 1.

#### $) 159 ($

3) Los atributos de escala y enteros son proporcionados para símbolos que

identifican proposiciones DC o DS de punto fijo, punto flotante y decimal. Para punto fijo y flotante el atributo de escala lo da el modificador de escala. El atributo entero es una función de S<sup>t</sup> y L<sup>tero</sup> de Statista de Statista de Statista de Statista de Statista de St  $\label{eq:1} \mathcal{L}^{\mathcal{A}}(\mathcal{A}) = \mathcal{L}^{\mathcal{A}}(\mathcal{A}) = \mathcal{L}^{\mathcal{A}}(\mathcal{A}) = \mathcal{L}^{\mathcal{A}}(\mathcal{A})$ 

れたり テーブ・エー 最も あつをかく

 $\label{eq:2.1} \mathcal{L}^{\mathcal{A}}(\mathcal{A})=\mathcal{L}^{\mathcal{A}}(\mathcal{A})\otimes\mathcal{L}^{\mathcal{A}}(\mathcal{A})\otimes\mathcal{L}^{\mathcal{A}}(\mathcal{A})\otimes\mathcal{L}^{\mathcal{A}}(\mathcal{A})\otimes\mathcal{L}^{\mathcal{A}}(\mathcal{A})\otimes\mathcal{L}^{\mathcal{A}}(\mathcal{A})\otimes\mathcal{L}^{\mathcal{A}}(\mathcal{A})\otimes\mathcal{L}^{\mathcal{A}}(\mathcal{A})\otimes\mathcal{L}^{\mathcal{A}}(\mathcal$ 

 $\label{eq:2} \mathcal{L}_{\text{max}}(\mathcal{L}_{\text{max}}) = \mathcal{L}_{\text{max}}(\mathcal{L}_{\text{max}})$ 

 $\Delta \sim 10^{-11}$ 

 $I' = 8 * L - S' - 1$ a) Punto fijo

Ejemplo 89.

HS6'-25.93' HALFCON DC. ØNECØN  $_{\rm DC}$ FS8'100.3E-2'  $L'$  de HALFCON = 2  $S' = 6$  $I' = 8*2-6-1 = 9$  $S' = 8$  $L'$  de ONECON = 4  $\label{eq:2.1} \mathcal{L}^{\mathcal{A}}_{\mathcal{A}} = \mathcal{L}^{\mathcal{A}}_{\mathcal{A}} \left( \mathcal{L}^{\mathcal{A}}_{\mathcal{A}} \right) = \mathcal{L}^{\mathcal{A}}_{\mathcal{A}} \left( \mathcal{L}^{\mathcal{A}}_{\mathcal{A}} \right) = \mathcal{L}^{\mathcal{A}}_{\mathcal{A}} \left( \mathcal{L}^{\mathcal{A}}_{\mathcal{A}} \right) = \mathcal{L}^{\mathcal{A}}_{\mathcal{A}} \left( \mathcal{L}^{\mathcal{A}}_{\mathcal{A}} \right) = \math$ 

 $I' = 8^{*}4 - 8 - 1 = 23$  $\label{eq:2} \mathcal{L}^{\text{max}}(\mathcal{L}^{\text{max}}_{\text{max}}, \mathcal{L}^{\text{max}}_{\text{max}})$ 

 $\mathbf{I}^{\dagger} \texttt{=} 2^{\frac{1}{24}} (\mathbf{L}^{\dagger} - \texttt{1}) - \mathbf{S}^{\dagger} \quad \text{and} \quad \text{and} \quad \text{with} \quad \mathbf{J}^{\prime} \text{ is the } \mathbf{J}^{\prime} \text{ is the } \mathbf{J}^{\prime} \text{ is the } \mathbf{J}^{\prime} \text{ is the } \mathbf{J}^{\prime} \text{ is the } \mathbf{J}^{\prime} \text{ is the } \mathbf{J}^{\prime} \text{ is the } \mathbf{J}^{\prime} \text{ is the } \mathbf{J}^{\prime} \text$ b) Punto flotante

c) Para punto decimal S' es el número de dígitos decimales a la derecha del punto decimal (empaquetado y zona dígito). I' es el número de dígitos decimales a la izquierda del punto (zona-dígito).

were I'=2\*L'-S'-4<sup>2</sup> ii. (empaquetado) als a la la se a la servició de la proporcione  $\mathcal{M}(\mathcal{F})$  .  $\frac{1}{2\sqrt{2}}\frac{1}{2}F$ DEED-Steel T (Zona-digito) and we have the state of a second that

Ejemplo 90.

 $\sim -0.35$  $\mathcal{L}^{\text{max}}(\mathcal{L}^{\text{max}})$ 

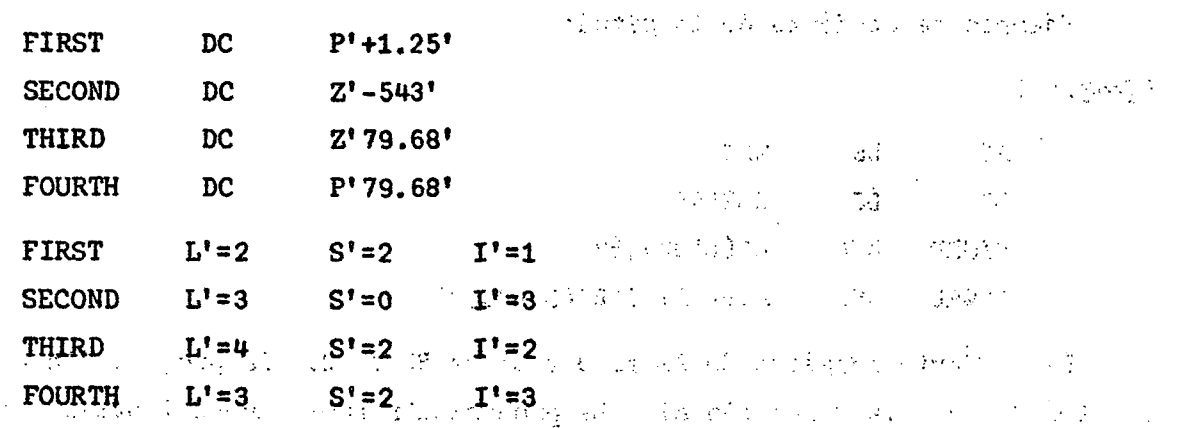

4) Atributo cuenta (K'). El programador puede referirse al atributo cuenta sólo de operandos de macro-instrucciones.

and any company of the state of the company of the state

El atributo cuenta es un valor igual al número de caracteres en el operando de una macro-instrucción después de la sustitución por símbolos variables, excluyendo las comas. Si el operando es una sublista, el atributo cuenta incluye los paréntesis de comienzo y término y las comas.

Si una macro-instrucción contiene como operandos, símbolos variables, los caracteres que reemplazan los símbolos variables son usados para determinar el atributo cuenta.

5) Atributo número (N'). El programador puede referirse al atributo número de operandos de macro-instrucciones solamente.

El atributo número es un valor igual al número de operandos en una sublista de operandos. El número de operandos en una sublista es igual al número de comas más uno.

Ejemplo 91 .

 $(A, B, C, D, E)$  5 op.  $(A, C, D, E)$  5 op.  $(A, B, C, D, , )$  6 op

D. Simbolos de secuencia

Consiste de un punto seguido por 1 a 7 caracteres alfanuméricos el primero de los cuales debe ser alfabético.  $\mathcal{L}^{\mathcal{A}}(\mathcal{A})$  and  $\mathcal{L}^{\mathcal{A}}(\mathcal{A})$  are the point of the following  $\mathcal{L}^{\mathcal{A}}(\mathcal{A})$ 

Ejemplo 92

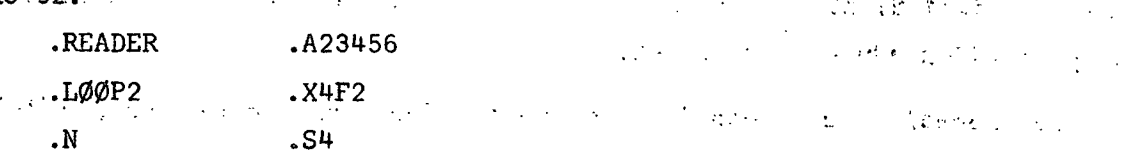

 $\epsilon$  and  $\epsilon$  and  $\alpha$ 

La entrada nombre de una proposición puede contener un símbolo de secuencia. Ellos permiten al programador variar la secuencia en la cual las proposiciones son procesadas por el compilador.

Si un símbolo de secuencia aparece en la entrada nombre de una macro-instrucción y la correspondiente proposición prototipo contiene un parámetro simbólico en la entrada nombre, el símbolo de secuencia no reemplaza al parámetro simbólico donde él es usado, en la definición de la macro.

#### $) 161 ($

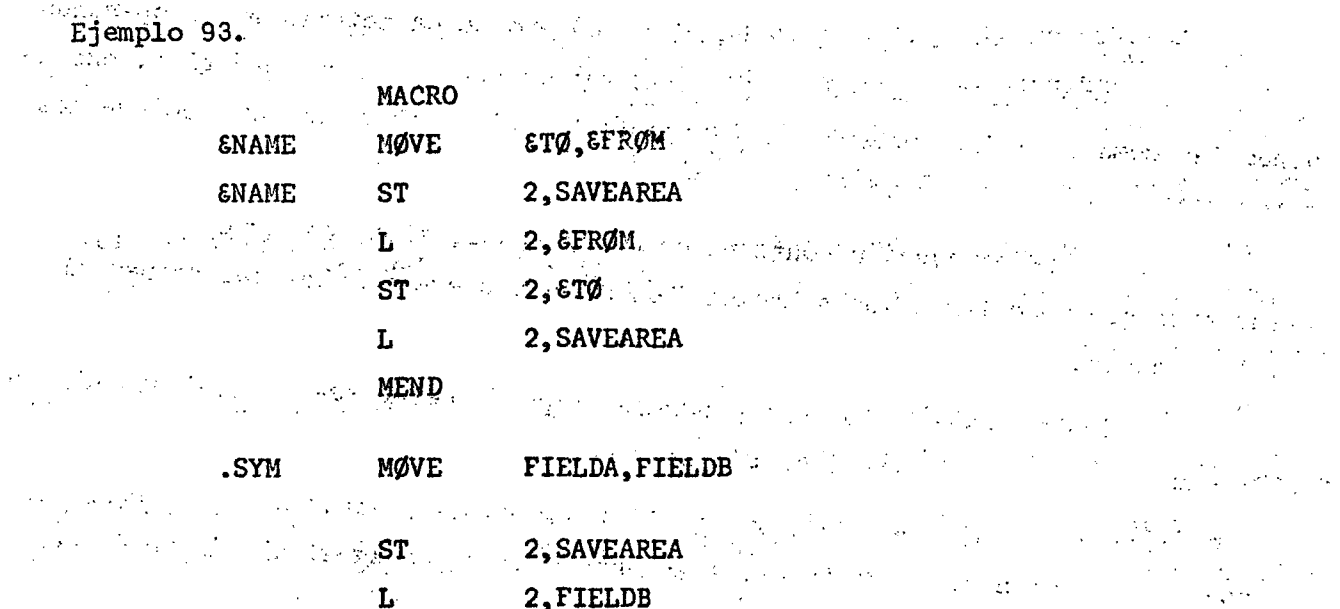

2, SAVEAREA

2. FIELDA

**ST** 

L

#### E. SETA

## $\mathcal{L}^{\text{max}}_{\text{max}}$  , where  $\mathcal{L}^{\text{max}}_{\text{max}}$

La instrucción SETA puede ser usada para asignar un valor aritmético a un símbolo SETA.

Una expresión aritmética Un simbolo **SETA**  $\lambda$  . One the property  $\lambda$  ,  $\lambda$  ,  $\lambda$ **SETA SETA** 

La expresión es evaluada como un valor aritmético de 32 bits con signo el cual se asigna al símbolo SETA en la entrada nombre. Los valores mínimo y máximo permitidos son  $-2^{31}$  y  $+2^{31}-1$ .

La expresión puede consistir de un término o una combinación aritmética de términos. Contra un verso de caso chose du coste con bajographe la pr and the company of the company

 $\label{eq:3.1} \left\langle \phi_{\alpha}(\alpha) \right\rangle \lesssim \left\langle \phi_{\alpha}(\alpha) \right\rangle \left\langle \phi_{\alpha}(\alpha) \right\rangle \lesssim \left\langle \phi_{\alpha}(\alpha) \right\rangle$ 

 $\mathcal{V}_{\rm{in}}$  .

Territorium annumenti<br>Territorium

**Contract Contract** 

Los operandos aritméticos que pueden utilizarse son + - \* y /

 $\mathbb{E} \bigl( \frac{L}{\mu} \bigl( \frac{1}{\lambda} \bigl) \bigl( \frac{1}{\lambda} \bigl) \bigl( \frac{1}{\lambda} \bigl) \bigl( \frac{1}{\lambda} \bigl) \bigr) \bigl( \frac{1}{\lambda} \bigl( \frac{1}{\lambda} \bigl) \bigr) \bigl( \frac{1}{\lambda} \bigl( \frac{1}{\lambda} \bigl) \bigr) \bigl( \frac{1}{\lambda} \bigl( \frac{1}{\lambda} \bigl) \bigr) \bigl( \frac{1}{\lambda} \bigl( \frac{1}{\lambda} \bigl) \bigr) \bigl( \frac$ 

a ang <sub>2002</sub> Ejemplo (94<sub>3)</sub> ay isang ang pangang ang mga pangangang ap **EAREA+X' 2D'**  $\frac{1}{2}$  **I'** 6N/25  $\epsilon$ BETA\*10  $\begin{array}{l} \textbf{29} \rightarrow \textbf{1} \rightarrow \textbf{1} \rightarrow \textbf{$  $L'$  & HERE + 32

 $3163$ 

1) Evaluación de expresiones aritméticas:

a) A cada término se le da su valor numérico

b) La operación se realiza de izquierda a derecha. Pero, la multiplicación y/o división se realizan antes de suma o resta.

c) El resultado computado se asigna al símbolo SETA.

Ejemplo 95.

 $(L'$  &HERE+32)\*29 **EAREA+X'2D'/(EEXIT-S' EENTRY+1) EBETA\*10\*(I' EN/25/(EEXIT-S' EENTRY+1))** 

El valor aritmético asignado a un símbolo SETA es sustituto para el símbolo SETA cuando él se usa en una relâción aritmética. Si el símbolo SETA no se utiliza en una expresión aritmética, el valor aritmético es convertido a un entero sin signo, con eliminación de ceros no significativos.  $\zeta$  .

 $\sim$ 

Ejemplo 96.

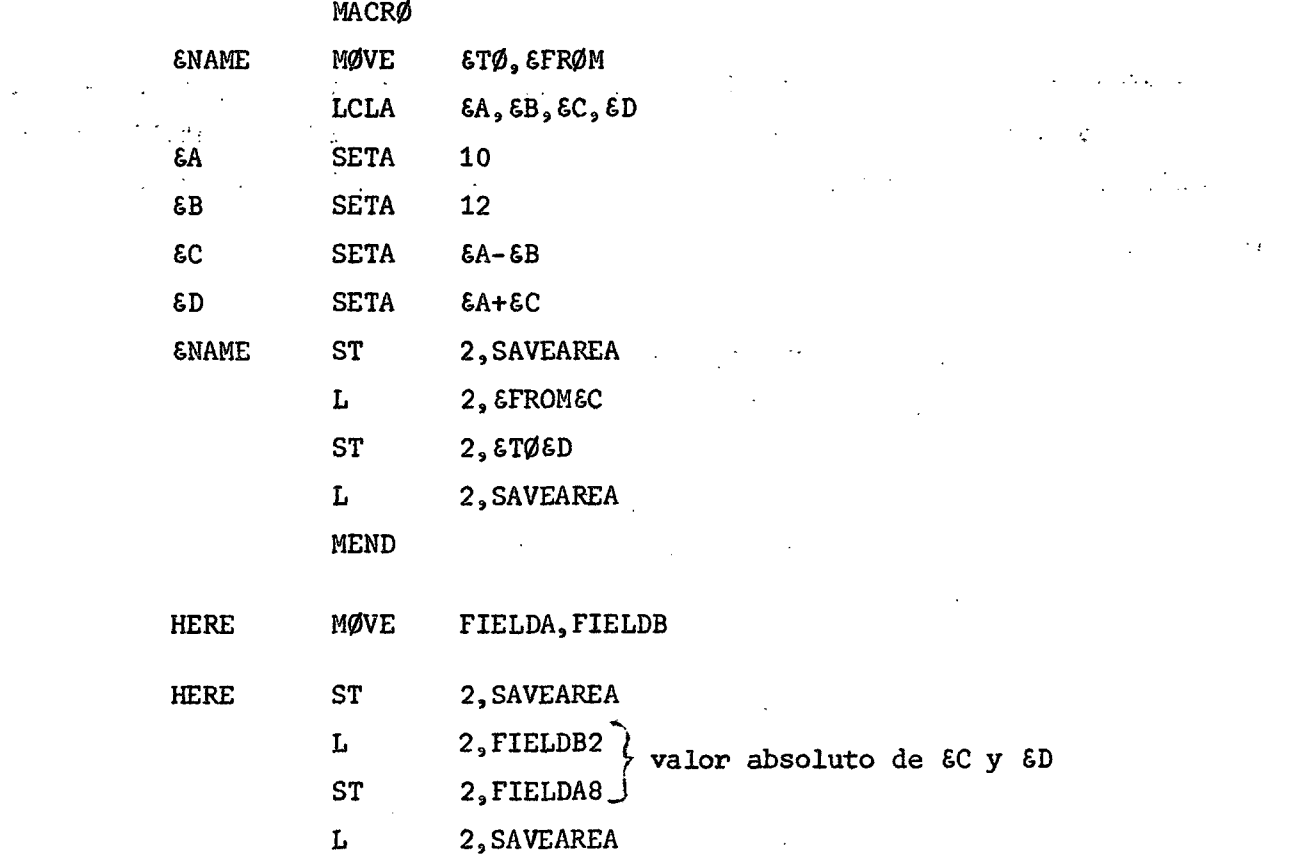

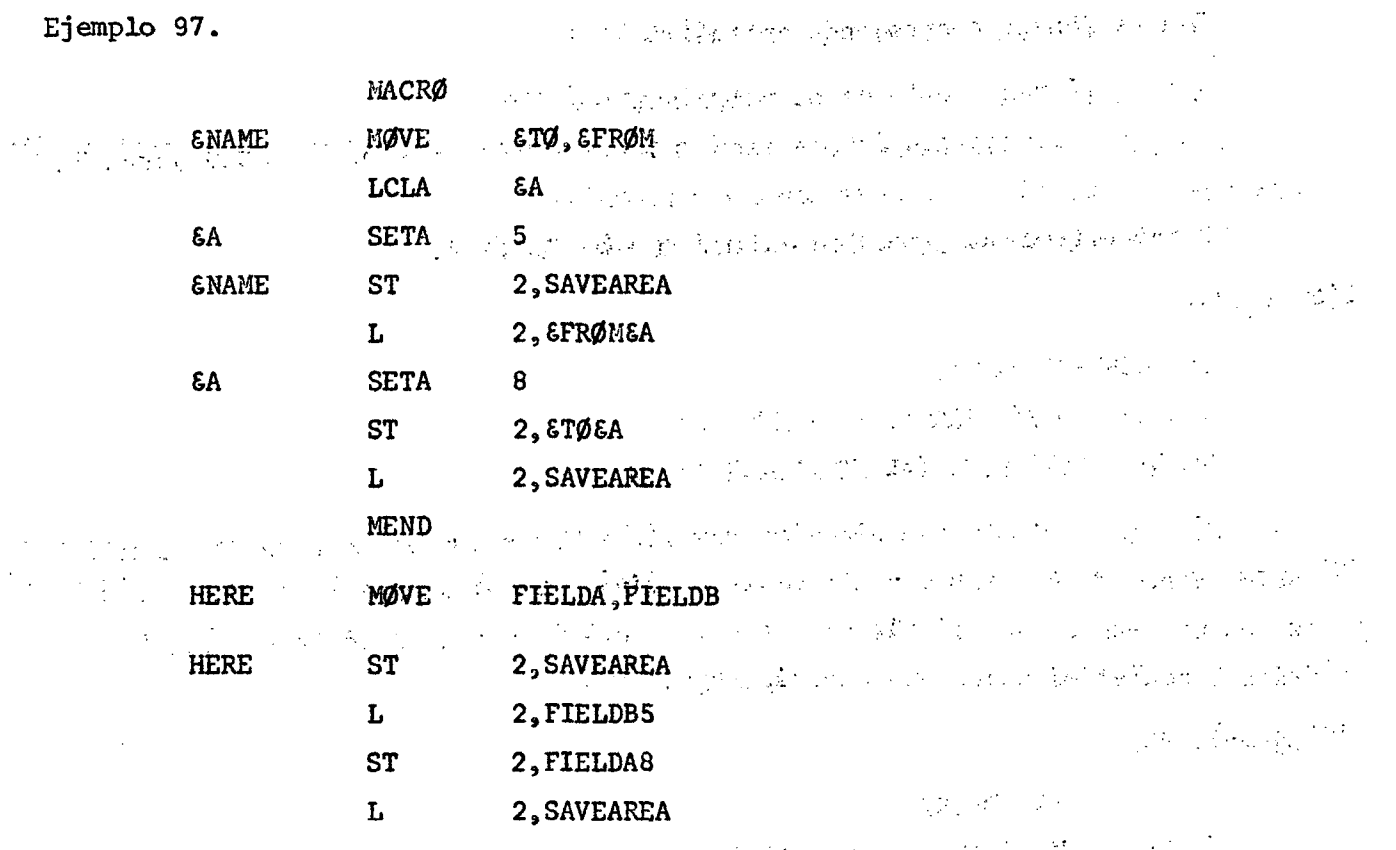

Un símbolo SETA se puede utilizar con un parámetro simbólico para referirse a un operando en una sublista de operandos. Si un símbolo SETA se utiliza para este objeto, debe tener asignado un valor entre 1 y 100, ambos inclusives.

Ejemplo 98.

 $\mathcal{A}$ 

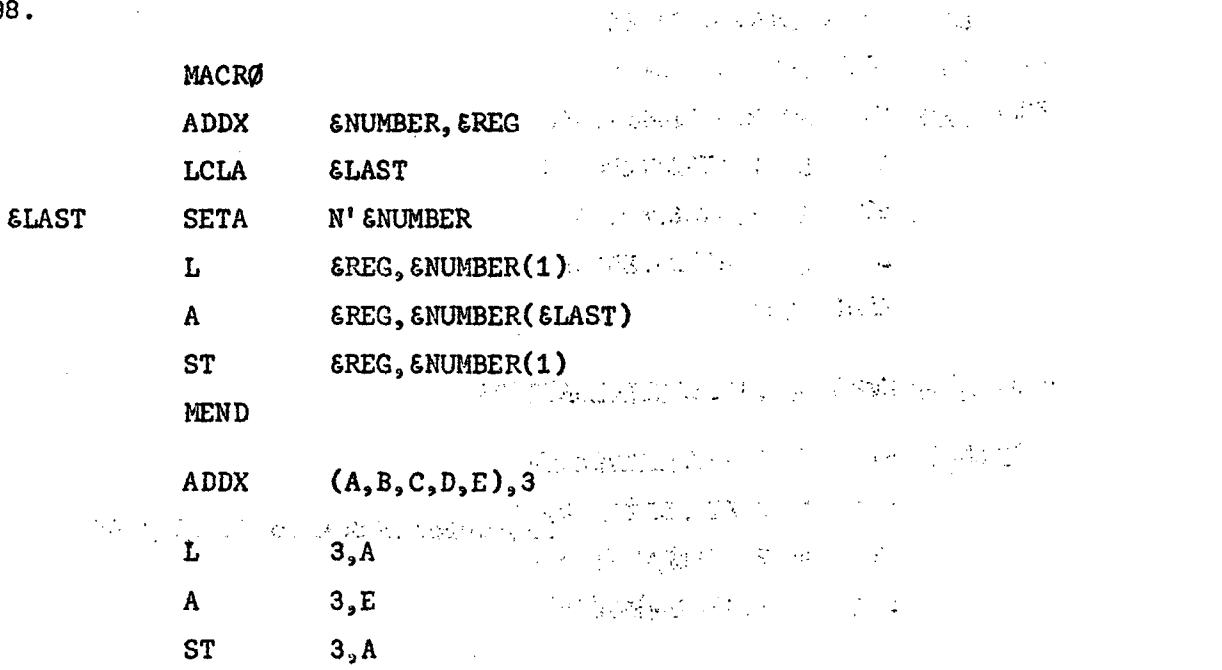

#### ) 165 (

F. SETC

La instrucción SETC es usada para asignar un valor carácter a un símbolo SETC.

Un símbolo SETC Un operando SETC . ,  $\mathcal{L}(\mathcal{A})$  and  $\mathcal{L}(\mathcal{A})$  is a positive of the set of the set of  $\mathcal{A}$  ,  $\mathcal{A}$ 

El operando puede consistir de: atributo tipo, una expresión carácter, o una concatenación de notaciones de subcadenas y expresiones carácter. Un símbolo SETA puede aparecer en el operando de una proposición SETC. El resultado es la representación carácter del valor decimal, sin signo, sin ceros no significativos. Si el valor es cero, se usa el cero decimal.

and the special control of the control of

1) Atributo tipo

Debe aparecer sólo en el campo de operando.

Ejemplo 99.

gTYPE SETC T'SABC se asigna a &TYPE la letra que es el atributo tipo del operando de macro-instruccion que corresponde al parámetro simbólico &ABC.

2) Expresión carácter

Una expresión carácter consiste de cualquier combinación de caracteres encerrados entre apóstrofos (máx. 127 caracteres).

El valor carácter encerrado entre apóstrofos en el campo operando es asignado al símbolo SETC. La longitud máxima de valor carácter es ocho caracteres. Si se asigna un valor mayor se consideran los 8 caracteres de la izquierda.

Evaluación de expresiones carácter.

Asignación del valor carácter AE%4 al símbolo SALPHA

gALPHA SETC ' ABÍÍU'

Se puede concatenar más de una expresión carácter en una expresión única colocando un punto entre el apóstrofo que termina una expresión y el que inicia la siguiente .

 $\sim 10^7$ 

Ejemplo 100. EBETA A A SETC SON COTABCDEFA & SCORE A SERVICE SERVICE A SERVICE puede escribirse como SETC HE 'ABC','DEF' **&BETA**  $\label{eq:2} \mathcal{L}^{\text{max}}(\mathcal{L}^{\text{max}}_{\text{max}}, \mathcal{L}^{\text{max}}_{\text{max}})$ 

Símbolos variables se concatenan de acuerdo a las reglas vistas anteriormente.  $\mathcal{O}(\mathcal{O}(\log n) \cdot \log n)$  $\sim 10^{11}$  and  $\sim 10^{11}$  and  $\sim 10^{11}$ a Salah Milit Program di Palau Andre Ejemplo 101.  $\mathbb{R}^n$  . The light of the second contribution of  $\mathbb{R}^n$ 

Si se asignó AB&4 a \$ALPHA, se tiene que: EGAMMA SETC REALPHA, RST<sup>1</sup> and Company of the SETC REALPHA, RST<sup>1</sup>

**CALPHA'** JRST<sup>I</sup> (1998) 1999 1999 **&GAMMA SETC** asignan a &GAMMA el valor AB%4RST.

Para representa un 8 que no es parte de un símbolo variable es necesario colocar dos &. Ambos formarán parte del valor carácter asignado al símbolo SETC.

tany in the problem of the state

a market and the control of the con-

化脱氧化合物

Ejemplo 102.

 $\mathsf{EAND}_{\mathbb{Z}^{\mathbb{Z}^{\times}}_{\mathbb{Z}^{\times}}}$ **SETC** 'HALF68' se asigna HALF&&  $\mathbf{a}$ **EAND** t (sikke og seg og fare

3) Notación de subcadenas

Las subcadenas de valores carácter permiten al programador asignar parte de un valor carácter a un símbolo SETC. Se debe indicar:

 $\mathbb{E}^{(1)}$  a) El valor carácter  $\mathbb{E}^{(1)}$  and the state  $\mathbb{E}^{(2)}$ b) La parte del valor carácter que se desea asignar (subcadena de valor (不可能) , 有些的 ( ) , ( ) , ( cardcter)West the production and the content of the content of the content

La notación consiste de una expresión carácter seguida por dos expresiones aritméticas separadas por coma y encerradas entre paréntesis. Las expresiones aritméticas deben ser permitidas como operandos de SETA.

La primera expresión aritmética indica el primer carácter de la expresión carácter que va a ser asignado al símbolo SETC. La segunda expresión aritmética indica el número de caracteres consecutivos que va a ser asignado.

Ejemplo 103.

 $^{\circ}$  EALPHA $^{\circ}$  (2,5) 'AB%4' (&AREA+2,1) ' &ALPHA'.'RST' (6, &A) 'ABCEGAMA' (EA, EAREA+2)

4) Concatenación de notaciones subcadena y expresiones carácter.

Si una notación subcadena sigue una expresión carácter, ambas pueden ser concatenadas colocando un punto entre ellas.

Ejemplo 104.

**&GAMMA SETC**  $'EALPHA'$ .' $EBERTA' (2, 3)$ 

Si a la notación subcadena le sigue otra, o una expresión carácter, no es necesario el punto (opcional).

Ejemplo 105.

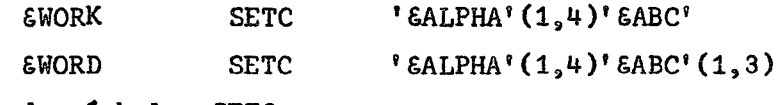

Uso de símbolos SETC

Ejemplo 106.

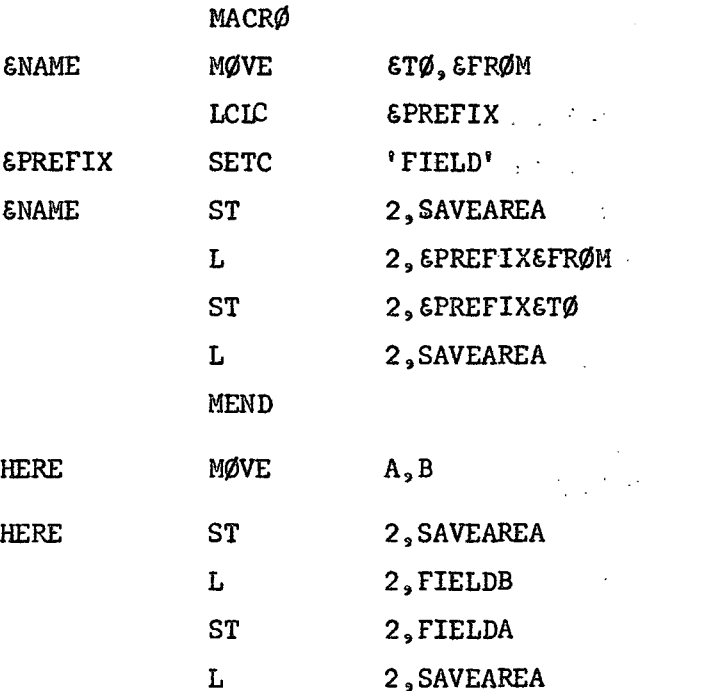

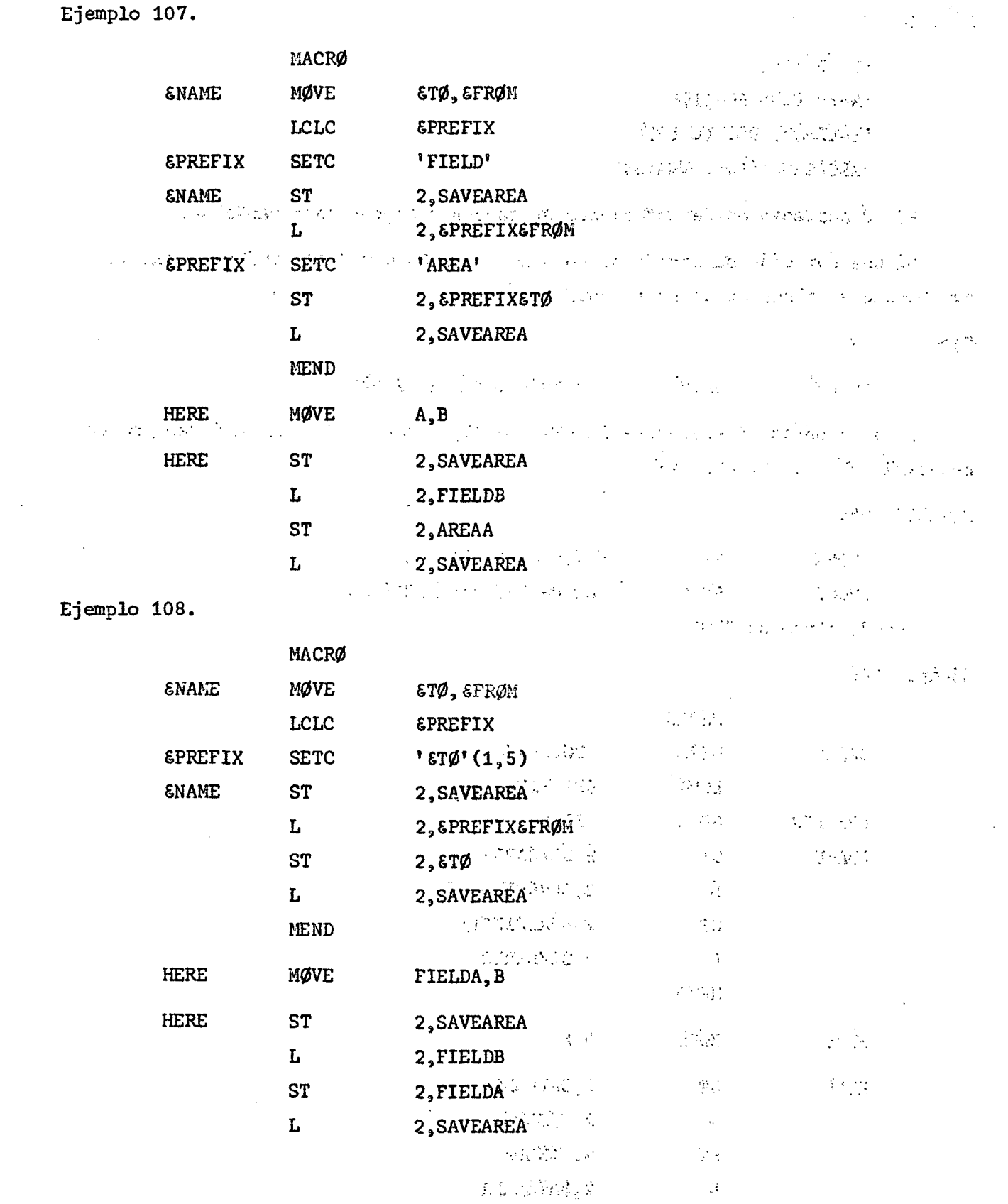

 $\label{eq:2} \frac{1}{2} \sum_{i=1}^n \frac{1}{2} \sum_{j=1}^n \frac{1}{2} \sum_{j=1}^n \frac{1}{2} \sum_{j=1}^n \frac{1}{2} \sum_{j=1}^n \frac{1}{2} \sum_{j=1}^n \frac{1}{2} \sum_{j=1}^n \frac{1}{2} \sum_{j=1}^n \frac{1}{2} \sum_{j=1}^n \frac{1}{2} \sum_{j=1}^n \frac{1}{2} \sum_{j=1}^n \frac{1}{2} \sum_{j=1}^n \frac{1}{2} \sum_{j=1}^n \frac{1}{$ 

Ý.

G. SETB

La instrucción SETB puede ser usada para asignar el valor binario 0 o 1 a un símbolo SETB.

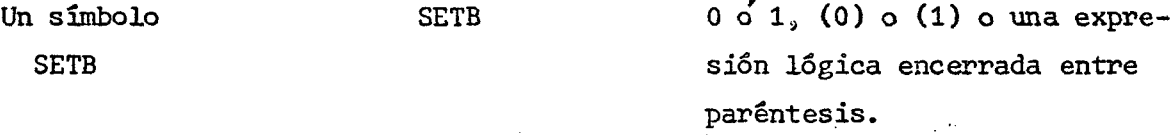

La expresión lógica es evaluada para determinar si es "verdad" o es "falsa". De acuerdo a ello se asigna al símbolo SETB el valor 1 ó 0 respectivamente.

Una expresión lógica consiste de un término o una combinación lógica de términos. Los términos que pueden utilizarse solos, son relaciones aritméticas, relaciones de carácter y símbolos SETB. Los operadores lógicos son AND, ØR y NØT. Pueden haber dos operadores lógicos consecutivos, sólo si el primero es AND u ØR y el segundo NØT.

Una relación aritmética consiste de dos expresiones aritméticas conectadas por operadores de relación. Una relación de carácter consiste de dos cadenas de caracteres conectados por operadores de relación. Los operadores son:

#### EQ,NE,LT,GT,LE,GE

Si dos valores carácter son de distinta longitud, se compara el más corto con el más largo. Los operadores lógicos y de relación deben ir precedidos y seguidos por un blanco, al menos.

Ejemplo 109.

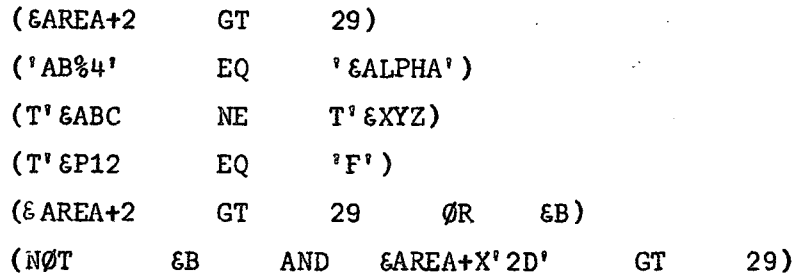

1) Evaluación de expresiones lógicas

a) Cada término es evaluado y se le asigna su valor lógico (verdadero o falso).

b) Las operaciones lógicas son realizadas de izquierda a derecha. Sin embargo los NØT se realizan antes de los AND y éstos antes de los ØR.

c) El resultado computado es el valor asignado al símbolo SETB en el campo. nombre.  $\mathcal{L} = \mathcal{L}$ 

 $\{1,2,3,4\}$ 

2) Uso de simbolos SETB

Si un símbolo SETB se utiliza en el operando de una instrucción SETA o en relaciones aritméticas en los operandos de instrucciones AIF y SETB los valores binarios 1 (verdad) y 0 (falso) son convertidos a los valores aritméticos +1 y +0 respectivamente. Si un simbolo SETB se utiliza en el operando de una instrucción SETC, o en relaciones de carácter, en los operandos de instrucciones AIF y SETB o en otras proposiciones, los valores binarios 1 y 0 son convertidos a los caracteres 1 y 0 respectivamente.<br>Con na concern la concernación de la concernación de la concernación de la concernación de la concernación de 対勝 階下の見切りない 2010年1月1日 1月1日 1月1日 Ejemplo 110.

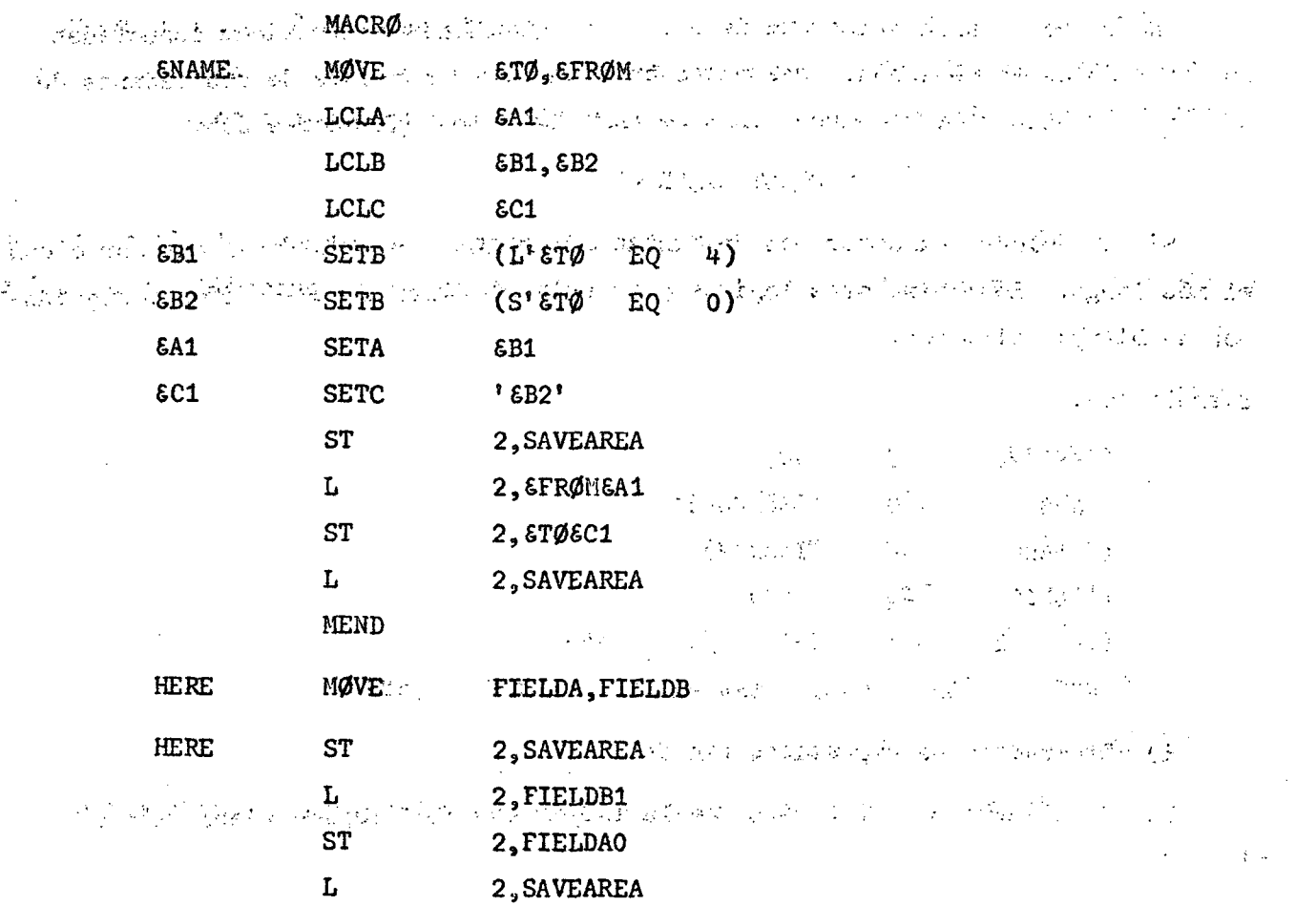

)  $170 \frac{1}{2}$ 

#### ) 171 ( .

#### H. AIF (Salto condicional)

Se utiliza para alterar, de acuerdo a una condición, la secuencia en la cual las proposiciones del programa fuente serán procesadas.

> Símbolo de secuencia a AIF Una expresión lógica encerrada entre paréntesis, seguida por un símbolo de secuencia .

La expresión lógica se evalúa para determinar si es verdadera o falsa. Si la expresión es verdadera, la proposición nombrada con el símbolo de secuencia es la siguiente procesada. En caso contrario continúa la secuencia normal.

Si AIF está en una definición de macro, el símbolo debe aparecer en el campo nombre de una proposición de la definición. Si AIF está fuera de la definición de macro, debe ocurrir lo mismo con el símbolo de secuencia.

Ejemplo 111.

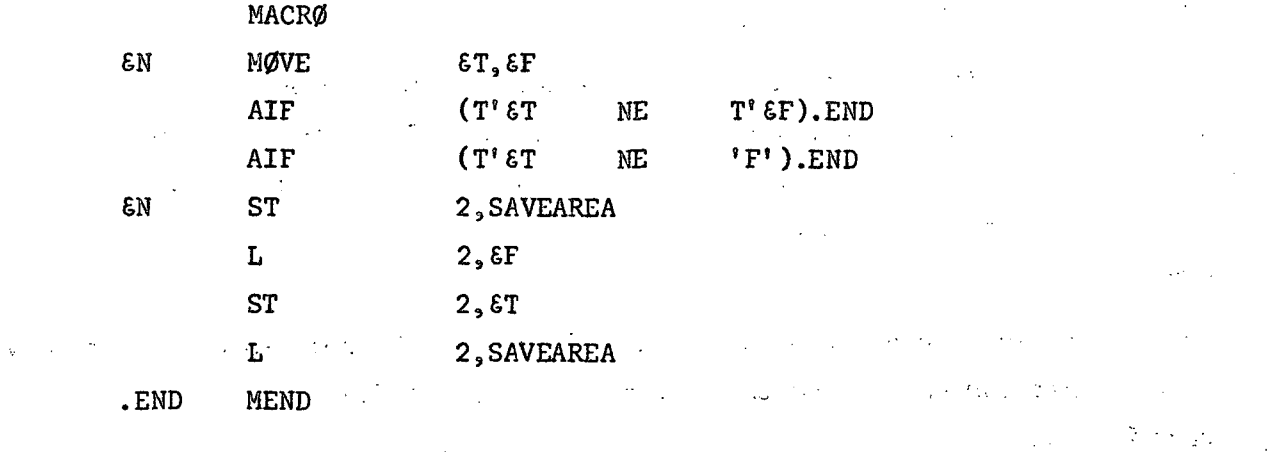

AGO (Salto incondicional) I.

Similar a la anterior pero efectúa el salto sin que sea necesario una condición anterior.

 $\bar{z}$ 

Símbolo de secuencia ago al AGO Símbolo de secuencia  $\sqrt{2}$ 

 $\chi^2 \to \chi^2$ 

 $\omega_{\rm{max}} = \omega$ 

 $\sim$   $\sim$ 

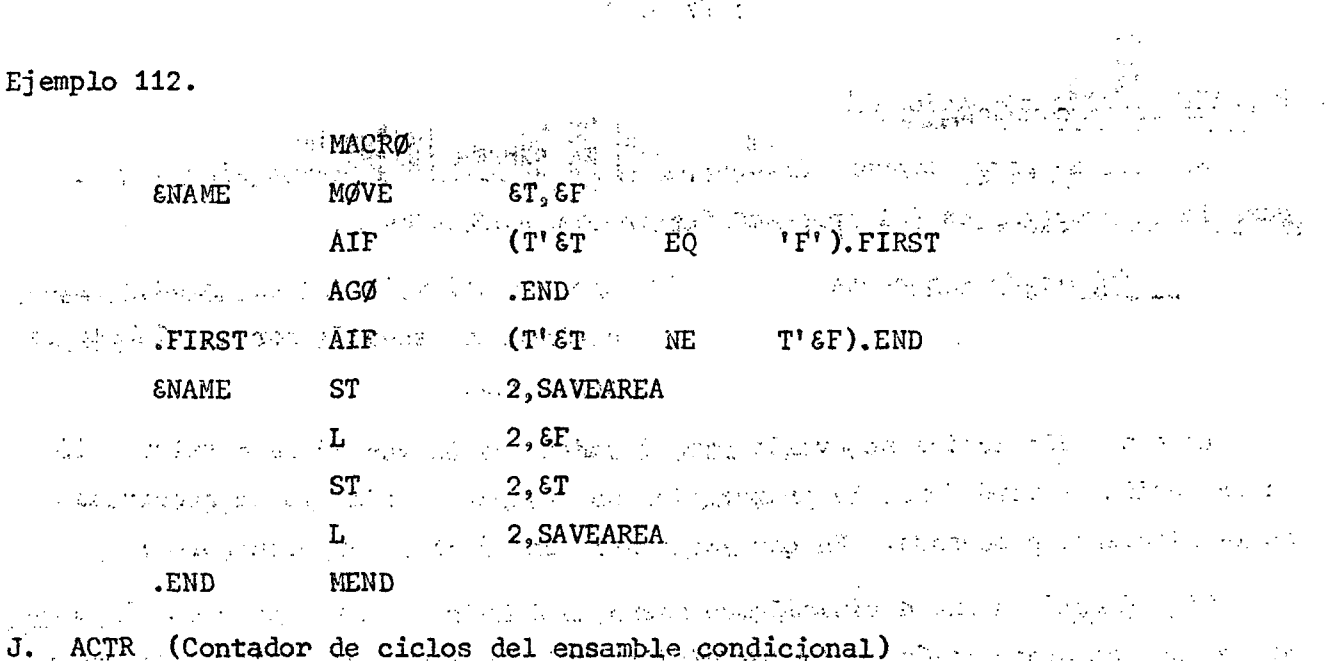

 $) 172 ($ 

Se utiliza para limitar el número de saltos AGO y AIF ejecutados en una definición de macro o en el programa fuente principal. 经无关系 网络蛇

И **ACTR** Una expresión SETA válida  $\epsilon$  ,  $\epsilon$  ,  $\epsilon$  ,  $\epsilon$  ,  $\epsilon$ 

Esta proposición debe seguir inmediatamente a declaraciones globales o locales si las hay. Un contador se coloca (inicializa) con el valor del operando. Cada vez que se ejecuta un salto AGO o AIF, el contador es disminuido en 1. Si el contador es cero antes de la resta, el compilador realiza una de las dos acciones siguientes:

a) Si se está procesando una macro-definición, el procesamiento de ella y cualquiera anterior en el nido es terminado y la proposición siguiente en el programa principal es procesada.

 $\label{eq:1} \rho_{\rm{c}}(k,\vec{r})=\rho_{\rm{c}}(k,\vec{r})=\rho_{\rm{c}}(k,\vec{r})=2\sqrt{2\pi}\rho_{\rm{c}}(k,\vec{r})$ b) Si el programa principal está siendo procesado, el ensamble condicional es terminado, y<sup>2</sup>1a porción del programa generada hasta ahi, es compilada.

n F<sub>an</sub>

Κ. ANOP (No operación de ensamble)

re e sue marmado  $\omega_1^{\rm (2)}$  ,  $\omega_2^{\rm (2)}$ 化螺旋形 Se utiliza para realizar saltos a proposiciones nombradas por simbolos o simbolos variables.

> Un símbolo de secuencia ANOP k

Ejemplo 113.

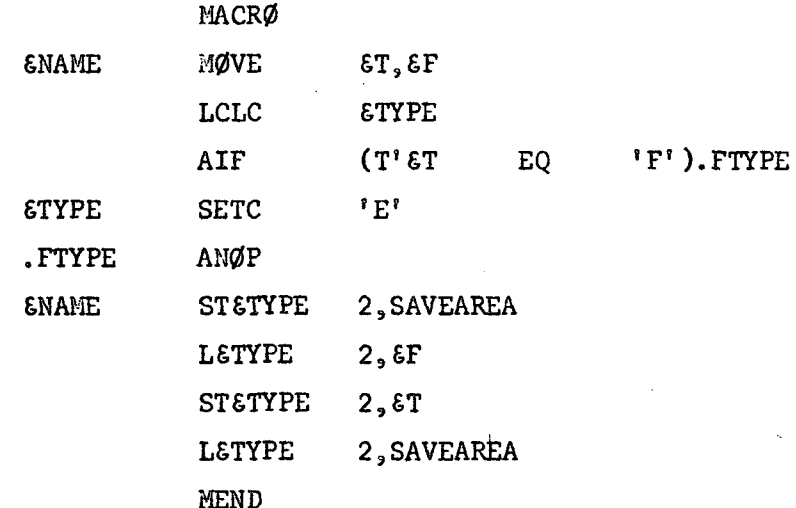

#### L. Características adicionales

Permiten al programador:

- a) Terminar el procesamiento de una macro definición
- b) Generar mensajes de error
- c) Definir simbolos SET globales
- d) Definir simbolos SET subindicados
- e) Usar simbolos variables del sistema
- f) Preparar palabras clave y macro definiciones de modo mixto y escribir palabras clave y macro-instrucciones de modo mixto.
- 1) MEXIT (Salida de una macro definición)

Se utiliza para indicar al compilador que deberá terminar el procesamiento de una macro definición. La forma típica de esta instrucción es:

> **MEXIT**  $\boldsymbol{\varnothing}$ Símbolo de secuencia

No debe confundirse con MEND que indica el término de una macro definición y debe estar al final de ella.

 $)$  174  $()$ .

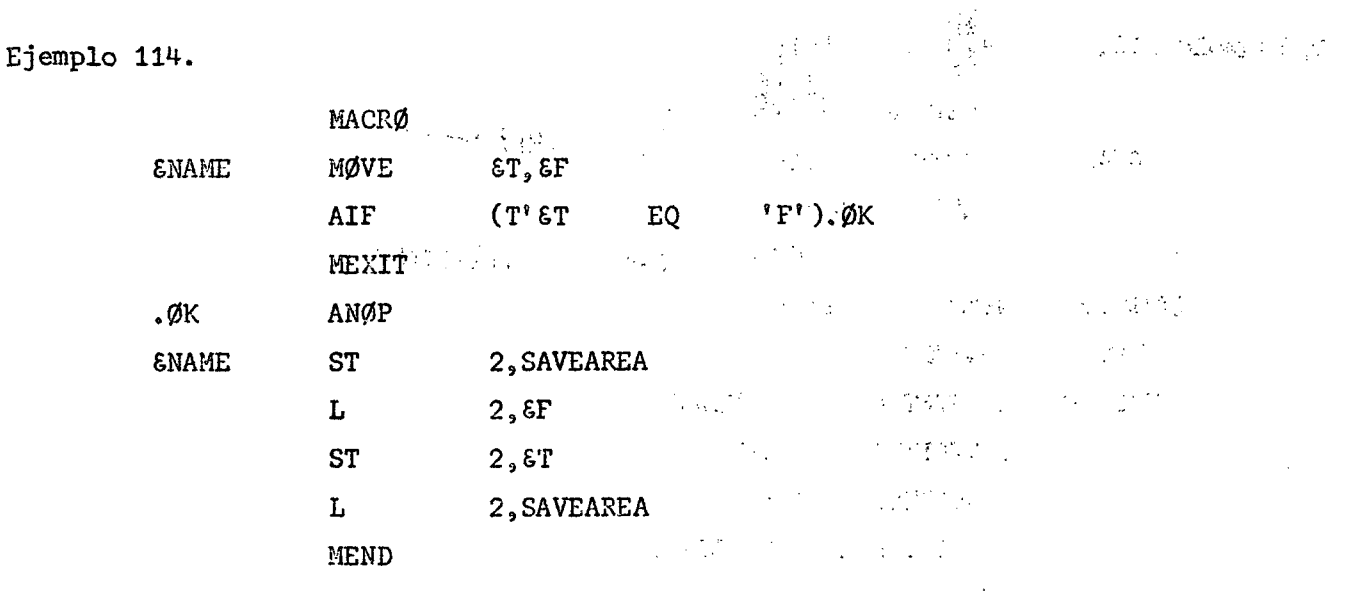

Ω

2) Proposición MNØTE

Se utiliza para generar un mensaje y para indicar qué código de severidad de error, si existe, va a ser asociado con el mensaje. El código de error es sólo información para el programador. Es a segundar a constructional de la construction de la construction de

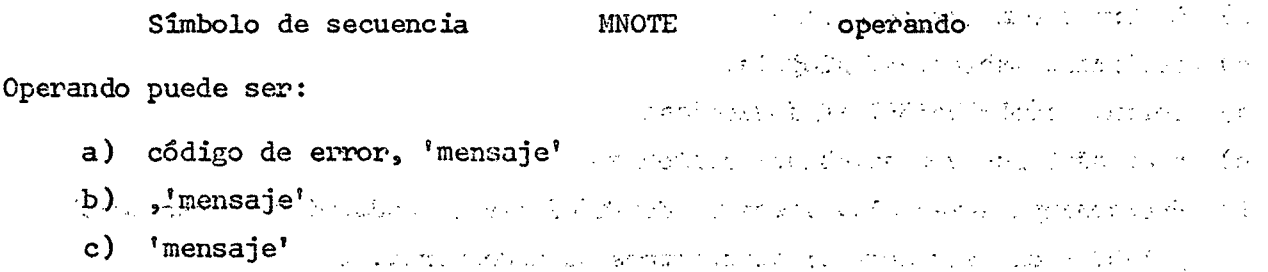

En b) y c) se supone código de error = 1. La proposición MNOTE sólo puede ser usada en una macro definición. Se pueden utilizar símbolos variables para المستوفي والمتعاقب والمتحدث والمتحدث والمتحالي  $\mathcal{L}(\mathcal{F},\mathcal{F})$  , and  $\mathcal{L}(\mathcal{F})$ こうやくがく はんぽきかいし generar la proposición MNOTE.  $\mathcal{O}(\mathcal{O}_\mathcal{O})$  , we have a set of  $\mathcal{O}(\mathcal{O}_\mathcal{O})$ 

and the second problems of the  $\mathcal{L}^{\text{max}}$ Si el código de severidad es un \*, MNOTE no es considerado un mensaje de and a construction of the state of  $\mathcal{L}(\mathcal{L}_1,\mathcal{L}_2)$  and  $\mathcal{L}_2$ error, sino un comentario. ್ರಸ್

La proposición MNOTE aparece en el listado con un número de proposición en el punto donde fue generada. Si el código de severidad era un entero o un b, el número de proposición es colocado en una lista de MNOTE y otras proposiciones de error. No ocurre lo mismo en caso de \*.

 $) 175$  (

Ejemplo 115.

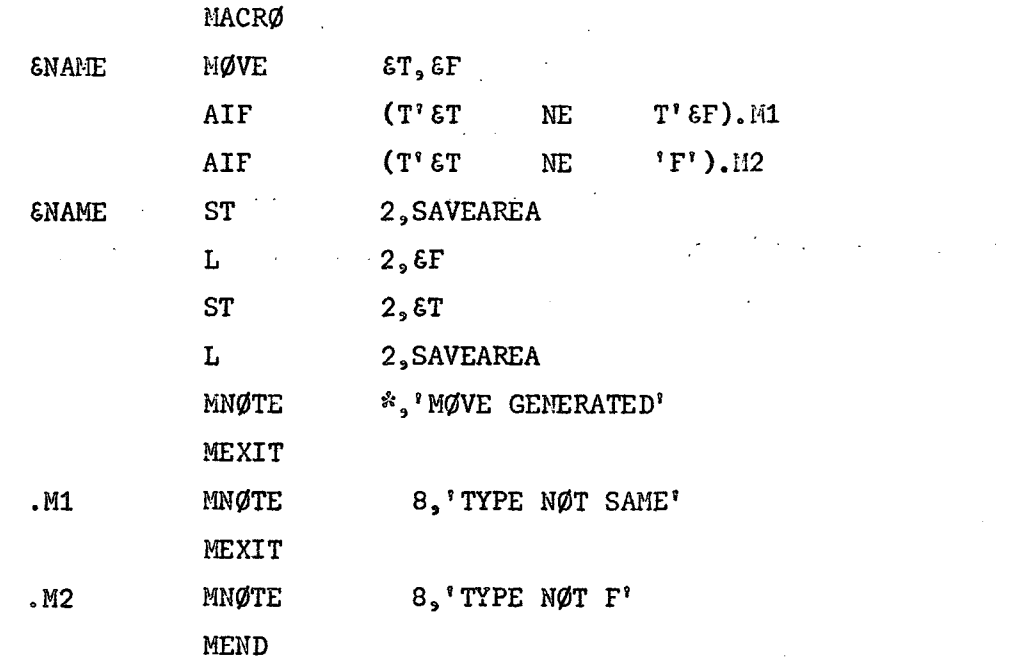

#### Simbolos variables locales y globales М.

Los siguientes son símbolos variables locales

- a) Parámetros simbólicos
- b) simbolos SET locales
- c) simbolos variables del sistema.

Los símbolos SET globales son los únicos símbolos variables globales.

GBLA, GBLB y GBLC definen simbolos SET globales

LCLA, LCLB y LCLC definen simbolos SET locales.

Los simbolos SET globales pueden comunicar valores entre proposiciones en una o más macro-definiciones y proposiciones fuera de las macro definiciones. Si un simbolo SET local es definido en dos o más macro-definiciones, o en una macro definición y fuera de macro-definiciones, el símbolo es considerado diferente en cada caso. Sin embargo, un símbolo SET global es el mismo en todos los lugares.

1) Definición de símbolos locales y globales.

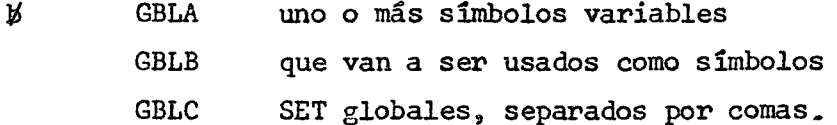

Deben seguir inmediatamente a la instrucción prototipo dentro de una macrodefinición. Fuera de la macro-definición debe seguir después de todas ellas y antes de la primera sección de control. Dentro de la macro-definición deben aparecer antes de las proposiciones LCLA, LCLB y LCLC.

2) Uso de simbolos SET globales y locales.

Cada ejemplo de los que se verán consiste de dos parte. La primera parte es un programa fuente en lenguaje de ensamble. La segunda muestra las proposiciones que serán generadas por el ensamblador después que él procese las proposiciones del programa fuente. 2020年4月第1日

 $\mathcal{P}=\mathcal{Q}(\mathcal{P})$ 

Э

 $\mathbf{Q}$ 

£

Ejemplo 116.

, we jie a

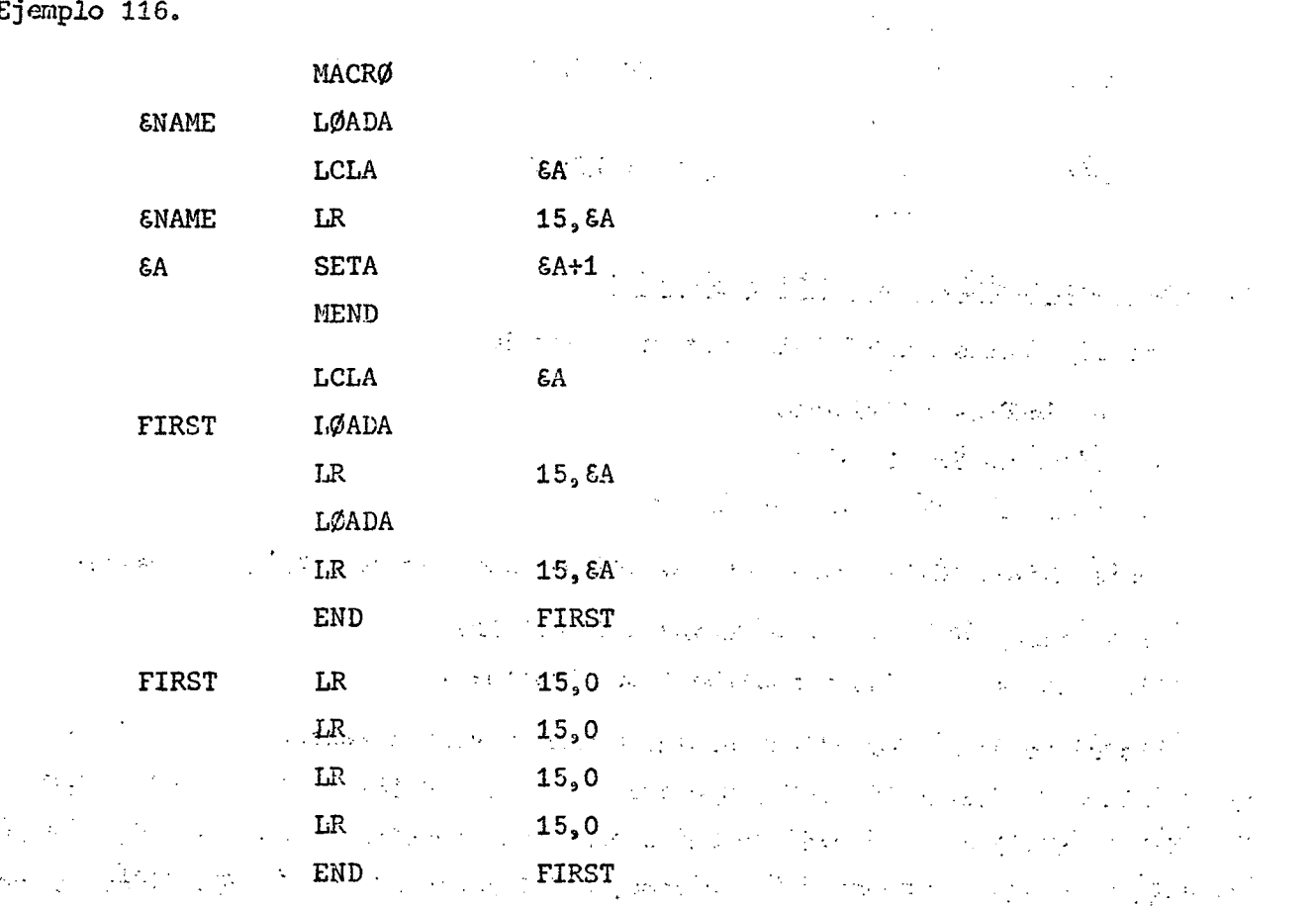

Los simbolos 6A de la macro-definición y fuera de ella son distintos, luego £A SETA £A+1 no afecta al valor del símbolo £A para las instrucciones generadas.

> スポイント あいこち しょうぶんき しかいしょう アート  $\sim 10^{11}$  km s  $^{-1}$ a de el consolidad el calendo en la marca de la consolidad.  $\mathcal{L}_{\rm{L}}$  ,  $\mathcal{L}_{\rm{L}}$ and the company of the company and the state of the  $\sim 9.5$

#### -) 176 (
$\mathcal{L}^{\text{max}}_{\text{max}}$ 

Ejemplo 117.

 $\mathbf C$ 

 $\pmb{\cdot}$ 

 $\pmb{\ast}$ 

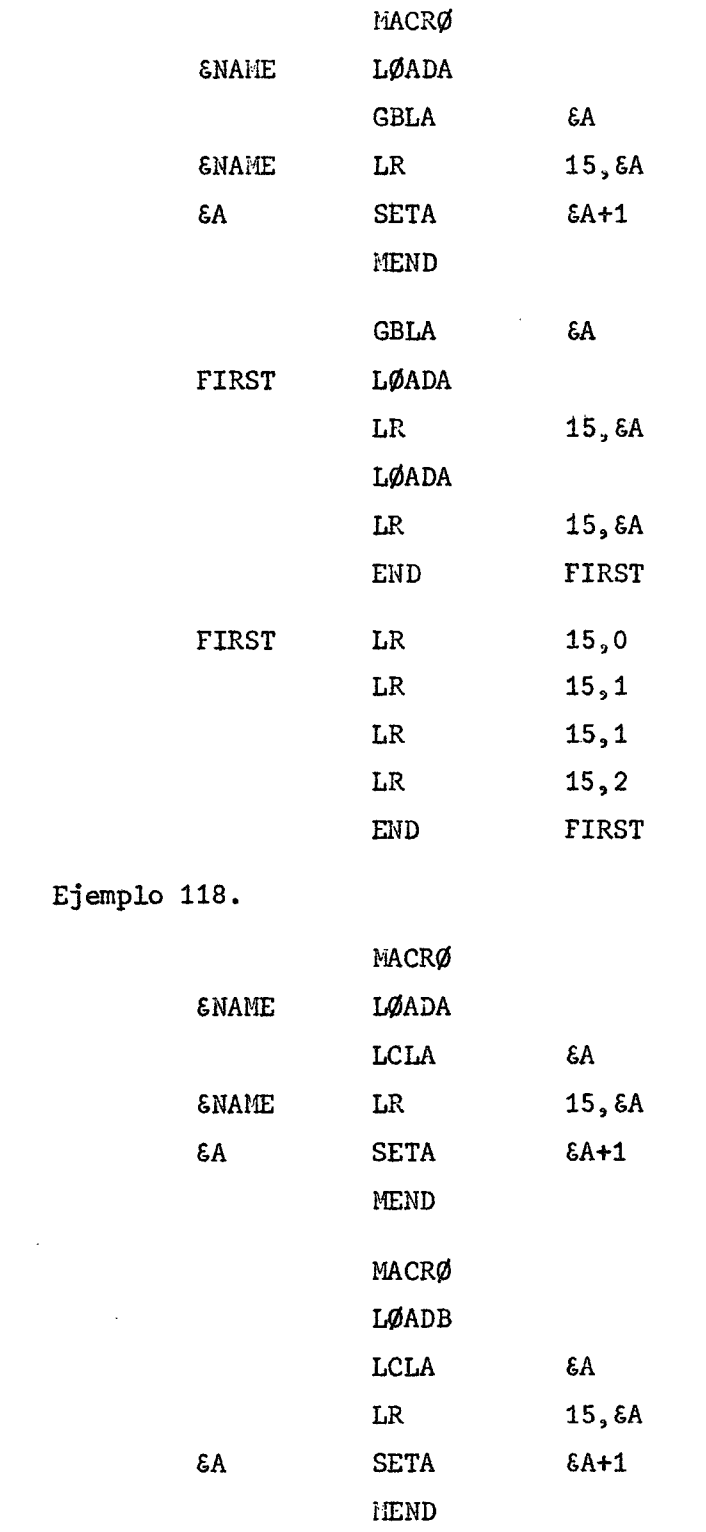

 $\mathcal{L}^{\text{max}}_{\text{max}}$  , where  $\mathcal{L}^{\text{max}}_{\text{max}}$ 

(Continua)

 $\mathcal{L}^{\text{max}}_{\text{max}}$  , where  $\mathcal{L}^{\text{max}}_{\text{max}}$ 

 $\label{eq:2.1} \frac{1}{\sqrt{2}}\int_{\mathbb{R}^3}\frac{1}{\sqrt{2}}\left(\frac{1}{\sqrt{2}}\right)^2\frac{1}{\sqrt{2}}\left(\frac{1}{\sqrt{2}}\right)^2\frac{1}{\sqrt{2}}\left(\frac{1}{\sqrt{2}}\right)^2.$ 

 $\mathcal{L}^{\text{max}}_{\text{max}}$  ,  $\mathcal{L}^{\text{max}}_{\text{max}}$ 

 $\label{eq:2.1} \frac{1}{\sqrt{2}}\int_{\mathbb{R}^3}\frac{1}{\sqrt{2}}\left(\frac{1}{\sqrt{2}}\right)^2\frac{1}{\sqrt{2}}\left(\frac{1}{\sqrt{2}}\right)^2\frac{1}{\sqrt{2}}\left(\frac{1}{\sqrt{2}}\right)^2.$ 

 $\sim 10^7$ 

(Continuación)

 $\label{eq:2.1} \mathcal{L}^{\text{max}}_{\text{max}} = \frac{1}{2} \sum_{i=1}^{N} \mathcal{L}^{\text{max}}_{\text{max}} \left( \frac{1}{2} \sum_{i=1}^{N} \mathcal{L}^{\text{max}}_{\text{max}} \right)$ 

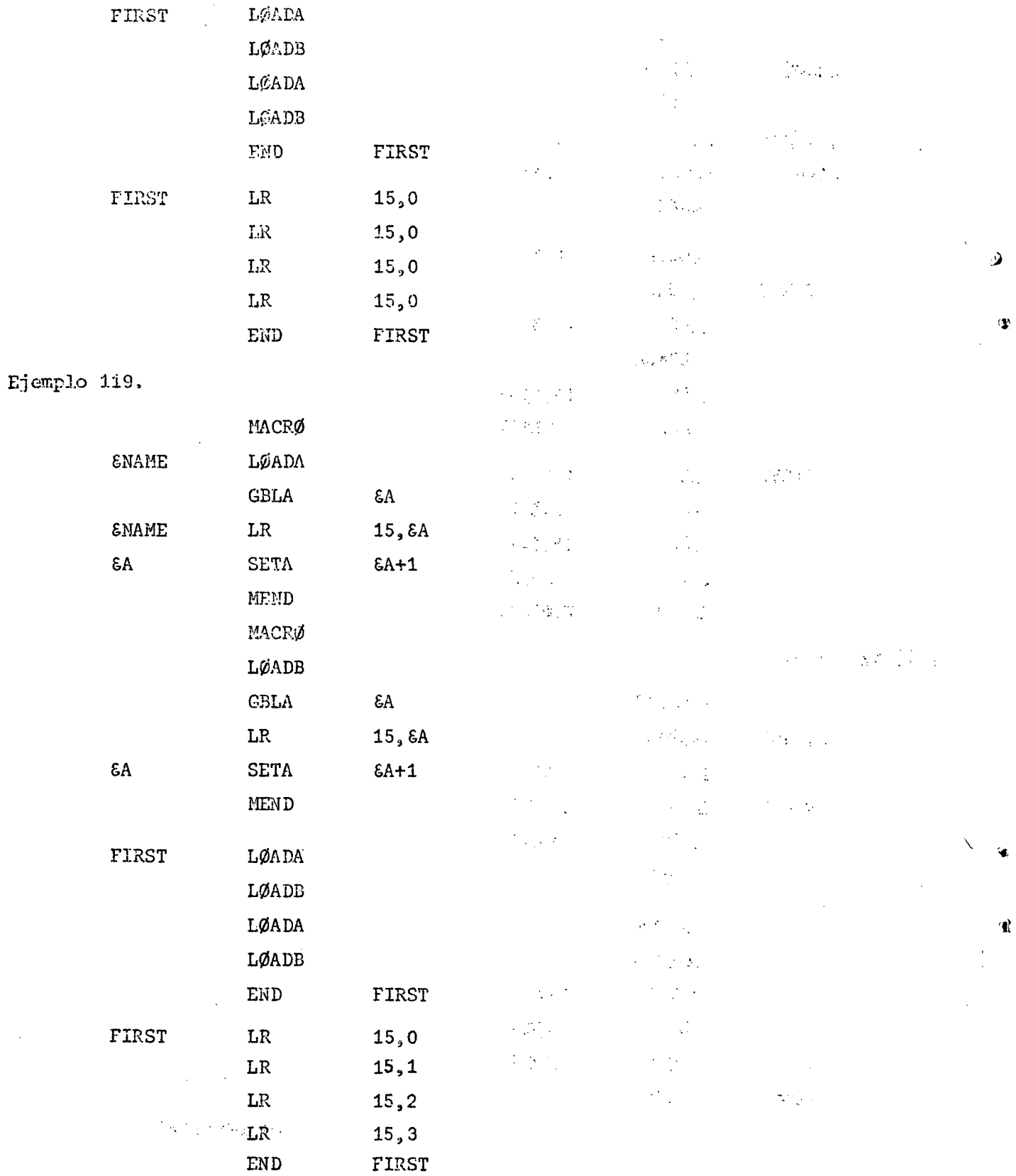

) 179 (

Ejemplo 120.

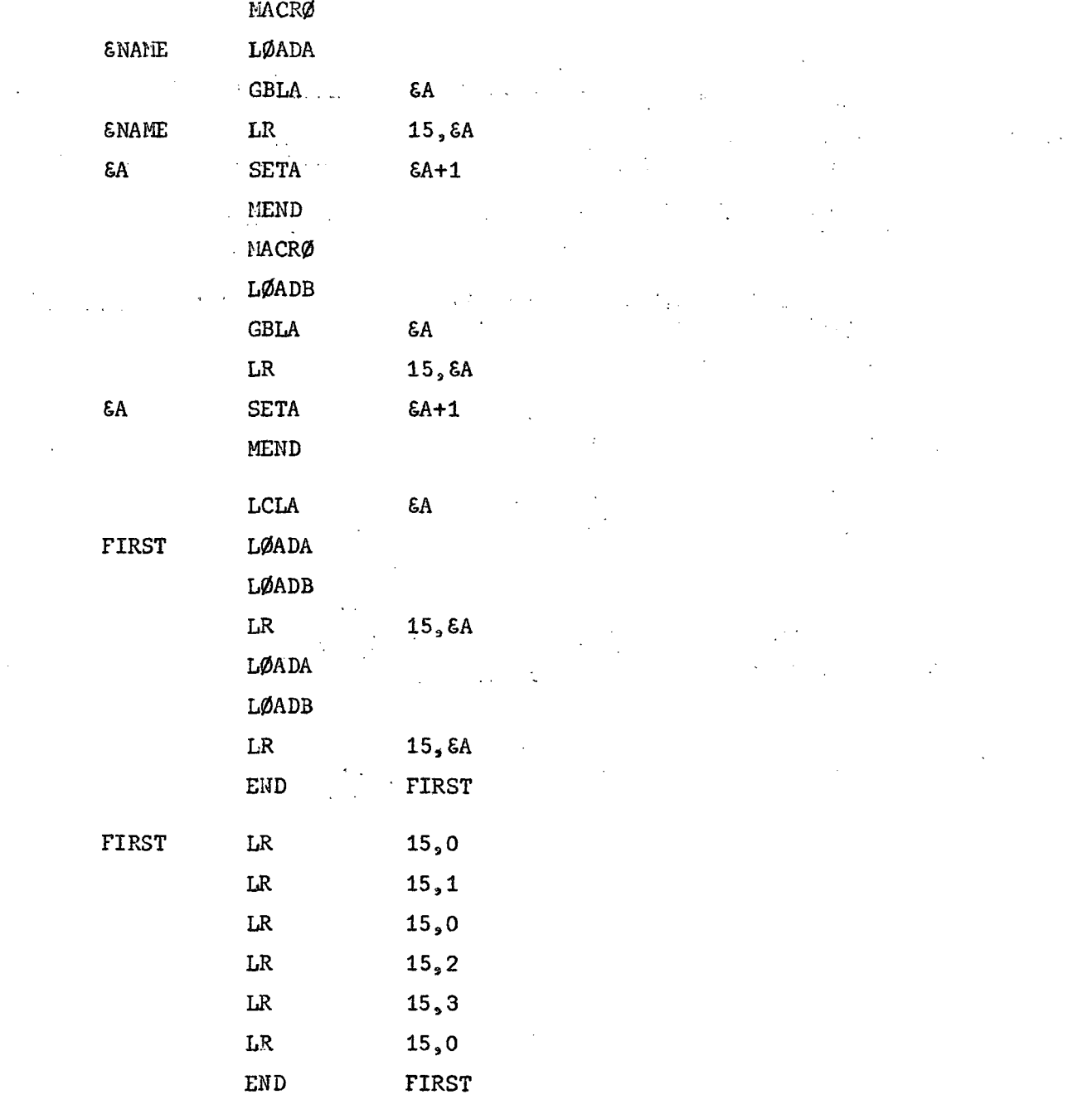

 $\hat{\mathcal{E}}$ 

 $\mathcal{A}^{\mathcal{A}}$ 

 $\sim 10^{-10}$ 

## BIBLIOGRAFIA

**)• 130. (** 

- 1. Computer Usage Company, Programación del Sistema IBM/360, México, Editorial Limusa-Wiley, S.A., 1968, 365 pp.
- 2. Struble, George, Assembler Language Programming: The IBM System/360, USA, Addison-Wesley, 1969, 434 p.
- 3. Steinhart, Robert F. y Pollack, Seymour V., Programming the IBM System/360, USA, Holt Rinehart and Winston, 1970, 576 pp.
- Thomas Alex, Jr., System 360 Programming, USA, Rinehart Press San Francisco, 4. 1971, 273 pp.
- 5. Vickers, FranK, D., Introduction to Machine and Assembly Language: System/360/ 370, USA, Holt Rinehart and Winston, 1971, 303 pp.
- 6. Kardonsky de F., Adriana y Sánchez C., Víctor, Curso de Programación, Santiago, Universidad de Chile, Facultad de Ciencias Físicas y Matemáticas, 1967, 167 pp.
- 7. Sánchez C., Víctor, Apuntes de Assembler, Santiago, Universidad de Chile, Facultad de Ciencias Físicas y Matemáticas, 1967, 170 pp.
- 8. Sánchez C., Víctor, Manual de Assembler, Tomo I, Santiago, Universidad de Chile, Facultad de Ciencias Físicas y Matemáticas, 1970, 102 pp.
- 9. IBM System Products Division, Introducción para Programadores a la Arquitectura las Instrucciones y el Lerguaje Compaginador del Sistema IBM/360, Argentina, 1971, 274 pp.

بالمحاد

 $\sim$   $\mu$ 

- 10. IBM System Products Division, Assembler Language, USA, 1967, 155 pp.
- 11. IBM System Products Division, IBM System/370 Principles of Operation, USA, 1974, 326 pp .